# This microfiche was produced according to **ANSI / AIIM Standards** and meets the quality specifications contained therein. A poor blowback image is the result of the characteristics of the original document.

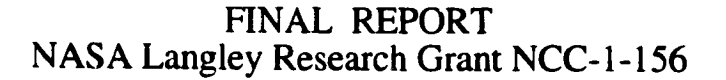

 $\frac{1}{2}\frac{1}{2}\frac{1}{2}e^{-\frac{1}{2}(\frac{1}{2}-\frac{1}{2})\frac{1}{2}}\frac{1}{2}e^{-\frac{1}{2}(\frac{1}{2}-\frac{1}{2})\frac{1}{2}}\frac{1}{2}e^{-\frac{1}{2}(\frac{1}{2}-\frac{1}{2})\frac{1}{2}}\frac{1}{2}e^{-\frac{1}{2}(\frac{1}{2}-\frac{1}{2})\frac{1}{2}}\frac{1}{2}e^{-\frac{1}{2}(\frac{1}{2}-\frac{1}{2})\frac{1}{2}}\frac{1}{2}e^{-\frac{1}{2}(\frac{1}{2}-$ 

# Multirate Flutter Suppression System Desig for the Benchmark Active Controls Technology Wing

June 16,1991-Jun 15, 1994

Martir. C. Berg Associate Professor Department of Mechanical Engineering, FU-10 Ut */ersity* of Washington

Seattle. Washington 98195

Gregory S. Mason

Postdoctoral Research *Associate* Department of Mechanical Engineering, FU-10 University of Washington Seattle. Washington 98195

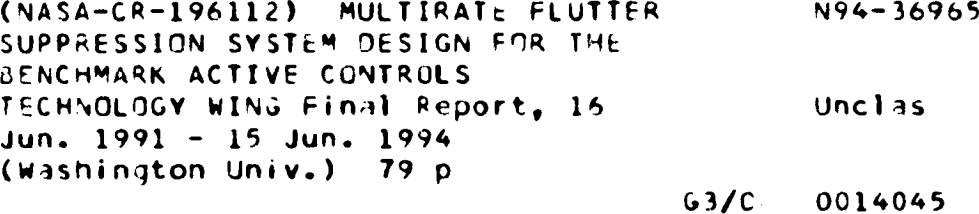

#### I. INTRODUCTION

**To study the effectiveness of** various **control system design** methodologies, the **NASA** Langley Research Center **initiated** the Benchmark Active Controls Project. In **this** project, **the** various methodologies **will** be applied to **design** a **flutter** suppression systems **for the** *Benchmark Active* Controls *Technology* (BACT)Wing (also called the PAPA wing). Eventually, **the designs will** be **implemented in** hardware and tested **on** the **BACT wing in** a **wind tunnel..**

**This report describes** a project at the **University of Washington to design** a multirate **flutter** suppression system **for the BACT** wing. The **objective of the** project was **two fold.** First, **to develop** a methodology for **designing robust** multirate **compensators,** and second, to **demonstrate the methodology** by applying **it** to **the design** of a muhirate flutter suppression system **for** the BACT wing.

The contributions of this project are

- 1) Development of an algorithm for synthesizing robust low order multirate control laws. The algorithm **is** capable of synthesizing a single compensator which stabilizes **both** the nominal plant and multiple plant perturbations.
- 2) Development of a muitirate **design** methodology, and supporting software, for modeling, analyzing and synthesizing multirate compensators.
- 3) Design of a muhirate flutter suppression system for NASA's BACT wing which satisfies the specified **design** c\_iteria

This **report describes each** of these **contributions in detail.** Section 2.0 **discusses our design** methodology. Section **3.0 details** the **results of our** muhirate flutter suppression system **design for** the **BACT** wing. Finally, Section **4.0 presents** our conclusions and suggestions **for future research.**

The body **of** the report **focuses** primarily **on** the results The associated **theoretical background** appears in the **three technical** papers that are **included** as Attachments **I-3.** Attachment 4 is a user's **manual for the** software that **is** key to **our design methodology.**

## **CONTENTS**

ŀ,

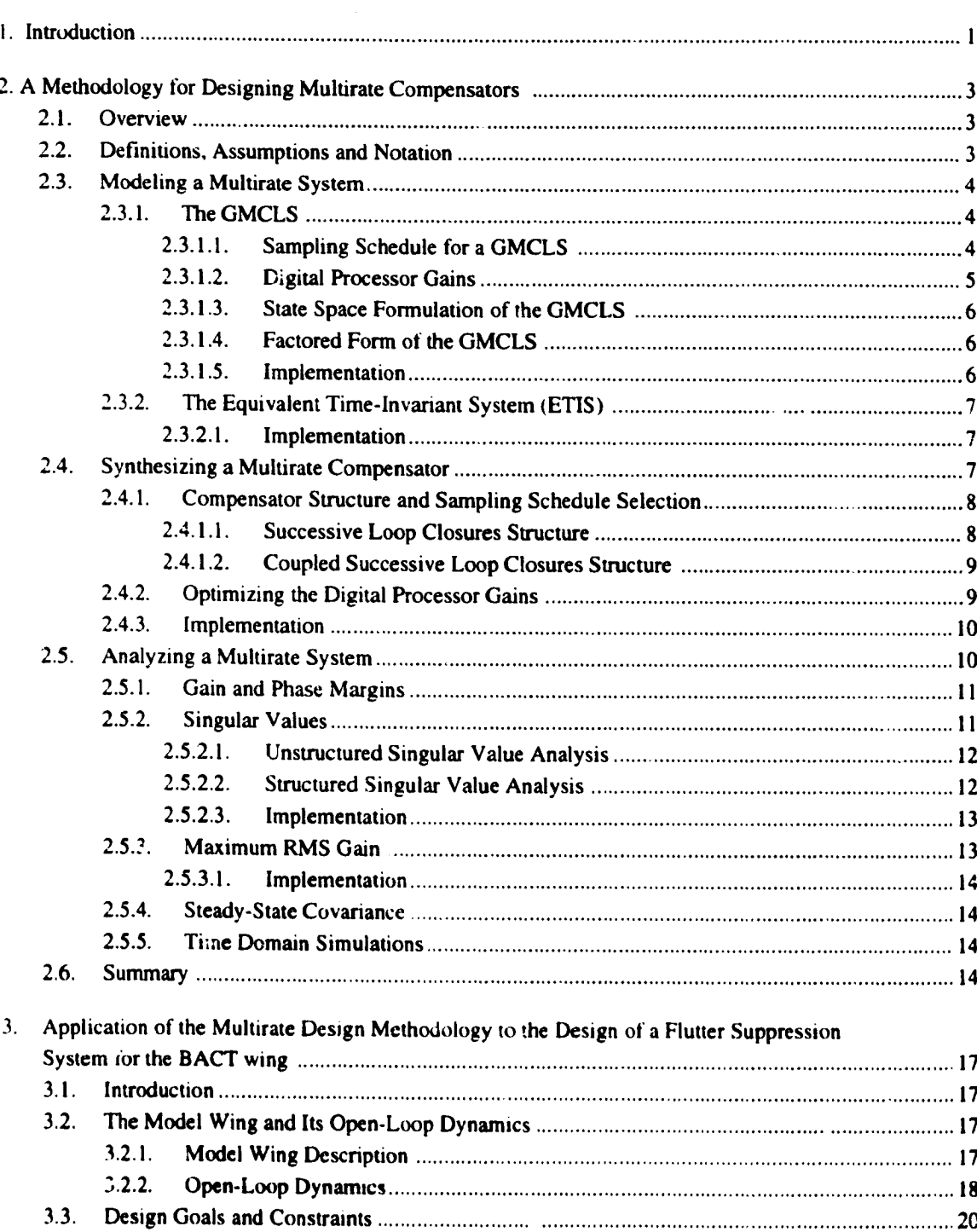

page

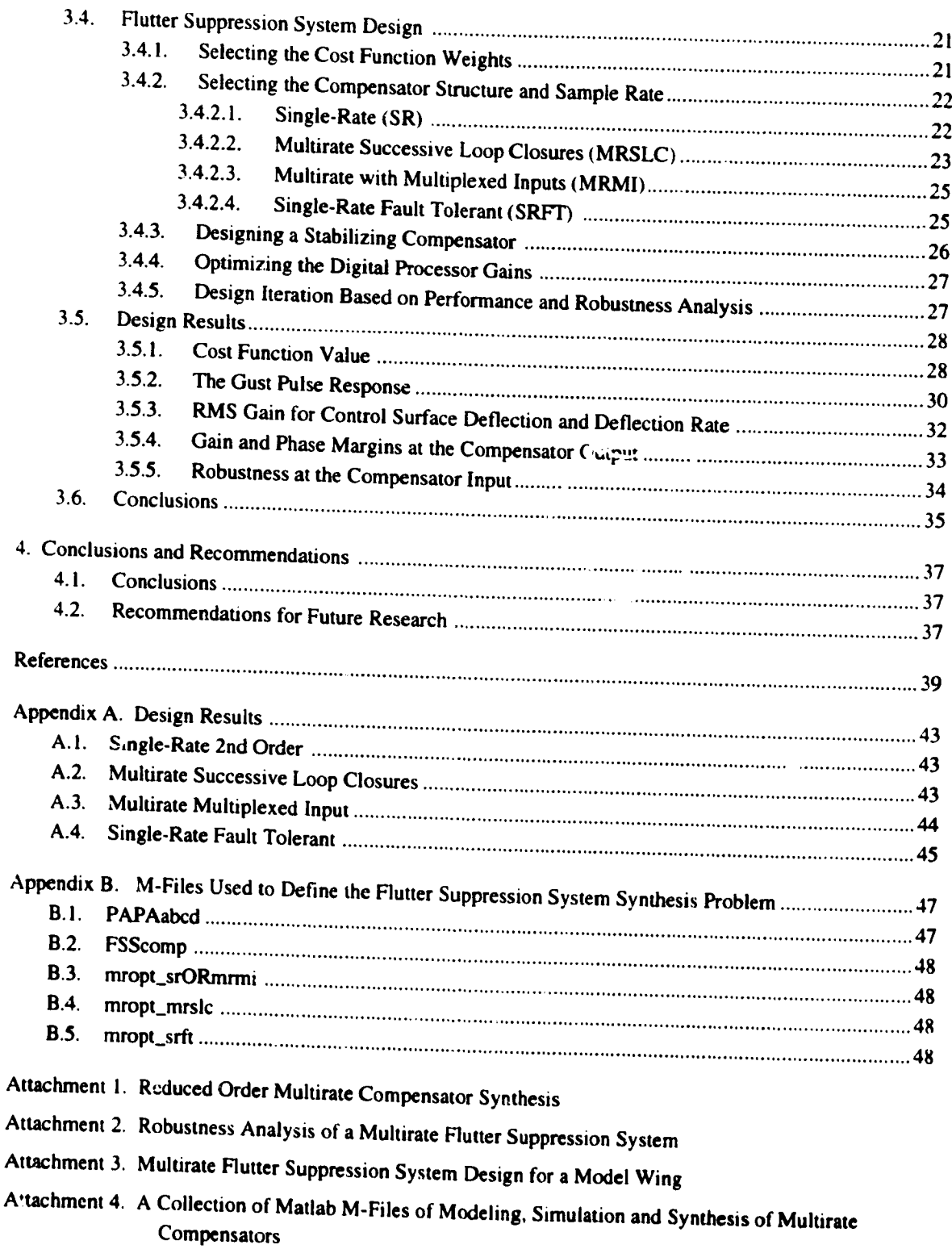

 $\label{eq:2.1} \frac{1}{\sqrt{2}}\int_{\mathbb{R}^3}\frac{1}{\sqrt{2}}\left(\frac{1}{\sqrt{2}}\right)^2\frac{1}{\sqrt{2}}\left(\frac{1}{\sqrt{2}}\right)^2\frac{1}{\sqrt{2}}\left(\frac{1}{\sqrt{2}}\right)^2\frac{1}{\sqrt{2}}\left(\frac{1}{\sqrt{2}}\right)^2.$ 

 $\mathcal{I}$ 

# 2. A METHODOLOGY FOR DESIGNING **MULTIRATE COMPENSATORS**

#### $2.1.$ **OVERVIEW**

Our design methodology defines the general approach a designer would take, and provides the specific tools needed, to solve a multirate control problem. The general approach dictated by the methodology is to model a multirate system as an equivalent single-rate system, to synthesize the compensator using parameter optimization, and to analyze the resulting closed-loop system by applying modified single-rate techniques to a single-rate equivalent model of the multirate system. A schematic of our multirate design methodology is shown in Fig. 2.1. In the following paragraphs we first introduce the terminology and notation unique to multirate systems and then discuss each aspect of the design methodology along with the applicable design and analysis tools.

#### DEFINITIONS, ASSUMPTIONS AND NOTATION  $2.2.$

A multirate sampled-data system consists of a continuous plant in feedback with a multirate compensator. A block diagram of such a system is shown in Fig. 2.2 where the signals  $y_s$  and  $y_c$  are continuous output vectors, u is the continuous control input vector,  $w$  is the continuous process noise, and  $v$  is the discrete sensor noise. The primary components of the multirate system are the continuous plant, the sampling hardware (e.g. A/D converters), a digital processor (e.g., a computer), and the signal holding hardware (e.g., zero-order-hold D/A converters). The samplers, digital processor and holds will be referred to together as the "multirate compensator". We will assume that the plant is linear time-invariant, and that the multirate compensator conforms to the Generalized Multirate Control Law Structure discussed in Section 2.3.1.

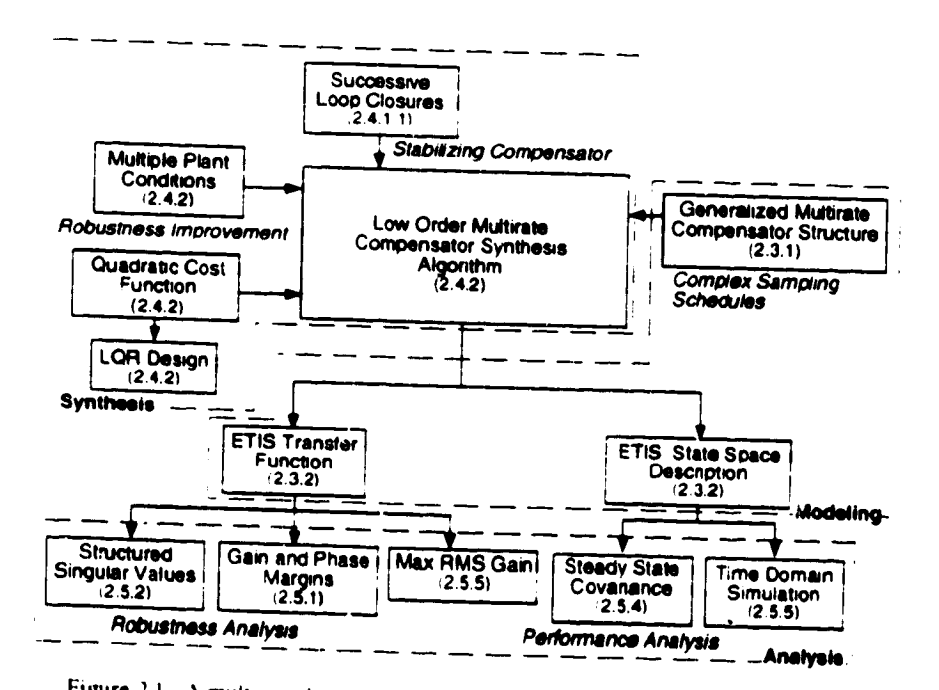

Figure 2.1. A multirate design methodology. Section numbers indicated in parentheses

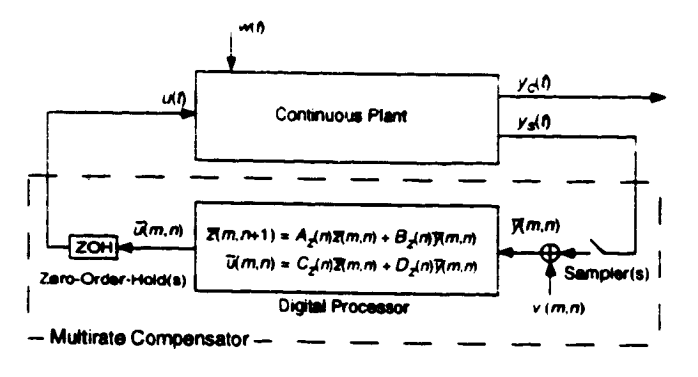

Figure **2.2.** Muhirate **sampled.datasystem**

**As we will later see.** multirate **systems which satisfy our assumpuons are** periodically **time-varying. To** emphasize their periodic nature we will use a double index notation for the independent variable of a sampled or discrete signal, For **example, given a** continuous signal **y(t).** y(m.n) **represents** )\_t) **sampled at the time**  $t = (mN + n)T$ ; where the integer N is the period of repetition; T is the sampling period;  $m = 0, 1, ...$ ; and  $n=0, 1, \ldots N-1$ .

*The* **design methodology presented** in the **following** sections **provides tools to model the closed loop system** in Fig. 2.2, to compute optimum values of  $A_z$ ,  $B_z$ ,  $C_z$  and  $D_z$ , and to analyze the performance of the closed-loop system.

## 2.3. **MODELING A MULTIRATE SYSTEM**

*Two* **useful** modeling **tools are the Generalized Multirate** Control **Law Structure (GMCLS) and the** Equlvalcnt Time-lnvanant System **(ETIS).**

#### **2.3.1. The GMCLS**

 $\overline{1}$ 

The **GMCLS** is **a control law** structure **which describes a** multirate **compensator** of **arbitrary dynamic** ,\_rder. with an **independent sampling rate Ior** every, **compensator Input.** and **independent** update **rates for** every, processor state and **compensator** output. A muitirate **compensator** with **the GMCLS** is **shown** m **Fig,** 2.2. In this figure each element of the continuous plant output  $y_s$  is sampled at an independent rate. The sampled value of  $v_s$ ,  $\bar{y}$ , is combined with the current processor state vector.  $\bar{z}$ , using the state space structure shown in the figure. Each element of **the** processor state vector. \_'. is updated at an mdependent **rate.** The **continuous** output from **the compensator, represented** by the vector *u.* **ts formed** by holding **the** output from **the digital** processor.  $\vec{u}$ , with a zero-order-hold. Each element of the vector  $\vec{u}$  can be held at an independent rate to form  $u$ .

*Conceptually.* one can divide **the** multirate **compensator Into two** parts, **the** "'sampling **schedule"** and **the** digital **processor** gains. This **is the** approach used **in the** GMCLS. The *"'sampling* **schedule"** is **a** description of when **each compensator input ts sampled** and **when each compensator** output **and processor state is updated.** while **the digital** processor **gauns determine the** dynamics of **the digital processor.**

#### *2.3. !. I. Sampling Schedule for a GMCLS*

In general, the sampling and updating of the elements of  $y_s$ .  $\bar{z}$ , and  $\bar{u}$  in Fig. 2.2 can occur at any time. **However. to conform to the GMCLS. we require that these sample and update acuvities occur** only **at** integer multiples of some fixed time, called the shortest time period (STP). The actual value of the STP is arbitrary, but **t\_ ts** often **a** tunclton ol **the hardware and sottware used to** implement **the** control **law.** We **also requwe that the** \_ampltng **and updating acuvtttes** *of* **the sensors, states and outputs repeat themselves alter some fixed** period **of**

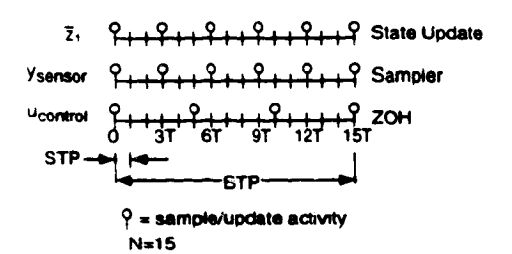

Figure 2.3 Example Sampling Schedule

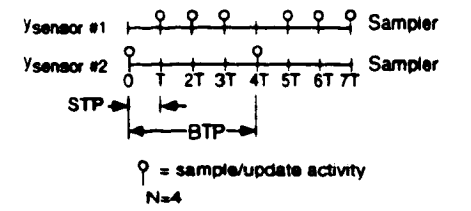

Figure 2.4 Aperiodic Sampling Schedule

time. (This requirement disallows, for example, a system whose sampling period is a function of the time require to execute the control software which might vary with control inputs values.) The period of repetition of the sampling schedule is called the basic time period (BTP). Finally, we define

the integer 
$$
N = \frac{BTP}{STP}
$$
 and the value  $T = STP$  (2.1)

In our double index notation, the first index  $(m)$  in, for example,  $y(m,n)$  indicates the integer number of BTP's which have elapsed when the sample/update occurred and the second index  $(n)$  indicates the integer number of STP's which have elapsed within the current BTP when the sample/update occurred.

We can represent the sampling schedule for the multirate compensator graphically, as shown in Fig. 2.3. The figure shows a time line for each sampler, processor state, and zero-order-hold. The time line is divided into one STP increments. On the left side of the time line is a description of the signal or state being sampled or updated. On the right side is a description of the particular activity represented by the time line, e.g., state update, sampler, or zero-order-hold. Circles on each time line indicate when a sample or update activity associated with that particular signal or state takes place. Usually the sampling schedule is shown for only one BTP since the sampling schedule repeats itself every BTP.

In most applications, the sampling/updating activities for a given sensor, output or state will be periodic within the BTP, as is shown in Fig. 2.3. However, the sampling/updating activities do not have to be periodic within the BTP. The only requirement is that the sampling/updating activities have some period of repetition (the BTP) and that they occur at integer multiples of the STP. Once the STP and BTP have been selected, the designer can arbitrarily specify sampling/updating activities at any multiple of the STP within one BTP. An example of a multirate sampling schedule in which the sampling/updating activities are not periodic within the BTP is shown in Fig. 2.4. A sampling policy like this might be used to multiplex multiple inputs through a single analog to digital converter.

#### $2.3.1.2.$ **Digital Processor Gains**

The processor gains are the values of the matrices  $A_z$ ,  $B_z$ ,  $C_z$ , and  $D_z$  in Fig. 2.2. Like the sampling schedule, they can be periodically time-varying with a geriou of repetition of one BTP. Generally, these matrices are free design parameters which can be adjusted by the designer to improve the performance of the multirate compensator. The synthesis algorithm discussed in Section 2.4 can be used to calculate optimum values for these gains.

 $\mathbf{F}$ 

#### $\ddot{\mathbf{6}}$

#### *2.3. 1.3. State Space Formulation of the GMCLS*

A compensator with the GMCLS can be modeled as a periodically time-varying discrete-time system. The state space form of the GMCLS is given by

$$
z(m, n+1) = A_g(n)z(m, n) + B_g(n)y(m, n)
$$
\n(2.2a)

$$
u(m,n) = C_g(n)z(m,n) + D_g(n)z(m,n)
$$
 (2.2b)

where

$$
z(m,n) = [\bar{z}(m,n)]^T \bar{y}(m,n)^T \bar{u}(m,n)^T]^T
$$
\n(2.3)

and  $\tilde{u}(m,n)$  is used to model the sample and hold activity from  $\tilde{u}(m,n)$  to  $u(m,n)$ . The form of  $A_g$ ,  $B_g$ ,  $C_g$  and  $D_g$ is given in **IBerg. Mason** & Yang **1991} and [Mason** & **Berg 1992]** which **are included as** *Attachments* I **and 2.**

We should emphasize that Eqn. (2.2) is used to model the *complete* sampling/updating activities and dynamics **of a muhirate compensator. It would** not **be** used **in** the **actual** implementation **of** the **compensator.** *When* **implemented,** the **sample and hold activities of** the **inputs and outputs** would **be** pefformc\_l **by appropnate** hardware. **The only** dynamics to be **calculated** are those **associated** with the processor state **vector** *E.*

### *2.3. !.4. Factored Form of the GMCLS*

Equation (2.2) is a convenient form to model the general multirate compensator. The difficulty with Eqn. (2.2) is that it ties up the digital processor matrices,  $A_z(n)$ ,  $B_z(n)$ ,  $C_z(n)$ , and  $D_z(n)$ , in the model matrices  $A_g(n)$ ,  $B_g(n)$ ,  $C_g(n)$ , and  $D_g(n)$ . The matrices  $A_z(n)$ ,  $B_z(n)$ ,  $C_z(n)$ , and  $D_z(n)$ , which describe the dynamics of the digital processor, are the unknown design parameters which we wili later optimize. We can separate the processor dynamics matrices from the model matrices as follows.

Define the composite compensator matrix:

$$
P(n) = \left[ \begin{array}{cc} D_g(n) & C_g(n) \\ B_g(n) & A_g(n) \end{array} \right] \tag{2.4}
$$

and factor  $P(n)$  as follows

$$
P(n) = S_1(n)P_2(n) S_2(n) + S_3(n)
$$
\n(2.5)

where 
$$
P_z(n) = \begin{bmatrix} D_z(n) & C_z(n) \\ B_z(n) & A_z(n) \end{bmatrix}
$$
 (2.6)

and  $S_1$ ,  $S_2$  and  $S_3$  are the switching matrices defined by the sampling schedule for the compensator. Their exact form is **given** in [Mason 19921 and IMason & Berg 19921 *(see* Attachment 1).

It is important to note the difference between  $P(n)$  and  $P_2(n)$  in Eqn. (2.5).  $P(n)$  is a periodically timevarying matrix defined by Eqn. (2.4), It includes all the information about the processor gains *and* the sampling/update schedule.  $P_z(n)$  contains *only* the gains for the processor dynamics and is independent of the sampling schedule.

#### *2.3. I. 5. Implemer,* ration

The Generalized Multirate Control Law Structure **(GMCLS)** provides a framework for deahng **with multiple sample/update rates,** time **delays, and** periodically time-va, **'ing gains in a digital** control system. **It gives** the designer freedom to either select the "sampling schedule" that best solves the propiem, or if necessary, to use the "sampling schedule" dictated in the straine hardware and software, with out the unit to worm a to **use** the "sampling schedule" dictatet, xisting **hardware** and **software,** with **out** IDa:**mg** to **worry about** the bookkeeping **involved with** multiple rates. I time delays.

**lr practice,** the **GMCLS** is **implemented in** software **and is rarely used directly by** the **designer.** The **designer need only supply** the **sampling schedule and values** for the **digital processor gains** to **provide a complete compensator description.** This **description can** then be transformed **directly** into **a single-rate periodically** time-varying **system using the GMCLS.**

**The GMCLS is used extensively by** the **synthesis algorithm described** in **Section 2.4. and by** the modeling **and analysis software referred** to **in Section 2.5. Documentation for** this **software** is **provided in Attachment 4**

#### **2.3.2. The Equivalent Time-invariant System (ETIS)**

A muitirate **compensator with the** periodically **time-varying structure discussed in** Section 2.3.1.3 **can** be further **transformed into** a single-rate *Equivalent Time-lnvariant System* (ETIS) with **the form** shown **below**

$$
x(m+1,0) = A_E x(m,0) + B_E u_E(m,0)
$$
\n(2.7a)

$$
y_E(m,0) = C_E x(m,0) + D_E u_E(m,0)
$$
\n(2.7b)

where

$$
y_E(m,0) = \begin{bmatrix} y_S(m,0) \\ y_S(m,1) \\ \vdots \\ y_S(m,N-1) \end{bmatrix}
$$
 and  $u_E(m,0) = \begin{bmatrix} u(m,0) \\ u(m,1) \\ \vdots \\ u(m,N-1) \end{bmatrix}$  (2.8)

We **use the** subscript *E* **to** denote **vectors and rcatrices smctly** associated with **the ETIS.** See [Meyer **&** Bun'us **1975] or** [Mason **1992] for** a **definition of** *AE, BE. C E* and **D** *E.*

A key **feature of** an **ETIS** is **that** a **multirate, or** periodically time-varying system **will** be staole **if** and **only if** its ETIS **is** stable [Kono **1971].** Also notice that the ETIS **input/output vectors** are \_omposite **vectors** containing the input/output values of the multirate (or periodically-time varying) system at *N* sampling times. Consequently, an **ETIS is** always **MIMO** even if the **original** system **is** SISO. **If** the multirate system has *p* inputs, *q* outputs and **a sampling** period **of one** STP then the **ETIS** is **a** single-rate **linear** time-invariant system with *N p* **inputs,** *N q* **outputs** and a sampling period **of one** BTP.

#### *2.3.2. !. Implementation*

The **F,***TIS* is fundamental to **the analysis of** multirate systems. It allows **one** to evaluate the performance and stability **of** complex systems comprised of muitirate, **periodically** time-varying and/or single-rate components using only techniques developed for linear time-invariant single-rate systems. For example, to evaluate the stability **of** the system in Fig. 2.2, we would first transform the multirate compensator into **its** ETIS **with** a **given value for** *N.* Then we would **discretize the** plant at the s'rP **of** the compensator using a zero-orderhold and **transform the resulting** single-rate system **into an ETIS using** the BTP **of** the compensator. **Next,** the plant and compensator **ETIS's could be combined** in feedback just as **if** they **were** traditional single-rate systems. Finally, we could **determine the** stability **of** the **original** multirate sampled-data system **from** the eigenvalues **of** its **dosed-loop ETIS**

**Documentation for** software capable **of** transforming multirate and single-rate systems **into their ETIS's** is provided in Attachment 4.

#### **2.4.** SYNTtlESIZING **A M ULTIRATE COMPENSATOR**

**When designing a multirate compensator** for **the** system **in** Fig. *2.2* **there** are **three** components **one must** consider: the **compensator** structure **(this** includes **the dynamical order** of **the digital** processors, **the** sampling schedule, **and the values** for **the digital processor gains.** In **our design methodology the compensator** structure **and** sampling schedule are selected **by the designer** based **on the** open-loop plant **dynamics, the hardware constraints,** if **any. and** the **desired closed-loop performance. Values for the digital processor gains are** ţ.

*calculated* by **our** synthesis **algorithm** so **as** to **provide optimum** closed-loop performance for the **chosen** compensator structure and sampling schedule. In the following paragraphs we discuss compensator structure and sampling schedule selection, and provide a brief description cf our synthesis algorithm. A complete discussion of the algorithm is provided in Attachment 4 and in [Mason & Berg 1992] (also included as Attachment 1).

## **2.4.1. Compensator** Structure and **Sampling** Schedule **Selection**

**The** choice **of compensator** structure **and sampling** schedule is **problem dependent.** It **depends on** the hardware **constraints,** the **open-loop plant dynamics, and** the **design objectives.** Two **often used** muitirate compensator **struct,ures are** worthy **of mention,** however. They **are successive loop closure and coupled** succes:ive **loop closures. (Also see [Berg 19861 for a discussion of successive** loop **closures.)**

#### *2.4. !. 1. Successive Loop Closures Structure*

The simplest **muhirate compensator** structure is successive **loop** closures (SLC). This structure *':onsists* of multiple decoupled single-rate control loops, each loop operating at a unique sample/update rate. The state space representation of a SLC structure with two loops is

$$
\begin{Bmatrix} x_{fast}(m+1) \\ x_{slow}(n+1) \end{Bmatrix} = \begin{bmatrix} a_{fast} & 0 \\ 0 & a_{slow} \end{bmatrix} \begin{Bmatrix} x_{fast}(m) \\ x_{slow}(n) \end{Bmatrix} + \begin{bmatrix} b_{fast} & 0 \\ 0 & b_{slow} \end{bmatrix} \begin{Bmatrix} y_{fast}(m) \\ y_{slow}(n) \end{Bmatrix}
$$
 (2.9a)

$$
\begin{Bmatrix} u_{fasf}(m) \\ u_{slow}(n) \end{Bmatrix} = \begin{bmatrix} c_{fasf} & 0 \\ 0 & c_{slow} \end{bmatrix} \begin{Bmatrix} x_{fasf}(m) \\ x_{slow}(n) \end{Bmatrix} + \begin{bmatrix} d_{fasf} & 0 \\ 0 & d_{slow} \end{bmatrix} \begin{bmatrix} y_{fasf}(m) \\ y_{slow}(n) \end{bmatrix}
$$
 (2.9b)

where y represents the sampled input from the sensor and *u* is the output to the zero-order-hold. The subscripts *fast* and *slow* denote inputs, outputs and states which are sampled/updated at a fast or slow rate, respectively.

SLC is best applied to control problems where the *closed-loop* dynamics are comprised of some fast and some slow dynamics with the bandwidths of the two separated by at least a factor of four. In this type of problem, the "fast" loop(s) of the SLC compensator, operating at a fast sampling/update rate, would be used to control the high bandwidth dynamics, while the "slow" loop(s), operating at a slower sampling/update rate, would be used to control the low bandwidth dynamics. Problems such as these usually fall into one of two categories.

In the first, the *open-loop* system exhibits both fast and slow dynamics. The multirate compensator is used to improve the performance of this system without drastically changing the fast or slow bandwidths. An example of this type of problem is an aircraft yaw damper/modal suppression system. The aircraft is open-loop stable and has some fast dynamics associated witii the **flexibility** of the airframe and some slower dynamics associated with the yawing motion of the **entire** aircraft. A multirate compensator for such a system might consist of a high bandwidth loop to damp the airframe vibrations and a low bandwidth loop to improve yaw damping.

In the second type, the open-loop dynamics of the plant are arbitrary, but tn **feedback** with the compensator the **closed-loop** system exhibits the characteristic fast and slow dynamics. These systems usually have a decoupled structure where sets of open-loop modes ate strongly controllable and observable with a **particular** set of inputs and outputs and weakly controllable and observable with the remaining inputs and outputs. An example of thi: type of system is the two link robot arm (rLA) used in **[Berg.** Amit & Powcll 19881, and in [Yang 1988]. All four of the open-loop poles of the TLA are at the origin of the "s" plane. The plant has two inputs and two outputs. Only two of the modes can be **controlled** with any one input. Similarly, only two **of** these modes can be observed with any one output. In the multirate design, one input/output pair is used to place

twoof the**closed-loop** poles **at <sup>a</sup>** high frequency **and** the other input/output **pair is used** to place the **other** two closed-loop poles at a low **frequency.**

Sample rate selection for the individual **control** loops of a SLC design follows the same guide lines used in **single-rate** sample rate compensator design: **the** sample rate for each SLC loop should be 5 to 20 **times** faster than the closed-loop **bandwidth desired** for that loop. See [Franklin Powell & Workman 1990] for a discussion of sample **rate selection for single-rate** systems.

## *2.4. I. 2. Coupled Successive Loop Closures Structure*

**The coupled SLC** structure is the **same as** the traditional SLC structure **except** the **designer** can include cross **feed terms which couple** the **fast and slow** inputs **and outputs of** the design. **In** the **state space formulation,** *cross* **coupling** is **represented by non-zero off diagonal** terms in the compensator **gain** matrices. **An example of** a compensator **structure with** cro,, feed **from** the **slow** sampled **sensor** to the **fast sampled/updated control loop** is given in Eqn.  $(2.10)$ .

$$
\begin{Bmatrix} x_{fast}(m+1) \\ x_{slow}(n+1) \end{Bmatrix} = \begin{bmatrix} a_{fast} & 0 \\ 0 & a_{slow} \end{bmatrix} \begin{Bmatrix} x_{fast}(m) \\ x_{slow}(n) \end{Bmatrix} + \begin{bmatrix} b_{fast} & b_{fs} \\ 0 & b_{slow} \end{bmatrix} \begin{Bmatrix} y_{fast}(m) \\ y_{slow}(n) \end{Bmatrix}
$$
 (2.10a)

$$
\begin{Bmatrix} u_{fast}(m) \\ u_{slow}(n) \end{Bmatrix} = \begin{bmatrix} c_{fast} & 0 \\ 0 & c_{slow} \end{bmatrix} \begin{bmatrix} x_{fast}(m) \\ x_{slow}(n) \end{bmatrix} + \begin{bmatrix} d_{fast} & d_{fs} \\ 0 & d_{slow} \end{bmatrix} \begin{bmatrix} y_{fast}(m) \\ y_{slow}(n) \end{bmatrix}
$$
(2.10b)

This structure is best applied to systems **which** have coupling between their fast and slow closed-loop dynamics. See **[Yang 1988]** for a discussion **of cross** feed in the TLA problem.

#### **2.4.2.** Optimizing **the Digital Processor Gains**

 $\frac{1}{2}$ 

**Having chosen an appropriate compensator structure** and **sampling schedule, the designer** can use **our** synthes<sup>ic</sup> algorithm to calculate optimum values for the digital processor gains  $A_z$ ,  $B_z$ ,  $C_z$  and  $D_z$  such that the closed-k, r system in Fig. **2.2 minimizes** a quadratic cost **function.**

The primary **design** parameter **for** the synthesis algorithm **is** the quadratic cost function. **By** selecting an appropriate cost function, the designer can influence the performance of the resulting closed-loop system. The cost function minimized by our synthesis algorithm has the form.

$$
\bar{J} = \lim_{t \to \infty} E \left\{ \left[ y_c^T(t) - u^T(t) \right] \begin{bmatrix} Q_1 & M \\ M^T & Q_2 \end{bmatrix} \begin{bmatrix} y_c(t) \\ u(t) \end{bmatrix} \right\}
$$
(2.11)

where  $\vec{J}$  is the cost associated with the closed-loop system shown in Fig. 2.2. The vector  $y_c$  is the continuous criterion output and  $u$  is the continuous control input.  $Q_1$ ,  $Q_2$  and  $M$  are the cost function weighting matrices and are **free** design parameters.

The **cost** function in Eqn. **12.11)** has the same form in a continuous time LQR design. Thus the cost associated with **the** optimized multirate compensator and that of an LQR design can be compared directly. The designer can also use this fact to help select appropriate values for *QI, Q2* and *M.*

To improve the robustness of the compensator, the synthesis algorithm **can** optimize the digital processor gains for multiple plant conditions simultaneously. The resulting compensator **will** stabilize the each **plant** *condition* and provide overall optimum performance. This is accomplished by minimizing the new cost function of Eqn. 12.12) which is the sum of the **costs** associated **with** each plant **condition.**

$$
J = \sum_{i=1}^{Np} \overline{J}_i = \sum_{i=1}^{Np} \lim_{t \to \infty} E \Biggl\{ \Biggl[ y_{ci}^{\mathsf{T}}(t) - u_i^{\mathsf{T}}(t) \Biggr] \Biggl[ \begin{array}{cc} Q_i & M_i \\ M_i^{\mathsf{T}} & R_i \end{array} \Biggr] \Biggr\} \times_{C^1}(t) \Biggr] \Biggr\} \tag{2.12}
$$

Here  $\vec{J}_i$  is the cost associated with the  $i^{th}$  plant perturbation and there are Np plant perturbations.

Optimum values of  $A_z$ ,  $B_z$ ,  $C_z$ , and  $D_z$ , occur when

$$
\frac{\partial J}{\partial A_z} = 0, \quad \frac{\partial J}{\partial B_z} = 0, \quad \frac{\partial J}{\partial C_z} = 0, \text{ and } \frac{\partial J}{\partial D_z} = 0 \text{ or equivalently when } \frac{\partial J}{\partial P_z} = 0
$$
 (2.13)

Our algorithm use a gradient type numerical search and a closed form expression for the gradients in Eqn. **(2.13)** to determine values of the digital processor gains such that the conditions in Eqn. (2.13) are satisfied. Refer to [Mason & Berg 1992] in Attachment 1 for a closed form expression for the gradients in Eqn. 2.13. The synthesis software uses an iterative process to determine optimum values for the digital processor gains and the user must provide the software with an initial guess for  $A_z$ ,  $B_z$ ,  $C_z$ , and  $D_z$ . The initial guess must stabilize every plant condition considered in Eqn. (2.12).

#### **2.4.3. Implementation**

In practice, the steps for **designing a** compensator with our methodology are

- Construct a continuous LQ regulator for each plant condition which achieves the desired performance  $1)$ for that condition.
- Based on the desired closed-loop dynamics and the constraints imposed by the system hardware,  $2)$ choose an appropriate compensator structure and sampling schedule.
- Using the chosen sampling schedule and compensator structure, design a compensator which 3) stabilizes all plant perturbations. When the desired compensator structure is one of the two structures discussed in the previous section, the designer can use successive loop closures to find a stabilizing value for the digital processor gains. In successive loop closures, the plant is stabilized by closing one loop at a time, from one set of inputs to one set of outputs. To obtain a multirate compensator, each loop is closed using a different sampling/update rate. When, due either to a complex sampling schedule, or the complexities of the control problem, successive loop closures cannot be used to find a stabilizing value for the digital processor gains, use Yang's algorithm tsee [Yang 19881). *This* may seem counterproductive at first, since one of the reasons for developing our algorithm was the computational inefficiencies of Yang's algorithm. However, our experience has shown that, in general, Yang's algorithm converges to a stabilizing compensator fairly rapidly. It is the computation time associated with optimization of this stabilizing solution that tends to be excessive.
- Calculate optimum values for the digital processor gains using the synthesis algorithm of 4) Section 2.4.2. The cost function weighting matrices for the optimization are the same as those used to design the LQ regulators in Step 1. The starting point for the optimization is the stabilizing compensator designed in Step 3.

See Attachment 4 for the complete documentation of the software that implements the synthesis algorithm.

# **2.5. ANALYZING A MULTIRATE S YSTEM**

**Muhirate** system analysis is **difficult** because **the periodic nature** of **a** multlrate system implies that a traditional transfer function does not exist. Thus. common analysis tools such as frequency response or Nyquist diagrams are not directly applicable to multirate systems. Our solution is to transform the multirate system into a linear time-invariant single-rate system, the ETIS, and then apply established single-rate analysis techniques using the *Z*-Transform of the ETIS. (Note: we write the *Z*-Transform of an ETIS where *N*=BTP/STP as  $G_E(z^N)$ .) The following paragraphs discuss five useful tools for analyzing the performance and stability of a multirate system based on its ETIS.

10

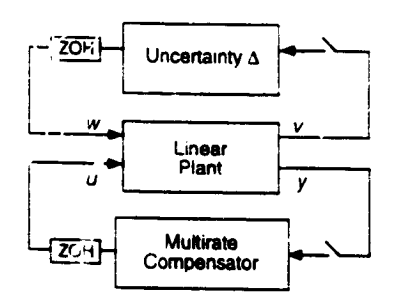

Figure 2.5. Plant/compensator configuration

Figure 2.6. Plant/compensator with uncertainty

**ETIS of Plant and Compensator 1 CE**(z<sup>N</sup>)

**ETIS** Uncertainty  $v_E$ 

#### *??-5.1.* Gain and **Phase Margins**

**In** Section 2.3.2 **we noted** that a **multirate** system **will** be stable if and **only if its** ETIS **is** stable. **Therefore,** we can **determine** whether the multirate system **is** stable by applying the Nyquist criterion to **its** ETIS. Since all but **mvial** ETIS's are **MLMO.** we **must use** the **multiloop Nyquist** stability **criterion. The multivanable Nyquist** :s a plot of the eigenvalues **of** the ETIS **loop transfer funcuon** as **the discrete** *variable* z traverses the unit circle [MacFarlane **19701 [Maciejowske 199('"**

WE

When the multirate system is SISO we can obtain traditional gain and phase margins from the multiloop Nyquist plot. Let  $G_E(z^N)$  be the ETIS loop transfer function and let  $\Delta$  be some constant gain and phase uncertainty at the plant input. If

$$
\Delta(z) = k e^{j\Theta} \text{ where } k e^{j\Theta} \text{ is a scalar}
$$
 (2.14)

then 
$$
\Delta E(z^N) = i k e^{j\theta}
$$
 (2.15)

where *l* is and  $N \times N$  identity matrix

Now the new loop transfer function with the gain and phase uncertainty of Eqn. (2.15) can be written as

$$
H_E(z^N)_{\text{loop}} = G_E(z^N) k \, e^{j\Theta} \tag{2.16}
$$

The multiloop Nyquist plot of  $H_E(z^N)_{\text{loop}}$  is just the multiloop Nyquist plot of  $G_E(z^N)$  scaled by the gain *k* and rotated by the phase shift 0 - the same as in traditional SISO Nyqmst plots. Gain and **phase** margins for the multirate system can therefore be obtained from the multiloop Nyquist plot of  $G_E(z^N)$  by determining the values of  $k$  and  $\theta$  which destabilize the ETIS. (See [Thompson 1986] for an alternate derivation using Kranc operators. **)**

When the muitirate system is MIMO, the gain and phase margins calculated by this procedure **apply** simultaneously to all inputs and outputs, and are consequently not realistic measures of robustness. *To* obtain realistic measures of robustness for a MIMO multirate system, a norm based approach such as singular value analysis is required.

#### **2.\$.?.** Singular **Values**

Singular values are useful for measuring the robustness of MIMO multirate *f*stems. The key step in muitlrat¢ singular **value** analysis is transforming the multirate system in Fig. **2.5 into** an ETIS system **which** has the output feedback form shown in Fig. 2.6. Since the multirate system will be stable if and only if its ETIS is stable, the closed-loop system in Fig. 2.5 will be stable for a given value of  $\Delta$  provided the closed-loop system *m* Fig. 2.6 is stable for a corresponding value of  $\Delta_E$ . Thus we can use single-rate techniques to evaluate the **robustness of** the **ETIS** system and **relate** those **results directly** to the associated multirate system.

*,j*

#### *2.5.2.1. Unstructured Singular Value Analysis*

A bound on the smallest value of  $\bar{\sigma}(\Delta_E)$  for which  $\Delta_E$  destabilizes the system shown in Fig. 2.6 can be calculated using unstructured singular value analysis. This system will be stable for all  $\Delta_E$  such that

$$
\overline{\sigma}(\Delta_E(z^N)) < \frac{1}{\overline{\sigma}(G_E(z^N))} \quad \text{for all } z \text{ on the unit circle} \tag{2.17}
$$

l **see** [Maciejowski 1989]). This result, however, is only a measure **of** the **size of** the smallest **destabilizing** A*E* and is generally not a measure of the size of the smallest destabilizing uncertainty **A.** Because the input/output vectors of an ETIS are composite vectors, containing the input/output values of the multirate system at *N* sample times,  $\Delta_E$  can be a complex function of the values of  $\Delta$  at *N* sample times. (The relation between  $\Delta_E$  and  $\Delta$  is given by Eqn. 2.7.) The size of the smallest destabilizing  $\Delta_E$  found using unstructured singular value analysis is only a conservative estimate of the size of the smallest destabilizing  $\Delta$ . This estimate accounts for not only the fictitious perturbations normally associated with unstructured singular values, but also for time-varying and non-causal perturbations.

Consider the simple case where  $\Delta$  is a constant. From Fig. 2.5 we have that

$$
w = \Delta v \tag{2.18}
$$

For an ETIS with *N=2*

$$
w_E = \Delta_E v_E \text{ or } \begin{Bmatrix} w(m,0) \\ w(m,1) \end{Bmatrix} = \begin{bmatrix} \Delta_{11} & \Delta_{12} \\ \Delta_{21} & \Delta_{22} \end{bmatrix} \begin{Bmatrix} v(m,0) \\ v(m,1) \end{Bmatrix}
$$
 (2.19)

**A destabilizing A** *E* **determined by singular value analysis might, for example, include block diagonal** elements in  $\Delta E$  which are unequal, e.g.  $\Delta_{11} \neq \Delta_{22}$ . This corresponds to a time-varying perturbation because the gain **between** *w* **and** *v* varies **with** time. **Another such AE** could **include non-zero upper block diagonal** elements **in**  $\Delta E$ , e.g.  $\Delta 12 \neq 0$ . This corresponds to a non-causal perturbation because a future input,  $v(m, 1)$ , can affect the current output  $w(m,0)$ .

We can eliminate this conservativeness by restricting the allowable perturbations in  $\Delta_E$ . This leads directly to structured singular value analysis.

#### *2.5.2.2, Struciured Singular Value Analysis*

In order for the ETIS uncertainty  $\Delta_E$  is represent the actual uncertainty  $\Delta$ , its structure must obey Eqn. (2.7). Finding the size of the smallest destabilizing  $\Delta$ *g* subject to Eqn. (2.7) requires the solution of a  $\sin$  istrictured singular value problem. For the system in Fig. 2.6 we define the structured singular value,  $\mu$ , as

$$
\mu(G_E(z^N)) = \begin{cases} 0 \text{ if } \det(I - G_E(z^N) \Delta_E(z^N)) \neq 0 \text{ for all } \Delta \in \Delta_{BD} \\ \min \{ \overline{\sigma}(\Delta(z)) \} \text{ such that } \det(I - G_E(z^N) \Delta_E(z^N)) = 0 \end{cases}^{-1} \text{ otherwise} \tag{2.20}
$$

where  $\Delta BD$  is the form of the permissible block diagonal perturbations  $\Delta$  and the structure of  $\Delta E$  must satisfy Eqn. (2.7). The size of the smallest destabilizing perturbation  $\bar{\sigma}(\Delta_{\text{min}})$  satisfies

$$
\frac{1}{\overline{\sigma}(\Delta_{\text{min}})} = \sup_{\phi} \mu(G_E(z^N)) \quad \text{where } z^N = e^{j\phi} \tag{2.21}
$$

, ...  $\mathbf{A}$ 

For a discussion of  $\mu$  and  $\Delta_{BD}$  see [Doyle 1982].

**Unfortunately, even a** simply structured **dynamic uncertainty A(z)** transforms to **an ETIS uncertainty,**  $\Delta E$  ( $z^N$ ), with a complex structure. For example, if *N*=2 then the ETIS of  $\Delta(z)$  is

$$
\Delta_E(z^2) = \frac{1}{2} \begin{bmatrix} \Delta(z) + \Delta(-z) & z^{-1}(\Delta(z) - \Delta(-z)) \\ z(\Delta(z) - \Delta(-z)) & \Delta(z) + \Delta(-z) \end{bmatrix}
$$
(2.22)

In order to find the value of  $\bar{\sigma}(\Delta_{\text{min}})$  using Eqn. (2.21), one must solve Eqn. (2.20) with  $\Delta_E$  constrained to have **the structure in** Eqn. (2.7). Currently **there is no general technique for solving** this **problem.** *When,* however, the uncertainty,  $\Delta$ , is a constant, as is the case for many problems, the ETIS uncertainty,  $\Delta$ E, is also a constant with **a repeated block diagonal form.**

$$
\Delta_E = diag(\Delta, \Delta, ..., \Delta) \text{ with } N \text{ blocks.}
$$
\n(2.23)

There are several good methods for estimating  $\bar{\sigma}(\Delta_{\text{min}})$  when  $\Delta_E$  has this block diagonal structure. One simple method for estimating  $\mu$  when  $\Delta$  is *strictly* diagonal is derived in [Safonov 1982]. It is

$$
\mu(G_N(z^N)) \le \inf_D (\overline{\sigma}(\text{abs}(DG_N(z^N)D^{-1})) = \lambda_p(G_N(z^N))
$$
\n(2.24)

where abs(A) is a matrix such that  $[abs(A)]_{ij} = [A_{ij}]$ ;  $A_{ij}$  is the  $i^t j^{th}$  element of A; and  $\lambda_p$  is the Perron-Frobenius

## *2.5.4. 3 Implementation*

The **procedure** tbr pertbrming **singular value analysis via** the **ETIS is as** follows

**1)** *Transform* the **problem into** the **form shown in Fig.** *2.5*

÷

- $2)$ 2) **Discretize** the **plant at** the **STP of** the **compensator and** compute the ETIS **of** the **plant using** the *N* **of the compensator**
- **3)** Combine the ETIS **of** the plant and compensator to **obtain** the closed-loop system shown m Fig. 2.6  $3)$
- **4) Use** any applicable single-rate singular-value based analysis **tool** to compute the size **of** the smallest destabilizing uncertainty  $\Delta E$ .
- Interpret the results in the light of the fact that the computed results are for an ETIS uncertainty  $\Delta_E$  $5<sub>1</sub>$ whereas the actual plant uncertainty is  $\Delta$ .  $\Delta$ E is a function of  $\Delta$  as given by Eqn. 2.7 and so the results might **be** conservanve unless **structured** singular **value** analysis **is used.**

#### **2.5.3. Maximum RMS Gain**

The maximum **RMS gain of** a SISO *single-rate* system **is** the *maximum* **gain on** that system's **Bode** plot. As already **noted,** a traditional **Bode** plot cannot be **generated for** a multirate system. **However,** the maximum **RMS gain of** a SISO multirate system can be **computed,** it **is the** *H,,.* **norm of** the ETIS **transfer function.** This **value,** shown in **Eqn.** (2.25). plays the same **role** as the maximum **Bode** plot **gain of** a *single-rate* system.

$$
\sup_{\text{RMS}(u) \neq 0} \frac{\text{RMS}(y(m,n))}{\text{RMS}(u(m,n))} = \sup_{\text{RMS}(u_E) \neq 0} \frac{\text{RMS}(y_E(m,0))}{\text{RMS}(u_F(m,0))} = ||G_E(z^N)||_{\infty}
$$
(2.25)

Actually, Eqn. (2.25) can be used to calculate the RMS gain of SISO or MIMO systems. It simply states that the maximum **RMS gain of a** transfer **function** *G E* **is equivalent** to the **H.,, norm of** *G E.* See **also** the **related** work **of [Sivashankar** & Khargonekar **1991** ].

**Unlike linear** nine **invariant** single-rate systems, the **discrete input** signal **resulting in the maximum** multirate RMS gain does not necessarily have the simple form  $sin(\omega T m)$ . Instead it is comprised of the sum of sinusoids **of several distinct frequencies. Details on computing the** signal **of** maximum **RMS gain for** a multirate **system are given in [Mason** & **Berg 1992] (Attachment l).**

÷,

#### *2.5.3.1 Implementation*

One simple method for determining the H<sub>∞</sub> norm is to plot the maximum singular value of  $G_E$  as z **traverses** the unit circle.  $H_\infty(G_E)$  is then the peak value on that plot.

**It is important to remember that Eqn.** (2.25) **is a** measure **of the** *discrete* **RMS gain** between **the** *discrete* **inputs and outputs of interest. Often the designer is interested in calculating the** maximum RIMS **gain** between **a** continuous input and output of a sampled-data system. A good estimate of the RMS gain in this case can be found by sampling the continuous input and output of interest at a fast rate. The result is a multirate system the input and output of interest are sampled/updated at a fast rate while the other inputs and outputs are sampled **at the rate appropriate for connection to** the multirate **compensator. (This is also useful for determining the inter-sample behavior of a sampled-data system.) The maximum RMS gain can then** be **calculated using the ETIS of this new system.**

#### **2,5,4, Steady-State Covariance**

**A common measure of performance is the steady-state covariance of select outputs in response** to **a disturbance input. In a muitirate system the** "steady-state" **covariance values are** periodically **time-varying.** Fortunately, **the** periodic "'steady-state" **covariance values at each sample/update time are straightforward to calculate using the ETIS.**

**It is easy to show that**

$$
E\{y_{E}y_{E}^{T}\} = \begin{bmatrix} E\{y(m,0)y(m,0)^{T}\} \\ E\{y(m,1)y(m,0)^{T}\} \\ \vdots \\ E\{y(m,N-1)y(m,0)^{T}\} \end{bmatrix}
$$

$$
E\{y(m, 0)y(m, 1)^{T}\} \cdots \qquad E\{y(m, 0)y(m, N-1)^{T}\}\nE\{y(m, 1)y(m, 1)^{T}\} \qquad E\{y(m, 1)y(m, N-1)^{T}\}\n\vdots \qquad \vdots \qquad \vdots
$$
\n
$$
E\{y(m, N-1)y(m, 1)^{T}\} \cdots \qquad E\{y(m, N-1)y(m, N-1)^{T}\}\n\qquad (2.26)
$$

The **diagonal** block **elements** of **Eqn. (2.26) contain the steady-state** covanance values **at each** sample/update **time of the corresponding** multirate **system.** Therefore, **the steady-state covariance values can** be **found by calculating the ETIS** of **the** multirate **system and computing** the **steady-state covariance values of** the **ETIS using the** discrete Lyapunov equation. Refer to [Kwakernaak & Sivan 1972]. Algorithms for calculating discrete **covariance values** are **widely available** {e.g., **in Matlab and in Matrixx ),**

#### 2.5.\_. **Time Domain** Simulations

**Time domain simulations** are **straightforward to compute** using **the ETIS and Eqn. (2.7).** As noted **in** Section **2.5.3, inter-sample** behavior **can be obtained by sampling the continuous inputs and outputs at an arbitrarily fast rate. Documentation for the M-File** mrsim, **which generates a time domain simulation of a** multirate **sampled-data** system **using the El'IS is provided in** Attachment **4.**

#### **2.6. SUMMARY**

**The tools presented in this section form** the **foundation of our** multirate **design** methodology, **and provide** a **unified approach to** multirate modeling, **synthesis and analysis.** Using **these tools one can** model **a complex** multirate **compensator, determine the optimum** values of **that compensator's** processor gains, and **analyze** its **robustness** and performance. In many cases **the** multirate systems modeling and analysis can be performed using commercially available software in **conjunction** with **the** ETIS. For **those** tools specific **to** multirate systems, including multirate compensator synthesis, documentation for custom software has been provided in

 $\mathcal{I}$ 

J.

# **3. APPLICATION OF THE MULTIRATE DESIGN METHODOLOGY TO THE DESIGN OF A FLUTTER SUPPRESSION SYSTEM FOR THE BACT WING**

#### **3.1, INTRODUCTION**

*To* **demonstrate some of the advantages of** multirate **control and the capabilities of our design methodology, we designed several flutter suppression s,stems for NASA's BACT wing using** the **methodology in Section 2.** A summary of our designs is presented in the following paragraphs. In Section 3.2 we describe the model wing **and its open-loop characteristics. In Secdon** 3.3 **we discuss our design g\_als and constraints. In Section** 3.4 **we discuss our design approach and the details of the design process. In Section** 3.5 **we** present **our flutter suppression system design results. Finally, we** end the **chapter vith some concluding remarks in Section** 3.6.

## 3,2. **TilE MODEL WING AND ITS O PEN** *4,* **OOP DYNAMICS**

 $\cdot$ 

## 3.2.1. **Model Wing Description**

*The* **BACT wing was developed by NASA Langley for** the **Benchmark Models Program. It consists of a rigid airfoil mounted on a flexible base.** *The* **base,** called **the** *Pitch and Plunge Apparatus* **(PAPA), provides** the **two degrees of freedom needed to** model classical **wing flutter. Our designs used** the **single control surface (CS) located on the trailing** edge **of the** airfoil **and two accelerometers, one near** the **trailing** edge **(TE) of the** airfoil and one near the leading edge (LE). A diagram of the BACT wing is shown in Fig. 3.1. A detailed description **of the BACT wing can** be **found in [Durham, Keller, Bennett & Wieseman 1991] and [Bennett, Eckstrom, Rivera, Dansberry, Farmer & Durham 1991 ].**

The **flutter suppression system was designed using a 16***th* **order linear stair model of the BACT wing developed by NASA Langley's Structural Dynamics Division.** This model **consists of** 4 rigid **body states corresponding to the pitch and plunge modes,** 6 **unsteady aerodynamic states, a second order actuator** model, **a second order Dryden filter, and two first order anti-aliasing filters. A block diagram of** the **mathematical model is shown in Fig.** 3.2 **on the following page.**

**We were provided wi:h 24 different mathematical models of** the **wing.** These **models describe the** motion **of the wing in freon at 24 different operating** points. The **operating** points **include dynamic pressures above and** below the **critical flutter pressure at three different** roach **numbers. See** *Table* 3. **! on the following page for a summary of the operating** points.

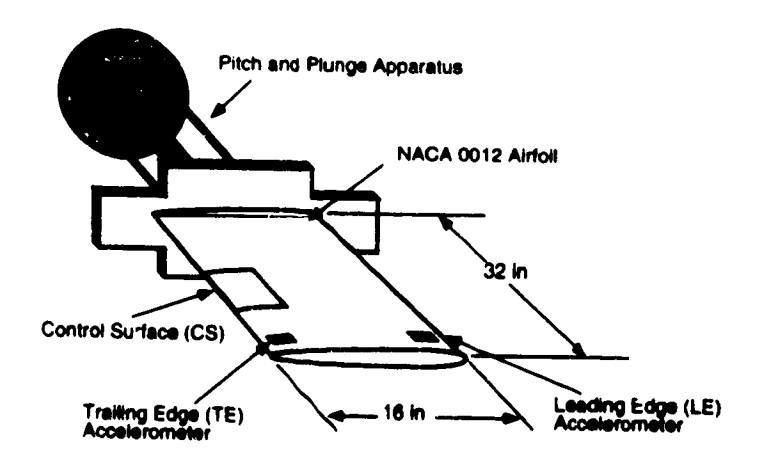

Figure 3.1. **BACT** wing

**I**

|

 $\ddot{\bullet}$ 

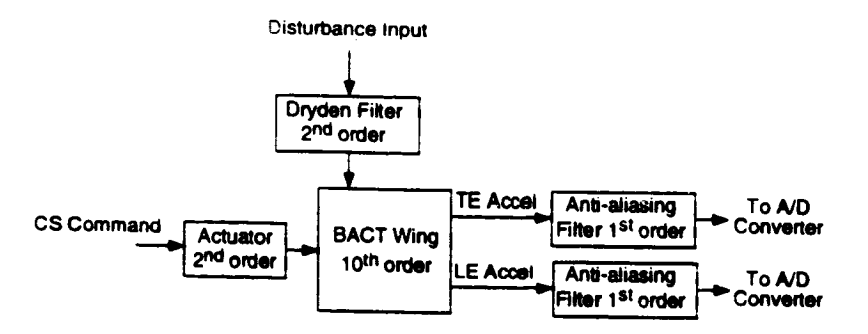

Figure **3.2. Block diagram of BACT wing**

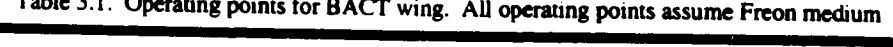

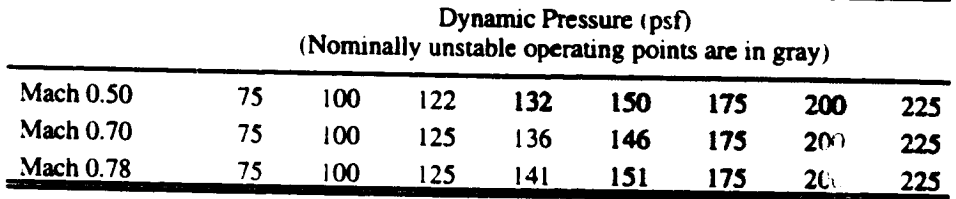

#### **3.2.2. Open.Loop Dynamics**

I

İ

Ľ

**The response of the open-loop BACT wing model at each operating** point **is** characterized **by two dominant** modes - the pitch and plunge modes. The poles associated with pitch and plunge at mach 0.5 and 75 psf are **indicated on Figs** 3.3-3.4. **As the dynamic pressure increases, one pau"of these dominant** poles **moves towards the nght half plane and** eventually **crosses the imaginary axis at** the **flutter stability boundary. Figures** 3.5-3.6 *.\_how* **the migration of these dominant** modes **as dynamic pressure** increases. *The* **locations of the open-loop poles not shown** in the **figures remam relatively constant.**

**The dominant pitch and plunge** modes are **observable at all operating** points **with either the "rE or the LE** accelerometer outputs and are controllable at all operating points using the CS command input. The zeros of the **CS** command **to TE accelerometer and** the **CS command to LE accelerometer transfer functions are shown in** Figs. 3.3-3.4 for an operating point of mach 0.5 and 75 psf. As dynamic pressure increases, the non-minimum **phase zeros associated with the** *TE* **accelerameter migrate into the left** half **plane.** The **minimum phase zeros that ate associated with the LE accelerometer and located near the dommant poles** migrate **into the right** half **plane. See Figures 3.5-3.6.**

**At low dynamic pressures the transfer functions from CS command input to both the** *TE* **and LE accelerometer outputs are non-minimum phase. Non-minimum phase systems ate typically more difficult to** control **than** mnnimum **phase systems. An ahemauve output is one which measures the difference between the** two **accelerometers.** This **new output is essentially pitch acceleration.** *The* **CS c,\_mmand to pitch accelerauon** transfer function is minimum phase for all operating points. Figure 3.7 shows the locations of the zeros near the **pitch and plunge** modes as **dynamic pressure** increases. **It turns out** that the **BACT wing is fairly easy to control using this** new **output.** The **problem ts that the pntch acceleration output is artificially created and assumes perfect** measurement **of TE and LE accelerations. In reality there** as **some uncertainty in the TE and LE acceleration** measurements **that must be accounted for** in **any design.** *Therefore* **we did not use** the **pitch** acceleration output directly in our designs. We did, however, use the pitch acceleration output to determine an **lniual stabilizing compensator for the synthesis** algorithm. *This* **is discussed further in Secuon 3.4.3**

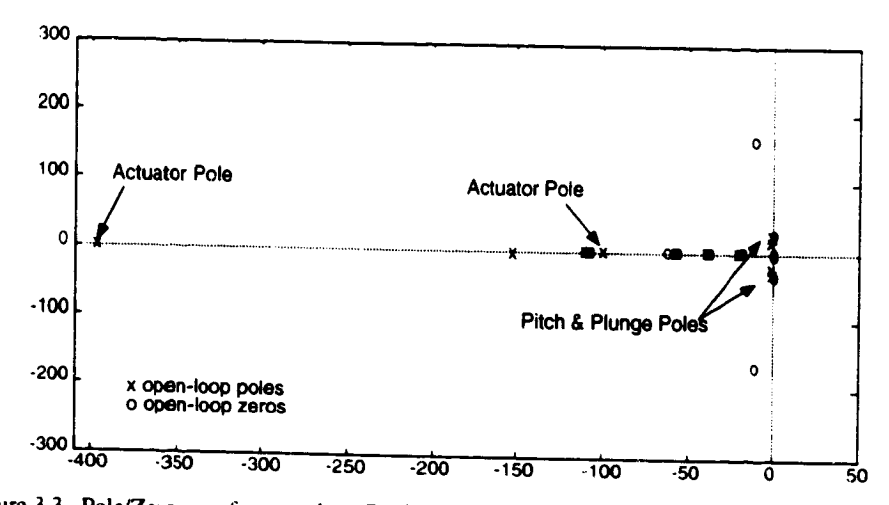

 $\star$ 

ä

Figure 3.3. Pole/Zero map for open-loop BACT wing at mach 0.50, 75 psf for CS command to TE Accel.

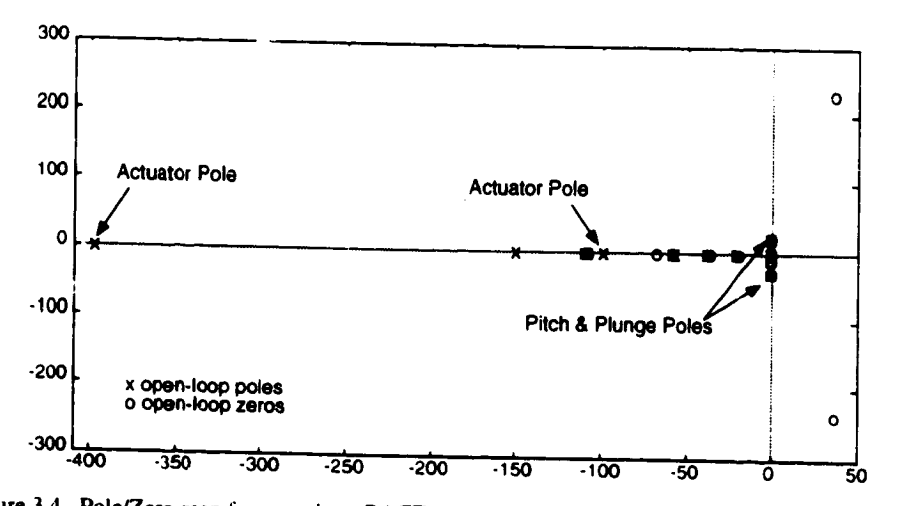

Figure 3.4. Pole/Zero map for open-loop BACT wing at mach 0.50, 75 psf for CS command to LE Accel.

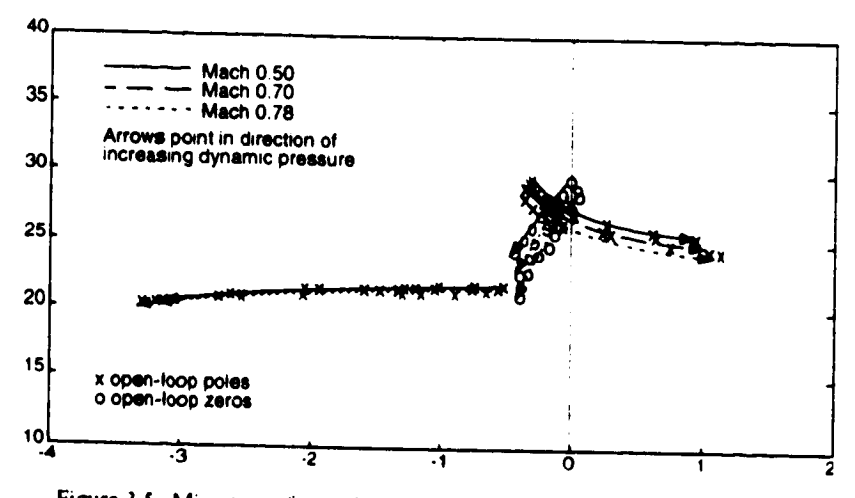

Figure 3.5. Migration of open-loop poles and zeros for CS command to TE Accel.

 $19$ 

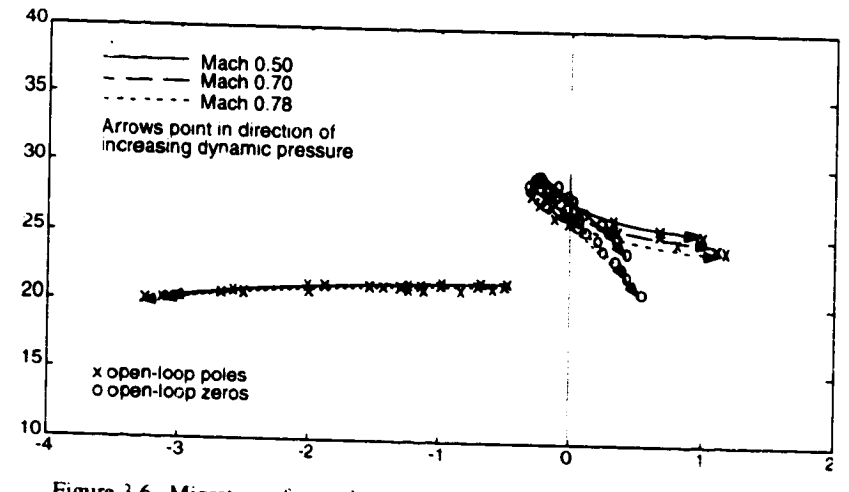

 $\mathcal{I}$ 

Figure 3.6. Migration of open-loop poles and zeros for CS command to LE Accel.

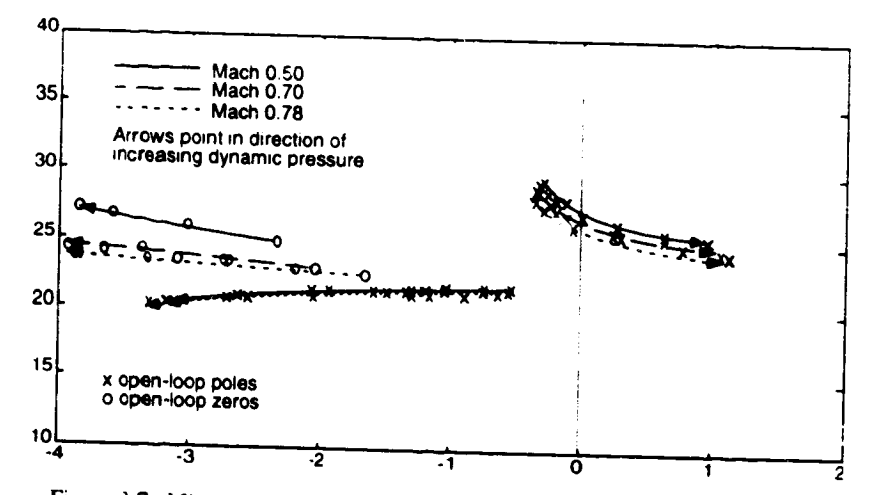

Figure 3.7. Migration of open-loop pole and zeros for CS command to TE-LE Accel

# 3.3. **DESIGN GOALS AND CONSTRAINTS**

*The* **goal** of **the design was to** synthesize a **muitirate flutter** suppression s\_,stem **which** stabilizes **the BACT wing** at all **24 operating points. In addition to** stability, **NASA Langley** specified **the following** constraints.

*Control Activity* Constraint: For **unity RMS** white noise **input disturbance** i **1 in/see RMS), the** steadystate covariance of the CS deflection must not exceed 0.0625 deg<sup>2</sup> (0.25 deg RMS), and the CS deflection **rate must not exceed** 65 **deg2/sec 2 (8.0 deg/sec RMS).**

*Sampling Rate Restrictions:* The minimum sampling period is 0.005 seconds. For multirate sampling all sampling periods **must be multiples of** 0,005 sec.

**Computational Delay:** All compensators must be designed with a minimum 0.005 second computational **delay.**

*Robusmess Constraints:* **The gain and phase** margins **at** the **compensator inputs ar,d output** must **be :ttdb and** =1:45**°. At the compensator input, which** has **two sensors, we use the generalized gain and phase** margins **based on the singular value.** The **specified gain and phase** margins **correspond to a minimum value** of 0.75 for the maximum singular value of a multiplicative uncertainty at the compensator inputs (see **[Mukhopdhyay & Newsom 1984]).**

# **3.4. FLUTTER S UPPRESSIOIq S YSTFAI DESIGN**

 $\mathcal{I}$ 

We used the methodology discussed in Section 2 to design the flutter suppression system. The specific steps for this design were:

- $\mathbf{D}$  $\frac{1}{2}$  criterion specified by NASA
- *2)* **Choose an appropriate** muhirate **compensator structure and sampling schedule based on this LQR** design  $2)$
- **3) Find a set of processor gains so** that the **compensator stabilizes** the **BACT wing**  $3)$
- **4) Synthesize a** muitirate **compensator which minimizes** the **LQR cost function of step** ( **1) at a** few **select operating points using** the **algorithm discussed in Section 2.4**
- 5) *Check* the performance **and robustness of** the **closed-loop system**  $5)$

6) **Iterate on items** (1)-(5) **as required**

i<br>Fil

 $\mathbf{A}$ 

**We** elaborate **on** the **details of** each **step in** the **following paragraphs.**

# **3.4.1. Selecting the Cost Function Weights**

The multirate **synthesis algorithm finds optimum values of** the **compensator's digital processor gains by minimizing a quadratic cost function with respect to those gains. This optimization can be** performed **for multiple plant conditions simultaneously. We used the multiple plant capabilities of the algorithm to he' '** ensure that the compensator stabilizes the wing at all 24 operating points. Instead of using all 24 operating **points for** the **optimization we used six representative ones. The six include** the **operating points at** the **extremes of raach number and dynamic pressure, and two operating points midway** between **the extremes. These** operating points are listed in Table 3.2 on the following page. For the fault tolerant design discussed in **Table Section3.2.3.4.2.4 we included four additional operating points at** roach **0.50. These operating** points are **grayed in**

**For each operating point we selected a unique set of weights for** the **synthesis algorithm's cost function.** The **weights** were **based on a continuous LQR design which weighted the pitch and plunge** modes, **and the CS command input** of **the BACT wing. The cost** function has **the form**

$$
J = \lim_{t \to \infty} E\left\{ \mathbf{x}(t)^{\mathrm{T}} Q_1 \mathbf{x}(t) + u(t)^{\mathrm{T}} Q_2 u(t) \right\}
$$
 (3.1)

where  $x = \{x_1, x_2, x_3, x_4\}^T$  and the  $x_i$  are the four states associated with the pitch and plunge mode in a modalized **version of the** BACT **wing** model. States *x***I and** *x* 2 **correspond to the complex conjugate** poles **which** migrate to the left as dynamic pressure increases, see Fig. 3.5. States  $x_3$  and  $x_4$  correspond to the complex **conjugate poles which** migrate **to the right** as **dynamic pressure increases, see Fig.** 3.5. **The latter** set **of poles cause instability in the BACT wing at** high **dynanuc pressures.** The **variable** u **is** the **CS command signal.**

**For** each **operating point, the weights, Q I and Q2, were chosen** so that the **closed-loop damping of the pitch and plunge** modes **was greater than 0.07, and** the **RMS control constraints specified by NASA were** satisfied. **For comparison, the damping in the open-loop BACT wing at the stable dynamic pressure of 75 psf is**

approximately 0.025. The weights for each operating point were scaled to obtain a unity LQR cost for a 6 inch/sec RMS white noise disturbance input.

 $\bullet$ 

| <b>Operating Point</b> |                    | State Weight $(Q_1)$                                                                       | Control Weight $(Q_2)$ |
|------------------------|--------------------|--------------------------------------------------------------------------------------------|------------------------|
| Mach $0.50$            | 75 psf             | diag[1.2x10 <sup>-2</sup> 1.2x10 <sup>-2</sup> 12 12]                                      | 610                    |
| <b>Mach 0.50</b>       | $132$ psf          | diag $[5.0x10^{-3} 5.0x10^{-3} 3.5 3.5]$                                                   | 500                    |
| <b>Mach 0.50</b>       | 150 <sub>psf</sub> | diag $[5.0x10^{-3} 5.0x10^{-3} 2.5 2.5]$                                                   | 750                    |
| <b>Mach 0.50</b>       | $175$ psf          | diag[4.5x10 <sup>-3</sup> 4.5x10 <sup>-3</sup> 1.4 1.4]                                    | 900                    |
| <b>Mach 0.50</b>       | $200$ psf          | diag $[5.8x10^{-3} 5.8x10^{-3} 0.58 0.58]$                                                 | 1754                   |
| Mach $0.50$            | $225$ psf          | diag[9.6x10 <sup>-4</sup> 9.6x10 <sup>-4</sup> 9.6x10 <sup>-2</sup> 9.6x10 <sup>-2</sup> ] | 4800                   |
| Mach $0.70$            | $125$ psf          | diag[ $1.3x10^{-2}$ 1.3x10 <sup>-2</sup> 6.4 6.4]                                          | 3900                   |
| Mach $0.70$            | $175$ psf          | diag[ $1.9x10^{-3}$ 1.9x10 <sup>-3</sup> 0.56 0.56]                                        | 5600                   |
| Mach $0.78$            | $75$ psf           | diag[8.8x10 <sup>-2</sup> 8.8x10 <sup>-2</sup> 44 44]                                      | 8800                   |
| Mach 0.78              | $225$ psf          | diag[3.3x10 <sup>-4</sup> 3.3x10 <sup>-4</sup> 1.6x10 <sup>-2</sup> 1.6x10 <sup>-2</sup> ] | 26000                  |

**Table** 3.2. **Cost** function weights. Grayed operating points **used** only lor fault tolerant design.

## **3.4.2. Selecting the Compensator Structure and Sample Rate**

Traditionally, the design of a multirate compensator structure begins with a successive loop closures structure and then incorporates cross feed between the loops as necessary. As discussed in Section 2.4.1, muitirate successive loop closures is best applied to problems in **which** the closed-loop system dynamics can be separated into some fast dynamics and some slow dynamics. The BACT wing however does not exhibit those closed-loop characteristics. Closed-loop bode plots, from control input to accelerometer outputs of the BACT wing in feedback with a LQ Regulator. are shown in Fig. 3.8. *The* LQ Regulator was designed using the cost function **weights** for the mach 0.50 75 psf operating point specified in Table 3.2. Therefore the bode plot **],** representative of the closed-loop dynamics we are trying to achieve with the tlutter suppression system. Notice that the **closed-loop** dynamics have **only one** peak **-** that **associated with** the **pitch and plunge** modes **-** and **do not** exhibit the **last** and **slow** dynamics traditionally associated with successive loop closures. Consequently, a traditional multirate successive loop closure structure **is** not directly applicable to this problem.

ţ

Instead of basing our muitirate **compensator** structure on the **closed-loop** dynamics of the system, we selected compensator structures which used different sampling *schedules* to reduce **either** the number of computations or the hardware required to implement the compensator. We designed **four compensators:** a single-rate (SR); a multirate successive loop closures type (MRSLC); a multirate with multiplexed inputs IMRMI); and a *single-rate* fault tolerant **(SRFT).** All of these **compensators** are second order **except** the fault tolerant design which is fourth order.

#### *3.4. 2. I. Single-Rate ¢SR)*

The single-rate **compensator** was designed for comparison with the other compensators. A block diagram of this **compensator** is shown m Fig. 3.9. The sample/update rate **for** this compensator is 50 Hz. This rate is approximately 10 times the frequency of the dominant pitch and plunge modes. The **compensator** includes a 0.02 **second** computational delay, w'htch satisfies NASA's **computational** delay requirement. *This* was achieved by constraining the compensator's direct feedthrough term to be zero.

The state space structure of the compensator is

$$
\begin{Bmatrix} \overline{z}_1(m,n+1) \\ \overline{z}_2(m,n+1) \end{Bmatrix} = \begin{bmatrix} 0 & 1 \\ a_1 & a_2 \end{bmatrix} \begin{Bmatrix} \overline{z}_1(m,n) \\ \overline{z}_2(m,n) \end{Bmatrix} + \begin{bmatrix} 0 & b_1 \\ 1 & b_2 \end{bmatrix} \begin{Bmatrix} \text{TE Accel}(m,n) \\ \text{LE Accel}(m,n) \end{Bmatrix}
$$
(3.2a)

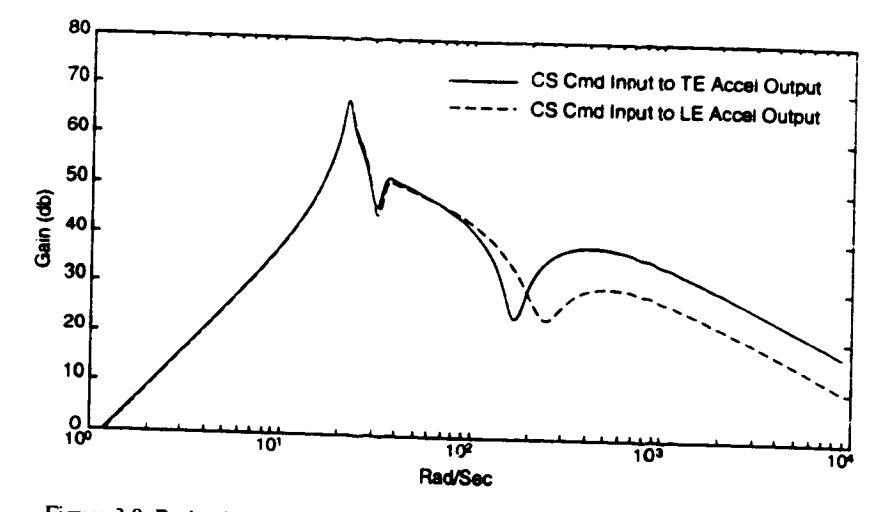

Figure 3.8. Bode plot of closed-loop BACT wing with LQ regulator at mach 0.5 75 psf

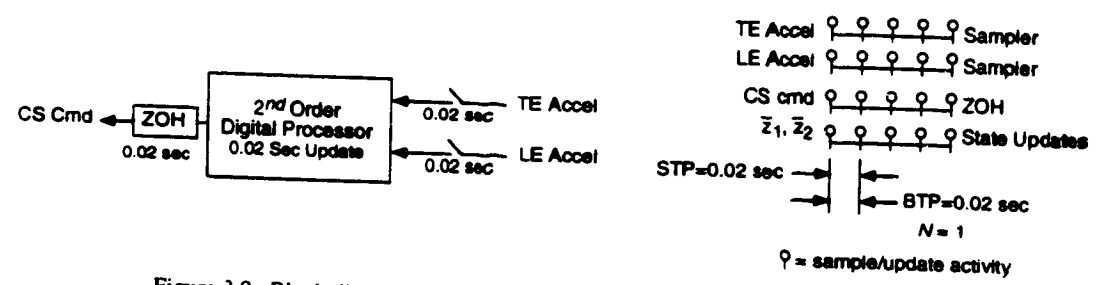

Figure 3.9. Block diagram and corresponding sampling schedule for the SR compensator

CS Cmd(m,n) = 
$$
\begin{bmatrix} c_1 & c_2 \end{bmatrix} \begin{Bmatrix} \overline{z}_1(m,n) \\ \overline{z}_2(m,n) \end{Bmatrix}
$$
 (3.2b)

where  $\bar{z}_1$  and  $\bar{z}_2$  are the digital processor states; TE Accel and LE Accel are the acceleration inputs from the A/D converters; and CS Cmd is the command output to the zero-order-hold.  $a_i$ ,  $b_i$ , and  $c_i$  are the free gains (matrix elements) which were optimized. The other gains were constrained to the values shown. The structure in Eqn. (3.2) is a minimum realization of the second order compensator. See [Berg, Mason & Yang 1991] for a discussion of minimum realizations. The sampling schedule for Eqn. (3.2) is shown in Fig. 3.9.

#### $3.4.2.2.$ Multirate Successive Loop Closures (MRSLC)

The MRSLC compensator was designed to reduce the total number of multiplications per unit time performed by the compensator's digital processor. The compensator is comprised of two first order loops. Both loops have two inputs. TE and LE acceleration, and one output. CS command. One of the loops is sampled/updated at 50 Hz, the same as the single-rate design, and the other is sampled/updated four times slower at 12.5 Hz. Just as in the single-rate design, the direct feedthrough terms were constrained to be zero, resulting in a 0.02 second computational delay.

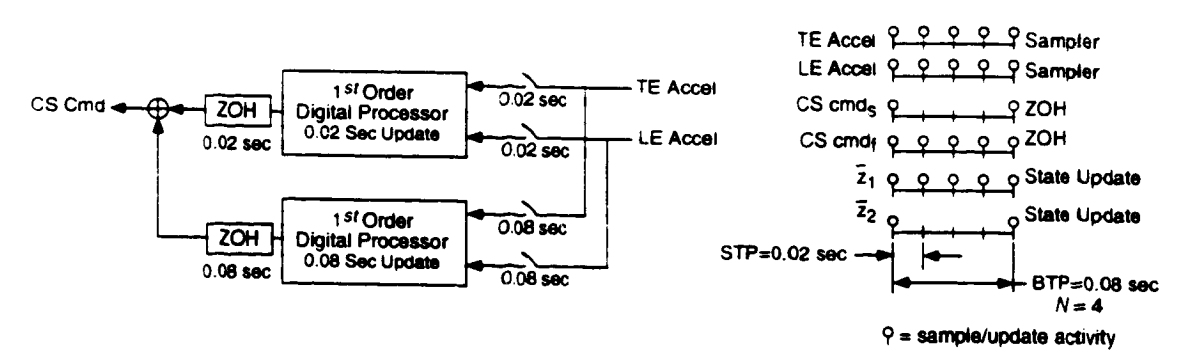

Figure 3.10. Block diagram and corresponding sampling schedule for the MRSLC compensator

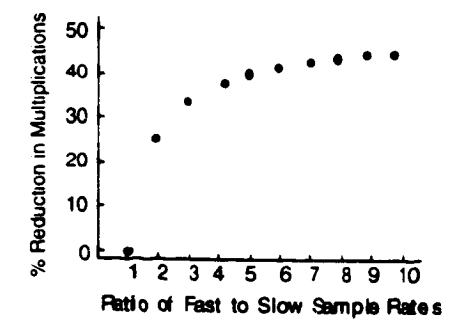

Figure 3.11. Computational savings with the MRSLC design

The net result of this two loop configuration is a compensator structure just like the single-rate design except that the digital processor needs to update one of the digital processor states only every fourth sample/update period. A block diagram of this compensator along with a diagram of its sampling schedule is shown in Fig. 3.10. Note that this diagram only illustrates the structure of the compensator - it is not a schematic of how the compensator would be implemented. When actually implemented, this compensator will use the same number of D/A and A/D converters as the SR compensator, but will require 37% fewer real-time multiplications per unit time.

The choice of sample/update rates for the slow loop was arbitrary within the constraints of the GMCLS. Our goal was simply to reduce the number of multiplications required by the compensator without significantly degrading its performance. The 12.5 Hz sample/update rate was chosen because it is a good compromise between the total number of multiplications saved by utilizing this multirate structure and the ratio of the fast to slow sampling rates. Figure 3.11 shows the percent reduction in the number of multiplication by using the MRSLC design over the SR design. There is a decreasing return in computational savings as the ratio of the fast to slow sampling rate increases. In the limit, the compensator degenerates to a first order compensator with a reduction in multiplications of 50%. Based on Fig. 3.11 we chose a sampling rate ratio of 4.

The state space structure of the compensator which was used for the optimization is

$$
\begin{cases} \overline{z}_1(m,n+1) \\ \overline{z}_2(m,n+1) \end{cases} = \begin{bmatrix} a_f & 0 \\ 0 & a_s \end{bmatrix} \begin{cases} \overline{z}_1(m,n) \\ \overline{z}_2(m,n) \end{cases} + \begin{bmatrix} 1 & b_1 \\ 1 & b_2 \end{bmatrix} \begin{cases} \text{TE Accel}(m,n) \\ \text{LE Accel}(m,n) \end{cases}
$$
(3.3a)

 $\ddot{\phantom{0}}$ 

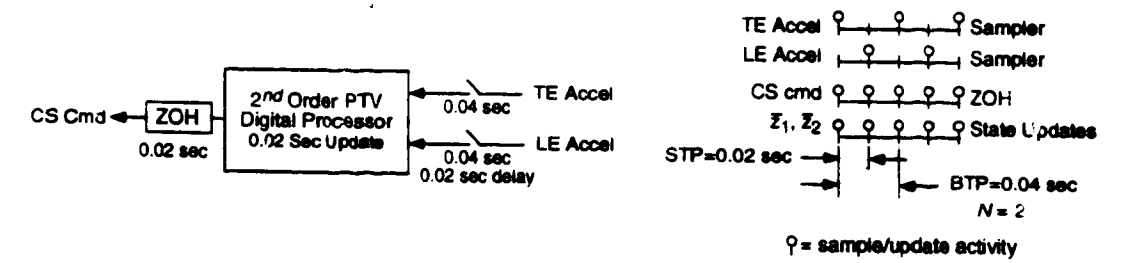

Figure 3.12. Block diagram and corresponding sampling schedule for the MRMI compensator

$$
\begin{cases}\n\text{CS Cmd}_f(m,n) \\
\text{CS Cmd}_s(m,n)\n\end{cases} = \begin{bmatrix}\nc_f & 0 \\
0 & c_s\n\end{bmatrix} \begin{cases}\n\bar{z}_1(m,n) \\
\bar{z}_2(m,n)\n\end{cases}
$$
\n(3.3b)

$$
CS\,\text{Cmd}(m,n) = CS\,\text{Cmd}_f(m,n) + CS\,\text{Cmd}_f(m,n) \tag{3.3c}
$$

where  $\bar{z}_1$  and  $\bar{z}_2$  are the digital processor states; TE Accel and LE Accel are the acceleration inputs from the A/D converters; and CS Cmd is the command output to the zero-order-hold.  $a_i$ ,  $b_i$ , and  $c_i$  are the free gains which were optimized. The other gains were constrained to the values shown. The structure in Eqn. (3.3) corresponds to the successive loop closures structure of Fig. 3.10. The intermediate outputs CS Cmpf and  $CS \text{ Cmp}_5$  were added to ensure that Eqn. (3.3) corresponded to Fig. 3.10.

#### $3.4.2.3.$ Multirate with Multiplexed Inputs (MRMI)

 $\frac{1}{\epsilon}$ 

The multirate compensator with multiplex inputs was designed to reduce the number of A/D converters required to implement the SR design. In this design, the compensator state and output updates occur at 50 Hz. The outputs of the TE and LE accelerometers are sampled at 25 Hz with a 0.02 second delay between the sampling of the TE accelerometer output and the LE accelerometer output. Thus, the MRMI requires only one A/D converter to sample both accelerometer outputs because it can be multinlexed between the two signals. In addition, the digital processor gains for the MRMI compensator are periodic ily time-varying. One set of gains is used when the TE accelerometer output is sampled and another set is used when the LE accelerometer output is sampled. Just as in the single-rate design, the direct feedthrough terms were constrained to be zero, resulting in a 0.02 second computational delay. This compensator requires the same number of multiplications per unit time as the SR design but it uses only one D/A converter. Figure 3.12 shows a block diagram of the MRMI compensator.

The state space structure of the MRMI compensator is

$$
\begin{cases} \overline{z}_1(m,n+1) \\ \overline{z}_2(m,n+1) \end{cases} = \begin{bmatrix} 0 & 1 \\ a_1(n) & a_2(n) \end{bmatrix} \begin{bmatrix} \overline{z}_1(m,n) \\ \overline{z}_2(m,n) \end{bmatrix} + \begin{bmatrix} 0 & b_1(n) \\ 1 & b_2(n) \end{bmatrix} \begin{cases} \text{TE Accel}(m,n) \\ \text{LE Accel}(m,n) \end{cases}
$$
(3.4a)

CS Cmd
$$
(m,n) = \begin{bmatrix} c_1(n) & c_2(n) \end{bmatrix} \begin{bmatrix} \overline{z}_1(m,n) \\ \overline{z}_2(m,n) \end{bmatrix}
$$
 (3.4b)

where  $\bar{z}_1$  and  $\bar{z}_2$  are the digital processor states; TE Accel and LE Accel are the acceleration inputs from the A/D converters; and CS Cmd is the command output to the zero-order-hold.  $a_i(n)$ ,  $b_i(n)$ , and  $c_i(n)$  are the free gains which were optimized. These gains are functions of n because they are periodically time-varying, e.g.  $a_i(n) = a_i(n+2)$  The other gains were constrained to the values shown. The sampling schedule for Eqn. (3.4) is shown in Fig. 3.12.

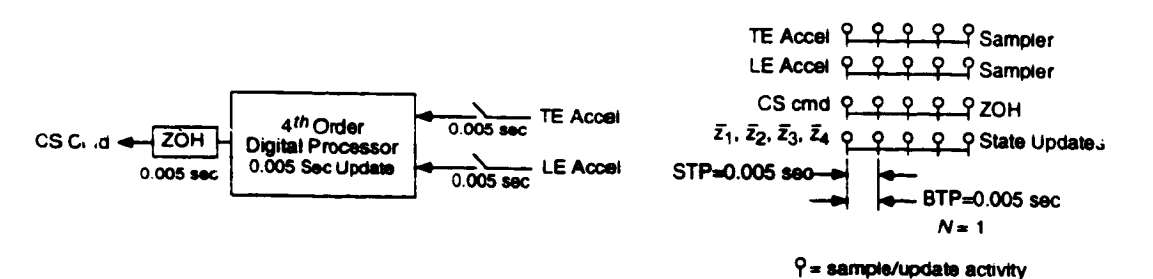

Figure 3.13. Block diagram and corresponding sampling schedule for the SRFT compensator

#### $3.4.2.4$ Single-Rate Fault Tolerant (SRFT)

The single-rate fault tolerant compensator was designed to highlight the multiple plant capability of our synthesis algorithm. This compensator is fourth order with a sample/update rate of 200 Hz and a 0.005 second computational delay. A block diagram of the compensator and its corresponding sampling schedule are shown in Fig. 3.13. The state space representations of the SRFT compensator is similar to the  $2^{nd}$  order single-rate compensator with the exception that the digital processor is fourth order.

The SRFT compensator is fault tolerant in the sense that it stabilizes al. the plant conditions even with one of the accelerometers disconnected. To achieve fault tolerance for all 24 plant conditions, we optimized the compensator for 22 simultaneous plant conditions - as opposed to just six for the preceding designs. These include the six operating points used in the previous designs evaluated at three cases each: 1) both TE and LE sensors active; 2) only the TE sensor active; and 3) only the LE sensor active. In addition to those 18, we added four more operating points at mach 0.50 evaluated for the case where only the LE sensor is active. These operating points are grayed in Table 3.2.

ł,

#### $3.4.3.$ Designing a Stabilizing Compensator

We used the synthesis algorithm presented in Section 2.4 to optimize the gains of the four compensators discussed in Section 3.4.2. The algorithm requires an initial guess for the compensator's digital processor gains for which the closed-loop system, the BACT wing and compensator, is stable. The difficulty in finding these gains is that the closed-loop system must be stable at all operating points used in the optimization.

To get a stabilizing guess for the wing at all operating points we used a boot-strapping technique. First we found values of the processor gains which stabilized the BACT wing at one operating point. Then we optimized the gains for the wing at that one operating point using large values for the plant disturbance noise and sensor noise intensities. The large value of noise intensities introduced uncertainty into the plant. Consequently, the resulting compensator was more robust than a compensator optimized for a plant with no noise. This new set of processor gains always stabilized the wing at the original operating point plus at least one other operating point. We then used the new processor gains as the initial guess to the problem with the wing at two (or more) operating points. The procedure was continued until the compensator stabilized the plant at all the operating points and the problem could be solved using realistic noise intensities.

Before beginning the bootstrapping procedure we needed to find a set of processor gains which stabilized the closed-loop system for at least one operating point. This was straightforward for the SR and MRSLC compensators. We designed a first order single-rate compensator with pitch acceleration input, CS command output and a sampling rate of 50 Hz. Recall from Section 3.2.2 that pitch acceleration is essentially the difference in the TE and LE accelerations. The pole location and gain value of this compensator were found using root locus. The initial stabilizing guess for the SR design connisted of this first order compensator in parallel with an arbitrary first order compensator that had an input/output gain of zero. For the MRSLC system,

**we used the** first **order compensator as an** initial guess **for** the **fast loop of the successive loop** closures **structure, and an arbitrary first order compensator, with an input/output gain of zero, for the slow loop.**

**An initial g-,ess for the MRMI processor gains was more difficult to find** than **for** the **SR** and **MRSLC compensators. Due to its complex sampling schedule we could not design an initial guess by traditional** methods. **Instead, we designed a compensator with the** multiplexed **structure but with very small gains. Then we used the bootstrapping technique, beginning with** the **BACT wing operating at a low dynamic** pressure **where it is open-loop** stable. **Since** the **compensator gains** were **very small, they** did **not** destabilize **the wing and could** \_e **used** as an **initial guess.** The **bootstrapping process for this compensator took several iterations, verses** one **or two for the other compensators,** because **we began with such a poor initial guess.**

**To obtain an initial guess for the SRFT processor gains we began by designing two 2***nd* **order compensators. One stabilized** the **plant when** the LE **sensor was disconnected,** the **other** stabilized **the** plant **when** the **TE was** disconnected. **We** then **combined** these **two compensators into** a **single 4** *th* **order design** and adjusted their gains **until** the new **fourth order compensator stabilized the plant** *when* both sensors **were** active **or when only one or** the **other was active. Finally this design was used in** the **bootstrapping procedure** discussed **earlier to obtain a single fourth order compensator which stabilized** the **wing at** all **operating points.**

## 3.4.4, **Optimizing the Digital Processor Gains**

**We optimized the digital processor gains of the three compensators with the algorithm discussed in Section 2.4.** The **optimization used** the **following parameters:**

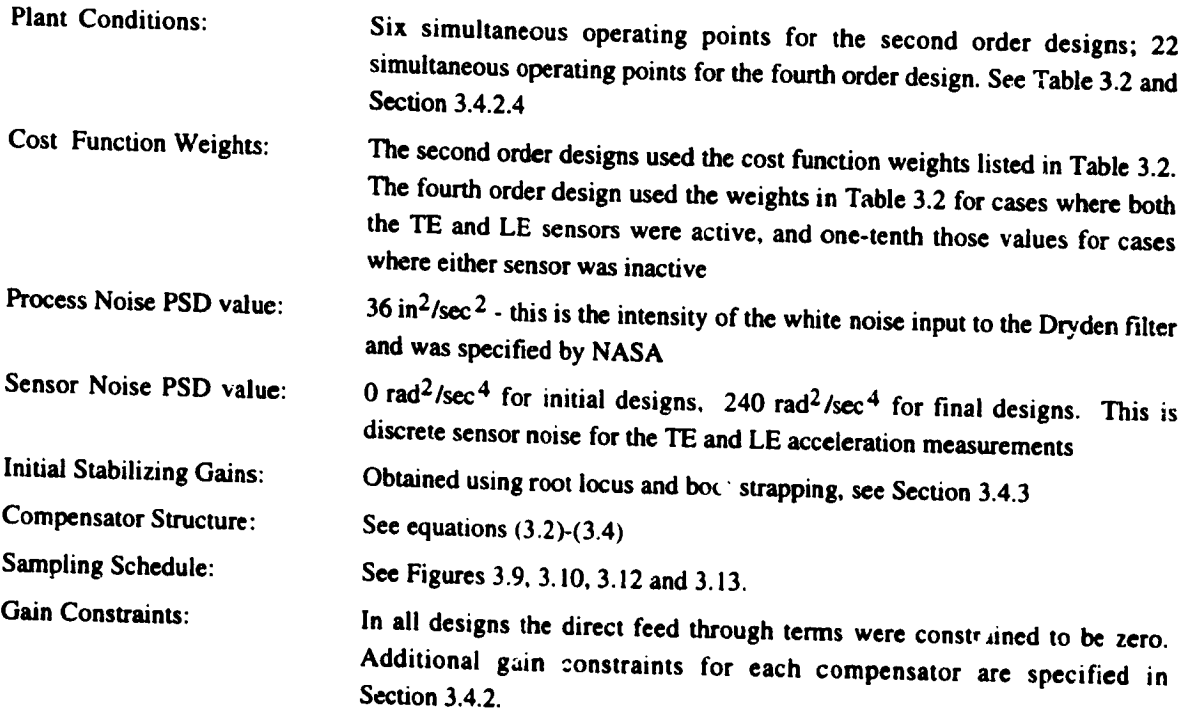

The **M-Files which define the above input parameters for** the synthesis **software presented in Attachment** 4 **are documented in Appendix g**

# *3.4..5.* **Desip Iteration Based on Performance** and **Robustness Analysis**

**--t.** ..........

After synthesizing the multirate compensators we evaluated their performance and robustness using the methods **discussed in Secuon 2.5. One of** the **robustness measures was** the maximum **singular value of the**  $m$ inimum destabilizing multiplicative uncertainty at the compensator inputs (a structured singular value). When we **synthesized the compensators u:.ing a** sensor **noise covariance intensity of zero, the size of the destabilizing**

**gain was** unacceptably small **- less** than **0.20 for** the **BACT wing** at some **operating** points. NASA **had** specified a **value of** 0.75. **To improve** the **robustness** at the compensator **input** we increased the sensor noise **intensity** to 240 **rad2/sec** 4 and **re-optimized** the processor **gains. This** procedure **was motivated** by the **Loop** Transfer **Recover** technique **for LQG** systems **described in [Doyle &** Stein **1981]. The results of increasing** the sensor noise are **discussed in** the **following** Section.

#### **3.5. DESIGN R ESULTS**

**We designed four compensators** using **the approach discussed in** the **previous** sections. For **review,** the **four are the:**

- **I)** Single-Rate 2 *nd* Oroer **(SR)**
- 2) **Multirate 2** nd Order Successive **Loop** Closures **(MRSLC)**
- 3) Multirate **2** nd Order **Multiplexed Input (MRMI)**
- **4)** Single-Rate **Fault Tolerant (SRF13**

The **structure of each of** these compensators **was discussed in** Section **3.4.2.** Optimum **values for** the **digital** processor **gains** are **given in** Appendix A.

**We looked** at **five** performance **and robustness** measures:

- **1)** Cost **function value**
- **2) Gust pulse response**
- 3) **Maximum RMS gain** from **disturbance to** the **control** surface **deflection** and **deflection rate**
- 4) Gain and phase margins at the **compensator output**
- 5) **The maximum** singular **value of** the minimum **destabilizing** muitiplicative uncertainty at the compensator **input**

**Results** are **presented for** three **operating** points, **mach** 0.50 **132 psf,** roach 0.70 **146 psf,** and **much 0.7R 151** psf. Each of these operating points is 5 psf above the critical flutter dynamic pressure for the corresponding roach number, and so the BACT wing **is** nominally unstable at **each of** these **operating** points. **It is important** to note tha" none **of** these **operating points** were used **for** the **compensator optimization.** Therefore the compensators **were** not tuned to **these** particular **operating** points. In **general, the** performance and **robustness of** the compensators at these **three operating** points **is indicative of** their performance at the **remaining** 21 **operating** points.

#### **3.5.1.** Cost **Function Value**

One measure **of the overall steady-state** performance \_f **a compensator is the value of** the **cost function in** Eqn  $(3.1)$  at the optimum value of the digital processor gains. (A value for the cost function is returned by our synthesis **algorithm at** the completion **of** the **optimization.) For our 2***nd* **order destgns, a** "perfect" compensator would **have a cost function value of** 6, **assuming no sensor noise.** The "perfect" **fault tolerant design would have a cost of 7.6 since** it **optimizes a different** *cost* **function. By** "perfect" compensators **we mean continuous** LQR designs with gain scheduling, i.e., they use a different set of feedback gains at every operating point. We **expect** the **costs** associated **with our compensators** to be **higher since** they **used discrete sampling, did not use gain** scheduling, **and** *had* **fictitious** sensor **noise.**

**It is more realistic to compare** the **cost of our** compensators **to** that **of a** discrete **LQG design with fictitious sensor noise and** gain scheduling. **This comparison eliminates some of the differences due to sampling and fictitious** sensor **noise. The cost associated with the discrete LQG compensator** ts **the lowest cost we can** expect

**for a** given sampling **rate and** sensor **noise level. Table 3.3** summarizes **the values of the** cost function **for the discrete** LQG **and** for **our** four **designs. The** costs **associated with our second order compensators are almost** twice **that of the discrete** LQG **design.** This is **not surprising since** the **discrete** LQG **is significantly more** complex - it is a 16<sup>th</sup> order compensator with gain scheduling.

#### **3.5.2.** *The* **Gust Pulse Response**

*°*

The gust pulse response provides an indication of the transient response of the closed-loop system due to a **disturbance input.** *The* **gust pulse response was found by simulating the response of** the **BACT wing in** feedback **with** the **flutter suppression system** to **a disturbance input pulse with an amplitude of 10 in/sec and a** duration of 0.004 seconds. This simulation was performed using the M-file *mrsim* described in Attachment 4.

**Figures 3.14-3.16 show** the **response of the BACT** wing **at** roach **0.70 and 146 psf** to the **specified disturbance gust pulse. Also shown** is the **response of** the wing **with a continuous LQ regulator.** The **cost function weights for** this LQ **regulator design satisfy** the **same design criterion** as **was used** to **optimize** the compensator's **gains.** ISee **Section 3.4.1.)** We **provided response plots for only one operating point.** *The* **gust pulse responses at** other **operating** points are **similar** to **those provided in Figs.** 3.14-3.16.

For **comparison** we **also** provided **a gust pulse response plot for** the **2** *nd* **order compensators synthesized without fictitious sensor noise. Recall that fictitious noise was added to** the **sensors in order** to improve the **robustness at** the **compensator input. Figure 3.17 shows** the **pitch response of** the **BACT wing at** roach **0.70 and** 146 psf due to a gust pulse disturbance. The primary effect of adding sensor noise is to decrease the damping **of** the **pitch and plunge** modes. *The* **reduction in damping** is **more prevalent in** the **pitch response** than **in** the **plunge response.**

**The gust pulse response plots are shown below.**

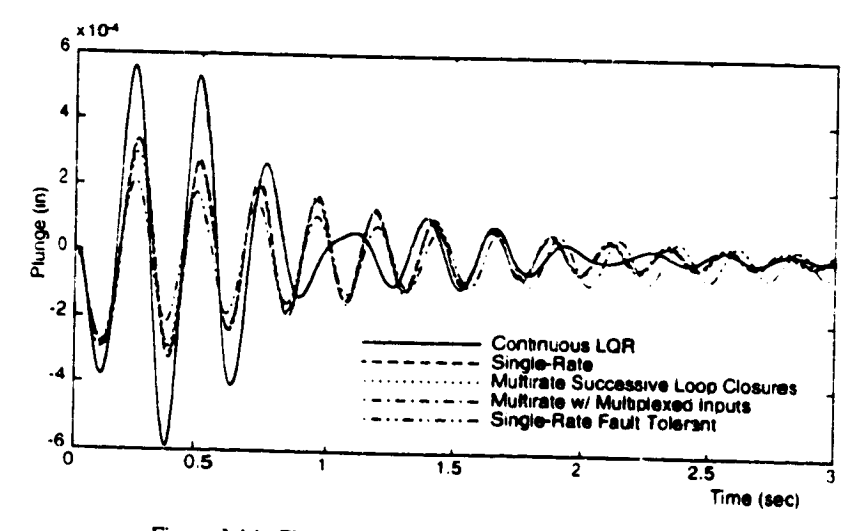

**Figure 3.14. Plunge gust pulse response at roach 0.70 146 psf**

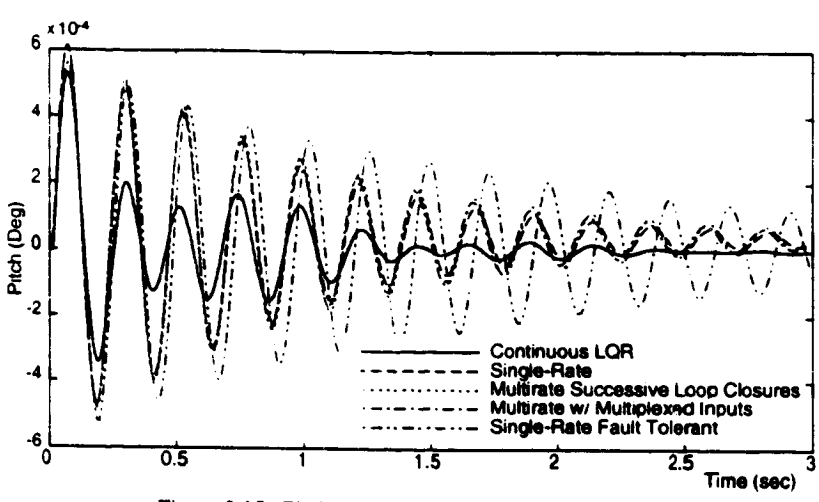

 $\hat{\mathcal{E}}$ 

Figure 3.15. Pitch gust pulse response at mach 0.70 146 psf

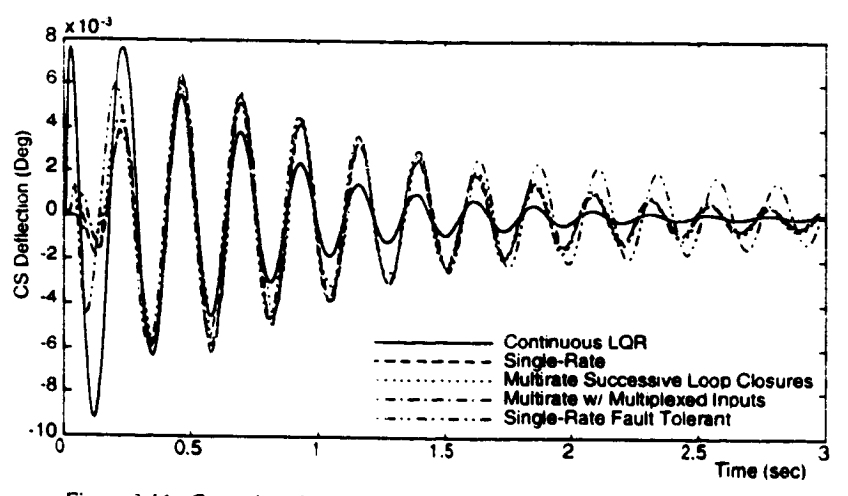

Figure 3.16. Control surface deflection gust pulse response at mach 0.70 146 psf

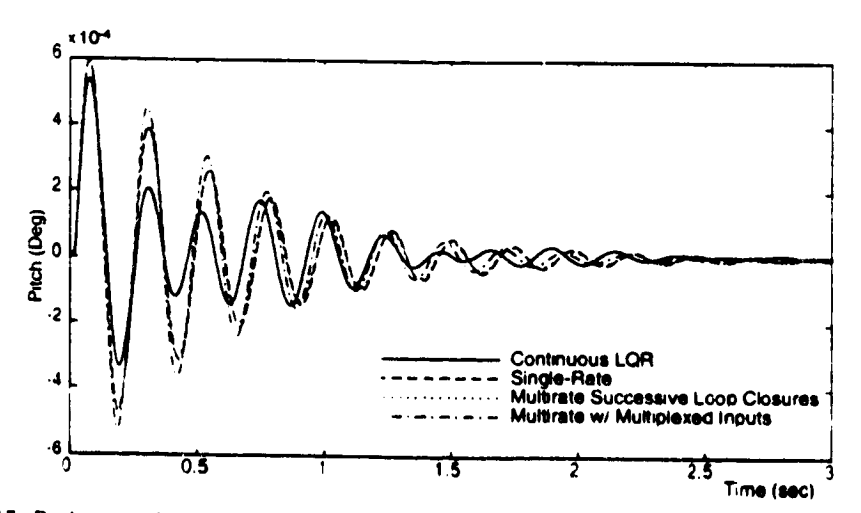

Figure 3.17. Pitch gust pulse responses at Mach 0.70.146 psf for compensator designed without fictitious sensor noise

۹

 $\ddot{\phantom{a}}$ 

 $\mathbf{t}$ 

J

٠,

 $\pmb{\delta}$ 

 $\bar{1}$ 

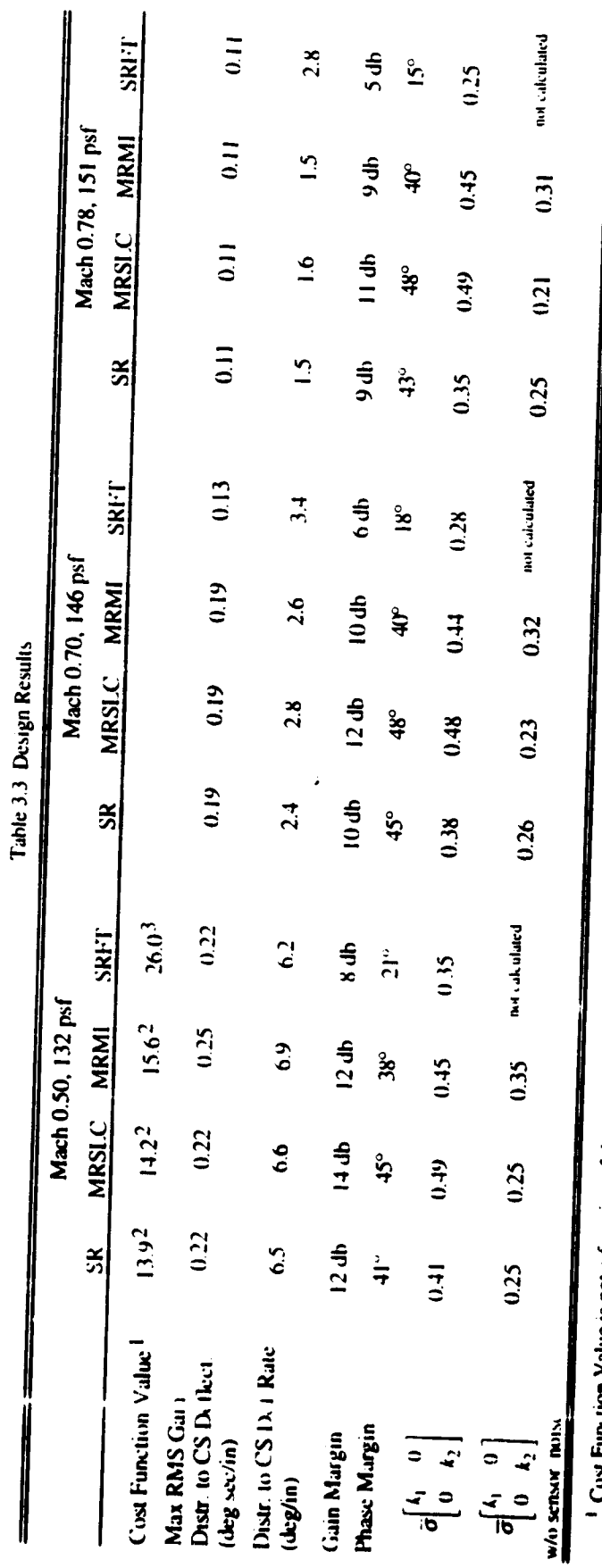

 $\cdot$ 

 $\ddot{\phantom{0}}$ 

Cost Function Value is not a function of the operating point

 $^{2}$  The corre-ponding discrete LQG cost is 7.7<br><sup>1</sup> The corre-ponding discrete LQG cost is 8.6

 $\ddot{\bullet}$ 

4

 $\overline{31}$ 

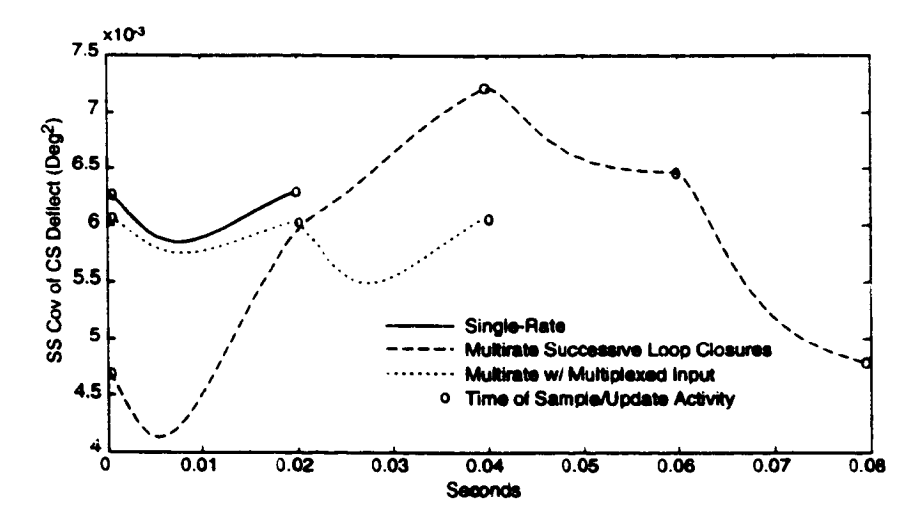

Figure 3.18. Steady-state covariance propagation at mach 0.70 146 psf with 1 in/sec RMS white noise disturbance

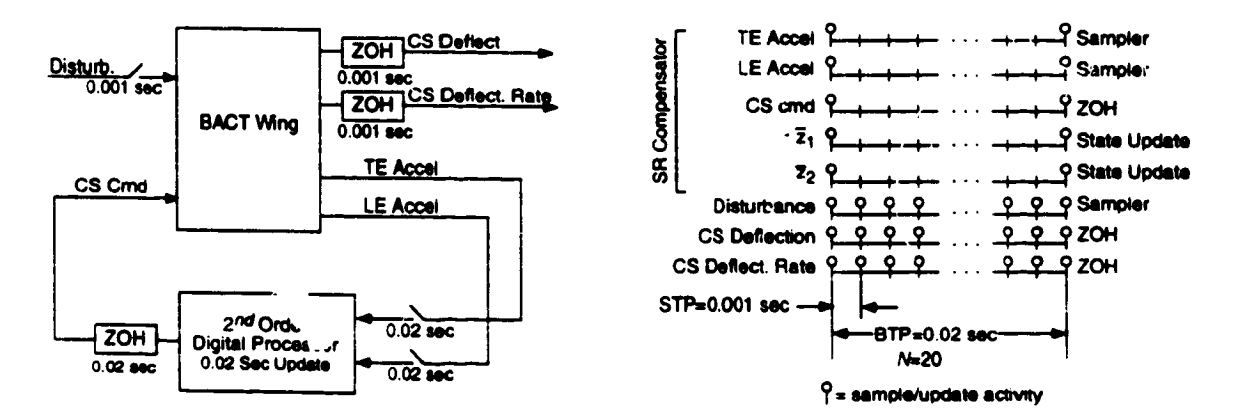

Figure 3.19. Block diagram of discrete system for calculating RMS gain and corresponding sampling schedule

#### $3.5.3.$ RMS Gain for Control Surface Deflection and Deflection Rate

 $\overline{\phantom{a}}$ 

One of NASA's specifications was a unit on the steady-state covariance of the control surface deflection and deflection rate for a 1 in/sec RMS white noise disturbance. Our closed-loop system consists of a continuous plant and a discrete compensator. Therefore these steady-state covariances are periodically time-varying. In Fig. 3.18 we show the steady-state covariance propagation for the BACT wing in feedback with the three compensators at an operating point of mach 0.70 and 146 psf for a unity RMS white noise disturbance.

We calculated the values of the steady-state covariance at the sample/update times using the method described in Section 2.5.4. Between the sample/update times of the compensator, the covariances were propagated using the dynamics of the open-loop continuous BACT wing. The steady-state covariances are only shown for one BTP of the compensator - they repeat themselves during every BTP of the compensator.

One meaningful interpretation of NASA's specification would be to look at the peak steady-state covariance value taken from this covariance plot. This value, though, is an upper limit on the closed-loop gain for a white noise disturbance and is not an accurate indicator of the control activity level. A better measure of control **activity** would be the maximum RMS gain calculated using Eqn. 2.25. *This* is **an** exact measure of the maximum RMS gain for *any* non-decaying input signal.

In order to apply Eqn. **(2.25),** which is for a discrete system, to our mixed continuous/discrete system we created a new discrete muitirate system in **which** the continuous inputs and outputs of interest **are** sampled very fast (see Section 2.5.3). We chose a sampling rate for the CS deflection and deflection rate of 1000 Hz. This is more than twenty times the control surface actuator rolloif frequency. A block diagram of this new discretetime system, with the single-rate compensator of Eqn. **(3.2),** is shown in Fig. 3.19 along with its sampling schedule. *This* new system is now *multirate* even though the compensator is *single-rate.* The ETIS for this system has a sample/update rate of 1000 Hz and an *N* of 20.

We used this new ETIS system to calculate the maximum RMS gain of the original system between the disturbance and the CS deflection and between the disturbance and the CS deflection rate. The maximum RMS galas for the BACT wing at three operating points are summarized in Table 3.3. See also the related work of [Sivashankar & Khargonekar 19911.

# 3..5.4. **Gain** and **Phase Margins** at the Compensator **Output**

Gain **and phase margins were** calculated **at the compensator** output **using** the ETIS **and** a **multiloop** Nyquist diagram. The ETIS of the plant and compensator were **computed** independently **and** then combined in series to form an ETIS loop transfer function. Gain and phase margins were subsequemly measured directly off the multiloop Nyquist plot of this function. These are traditional **gain** and phase margins, and assume that the **gain** and **phase** do not vary simultaneously. *The* details of this technique are given in Section 2.5.1, [Mason 1992], and [Mason & Berg 1992] (Attachment 2).

The gain and phase margins for the BACT wing **at** three operating points are presented in Table 3.3. These values are typical of the margins at all 24 operating points, although the margins tend to be better at lower dynamic pressures and slightly worse at higher dynamic pressures. A representative Nyquist diagram is shown in Fig. 3.20. This particular Nyquist plot has two **encirclements** of the -1 point **Lecause** the open-loop plant has two unstable poles.

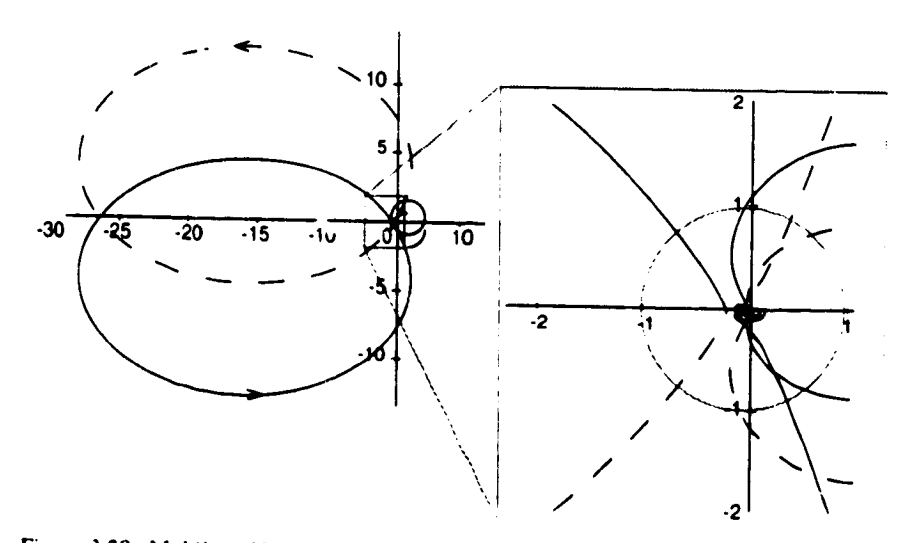

**Figure** 3.20. **Muhiloop Nyquist for BACT wing at math 0.70** 146 **psf with MRMI compensator**

 $\epsilon$ 

• , \_.,.,\_,,.\_,,,,\_\_ *.,,..i.\_* \_ 7.\_..'- **~**

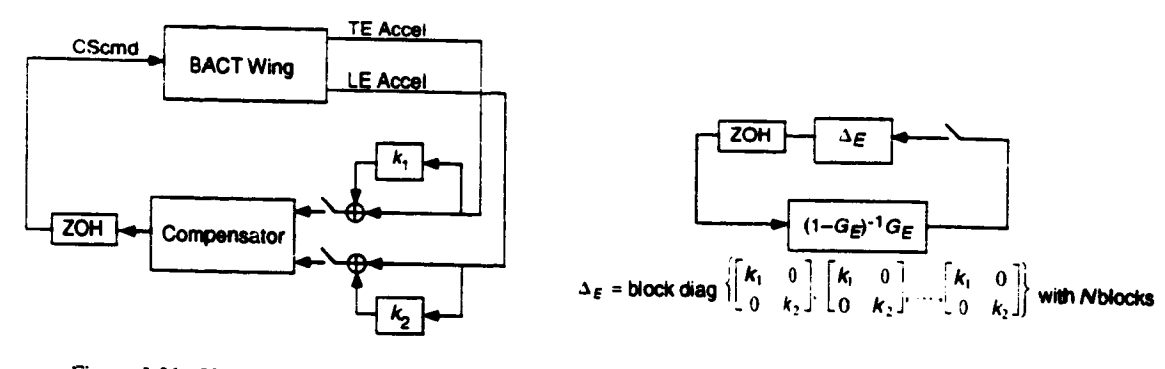

Figure 3.21. Uncertainty Model

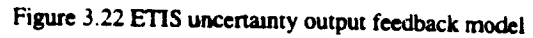

#### $3.5.5.$ Robustness at the Compensator Input

The uncertainty at the compensator input was assumed to be a multiplicative perturbation of the form shown in Fig. 3.21, where  $k_1$  and  $k_2$  are complex gains. We transformed this system into the output feedback form traditionally used in robustness analysis using simple block diagram algebra. However, when the compensator is multirate we must use the ETIS of the plant, compensator and uncertainty. A block diagram of this closed-loop ETIS for the multirate flutter suppression system is shown in Fig. 3.22.  $G_E$  is the loop transfer function consisting of the compensator and plant ETIS transfer functions connected in series.

Now, given the system in the form shown in Fig. 3.22, we can calculate an exact value for the size of the smallest destabilizing perturbation [Doyle 1982] . First rewrite  $\Delta E$  in Fig. 3.22 as

$$
\Delta E = I_1 k_1 + I_2 k_2 \tag{3.5}
$$

where  $I_1 = diag\{1\ 0\ 1\ 0\ ... \ 1\ 0\}$  with 2N diagonal elements, and where  $I_2$  has a similar form. Then it can be shown that

$$
\bar{\sigma}(\Delta_{\min}) = \left(\sup_{\phi} \max_{\theta} \rho \left\{ \left[ l_1 + l_2 e^{j\theta} \right] H_E(e^{j\phi}) \right\} \right)^{-1} \text{ for } 0 \le \phi \le \pi \text{ and } 0 \le \theta \le 2\pi; \tag{3.6}
$$

where  $\bar{\sigma}(\Delta_{\text{min}})$  represents the maximum magnitude of the smallest destabilizing  $k_1$  or  $k_2$ ;  $\rho$  is the spectral radius; and  $H_E(z^N) = (I - G_E(z^N))^{-1} G_E(z^N)$ .

We are guaranteed that the system in Fig. 3.21 will remain stable as long as

$$
\bar{\sigma} \begin{bmatrix} k_1 & 0 \\ 0 & k_2 \end{bmatrix} < \bar{\sigma} (\Delta_{\min})
$$
 (3.7)

We are also guaranteed that when Eqn. (3.7) is violated, there exist values of  $k_1$  and  $k_2$  that destabilize the system in Fig. 3.21.

Equation (3.6) is straightforward to solve with a two dimensional search in  $\phi$  and  $\theta$ . The results are given in Table 3.3. For comparison, the corresponding results for the design without the fictitious sensor noise are also given in Table 3.3 Notice that the addition of the fictitious noise increases the maximum singular value of the smallest destabilizing uncertainty by as much as 60%.

Even with the fictitious sensor noise, the robustness at the compensator inputs does not meet NASA's specification for a maximum singular value of 0.75. We could have improved the robustness at the
compensator **output** further **by increasing** the **fictitious** sensor **noise** level, **but we** chose **not** to **do so** because **this** simultaneously **reduces** the **gain** and phase margins at **the** compensator **output.**

## **3.6. CONCLUSIONS**

مر =

 $\mathcal{I}$ 

**The** performance and **robustness of** the three 2 *nd* **order** compensators are nearly identical. All **three** stabilize the **BACT** wing at all **24** plant conditions and. with the **exception of** the **robustness** at the compensator **input,** satisfy all **of** NASA's specifications. From this perspective there is **little reason to** use the **muitirate designs over** the single-rate **design.**

The **real** advantage **of** the multirate **designs is** that they allow the engineer to trade **design** simplicity **for reductions in real-time** computations **or** a **reduction in** hardware. The successive **loop** closures design **trades** a **reduction** in the *number* **of** computations tbr a **more** complex **digital** processor program. **The multiplexed design** trades **one** A/D convener for **multiplexing** hardware and a **more** complex **digital** processor program. **Depending on** the costs **of** the hardware, such \_rades **might** be **very** advantageous.

The **4** *th* **order fault** tolerant **design, on the other** hand, **does** *not* satisfy NASA **robustness** specifications. The compensator **does,** however, meet the **robustness** specifications to which **it** was **designed. It** stabilizes the **BACT** wing at all **24 operating point** even **if one of** the accelerometers fails. **This type of robustness - to** a *very* specific perturbation - would be **difficult** to achieve using more common **robustness improvement** techniques such as **Loop Transfer** Recovery. but was straightforward to achieve using the multiple plant condition capability **of our** synthesis algorithm.

## **4. CONCLUSIONS AND RECOMMENDATIONS**

### **4.1. CONCLUSIONS**

**The** principle **advantage of** multirate **control is that it gives** the **designer freedom** to **choose a sampling** schedule which best utilizes the available hardware and software. **In** the **flutter** suppression system **design, for** example, we **developed** multirate **controllers** that provide performance comparable to a single-rate **design,** yet **require** either fewer **real** time multiplications per unit time to implement **or require fewer** A/D converters.

**The disadvantage of** muitirate control is that this additional **flexibility** substantially **increases** the complexity **of design** and analysis **over** the single-rate **case. Undoubtedly,** the **lack of good design** and analysis tools has discouraged many from applying multirate control even when the situation may be ideal for a multirate **design.**

**In** this **report** we addressed the **difficulty of** muitirate **design** and analysis by presenting a multirate **design** methodology. **The** methodology specifies a **design** approach and provides specific tools necessary to apply the approach to a practical problem. *The* tools are **tor** modeling a muitirate system, **for** synthesizing a multirate **compensator** which **is robust** to plant perturbations, and **for** analyzing the performance and **robustness of** a multirate system. **The resulting** methodology **is** powerful and straightforward to apply

**To demonstrate** the methodology we applied it **to design** several **multirate** compensators **for** NASA's **BACT** wing. Those compensators satisfy the specified **design** specifications and illustrate some **of** the benefits **of multirate** control.

## **4.2. RECOMMENDATIONS FOR FUTURE RESEARCH**

- **1)** Our **synthesis algorithm** currently **requires a stabilizing initial guess for** the digital **processor gains.** Obtaining **a stabilizing initial guess for** those **gains** can be **difficult, especially** when the **multiple plant conditions capability of** the algorithm is **used,** because the **initial guess** must stabilize all plant conditions simultaneously. **Eliminating** this **requirement would** substantially **improve** the algorithm's **versatility.**
- 21 The singular *value* analysis **of** muitirate systems **leads directly** to a structured singular value problem with **repeated** blocks. Calculating **an exact solution** to this problem **is difficult for** all **but** the **simple** tow parameter case. **This** is an area which **needs further research.**

## **REFERENCES**

- Amit, N., and Powell J.D., "Optimal Control of Multirate Systems," Proc. AIAA Guid. Contr. Conf.,  $\mathbf{L}$ Albuquerque, NM, **1981.**
- **.** Apostolakis, **I.S.** and **Jordan, D., "'Muhirate** system **Performance** Evaluation **Using** Singular Value Analysis," *1990 A* CC, pp. **1502-1507.**
- **. Bennett, R.M., Eckstrom, C.V., Rivera,** J.A.Jr., Dansberry, **B.E.,** Farmer, M.G., and **Durham,** M.H., "The **Benchmark** Aeroelastic Models Program **- Description** and **Highlights of** Initial **Results,"** NASA **Tech. Memo. 104180,** Dec. **!**991
- **4. Berg,** M.C., "Design **of Multirate Digital** Control Systems." **Ph.D. Thesis,** Stanford Univ., Stanford, CA, **1986.**
- 5. **Berg,** M.C., **Amit. N. and Poweil, .I.D.,** "Muitirate **Digital** Control Sys\_.em **Design."** *IEEE Trans. Auto.* 5. *Contr.,* **Voi AC-33,** Dec **1988, pp.1139-1150.**
- 6. **Berg,** M.C., **and** Yang, G.S., "A **New** Algorithm **for** Multirate **Digital** Control **Law** Synthesis," *Proc.* 6. *IEEE Conf.* **Decision** *Contr.,* **Dec 1988,** Austin, **TX,** pp. **1685-1690.**
- 7. Berg, M.C. and **Mason,** G.S., "Multirate Sampled-Data Yaw-Damper and Modal Suppression System  $7<sub>1</sub>$ **Design," Final** Report **fol** NASA **Langley** Research Grant NAG-1-1055, Feb. **1991.**
- 8. 8. Berg, M.C., Mason, G.S. and Yang, G.S., "A **New** Multirate Sampled-Data Control **Law** Structure and Synthesis **Algorithm,"** *AIAA Journal of Guidance. Control and Dynamics,* Vol. **15, No.** 5. **1992. pp. 1183-1191.**
- 9. 9. Boyd, S., and **Doyle, J.,** "Comparison **of** peak and **RMS gains for discrete-time** systems," *Systems & Control Letters,* **vol** 9, **1987,** pp. **!-6.**

ŧ.

- **10. Boykin, W.H.** and Frazier, BD., "'Analysis **of** Multiloop. Multirate **Sampled-Data** Systems," *A/AA*  $10.$ *Jour. Guid Control &* **Dyn., Vol. 13,** May **1975.**
- $11.$ **11. Dansberry, B.E.,** "Dynamic **characteristics of a Benchmark** Models **Program Supercntical Wing,"** AIAA Paper No. 92-2368, April, **1992.**
- **12. Dahleh,** M.A., **Voulgaris,** P.G., and **Valavani, L.S..** "Optimal and **Robust** Controllers **for** Periodic and  $12.$ Multirate Systems," *IEEE Trans. Auto. Control,* **Vol.** 37, **No I., January !** 992, **pp.** 90-99.
- **13. Doyle, J.,** "Analysis **of** Feedback systems **with** Structured **Uncertainties."** *IEE Proc.,* **Vol 129,** Pt. **D,** 13. No. 6, Nov. **1982, pp.** 243-250.
- **14. Doyle,** ,I.C., and Stein, G.. "Multivariable Feedback **Design:** Concepts for a Classical/Modern  $14.$ Synthesis," *IEEE Trans. Auto. Control,* **Vol** AC-26. Mo **!, Feb 1981,** pp **4-16.**
- **15. Durham,** M.H., **Keller, D.F.,** Bennett, R.M.. Wieseman. **C.D.,** "A **Status** Pepon **on** a **Model for**  $15.$ **Benchmark** Active Controls Testing." AIAA Paper **No.** 91-101 **!.** April **1991.**
- 16. Wesley Pub. Co. 1990.
- **17.** Glasson. **D.P.,** "A New **Technique for Multirate Digital** Control Design and Sample **Rate** Selection."  $17.$ *AIAA Jour. Guid. Control &* **Dyn.** . **Vol.** 5. **'iuly-Aug. 1982.**

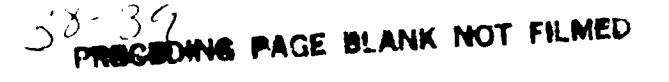

- 18. Glasson, **D.P., "Development and** Application **of** Multirate Digital **Control,"** *IEEE Control Systems Magazine,* **Vol.** 3, No. 4, 1983, pp. 2-8.
- 19. Kalman, R.E. **and Bertram, J.,** "A **Unified Approach** to the Theory of **Sampling Systems,"** *Journal of the Franklin Institute,* Vol 267, May 1957.
- 20. **K'mo,** M., **"'Eigenvalue assignment in** Linear **Periodic Discrete-Time Systems,"** *Int. J. Control,* Voi. , **No. 1, 1980, pp. 149-158.**
- 21. Kranc, **G.M.** "Compensation **of** an Error **Sampled** System **by a** Multirate Controller," *Part il. AIEE Transactions,* Vol. 76. **July 1957.**
- $22.$ Kranc, G.M., "Input-Output Analysis of Multirate Feedback Systems," *IRE Trans. Auto. Control,* **Vol.** AC-3, Nov. 1957, pp. 21-28.
- 23. Kwakernaak, H. and Sivan, R., *Linear Optinual Control Systems.* New York, Wiley, **1972**
- 24. Ly, U.L., "A Design Algorithm for Robust Low-Order Controllers." Ph.D. Thesis, Stanford Univ., Stanford, CA, 1982.
- 25. MacFarlane, A.G.J., "'Return-Difference and Return-Ratio Matrices and Their Use in Analysis and Design of Multivariable Feedback Control Systems," *lEE Proc.,* Vol. 117, No. 10, Oct. 1970, pp.2037-2049.
- 26. Maciejowski, J.M., *Multivariable Feedback Design,* Addison-Wesley Publishing Company, Reading Mass. 1990.
- 27. **Mason,** G.S., "Multirate Compensator Synthesis and Analysis", **Ph.D. Dissertation, Univ.** *Washington.* 1993
- 28. Mason, G.S. and Berg, **M.C.,** "Reduced Order **Multirate** Compensator Synthesis," *AIAA Jour. Guid. Contr. andD\_'namics,* Vol 15, No. 3 May-June 1992, pp. 700-706.
- 29. Mason, G.S. and Berg, M.C., "Robustness Analysis of a Multirate Flutter Suppression System," *AIAA Journal of Guidance. Control and Dynamics,* Vol. 16, No. 5, 1993, pp. 992-926.
- 30. Mason, G.S. and Berg, M.C., "Muitirate Flutter Suppression System for a Model Wing," accepted for publication in the *AIAA Journal of Guidance. Control and Dynamics.*
- 31. Meyer, R.A., and Burrus, C.S., "A Unified Analysis of Multirate and Periodically Time-Varying Digital Filters," *IEEE Trans. Circuits in Systems,* Vol. CAS-22, No. 3, March 1975. pp. 162-168.
- 32. Mukhopadhyay, V., "Digital Robust *Control* Law Synthesis Using Constrained Optimization," *AIAA Jour. Guid, Contr. andDvnamics,* Voi. 12, March-April 1989, pp. 175-181.
- 33. Mukhopadhyay, V., and Newsom, J.R.. "A Multiioop System Staulity Margin Study Using Matrix Singular Values," *AIAA Jour. Guid.. Contr. and Dynamics,* Vol. 7, Sept-Oct 1984, **pp.** 582-587.
- 34. Mukhopadhyay, V., Newsom, J.R., and Abel, I., "A Method for Obtaining Reduced-Order Control Laws for High-Order System. Using Optimization," NASA Tech. Paper 1876, August 1981.
- 35. Narigon, M.L., "Optimal Sample Policies for Multirate Digital Control," Ph.D. Thesis, Stanford Univ. Stanford, CA. 1991.
- 36. **Packard,** A., "What's New with **MU:** Structured **Uncertainty** in Multivariable **Control,"** Ph.D. **Dissertation,** Univ. Cal. Berkley. 1988.

37. Safonov. M. and Doyle, J.C., "Minimizing Conservativeness of Robustness Singular Value.," *Multivariable Control: New* Concepts *and Tools.* **1984,** pp. **197-207.**

 $\mathcal{I}$ 

- 38. Safonov. **M.G.,** "'Stability Margins of **Diagonally Perturbed** Multivariable Feedback Systems." *lEE* **Proc.. Vol 129, Pt. D,** No. 6, Nov. **1982,** pp. 251-256.
- 39. Sivashankar, N., and Khargonekar, **P.P.,** "Induced Norms lot Sampled-Data Systems," submitted **to** *Automatica* **July 1991.**
- 40. *Thompson,* **P.M.,** "'Gain ar, **d Phase** Mar\_ins **of** Multirate Sampled-Data Feedback Systems," *Inter. Jour.* Control. **Vol.** 4, No. 3, **1986,** pp. 833-846.
- 41. Yang, G.S., "A Generalized Synthesis Method for Multirate Feedback Control Systems," Ph.D. Thesis, **Univ.** of **Washington,** Seattle, WA. 1988+
- 42. **Zhu.** G. and Skelton, **R.E.,** "'Robust **Properties** of **Periodic Discrete** and Multirate Systems," *IEEE Trans. Auto. Control,* **Vol.** 36, No. 5, May **1992,** p. 610-615.

١

## **APPENDIX A. DESIGN RESULTS**

**Following are the state space matrices for the optimized flutter suppression system digital processors discussed in Section 3.0.**

## **A.I. SINGLE-RATE 2**Na **ORDER**

**STP=BTP=0.02** sec:  $N=1$ . See Section 3.4.2.1 for a description of the sampling schedule.

$$
\begin{bmatrix} \bar{z}_1(m+1,0) \\ \bar{z}_2(m+1,0) \end{bmatrix} = \begin{bmatrix} 0 & 1 \\ -0.61542 & 1.3562 \end{bmatrix} \begin{bmatrix} \bar{z}_1(m,0) \\ \bar{z}_2(m,0) \end{bmatrix} + \begin{bmatrix} 0 & -0.87258 \\ 1 & -0.94601 \end{bmatrix} \begin{bmatrix} \text{TE Accel}(m,0) \\ \text{LE Accel}(m,0) \end{bmatrix}
$$
  
CS Cmd(*m*,0) = 10<sup>-5</sup>[2.8302 -13.621]  $\begin{bmatrix} \bar{z}_1(m,0) \\ \bar{z}_2(m,0) \end{bmatrix}$ 

## **A.2.** MULTIRATE **SUCCESSIVE LOOP CLOSURES**

STP--0.02 sec: BTP=0.08 **sec;** *N=4.* See Section **3.4.2.2 for a description** of **the sampling** schedule.

Update during **first** STP of **the BTP:**

$$
\begin{bmatrix} \bar{z}_f(m,1) \\ \bar{z}_s(m+1,0) \end{bmatrix} = \begin{bmatrix} 0.75673 & 0 \\ 0 & -0.47672 \end{bmatrix} \begin{bmatrix} \bar{z}_f(m,0) \\ \bar{z}_s(m,0) \end{bmatrix} + \begin{bmatrix} -1 & 0.37644 \\ -10^{-4} & 0.53661 \end{bmatrix} \begin{bmatrix} \text{TE Accel}(m,0) \\ \text{LE Accel}(m,0) \end{bmatrix}
$$
  
CS Cmd(*m*,0) = 10<sup>-4</sup>[2.35354 -2.5338]
$$
\begin{bmatrix} \bar{z}_f(m,0) \\ \bar{z}_s(m,0) \end{bmatrix}
$$

**Update** during **second** STP of **the BTP:**

$$
\bar{z}_f(m,2) = 0.75673\bar{z}_f(m,1) + [-1 \quad 0.37644] \begin{bmatrix} \text{TE Accel}(m,1) \\ \text{LE Accel}(m,1) \end{bmatrix}
$$
  
CS Cmd(m,1) = 10<sup>-4</sup> [-2.5338 2.35354]  $\begin{bmatrix} \bar{z}_f(m,1) \\ \bar{z}_f(m,0) \end{bmatrix}$ 

**Update during third STP** of the **BTP:**

$$
\overline{z}_f(m,3) = 0.75673 \overline{z}_f(m,2) + [-1 \quad 0.37644] \begin{bmatrix} \text{TE} \text{Accel}(m,2) \\ \text{LE} \text{Accel}(m,2) \end{bmatrix}
$$
  
CS Cmd(m,2) = 10<sup>-4</sup> [-2.5338 2.35354]  $\begin{bmatrix} \overline{z}_f(m,2) \\ \overline{z}_s(m,0) \end{bmatrix}$ 

**Update** during fourth STP **of** the **BTP:**

$$
\vec{z}_f(m+1,0) = 0.75673 \vec{z}_f(m,3) + [-1 \quad 0.37644] \begin{bmatrix} \text{TE} \text{Accel}(m,3) \\ \text{LE} \text{Accel}(m,3) \end{bmatrix}
$$
  
CS Cmd(m,3) = 10<sup>-4</sup> [-2.5338 2.35354]  $\begin{bmatrix} \vec{z}_f(m,3) \\ \vec{z}_s(m,0) \end{bmatrix}$ 

 $\mathcal{I}$ 

We assumed that  $\zeta_5$  is updated during the first STP of the BTP, but it it can be updated during any STP of **the** BTP.

## **A.3. MULTIRATE MULTIPLEXED INPUT**

 $\mathbf{L}^{\text{max}}$ 

STP=0.02 sec: BTP=0.04 sec:  $N=2$ . See Section 3.4.2.3 for a description of the sampling schedule

Update during first STP **of the** BTP: **Only** the **TE** Accelerometer **is** sampled. **The LE** Accel value is held from the previous STP.

$$
\begin{bmatrix} \bar{z}_1(m,1) \\ \bar{z}_2(m,1) \end{bmatrix} = \begin{bmatrix} 0 & 1 \\ -0.14712 & 0.88072 \end{bmatrix} \begin{bmatrix} \bar{z}_1(m,0) \\ \bar{z}_2(m,0) \end{bmatrix} + \begin{bmatrix} -1.3322 & 186.76 \\ -0.75421 & 136.42 \end{bmatrix} \begin{bmatrix} \text{TE Accel}(m,0) \\ \text{LE Accel}(m-1,1) \end{bmatrix}
$$
  
CS Cmd(*m*,0) = 10<sup>-5</sup>[8.6277 -8.7583] 
$$
\begin{bmatrix} \bar{z}_1(m,0) \\ \bar{z}_2(m,0) \end{bmatrix}
$$

Update during second STP **of the** BTP: Only the **LE Accelerometer** is **sampled.The** TE Accel **value** is held fiom the previous STP.

 $\pmb{\S}$ 

$$
\begin{bmatrix} \overline{z}_1(m+1,0) \\ \overline{z}_2(m+1,0) \end{bmatrix} = \begin{bmatrix} 0 & 1 \\ -2.3304 & 3.7275 \end{bmatrix} \begin{bmatrix} \overline{z}_1(m,1) \\ \overline{z}_2(m,1) \end{bmatrix} + \begin{bmatrix} -2.5371 & -191.09 \\ -0.28724 & -189.04 \end{bmatrix} \begin{bmatrix} \text{TE Acceler}(m,0) \\ \text{LE Acceler}(m,1) \end{bmatrix}
$$
  
CS Cmd(m,1) = 10<sup>-4</sup>[3.7645 -4.6910]
$$
\begin{bmatrix} \overline{z}_1(m,1) \\ \overline{z}_2(m,1) \end{bmatrix}
$$

# **A.4.** SINGLE-RATE FAULT TOLERANT

 $\cdot$ 

77. st

**STP=0.005** sec: **BTP=0.005** sec:  $N=1$ . See Section 3.4.2.4 for a description of the sampling schedule.

$$
\begin{bmatrix} \overline{z}_1(m+1,0) \\ \overline{z}_2(m+1,0) \\ \overline{z}_3(m+1,0) \end{bmatrix} = \begin{bmatrix} 0 & 1 & 0 & 0 \\ 0 & 0 & 1 & 0 \\ 0 & 0 & 0 & 1 \\ -0.48177 & 2.4151 & -4.3750 & 3.4415 \end{bmatrix} \begin{bmatrix} \overline{z}_1(m,0) \\ \overline{z}_2(m,0) \\ \overline{z}_3(m,0) \end{bmatrix}
$$

$$
+ 10^{-5} \begin{bmatrix} 4.2073 & 6.4437 \\ -0.06264 & 1.3823 \\ -2.1575 & -1.1393 \end{bmatrix} \begin{bmatrix} \text{TE Accel}(m,0) \\ \text{LE Accel}(m,0) \end{bmatrix}
$$

$$
\begin{bmatrix} \overline{z}_1(m,0) \\ -3.1600 & -2.3865 \end{bmatrix} \begin{bmatrix} \overline{z}_1(m,0) \\ -2.875 & -1.1393 \end{bmatrix} \begin{bmatrix} \text{TE Accel}(m,0) \\ \text{LE Accel}(m,0) \end{bmatrix}
$$

$$
\begin{bmatrix} \overline{z}_1(m,0) \\ \overline{z}_2(m,0) \\ \overline{z}_3(m,0) \end{bmatrix}
$$

**t-: •**

# **APPENDIX B. M-FILES USED TO DEFINE THE FLUTTEk SUPPRESSION SYSTEM SYNTHESIS PROBLEM**

### **B.I. PAPA ABCD**

# $Format:$  **[am, bm, cm, dm, vm ]=PAPAabcd (fname, rolloff, form)**

 $\cdot$ 

*Description:* Creates **state space matrices defining the PAPA wing at operating point specified in fname such that**

> $\dot{x}$  =  $amx$  +  $bmu$ *y* **= crux + dmu**

**w\_v=** *r'plunge* **pitch plunge** rate **pitch rate TE accelerometer LE accelerometer command to actuator CS control surface** CS **control surface rate** CS **control surface accei** mode **1** mode **2 mode 3** mode **4 CS corn.land } and** *u =* **Dryden filter input**

*Inputs:* **fnmae** text variable containing the name of the **operating** point of interest, **e.g.** *'freon\_m5\_q75'.* **fname** must have the **same** name as the file which contains the data rolloff frequency in rad/sec of first order anti-aliasing roll-off at the sensors. The filter has the form

$$
y_{\text{filtered}} = \frac{\text{rolloff}}{\text{s} + \text{rolloff}} y_{\text{unfiltered}}
$$

**form** indicates the **desired form**

**if form** *=* **0** : **am. bin,** an, **dm** is **unchanged fro** m **original data**

**I** : **am, bin,** an. **dm is block** diagonal

**2** : **am. bin,** an. **dm is block diagonal** with **scaled states and** outputs

*Outputs:* am, **bm**, cm, drn state space description of the plant **vm transformation** matrix **used** to **obtain** modal **form**

#### **B.2.** FSSCOMP

*Format:* **[cmp, sz, su, sy, sip, stppbtp** l= **FSScomp(\_jq3e) Description:** Generates the digital **processor** gain matrices and sampling schedule description for the four compensator described in Section 3. *hlputs :* **ctype** specifies the desired compensator<br>if  $ctype = \frac{1}{15}$  sr' then **FSScmp** ret then **FSScmp** returns a description of the 2<sup>nd</sup> order Single-Rate design  $\mathbf{S}$ r' 'mrslc' then **FSSemp** returns a description of the Multirate Successive Loop Closure design then **FSScmp** returns a description of the Multirate w/Multiplexed Input 'mrmi' design then **FSSemp** returns a description of the Single-Rate Fault Tolerant **'srl\_** design *Outputs:* **cmp, sz, su, sy, stp, stppbtp** See Attachment 4.

#### **B.3.** \_laOl'l'\_SR OR **MRMI**

Format: mropt\_srORmrmi

*Description:* Defines the input **data** for the 2*nd* **order** single-rate **compensator** or muitirate **compensator with** multiplexed inputs. *The* user needs to comment and uncomment three lines to switch between the SR and the MRMI design. These are indicated in the text of the script.

Inputs: **none**

*Outputs:* Outputs to global variables used by optimization routine and defined in Section 3.3 of Attachment 4

#### **BA. MROPT\_MRSLC**

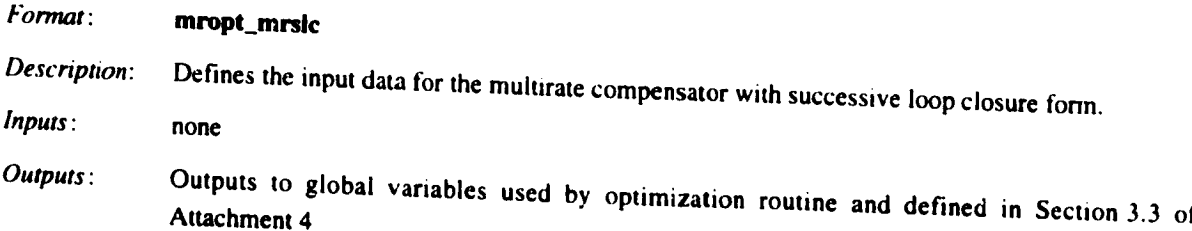

#### **B.S. MROPT\_SRFT**

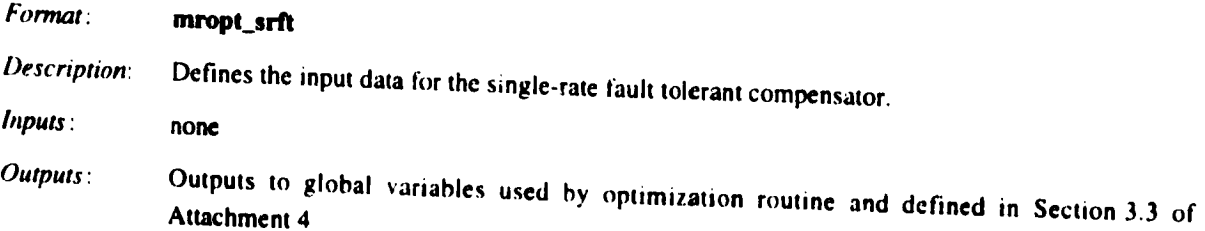

D

48

# **ATTACHMENT 1.** REDUCED ORDER MULTIRATE COMPENSATOR SYNTHESIS

 $\mathcal{I}$ 

### A reprint of:

Mason, G.S. and Berg, M.C., "Reduced Order Multirate Compensator Synthesis," AIAA Jour. Guid. Contr. and Dynamics, Vol 15, No. 3 May-June 1992, pp. 700-706.

# **Reduced-Order Muitirate** Compensator Syathesis

Gregory **S. Mason and Martin** C. **Berg** *Universuy of Washington, Seattle, Washington 98195*

**A** method **for symthesixiq reduced.o\_ler mallinue ¢on\_ton is IX\_mlled. Nece-.wry ¢oudltloms for which the ¢OmllC\_mto¢** Nmmeter **v\_** \_ **lureinfinite time qm\_mU¢** *¢oI* **flnctlom are derived. An** algorithm **for finis 8 compemm|lor** Mm\_qer **v\_Ns wktch** mti-fy **IN** Ncm\_r7 **¢ouliliom is described. This algorithm is then** used to design several tip position controllers for a two-link robot arm.

#### **Introduction**

N **many** cases, **a** multirate **compensator can provide better** performance **than a single-rate compensator requiring the same number of real-time computations. Berg, for example, was able** to **reduce** the **steady-state rms response of states and** \_omrols to **a disturbance for a simple** mass-spnns-mass **system** nearly **20% by using a** multirate **compensator over a single-rate** compensator. J **Numerous other examples have been provided** in the literature by Berg,<sup>1-3</sup> Amit,<sup>4,5</sup> and Yang.<sup>6</sup> Although multirate compensators **can provide improved** performance **over single.rate compensators,** they **are** also, **in general, more complicated** to **design.**

The **complexity of** multirate **compensators stems from** the **fact that** they **are by nature time varying, periodically** time **varying for most practical** applications. Not **only** must **design. ers choose multiple sampling/update rates** for the **compensa**tot, **but** they **must** also **determine** the **parameter values** for a \_ime-varyin8 **compensator.**

**One method for designing** mu'tirate **compensators is multi.** rate linear quadratic Gaussian (LQG).<sup>4</sup> Multirate LQG is the multirate **equivalent of single-rate LOG and is** straightforward to **solve** because the equations governing the **solution** are **aimdar** to those **for** the **single.rate case.** Muitirate **LOG, however, results in a full-order compensator which has periodically** time.varyins gains. For **many applications full-order, time**varying **compensators are not practical.**

**A generalized** algorithm **for multirate synthesis (GAMS)\* was developed by Yan\$** to *overcome* many **of the shortcomings**

**of multirate LOG. Yang's algorithm can synthesize reduced. order** multirate compensators with or without time-varying gains **by using a numerical gradient-type search** to **find optimum compensator parameter values. His algorithm uses a finite time cost function in its** problem **formulation, unlike muitirate** and **single-rate** LOG **which use an infinite time cost** function. By using a finite time cost function, Yang's algo**rithm eliminates the numerical problem** that **arises when a destabilizing compensator is encountered durmg** the **numerical searcli. Even though Yang's algorithm uses a closed.form ex.** pression for the gradient, the calculations necessary to per**form the** gradient-type search are **extremely cumbersome.**

**In this paper, we present a new algorithm for synthesizing reduced-order multirate compensators with or without timevarying** gains. **The** algorithm **utilizes** the **compensator** strut. **ture of Yang's** algorithm, **but the problem is formulated using an infinite time, instead of a finite time, cost function. This** allows us to derive necessary conditions for which the multirate compensator minimizes the cost function. The equations **forthenecessaryconditionsarefairly**s1.'nple **and can**be **solved directlyusinga standardnonlinearequationsolver,eliminat.** ing many of the numerical complexities of Yang's algorithm.

#### *C\_merml* **Multimte Compensator**

**Before deriving** the equations **governing a reduced-order multirate compensator, we will first present** the **structure** for **a** general **muitirate compensator. We restrict our discussion for**

**There** 

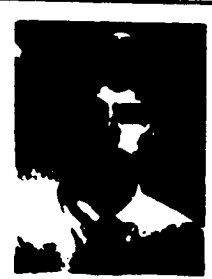

Gregory S. Mason was born in Spokane. Washington, in 1961. He received the B.S. degree in mechanical eugineering from Gonzaga University in 1983 and the M.S. degree in Computer Integrated Munufacturing from Georgia Institute of Technology in 1984. From 1984 to 1988 he worked in the robotics inb at the Naval Undersen Warfare Engineering Station in Keyport, Washington. Currently he is pursuing the Ph.D. degree in mechanical engineering at the University of Washington. His research interests include digital controls, robotics, and flexible **automation.** 

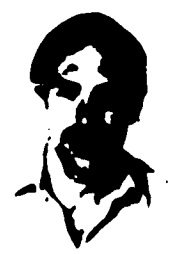

 $M$ ortin C. **Berg** was born in Everett, Washington, in 1952. He received the B.S. and M.S. degrees from the University of Washington in 1975 and 1978, respectively, and the Ph.D. degree in mechanical engineering from Stanford University in 1986. From 1978 to 1980 he worked in flight controls research for the Boeing Commercial Airplane Company. In 1986 be joined the faculty at the University of Washington, where he is currently an **AJiU\_ Prof\_ow of Me¢lnae\_al FAqfaem\_l. Hi8** \_ **Jeumms ¢oean** t\_ **dedp of** \_dMm \_m\_ed.dem **¢oou\_ Jyteum.**

د من داد

Received Nov. 8, 1990; revision received March 3, 1991; accepted for publication April 8, 1991. Copyright 3, 1991 by the American Institute of Aeronautics and Astronautics. Inc. All rights reserved.

now to compensators with time-invariant gains and sampling/ update rates whose ratios are rational numbers.

A general multirate compensator is shown in Fig. 1. Each input y, output  $u$ , and state  $\bar{z}$  is sampled/updated at a rate which, in general, represents the desired bandwidth of the input or output with which it is associated. The variable y is the value of y currently available to the digital processor from the zero-order hold; while *u* is the current output from the digital processor which is held with a zero-order hold to form the output  $u$ . When the sampling/update rates have ratios which are rational numbers, the sampling/update schedule is periodically time varying. We define the greatest common divisor of all of the sampling/update periods as the shortest time period  $(STP)$  and the least common multiple of all of the sampling/ update periods as the basic time period (BTP) (see Fig. 2).

The state equations for the multirate compensator pictured in Fig. 1 are

$$
\begin{aligned}\n\begin{pmatrix}\n\dot{z} \\
\dot{y} \\
\dot{a}\n\end{pmatrix}_{k+1} &= \begin{bmatrix}\nI - s_{z,k} + s_{z,k}\dot{A} & s_{z,k}B[I - s_{y,k}] & 0 \\
0 & (I - s_{y,k}] & 0 \\
s_{u,k}D[I - s_{y,k}] & (I - s_{u,k})\n\end{bmatrix} \\
\times \begin{pmatrix}\n\dot{z} \\
\dot{y} \\
\dot{a}\n\end{pmatrix}_{k} + \begin{bmatrix}\ns_{z,k}Bs_{y,k} \\
s_{u,k}Ds_{y,k}\n\end{bmatrix}_{y_k} \\
\end{aligned}
$$
\n
$$
\begin{pmatrix}\n\dot{z} \\
\dot{b}\n\end{pmatrix}_{k} = \begin{pmatrix}\n\dot{z} \\
\dot{b}\n\end{pmatrix}_{k} + \begin{bmatrix}\n\dot{z} \\
\dot{b}\n\end{pmatrix}_{k} + \begin{bmatrix}\n\dot{z} \\
\dot{c}\n\end{bmatrix}_{k} + \begin{bmatrix}\n\dot{c} \\
\dot{c}\n\end{bmatrix}_{k} + \begin{bmatrix}\n\dot{c} \\
\dot{c}\n\end{bmatrix}_{k} + \begin{bmatrix}\n\dot{c} \\
\dot{c}\n\end{bmatrix}_{k} + \begin{bmatrix}\n\dot{c} \\
\dot{c}\n\end{bmatrix}_{k} + \begin{bmatrix}\n\dot{c} \\
\dot{c}\n\end{bmatrix}_{k} + \begin{bmatrix}\n\dot{c} \\
\dot{c}\n\end{bmatrix}_{k} + \begin{bmatrix}\n\dot{c} \\
\dot{c}\n\end{bmatrix}_{k} + \begin{bmatrix}\n\dot{c} \\
\dot{c}\n\end{bmatrix}_{k} + \begin{bmatrix}\n\dot{c} \\
\dot{c}\n\end{bmatrix}_{k} + \begin{bmatrix}\n\dot{c} \\
\dot{c}\n\end{bmatrix}_{k} + \begin{bmatrix}\n\dot{c} \\
\dot{c}\n\end{bmatrix}_{k} + \begin{bmatrix}\n\dot{c} \\
\dot{c}\n\end{bmatrix}_{k} + \begin{bmatrix}\n\dot{c} \\
\dot{c}\n\end{bmatrix}_{k} + \begin{bmatrix}\n\dot{c} \\
\dot{c}\n\end{bmatrix}_{k} + \begin{bmatrix}\n\dot{c} \\
\dot{c}\n\end{bmatrix}_{k} + \begin
$$

$$
u_{k} = [s_{u,k}\bar{C} \quad s_{u,k}D[I - s_{v,k}] \quad [I - s_{u,k}] \begin{Bmatrix} z \\ y \\ u \end{Bmatrix}
$$
  
+  $[s_{u,k}Ds_{v,k}]y_{k}$  (2)

where  $\vec{u}$  is a hold state used to model the sampler and zero-order hold between  $\hat{u}$  and  $u$ . The  $s_{v,k}$ ,  $s_{z,k}$ , and  $s_{u,k}$  are switching matrices for  $y$ ,  $\bar{z}$ , and  $u$ , respectively, that model the system's sampling/update activity at the start of the kth STP. Also,  $s_{+k}$  has the form

$$
S_{n,k} = \begin{bmatrix} r_1 & 0 & 0 & 0 \\ 0 & r_2 & 0 & 0 \end{bmatrix}
$$
  

$$
S_{n,k} = \begin{bmatrix} 0 & 0 & r_{m_{n-1}} & 0 \\ 0 & 0 & 0 & r_{m_{n-1}} \end{bmatrix}
$$

where

$$
I = \iint_{R} \frac{1}{\pi} \int_{0}^{\pi} \frac{1}{\pi} \int_{0}^{\pi} \frac{
$$

 $\Omega$ otherwise

 $m_2$  = the number of states (2)

$$
n_{+} =
$$
 the number of inputs (y)

 $m_u$  = the number of outputs (u)

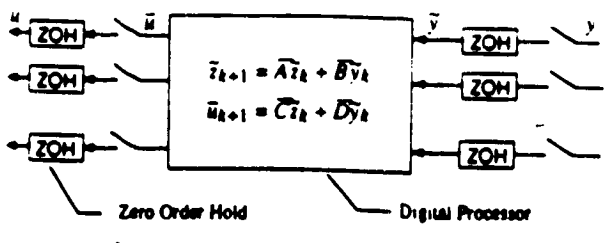

Fig. 1 A general multirate compensator.

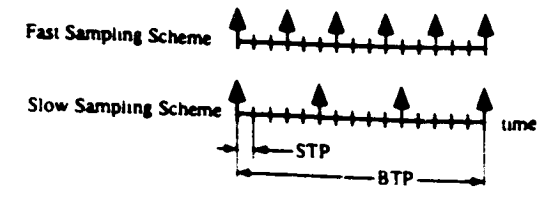

Fig. 2 Example of a multirate sampling scheme.

A more complete discussion of this compensator structure can be found in Refs. 6 and 7.

Equations (1) and (2) can be written more compactly as

$$
z_{k+1} = A_k z_k + B_k y_k \tag{3}
$$

$$
u_k = C_k z_k + D_k y_k \tag{4}
$$

where

$$
z_k = \begin{Bmatrix} \xi \\ \bar{y} \\ \bar{u} \end{Bmatrix}
$$

Equations (3) and (4) form a single-rate periodically timevarying system with a sampling rate of one STP and a period of one BTP. If  $N = BTP/STP$ , then  $A_i = A_{i+1}, B_i = B_{i+1}$ ,  $C_k = C_{k+N}$ , and  $D_k = D_{k+N}$ .

Even though  $A_k$ ,  $B_k$ ,  $C_k$ , and  $D_k$  are periodically time varying, the multirate compensator gains,  $\hat{A}$ ,  $\hat{B}$ ,  $\hat{C}$ , and  $\hat{D}$ , are time invariant. The periodicity of the multirate compensator is due to multirate sampling/updating, not the compensator gains. In the remainder of this section, we will demonstrate how the time-invariant compensator gains,  $\tilde{A}$ ,  $\tilde{B}$ ,  $\tilde{C}$ , and  $\tilde{D}$ , can be separated from the periodic compensator matrices  $A_k$ ,  $B_k$ ,  $C_k$ , and  $D_{\ell}$ .

Define the composite compensator matrix as

$$
P_k = \begin{bmatrix} D_k & C_s \\ B_k & A_s \end{bmatrix} \tag{5}
$$

and factor  $P_k$  as follows:

$$
P_k = S_{1k} P S_{2k} + S_{3k} \tag{6}
$$

where

$$
S = \begin{bmatrix} D & C \\ B & A \end{bmatrix} \tag{7}
$$

$$
S_{vA} = \begin{bmatrix} S_{vA} & 0 \\ 0 & S_{vA} \\ 0 & 0 \end{bmatrix}
$$
 (8)

$$
S_{2k} = \begin{bmatrix} s_{1,k} & 0 & I - s_{1,k} & 0 \\ 0 & I & 0 & 0 \end{bmatrix}
$$
 (9)

$$
S_{34} = \begin{bmatrix} 0 & 0 & 0 & 1-s \ 0 & 1-s \ 0 & 0 & 0 & 0 \ 0 & 0 & 0 & 0 & 0 \ 0 & 0 & 0 & 1-s \ 0 & 0 & 0 & 1-s \ 0 & 0 & 0 & 0 & 0 \end{bmatrix}
$$
 (10)

Equation (6) is a key result. It allows us to factor the timeinvariant compensator gains, the unknown parameters we **will** solve **for in the next section, out of the time-varying compensator.**

 $\ddot{\cdot}$ 

It is important to note the difference between  $P_k$  and  $\vec{P}$  in Eq. **(6).** *P,* **(with a subscript) is a** periodically **time-varying** matrix defined by Eq. (5). It includes all of the information **about** the **compensator** gains and the sampling/update **schedule./Sis** a **constant matrix which contams only** the gains for **the** compensator.  $P_k$  can be written in terms of  $\vec{P}$  and  $\vec{S}_{1k}$ ,  $S_{2k}$ , and  $S_{3k}$  using Eq. (6).  $S_{1k}$ ,  $S_{2k}$ , and  $S_{3k}$  are periodically time-vary**ing matrices which contain a description of the** sampling/up**date scheme.**

### **Derivation of the Necesszry Conditions**

**in this section, we will use the results of the previous section** to denve the **necessary conditions for the reduced-order multirate compensator. The** multirate **problem to bc** solved **is as follows.**

**Given:**

the **discretized plant** model

$$
\hat{x}_{k+1} = F\hat{x}_k + G\hat{u}_k + \hat{W}w_k \qquad (11)
$$

$$
\bar{y}_k = H\bar{x}_k + v_k \tag{12}
$$

where  $\hat{F}$ ,  $\hat{G}$ ,  $\hat{W}$ , and  $\hat{H}$  are obtzined by discretizing the analog **plant** matrices **at one** *STP;* **w\_:and** *v,* arc **discrete-time Cans-** $\sinh(\theta)$  white noise inputs;  $\hat{u}$  is the control input from the compensator; and  $\hat{y}$  is the sampled sensor output. Find:

the multirate control law with a prescribed dynamic order and **samplingschedule,of the form of Eqs. (I)**and **(2)which**  $m$ **inimizes a quadratic cost function of the form** 

$$
J = \lim_{t \to \infty} \sum_{k=1}^{N} E\left\{ \begin{Bmatrix} x_k \\ u_k \end{Bmatrix}^T \begin{bmatrix} Q_1 & M \\ M^T & Q_2 \end{bmatrix} \begin{Bmatrix} x_k \\ u_k \end{Bmatrix} \right\}
$$
(13)

**where** E is the expected **value operator, and** the **summation from I** to **H** accounts **for** the **fact** that the **closed.loop** system is periodically time varying. A prescribed sampling schedule **implies that the values of** *s\_.,. By.,* **and** \$,., are **known.**

*Usin8* **Eqs. (3)** and **(4). it is easy** to **see that this problem is essentially a time-varyin8 feedback problem--a time-invarisnt plant with R**periodically **time-varYm8 compensator. One thing** that makes this problem difficult is that the compensator has **an explicitform,thatof Eqs.(I)**and **(2),inwhichonlycertain** parameters,  $\tilde{A}$ ,  $\tilde{B}$ ,  $\tilde{C}$ , and  $\tilde{D}$ , can be adjusted to minimize  $J$ .

To solve the multirate control problem, we cast it into output feedback form and follow a derivation similar to Mukhopadhyay's for the single rate case.<sup>8.9</sup> Using Eqs. (3) and (4) **and Eqs. (I 1)**and **(12), we write** the **output feedback equations**

$$
\begin{cases}\n\hat{x}_{t-1} \\
\hat{z}_{t-1}\n\end{cases} =\n\begin{bmatrix}\nF & 0 \\
0 & 0\n\end{bmatrix}\n\begin{bmatrix}\n\hat{x}_t \\
z_t\n\end{bmatrix} +\n\begin{bmatrix}\nG & 0 \\
0 & I\n\end{bmatrix}\n\begin{bmatrix}\n\hat{u}_t \\
z_{t+1}\n\end{bmatrix} +\n\begin{bmatrix}\nW & 0 \\
0 & 0\n\end{bmatrix}\n\begin{bmatrix}\nw_t \\
v_t\n\end{bmatrix}
$$
\n(14)

$$
\begin{Bmatrix} \hat{y}_k \\ z_k \end{Bmatrix} = \begin{bmatrix} H & 0 \\ 0 & I \end{bmatrix} \begin{Bmatrix} \hat{x}_k \\ z_k \end{Bmatrix} + \begin{bmatrix} 0 & I \\ 0 & 0 \end{bmatrix} \begin{Bmatrix} w_k \\ v_k \end{Bmatrix}
$$
 (i5)

$$
\begin{pmatrix} \hat{u}_* \\ z_{k+1} \end{pmatrix} = \begin{bmatrix} D_k & C_k \\ B_k & A_k \end{bmatrix} \begin{pmatrix} \hat{y}_k \\ \hat{z}_k \end{pmatrix} \tag{16}
$$

Equations (14-16) can be written more compactly as

$$
x_{k+1} = Fx_k + Gu_k + W_{\eta_k} \tag{17}
$$

$$
y_k = Hx_k + V\eta_k \tag{18}
$$

$$
u_k = P_k y_k \tag{19}
$$

It is important to keep in mind that  $P_k$  in Eq.  $\leftrightarrow$  3) corresponos **to the P, in Eq. iS). a periodically time-varying** matrix **v'hich contains all of** the **information** about **the** muhirate **compensa.** tor **gains and sampling/update rates.**

**The closed-loop system is**

$$
x_{k+1} = F_{ck} x_k + G_{ck} \eta_k \tag{20}
$$

**where**

$$
F_{ck} = F + GP_k H \tag{21}
$$

$$
G_{ck} = W + GP_k H \qquad (22)
$$

**The** state **covariance propagation for this systemobeys**

$$
X_{k+1} = F_{ck} X_k F_{ck}^T + G_{ck} R G_{ck}^T
$$
 (23)

**where**

$$
X_k = E\{x_k x_k^T\}, \qquad R = E\{\eta_k \eta_k^T\}
$$

**Equations (20-22) represent** a **periodically time-varying system with** a period ,\_ **one** *BTP.* **We can generate a single-rate system** by **repeated** application of Eq. (20) over one *BTP*.<sup>10</sup> The single-rate system can be written as

$$
x_{k+N} = F_{bk}x_k + G_{bk}\eta_{bk} \qquad (24)
$$

**where**

$$
F_{bk} = F_{ck+N-1}F_{ck+N-2}F_{ck+N-3}F_{ck} \qquad (25)
$$

$$
G_{bk} = [F_{c(k+N-1)}F_{c(k+N-2)} \cdots F_{c(k+1)}G_{ck}]
$$
  
×  $F_{c(k+N-1)}F_{c(k+N-2)} \cdots F_{c(k+2)}G_{c(k+1)} \cdots G_{c(k+N-1)}$  (26)

$$
\eta_{bk} = \begin{bmatrix} \eta_k \\ \eta_{k+1} \\ \vdots \\ \eta_{k+N-1} \end{bmatrix}
$$

**This sinsle-rate system has exactly the same values** for **x as the** periodically time-vtryin8, closed.loop **system**at **each 8TP. However,** the **vRlues of x** at **the intermediate STP are lost becausex is incremented by N in Eq, (24) hut only by I in** Eq. (20). There are  $N$  such single-rate systems associated with **Eq. (20). They** can **be written** as

$$
x_{k+N+1} = F_{b(k+1)}x_{k+1} + G_{b(k+1)}\eta_{k+1}, \text{ for } i = 1,2,\ldots,N \quad (27)
$$

If  $F_{bk}$  is stable, then the periodically time-varying system **Eq.** (20) **is st\_"le." We can calculate the steady.state covari. ance** for **x** USml the followm8 **Lyapunov equations:**

$$
X_t = F_{bt} X_t F_{bt}^t + G_{bt} R_b G_{bt}^T, \quad \text{for } k = 1, 2, ..., N \quad (28)
$$

$$
R_{b} = \begin{bmatrix} R & 0 & 0 \\ 0 & R & \cdots & 0 \\ \vdots & & & \vdots \\ 0 & 0 & 0 & R \end{bmatrix}
$$

Note that  $X_k$  i. periodic, that is it varies within one  $\mathbf{\mathit{BTP}}$ , but from  $BTP$  to  $BTP X_t = X_{t \times N}$ . Once we have calculated  $X_t$  at **any k usinl Eq. (28). we can useEq.** (23) **to propqste it over the** \_TP, **This** eliminates **the** need to **solve Eq, 1211)**N times. Now, using Eqs. (23) and (13), and the properties of the

**trace (Tr) operator, we** can **write the cost function for the** stabilized **systemas (see Refs. 8 and 9)**

$$
J = \sum_{k=1}^{N} \text{Tr} \left\{ \left[ Q_i + MP_k H + (MP_k H)^T + (P_k H)^T Q_2 P_k H \right] X_k + (P_k V)^T Q_2 P_k V R \right\}
$$
\n
$$
(29)
$$

**Adjoin the covariance constraints Eq. (23)** to **the cost J using Lagrange** multtpliers. **A,. to obtain**

$$
\tilde{J} = \sum_{k=1}^{n} \text{Tr} \left\{ \left[ Q_1 + MP_k H + (MP_k H)^T + (P_k H)^T Q_2 P_k H \right] X_k + (P_k V)^T Q_2 P_k VR + \Lambda_{k+1}^T \left[ F_{ck} X_k F_{ck}^T + G_{ck} RG_{ck}^T - X_{k+1} \right] \right\}
$$
\n(30)

with  $X_i = X_{n+1}$ .

**Necessary** *:onditions* **for minimum** *J* **are**

$$
\frac{\partial J}{\partial X_t} = 0, \qquad \frac{\partial J}{\partial \Lambda_{t+1}} = 0, \qquad \frac{\partial J}{\partial \vec{P}} = 0 \tag{31}
$$

In addition,  $\partial^2 J/\partial \vec{P}^2$  must be positive definite for a mini-<br>mum *J*.

**Substituting Eq. (30) into Eq. (31) and replacing P, with**  $P_k = S_{1k} \tilde{P} S_{2k} + S_{3k}$  from Eq. (6), we obtain

$$
\frac{\partial J}{\partial X_k} = 0 = Q_1 + MP_k H + (MP_k H)^T
$$
  
+ 
$$
(P_k H)^T Q_2 P_k H + F_{ck}^T \Lambda_{k+1} F_{ck} - \Lambda_k
$$
 (32)

for  $k = 1, 2, ..., N$  with  $\Lambda_k = \Lambda_{k+N}$ .

ای د

$$
\frac{\partial J}{\partial \Lambda_{k+1}} = 0 = F_{ct} X_k F_{ct}^T + G_{ct} R G_{ct}^T - X_{k+1}
$$
 (33)

*for*  $k = 1, 2, ..., N$  with  $X_k = X_{k+N}$ .

$$
\frac{\partial J}{\partial \vec{P}} = 0 = 2 \sum_{k=1}^{N} S_{1k}^{T} \left\{ \left[ Q_2 + G^{T} \Lambda_{k+1} G \right] P_k \left[ H X_k H^{T} + V R V^{T} \right] \right.+ \left[ M^{T} + G^{T} \Lambda_{k+1} F \right] X_k H^{T} \right\} S_{2k}^{T}
$$
(34)

**Equations 132-34)** are **a** set **of coupled matrix equations. They make up** necessary **conditions for #, which is comprised of** the muhirate **compensator gain matrices**\_1, B, **C, and D, in Eqs.** ( **I ) and** (2), to **minimize the cost function J. Values of** \_1, **B, C, and D, found by solvingEqs. (32-34), can** besubstituted into **Eqs. ( ! ) and (2), along with the definition of** the **sampling schedule,**s:,, **s,,. and s,,,** to form the **complete** time.vary. mg multirate **compensator.**

To **ensure that** the **compensator 8ams satisfying Eqs. (32- 34)** mm,mize *J.* **we should** also **cheek that the Hessian of** *.)'* with respect to  $\vec{P}$  is positive definite. Our present algorithm does not **calculate** the **Hessian** explicitly, **but usesan approxl.** mate **value calculated by** the **numerical** search **algorithm dis.** cussed in the **next section.**

**Equations (32-34)** were **derived assuming** time-invariant **compensator** gains. **We can easily derive the corresponding** equations for periodically time-varying gains. Let

$$
A = Ak, \qquad B = Bk, \qquad C = Ck, \qquad D = Dk \qquad (35)
$$

with the restriction that  $\hat{A}_{k+N} = \hat{A}_k$ ,  $B_{k+N} = B_k$ ,  $C_{k+N} = C_k$ , and  $D_{t \to \infty} = D_t$ . Define the composite periodically time-vary**ing compensator matrix**

$$
\beta_{i} = \begin{bmatrix} D_{i} & C_{i} \\ B_{i} & A_{i} \end{bmatrix}
$$
 (36)

Then **replace**  $\beta$  with  $\beta_k$  in Eq. (30) and differentiate with

$$
\frac{\partial J}{\partial \vec{P}_k} = 0 = S_{1k}^T \left\{ \left[ Q_2 + G^T \Lambda_{k+1} G \right] P_k \left[ H X_k H^T + V R V^T \right] \right\}
$$

$$
+ \left[ M^T + G^T \Lambda_{k+1} F \right] X_k H^T \right\} S_{2k}^T \quad \text{for } k = 1, 2, \dots, N \quad (37)
$$

**Thus, for** every **new** set **of compensator** gains **we obtain one new** equation **of** the **form of Eq. (37).**

**Equations (32-34) are very similar** to the **single-rate** equa**tions.** In fact, if we set  $S_{1k}$ ,  $S_{2k}$ , and  $S_{3k}$  so that they corre**spond to a** single-rate **system, and** *N* **= I, we obtain the exact results derived by Mukhopadhyay** ior **the single-rate case)**

### **Implementation**

**To find a reduced-order** multirate **compensator** that mini. mizes **thecost function J. we need to solveEqs. (32-34) forthe compensator gains F**\_. **A flowchart of the algorithm used to determine the compensator** gains **is shown in** Fig. 3. **Using the prescribed sampling schedule the algorithm first discretizes the analog plant model, analo8 cost function, and analog process noise** model. **(See Ref. 2 for a discussion of** the **relevant discretization procedures.) Equations (32-34)are** then **solved for** the **compensator gains using a gradient-type search in Mat-**

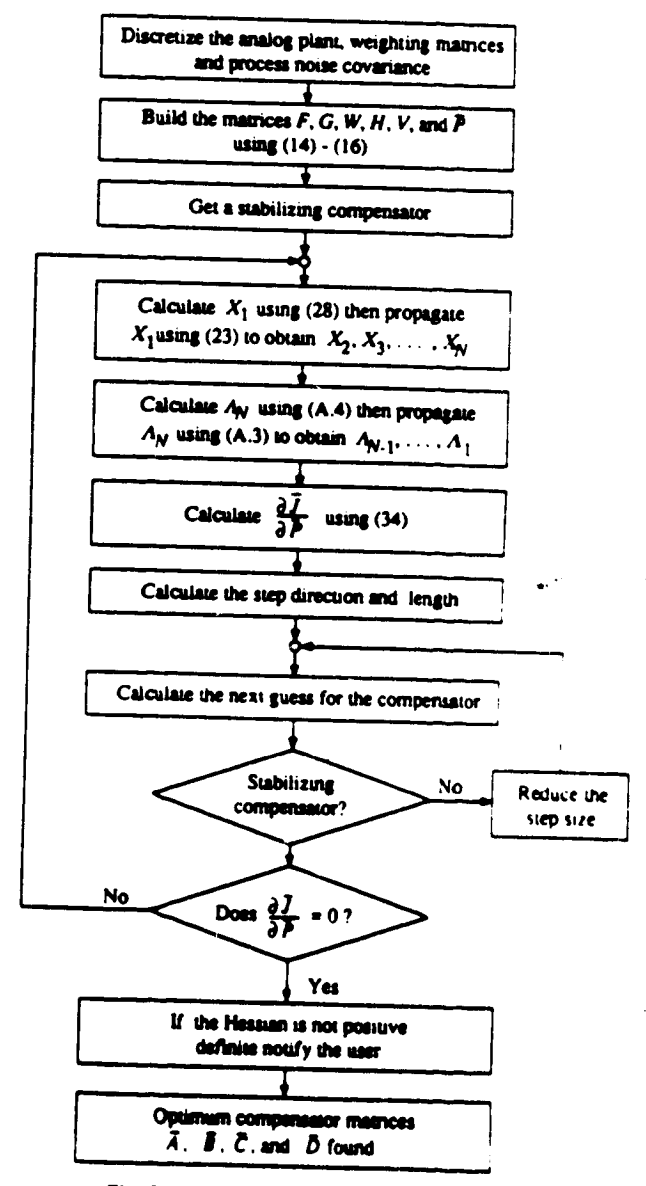

**Fig. 3** Flowchart of optimization nigorithe

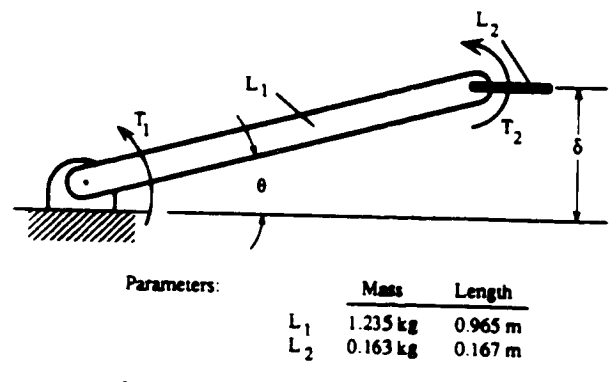

Inputs: Torque T<sub>i</sub> and T<sub>2</sub> **O\_qm\_: e** and **8**

Fig. 4 Planar two-link robot arm.

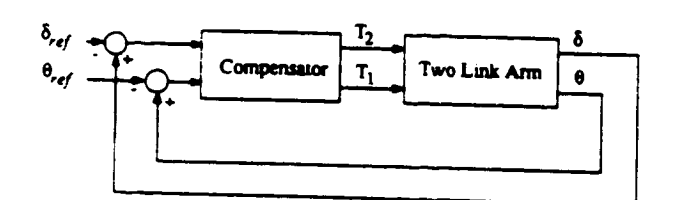

Fig. 5 TLA plant/compensator configuration.

lab.l: **We** chose **a** gradient-type **search to solve Eqs. (32-34) because it allows us** to **easily** add **constraints on** ihe **parameters values--simple equality constraints were used** to **find the optimized compensators in** the **next section. The** equation\_ **neces**gary to **solve** for the **Lagrange multipliers** are **located in** the **Appendix, Eqs.** (A3) **and** (A4). **To ensure that** the solution **represents a minimum** *J,* the **algorithm checks**that the **Hessian of** *J* **with respect** to the **free parameters in** *P* **is positive definite at** the **solution point.**

**Because Eqs.** <32-34) **are not valid when** the **closed-loop** system **is** unstable, the **algorithm I) must be provided with** an **initial** stabilizing **compensator, and** *2)* **must result in** a **stabiliz- ,ng compensator at every iteration. From our** experience, **finding an** initial **stabilizing compensator is** generally **not** a **prob**lea. Many **systems suitable for** multirate **control** can **be** stabilized **using successive loop closure with minimal** cross **coupling** between the **control loops. A stabilizing** muitirate compensator can then be obtained by discretizing the individ $u$ al continuous control loops at the desired sampling rates. When there are no constraints on its structure, a stabilizing compensator can also be obtained using the boot strapping **method of Boussard.** '3.,' **For difficult** muitirate **control prob.** leas. where **a** stabilizing **compensator cannot** be **found using** either **of** the **preceeding** two **methods, one can always use Yang's algorithm** to **find** a **stabilizing compensator and then** switch to our algorithm to complete the optimization. In our ex\_nence, **Yang's algor,thm usually converges** to a **stabilizing solution qu,ckly--it is** the **optimization of** the **compensator parameters** that \_s **time consuming.**

**To avoid** the **problem of** destabilizing **compensators during** the iteration **process, we included** a check **in** the algorithm **which** systematically **reduces** the **step** size to **ensure that the** +ompensator \_s **stabilizing. Because** the Iradient **of the COil function with respect** to the **compensator parameters becomes** \_ery larle near the **stability** *boundary,* the **algorithm is always forced away from • destabilizing** solution **as long as it never steps over** the **stability** boundary **into sununable** region.

**Even** though **our algorithm was programmed** as **an inter. preted Matlab M-File we found that** it **still performed better •.\_an Yanl'! algorithm which runs** as **compiled Fonran. The** \_rtmarv **difference** between **the two** algortthms is **in the com. plexlty ol** the **expressionlot** Ihe lr•dten¢ **of** J **with respecl** IO

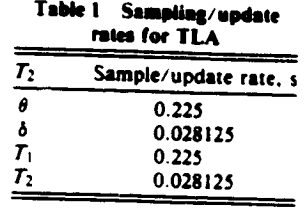

the **compensator parameters. Calculation of** the **gradient expression for Yang's problem involves diagonalisation of the closed-loop system and evaluation of several matrix** equa. lions **with nested** *summations.* **Compare Eqs.** (32-34) **with Eqs. (i 12-115) in Ref. 3** to **see** the **difference** in the *complexity of* the two **gradient expressions.**

### **Two-Link Robot Arm Example**

**We used a** mathematical model **of a planar** two-link **robot arm (TLA) to demonstrate thecapabilities of our algorithm. Thisisthe**same model **usedby Yang,**6**and so we wereable**to **verifyourresultsby directcomparison.A diagramoftheTLA isshown in Fig.4.**

**The goal of our design was to control the tip position**  $\delta$  **of thearm viaa** multirate**compensator,We used thefollowing analog cost** function **and process noise covariance** matrices **from Ref. 6.**

$$
J = \lim_{t \to \infty} E \left\{ x^r \begin{bmatrix} 0.21 & 0 & 0 & 0 \\ 0 & 0 & 0 & 0 \\ 0 & 0 & 18.5 & 0 \\ 0 & 0 & 0 & 0 \end{bmatrix} x + u^r \begin{bmatrix} 0.01 & 0 \\ 0 & 0.69444 \end{bmatrix} u \right\}
$$
(38)

**where**

$$
x = \begin{cases} \theta \\ \theta \\ \delta \\ \delta \end{cases}, \qquad u = \begin{cases} T_1 \\ T_2 \end{cases}
$$

$$
E[ww^T] = \begin{bmatrix} 0.69444 & 0 \\ 0 & 0.01 \end{bmatrix}
$$
(39)

**We** assumed perfect measurement **and** thal **plant dislur.** bances enter the system coincident with the control torques. **The** sampling/update **rates**are given **in Table I.**

Five difference compensators were designed: an analog **LOR, a** muitirate **lead/lead,** an **optimized** muhirate **lead/Iced, an optimized** multirate general second **order, and an optimized single.rate** general second **order. We used**a **smooth step input** to  $\delta_{\text{ref}}$  and  $\theta_{\text{ref}}$  defined as follows:

$$
\delta_{\text{ref}}(t) = \begin{cases} 0.005 \left[ 1 - \cos\left(\frac{\pi t}{T_c}\right) \right] m, & t \le T_c \\ 0.001 \ m, & t \ge T_c \end{cases}
$$

$$
\theta_{ref}(t) = \frac{\delta_{ref}(t)}{L_1 + L_2}, \qquad T_c = 0.125 \text{ s}
$$

ş

**(40)**

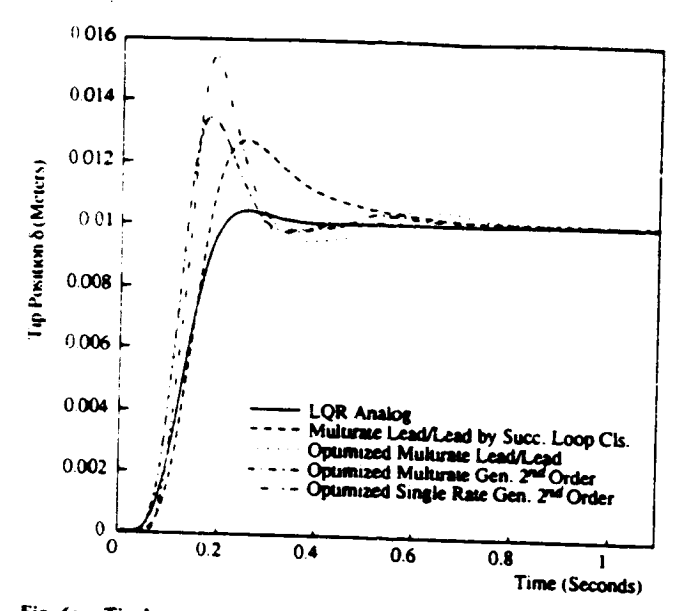

Fig. 6a Tip o response to a smooth step command to tip position.

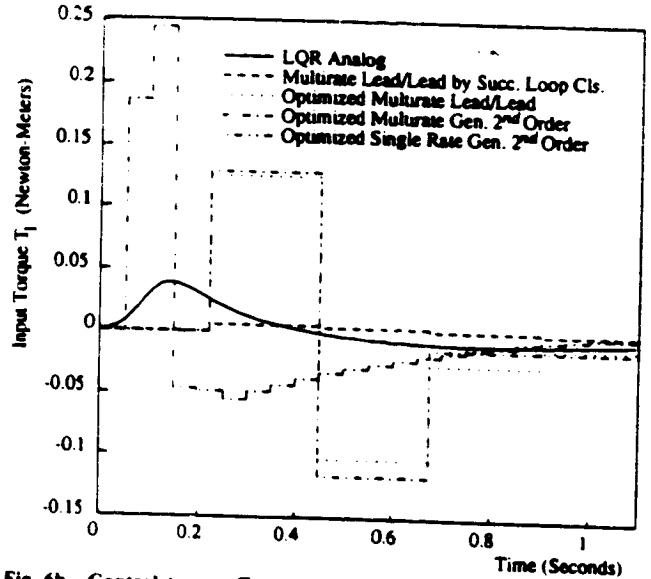

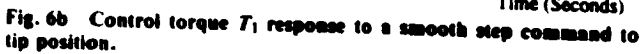

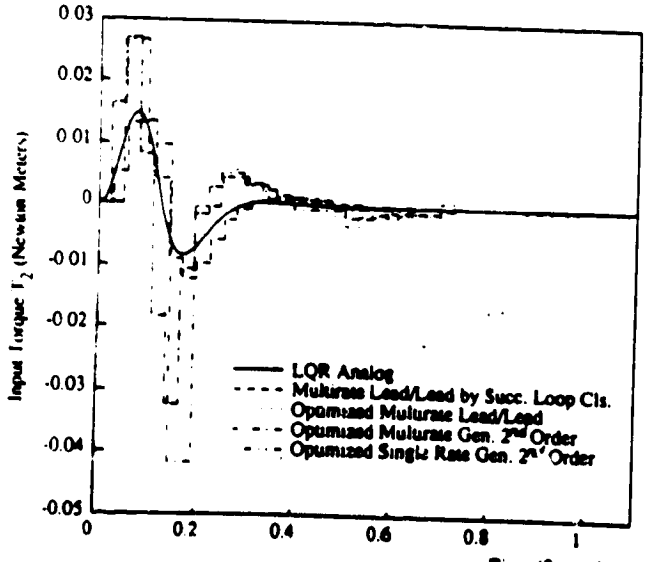

Time (Seconds)

Fig. 6c. Control torque  $T_2$  response to a smooth step command to **IID DOMINA.** 

and the servo configuration shown in Fig. 5 to measure the performance of the different compensators. The response of the TLA for the five compensators is shown in Figs. 6a-6c.

The analog LQR compensator used full state feedback. We provided this compensator as an example of the response possible using the cost function weighting matrices of Eq. (38).

The multirate lead/lead was found using successive loop closures. We designed the control loops in the discrete domain so that the eigenvalues of the closed-loop system matched those we obtained using LQR transformed to discrete time. This compensator consists of two simple lead loops: one from  $\delta$  to  $T_2$  operating at the fast sampling/update rate, and one from  $\theta$  to  $T_1$  operating at the slow sampling/update rate.

The final three compensators were synthesized using our new algorithm and the cost-weighting matrices used to design the analog LQR compensator. The optimized multirate lead/ lead was found by optimizing the pole/zero locations and gains of the lead/lead compensator found by successive loop closures.

The optimized multirate general second-order compensator uses the same sampling/update scheme as the lead/lead compensators but has the compensator structure of Eq. (41), where  $a_{ij}$ ,  $b_{ij}$ ,  $c_{ij}$ , and  $d_{ij}$  are the parameters which were optimized. This compensator has the maximum number of independent free parameters possible for a second-order system.

$$
\tilde{A} = \begin{bmatrix} a_{11} & 0 \\ 0 & a_{22} \end{bmatrix}, \quad B = \begin{bmatrix} 1 & b_{12} \\ b_{21} & 1 \end{bmatrix}
$$

$$
C = \begin{bmatrix} c_{11} & c_{12} \\ c_{21} & c_{22} \end{bmatrix}, \quad D = \begin{bmatrix} d_{11} & d_{12} \\ d_{21} & d_{22} \end{bmatrix}
$$
(41)

The optimized single-rate general second-order compensator is a single-rate equivalent of the multirate general secondorder compensator. It has the same structure as the multirate general second-order compensator, Eq. (41), but uses a single sampling rate. This sampling rate was chosen such that the number of computations required to implement either the multirate or single-rate compensators during real-time operation are the same.

Our results are the same as those obtained using Yang's algorithm. They demonstrate how multirate compensators can provide better performance than single-rate compensators by trading lower bandwidth control of the slow modes for higher bandwidth control of the fast modes. In this example, we were able to reduce the tip response overshoot 40% and the peak control torque 25% by using a multirate controller over a single-rate controller.

#### **Conclusions**

In this paper, we have presented a new algorithm for synthesizing reduced-order multirate compensators. It can be used to design compensators of arbitrary structure and dynamic order, with independent sampling/update rates for the compensator inputs, outputs, and states. This algorithm provides the versatility of Yang's algorithm without the numerical complexities associated with the finite time cost function.

Finally, we do not want to discount Yang's algorithm altogether because, while our algorithm requires an initial stabilizing compensator, Yang's does not. For those problems where finding an initial stabilizing compensator is difficult, we can always use Yang's algorithm to find a stabilizing compensator and then quickly optimize the compensator parameter values with our algorithm.

#### **Appendix**

Given a  $P_k$  which stabilizes the multirate system, we can calculate the steady-state values of  $\Lambda_k$  where  $\Lambda_k$  is defined by Eq. (32) rewritten here as Eq. (A1).

 $(AI)$ 

$$
0 = Q_1 + MP_1H + (MP_1H)^T + (P_1H)^TQ_2P_1H
$$
  
+  $F_{\alpha}^T \Lambda_{k+1}F_{\alpha} - \Lambda_k$ 

for  $k = 1, 2, ..., N$  with  $\Lambda_k = \Lambda_{k+N}$ .

First simplify Eq. (A1) by defining

$$
Q_3 = \begin{bmatrix} Q_1 & M \\ M^T & Q_2 \end{bmatrix}, \qquad J_k = \begin{bmatrix} I \\ P_k H \end{bmatrix}
$$
 (A2)

where I is an identity matrix. Then Eq. (A1) can be written as

$$
\Lambda_k = J_k^T Q_3 J_k + F_{ck}^T \Lambda_{k+1} F_{ck}
$$
 (A3)

for  $k = 1, 2, ..., N$  with  $\Lambda_k = \Lambda_{k+N}$ .

Equation (A3) represents a periodically time-varying Lyapunov equation. We can create an equivalent single-rate system by repeated application of Eq. (A3).

$$
\Lambda_k = J_{dk}^T Q J_{dk} + F_{dk}^T \Lambda_k F_{dk} \qquad (A4)
$$

for  $k = 1, 2, ..., N$  with  $\Lambda_k = \Lambda_{k+N}$ .

$$
F_{dk} = F_{c(k+N-1)}F_{c(k+N-2)}F_{c(k+N-3)}\cdots F_{ck}
$$
 (A5)

$$
J_{dt} = \begin{bmatrix} J_{(k+N-1)}F_{c(k+N-2)}F_{c(k+N-3)}...F_{ct} \\ J_{(k+N-2)}F_{c(k+N-3)}...F_{ct} \\ \vdots \\ J_k \\ J_k \end{bmatrix}
$$
 (A6)  

$$
Q_d = \begin{bmatrix} Q_3 & 0 & \cdots & 0 \\ 0 & Q_3 & \cdots & 0 \\ \vdots & \ddots & \vdots \\ 0 & 0 & 0 & Q_3 \end{bmatrix}
$$

Equation (A4) is a time-invariant Lyapunov equation which can be solved for  $\Lambda_k$ . Once any  $\Lambda_k$  has been found, the propagation Eq. (A3) can be used to find the remaining  $\Lambda_k$ .

### Acknowledgment

This research was supported by NASA Langley Research Grant NAG-1-1055.

### **References**

<sup>1</sup>Berg, M. C., Amit, N., and Powell, J. D., "Multirate Digital Control System Design," IEEE Transactions on Automatic Control, Vol. AC-33, Dec. 1988, pp. 1139-1150.

<sup>2</sup>Berg, M. C., "Design of Multirate Digital Control Systems." Ph.D. Thesis, Stanford Univ., Stanford, CA, 1986.

<sup>3</sup>Berg, M. C., and Yang, G. S., "A New Algorithm for Multirate Digital Control Law Synthesis," Proceedings of the 27th IEEE Conference on Decision Control, Institute of Electrical and Electronics Engineering, Piscataway, NJ, Dec. 1988, pp. 1685-1690.

<sup>4</sup>Amit, N., "Optimal Control of Multirate Digital Control Systems," Ph.D. Thesis, Dept. of Aeronautics and Astronautics, Stanford Univ., Stanford, CA, Rept. 523, 1980.

<sup>5</sup>Amit, N., and Powell, J. D., "Optimal Control of Multirate Systems," AIAA Paper 81-1797; see also Proceedings of the AIAA Guidance and Control Conference, AIAA, New York, 1981.

<sup>6</sup>Yang, G. S., "A Generalized Synthesis Method for Multirate Feedback Control Systems," Ph.D. Thesis, Univ. of Washington, Seattle, WA, 1988.

<sup>7</sup>Berg, M. D., Mason, G. S., and Yang, G. S., "A New Multirate Sampled-Data Control Law Structure and Synthesis Algorithm." 1991 American Control Conference, Boston, MA, June 1991, pp. 2749-2754.

<sup>8</sup>Mukhopadhyay, V., "Digital Robust Control Law Synthesis Using Constrained Optimization," Journal of Guidance, Control, and Dynamics, Vol. 12, No. 2, 1989, pp. 175-181.

<sup>9</sup>Mukhopadhyay, V., Newsom, J. R., and Abel, I., "A Method for Obtaining Reduced-Order Control Laws for High-Order Systems Using Optimization" NASA TP 1876, Aug. 1981.<br><sup>10</sup>Meyer, R. A., and Burrus, C. S., "A Unified Analysis of Multi-

rate and Periodically Time-Varying Digital Filters," IEEE Transactions on Circuits in Systems, Vol. CAS-22, No. 3, 1975, pp. 162-168.

<sup>11</sup> Kono, M., "Eigenvalue Assignment in Linear Periodic Discrete-Time Systems," International Journal of Control, Vol. 32, No. 1, 1980, pp. 149-158.

12 Pro-Matlab Users Guide, Mathworks Inc., South Natick, MA, 1989.

<sup>13</sup>Broussard, J. R., and Halyo N., "Optimal Multirate Output Feedback," Proceedings of the 23rd Conference on Decision and Control, Institute of Electrical and Electronics Engineers, Piscataway, NJ, Dec. 1984, pp. 926-929.

\$.

<sup>14</sup>Halyo, N., and Brousard, J. R., "A Convergent Algorithm for the Stocastic Infinite-Time Discrete Optimal Output Feedback Problem," Proceedings of the 1981 Joint Automatic Control Conference, Vol. 1, Charlottesville, VA, American Automatic Controls Council, Section WA-IE.

 $\degree$ 06

# **ATTACHMENT 2. ROBUSTNESS ANALYSIS OF A MULTIRATE FLUTTER SUPPRESSION SYSTEM**

## **A reprint** of:

**Mason, G.S. and Berg, M.C.,** "Robustness **Analysis of a Multirate Flutter Suppression System,"** *AIAA Journal of Guidance, Control and Dynamics,* **Vol. 16, No.** 5, **1993, pp. 992- 926.**

# **Robustness Analysis of a Multirate Flutter Suppression System**

**Gregory S. Mason\* and Mamn C. Berg\*** *Universal. of Washington. Seattle. Washineton 98195*

A unified approach for analyzing the robustness and performance of multirate systems is presented. The<br>PPORCh is a commitation of existing multimate performance and the U.S. approach is a compilation of existing multirate performance and robustness anniysis results, along with some new<br>results, all presented in a consistent state-space formulation. The approach is used to analyze the robustnes multirate flutter suppression system designed for a model wing. The example highlights some of the practical considerations in multirate performance and robustness analysis.

#### **Introduction**

**N** UMEROUS approaches have been taken to analyze the stability and robustness of multirate systems. Most notable is the work of Thompson.<sup>1</sup> Thompson and Dailey.<sup>2</sup> Meyer and Burrus.<sup>3</sup> **and Khargonekat et ai." References | and 2 analyzed the gain** and phase margins of a multirate system using an approach based on  $Kranc$  **vector** switch decomposition. Meyer and Burrus studed the stability **of** mulurate systems and their **frequency** domain **responses by** applying **the concept of block pronessmg** to **muitirate** systems. Khargonekar **et** al. analyzed the **robusmess of periodic compensa**tors, a super set of multirate compensators, using isomorphisms.

Although these approaches seem quite diverse, fundamentally **they** ate **very similar. These three** appcoacims, along **with** most multirate analysis techniques, use a transformation, such as Kranc vectors or block processing, to convert the multirate system into an **equivalent single-rate system which can** he analyzed **with established single-rate** techniques. *The* **smgle-rau\_ results** are then **used to** characterize the **stability** and **robustness of the onguud** muinrate **system.**

**In** this **paper we compile the important muitirate** analysis **results from Refs. 1-6** and **present them** m a unifying **state-spece formula**lion. **In** addition, we **provide some** *new* **results that** clarify **the rela**tlouship **between** a mulurate system and **its** single-rate **equivalent.** Finally. **we** apply **all of** these **results** to a **pracucal example:** a mulu**rate** flutter **suppression** system **designed for** a model wang.

## Summary **of Multirate** Analysis **Tools**

In this **secuon we** summarize **some impommt** and **useful** multirate **robustness** analysis **results.** *These* **results** are applicable to multmue **systems** that ate **linear, causal, finite-dimensional,** and **whose** sample/update/delay activities are **periodic** and **synchronized to a common clock.**

#### **RmlU I**

A **multirate system can** he **modeled** as an **equivalent single-rate** system **(ESRS). Modeling a multu'ate system** as an **EgRS is fundamental to multirate robustness** analysis. **The ESRS** allows **one** m mmupulate and **analyze a** mulurate **system** as **if it were single rate. Using** the **ESRS. single-rate lind muitirate systems can be combined m senes or m feedback loops** just **as m classical conlrol.** + lr **has also** been shown that a single-rate/multirate system will be stable when**ever** its **ESRS is stable."**

The ESRS of a multirate system can be obtained by modeling **the mu,tixase sysmm** as **a periodically time-varymg systm\_u and uransforming** the **periodically ume-varymg system into** an **ESRS.** s **The state-space** representation of the ESRS is

$$
x(m+1, 0) = AEx(m, 0) + BEuE (m, 0)
$$
 (1a)

$$
y_E(m, 0) = C_{E}x(m, 0) + D_{E}u_E(m, 0)
$$
 (1b)

**where**

$$
y_{E}(m, 0) = \begin{bmatrix} y(m, 0) \\ y(m, 1) \\ \vdots \\ y(m, N-1) \end{bmatrix} u_{E}(m, 0) = \begin{bmatrix} u(m, 0) \\ u(m, 1) \\ \vdots \\ u(m, N-1) \end{bmatrix} (2)
$$

for  $m = 0, 1, 2, \ldots$ , and  $n = 0, 1, 2, \ldots, N-1$ .

In these equations,  $u(m, n)$  and  $y(m, n)$  represent the values of the **input** and **output,** respectively, **of** the **original** multirate **system at the (mN+n)th sampling instant.** The **integer N is** the **nmo of** the **least common** multiple **of** all **of the** multirate system's **sample/ upclaleddelay** penods **to** their **greatest common divisor. The** subscript *E* **denotes vectors**and matrices **smcfly** associated **with the ESRS.**

A **key feature of** an **ESRS is that** ILs **Inpu'Joatput vectors**are **COl\_posite V\_totS conuumng the lnpuUoutput values of the** mul)irate system at *N* separate sampling times. Consequently, an ESRS **is** always multiple **input,** multiple **output** <MIMO) even **if the orig**inal multurate system is single input, single output (SISO). Another **key feature is that** an **ESRS** always **has a nonzero direct feed** through term  $D<sub>E</sub>$ . This is because  $D<sub>E</sub>$  contains information about **how past inputs** affect **the current output. For systems with no dynamics, the direct feed** through term *D\_* **is block diagonal. For**  $\epsilon$  **zample, the ESRS** of a constant uncertainty matrix  $\Delta$  is

$$
\Delta_{\mathcal{E}} = \text{block diag}[\Delta, \Delta, \ldots, \Delta]
$$
 (3)

**with** *N* **blocks.**

**Refer to Refs** 3.6. **8. and 9 for the details on** modeling **t multi. rate system as** an **ESRS.**

#### **Remit 2**

A discrete signal  $w_1$ ,  $n_1$  is related to its ESRS signal  $w_g(m, 0)$ **as follows:**

$$
w(m, n) = [W_{\nu}(n) W_{\nu}(n-1) \cdots W_{\nu}(n-N+1)]w_{\nu}(m, 0)
$$

where  $W_v(n)$  is a switching function defined as

 $W_{1.0}(k) \approx \sqrt{\sum_{n=1}^{N-1} \cos \frac{2\pi}{\sqrt{n}}}$ **,4al**

**Rece,ved July 29. Iqgl: presenmd**as Paper **91-2812 at the** AIAA **Guid. ml\_,\_.NIivlsauofl. L\_I Comlol Confl\_mn\_. New** Orlam. **LA. Ault. 12-14.** 1991: **revision received Oct.** 22. 1992: accepted for publication Oct. 22. 1992. Copyright  $\otimes$  1991 by the American Institute of Aeronautics and As**tmmmncs. Inc.** All **nlthts** reserved.

**<sup>&</sup>quot;Post Doclonfl Researcher.Mechamcal Enemeennl DeDsnrnent**

**<sup>•</sup>** \_\$\_lSla/lt \_r\_Ter\_,,\_ff, \_,|('chanl\_al **|:n\_lneerm\_ L.\_t\_3rlmen!** ',lemner **,J, IAA**

o that

$$
W_{\mathbf{v}}(k) = 1 \qquad \text{if } k = \pm m\mathbf{v} \qquad \text{for } m = 0, 1, ...
$$

$$
= 0 \qquad \text{otherwise} \tag{4b}
$$

Result 2 provides a convenient mathematical connection between the input/output vectors of a multirate system and its ESRS. The form of  $W_v$  given in Eq. (4a) is useful for analytic results whereas that given in Eq. (4b) is convenient for numerical simulation.

Result 2 allows one to use single-rate analysis techniques to obtain results for multirate systems. For example, to compute the time domain response of a multirate system to a generic input, we can find the time domain response of the ESRS using any applicable single-rate technique, and then transform that response back to the original multirate system using result 2.

#### Result 3

The two-norm and rms value of a discrete signal  $w(m, n)$  and its ESRS signal  $w_E(m, 0)$  are equal or, equivalently,

$$
\mathsf{lim}(m, n)\mathsf{H}_2 = \mathsf{lim}_E(m, 0)\mathsf{H}_2 \quad \text{and} \quad \mathsf{rms}(\mathsf{w}(m, n)) = \mathsf{rms}(\mathsf{w}_E(m, 0))
$$

Result 3 follows directly from Eq. (2) and the definition of the two-norm and rms value.<sup>10</sup>

#### **Result 4**

The maximum rms gain of a multirate system is given by the  $H$ infinity norm of its ESRS transfer function  $G_{\varepsilon}(z)$  or, equivalently,

$$
\sup_{\text{true (a) } \neq 0} \frac{\text{rms } \{y(m, n) \}}{\text{rms } \{u(m, n) \}} = \|G_E(z)\|.
$$

It is well known that the maximum rms gain of a SISO singlerate system is equivalent to the maximum gain on that system's Bode plot. Although a transfer function for a multirate system does not exist in the traditional sense, we can see from result 4 that the H-infinity norm of a SISO multirate system plays the same role as the maximum Bode plot gain of a single-rate system.

Result 4 follows from result 3 and Refs. 10-12. It is also derived, in part, in Ref. 4.

#### **Result 5**

The singular values of a single-rate transfer function  $G(z)$  and its ESRS transfer function  $G_{\varepsilon}(z)$  are related as follows:

$$
G[G_{\epsilon}(e^{r\sqrt{6}})] = {\sigma[G(e^{r\theta})]^T \sigma[G(e^{j(\theta + i2\pi/N)})]^T}
$$
  
 
$$
\sigma[G(e^{j(\theta + i4\pi/N)})]^T \cdots \sigma[G(e^{j(\theta + i2\pi/N - 1)/N)]^T}]^T
$$

where  $\sigma(\cdot)$  denotes a column vector of singular values.

Result 5 relates the singular values of a single-rate system to the singular values of its ESRS and provides some insight into the significance of the singular values associated with the ESRS of a multirate system. From result 5 we can see that one effect of transforming  $G(z)$  into  $G<sub>r</sub>(z)$  is that the singular values of  $G(z)$  at high frequencies are aliased into GA(z) at lower frequencies. Consequently, the  $u(m, n)$  in result 4 that results in the maximum rms gain does not necessarily contain the frequency w associated with  ${}^{1}G_E(e^{i\omega T_{33}})$ , (T is the sampling period of the ESRS). The input signal of maximum rms gain must be constructed using the right singular vectors of  $G_F(z)$  and result 2. We will demonstrate this procedure in the following section. (See the Appendix for a derivation of result 5.)

#### **Result 6**

The stability, gain margin, and phase margin of a SISO multirate sion can be determined directly from a Nyquist plot of its ESRS. Recall from result I that the ESRS of a SISO multirate system is MIMO. Therefore, the multiloop Nyquist stability criterion must be used in result 6.<sup>13</sup> This, however, is one case where gain and phase margins taken from a multiloop Nyquist plot can be interpreted in the traditional sense because gain and phase variations at the multirate system's input/output apply simultaneously to all the inputs/outputs of the ESRS.

Result 6 follows from Eq. (3) and is derived in Ref. 1.

#### **Result 7**

The robustness of a multirate system can be determined by applying structured and unstructured singular value analysis to that system's ESRS. Given the ESRS transfer function  $G_E$  of the nominal system and the uncertainty transfer function  $\Delta_{\epsilon}$ , we can apply established singular value analysis techniques to find the size of the smallest uncertainty  $\bar{\sigma}(\Delta_{\varepsilon})$  that destabilizes the closed-loop system in Fig. 1. This result, however, is only a conservative estimate of the size of the actual smallest destabilizing uncertainty  $\Delta$ . The input/output vectors of an ESRS are composite vectors, containing the input/output values of the multirate system at  $N$  sample times. Thus  $\sigma(\Delta_{\epsilon})$  found using unstructured singular value analysis accounts for not only the fictitious perturbations normally associated with unstructured singular values, but also for time-varying and noncausal perturbations. A valid perturbation for a given  $\sigma(\Delta_{\epsilon})$  might, for example, include block diagonal elements in  $\Delta_{\epsilon}$ that are unequal. This corresponds to a time-varying perturbation because the gain between  $u(m, n)$  and  $y(m, n)$  varies with n. Another valid perturbation could include nonzero upper block diagonal elements in  $\Delta_{\varepsilon}$ . This corresponds to a noncausal perturbation because a future input  $u(m, n+1)$  can affect the current output  $y(m, n)$ .

For the ESRS uncertainty  $\Delta_{\mathcal{E}}$  to represent the actual uncertainty  $\Delta$ , its structure must obey Eq. (1). Finding  $\hat{\sigma}(\Delta_g)$  subject to Eq. (1) requires the solution of a structured singular value problem. Unfortunately, even simply structured dynamic uncertainties in a single-rate/multirate system transform to uncertainties with complex structures in the ESRS. The complex structure makes it difficult to obtain a good estimate of the size of the smallest destabilizing structured perturbation. However, when the single-rate/ multirate uncertainty is a constant, as is the case for many problems, the ESRS uncertainty is also a constant with a repeated block diagonal form [see Eq. (3)]. A good estimate of the solution of such a structured singular value problem with repeated blocks can be found using one of the methods in Refs. 14-17.

Result 7 follows directly from the fact that a single-rate/multirate system is stable if and only if its ESRS is stable.

#### **Application**

In this section we apply the results of the previous section to a real world example: a multirate flutter suppression system for a model wing. This application points out some of the practicalities of multirate robustness analysis.

The model wing used in this example is being developed under the Benchmark Active Controls Project at the NASA Langley Research Center. It consists of a rigid airfoil mounted on a pitch and plunge apparatus (PAPA). The PAPA mount provides the two degrees of freedom needed to model classical wing flutter. The wing has one control surface located on the trailing edge (TE) of the airfoil. Two accelerometers measure pitch and plunge accelerations. We used a 15th-order mathematical model of the wing for the control system design. This model incorporates a second-order Dryden gust hiter, a third-order actuator model, and a 10th-order

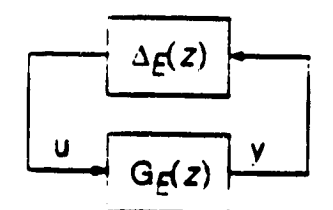

Fig. 1 ESRS  $G_E(z)$  with factored uncertainty  $\Delta_E(z)$ .

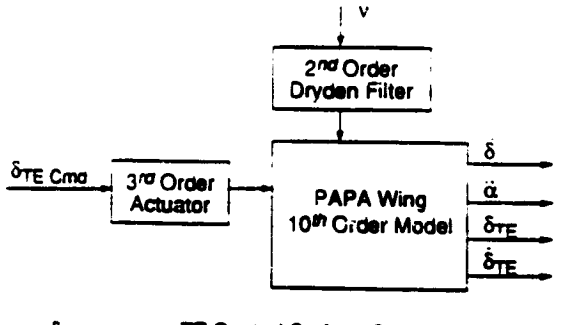

**TE Control Surface Command Input**  $0.75$  Cmd  $-$ **Plunge Acceleration** δ Pitch Acceleration ä  $\delta_{\text{TE}}$ **Control Surface Deflection**  $\delta_{\text{TE}}$ **Control Surface Deflection Rate Disturbance Input** 

Fig. 2 Block diagram of model wing with pitch and plunge apparatus.

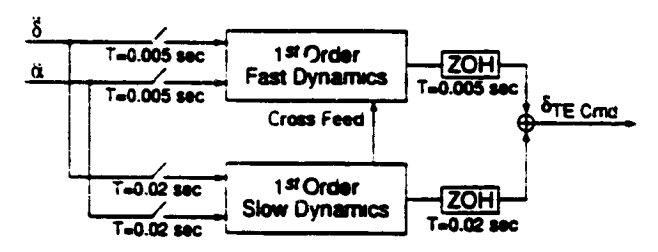

Fig. 3 Block diagram of the second-order multirate compensator.

airfoil model (two rigid body modes and six unsteady aero states). A block diagram of this model is shown in Fig. 2.

A second-order multirate flutter suppression system was designed for the model wing. The multirate compensator, shown in Fig. 3, consists of two first-order control loops. The slow loop is sampled/updated at 50 Hz. The fast loop is sampled/updated at 200 Hz, resulting in  $N = 4$ . We optimized all of the free parameters in this compensator using the multirate compensator synthesis algorithm described in Ref. 9. The free parameters were the pole and zero locations for the fast and slow loops, the gain values for the fast and slow loops, and gain values for the cross feed between the fast and slow loops.

To analyze the robustness of the closed-loop system we examined the gain and phase margins at the plant input and output and the rms gains from disturbance input to the control surface deflection and deflection rate. Gain and phase margins provide a measure of the uncertainty allowed in the plant model. The rms gains provide a measure of the allowable disturbance level before the control surface actuator limits are exceeded.

Traditional gain and phase margins at the plant input were calculated using result 6. The location of the corresponding complex loop gain  $k_{\mu}$  is shown in Fig. 4. The multiloop Nyquist diagram for the open-loop ESRS is shown in Fig. 5. Gain and phase margins calculated from the Nyquist diagram are given in Table 1.

Generalized gain and phase margins at the plant sutput were calculated using the ESRS and the structured singular value. For this analysis, the closed-loop system was cast into the form of the block diagram shown in Fig. 1. The uncertainty block  $\Delta$  and the corresponding  $\Delta_{\mathcal{E}}$  are

$$
\Delta = \begin{bmatrix} k_1 & 0 \\ 0 & k_1 \end{bmatrix} \qquad \Delta_E = \begin{bmatrix} l_N k_1 & 0 \\ 0 & l_N k_2 \end{bmatrix} \tag{5}
$$

where  $I_N$  is an  $N \times N$  identity matrix. The complex gain uncertainties  $k_1$  and  $k_2$  represent additive plant output uncertainties. They are shown in Fig. 4.  $G_F$  (in Fig. 1) is the nominal closed-loop system comprised of the model wing and the multirate flutter suppression system.

The form of the uncertainty  $\Delta_E$  in Eq. (5) leads directly to a structured singular value problem with repeated scalar block uncertainties. Typically, an exact solution for such a problem is difficult to find. Fortunately, this problem has only two free parameters,  $k_1$  and  $k_2$ , and an exact solution can be found. We calculated an exact value of the size of the smallest destabilizing uncertainty using the following equation<sup>14</sup>:

$$
\frac{1}{\sigma(\Delta_{\min})} = \sup_{0 \le \phi \le \pi} \max_{0 \le \phi \le 2\pi} \rho \left\{ U(\theta) G_{\varepsilon} (e^{i\phi}) \right\} \qquad (6)
$$

with

$$
U(\theta) = \begin{bmatrix} I & 0 \\ 0 & e^{\theta} I \end{bmatrix}
$$

where  $\bar{\sigma}$  ( $\Delta_{\text{min}}$ ) is the maximum singular value of the smallest destabilizing  $\Delta$ ; and  $\rho(\cdot)$  is the spectral radius. The resulting value of  $\sigma(\Delta_{\text{min}})$  is given in Table 1.

Generalized gain and phase margins corresponding to  $\bar{\sigma}(\Delta_{\text{min}})$ were calculated using the method described in Ref. 18. Figure 6 shows the "region of guaranteed stability" for simultaneous (independent) gain and phase changes in  $1 + k_1$  and  $1 + k_2$ .

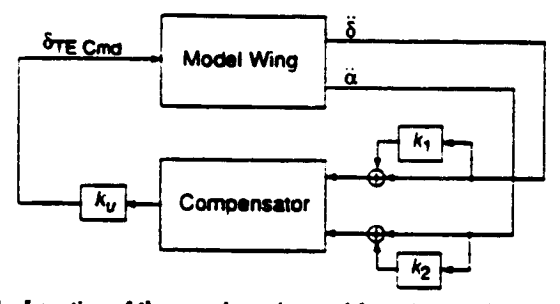

Fig. 4 Location of the com ir sa analysis; nominal system:  $k_x = 1$ ,  $\bar{k}_1 = k_2 = 0$ .

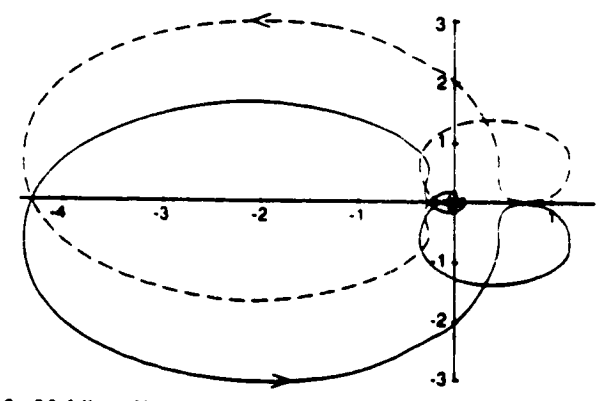

Fig. 5 Multiloop Nyquist plot of PAPA wis ne with tor; the control loop is broken at  $k_a$  with  $k_1 = k_2 = 0$ ; open-loop sys has two unstable poles.

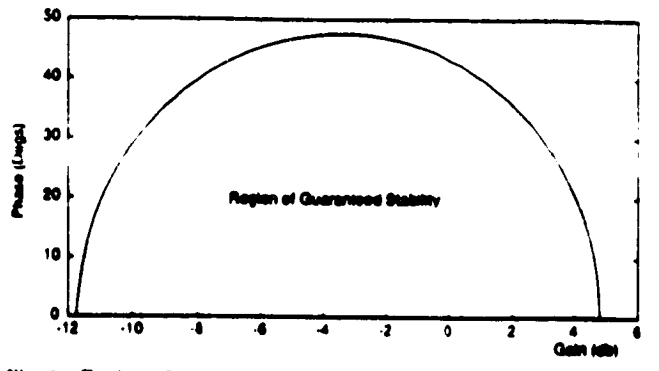

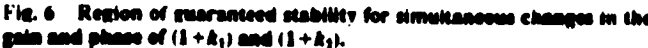

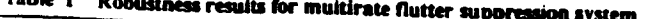

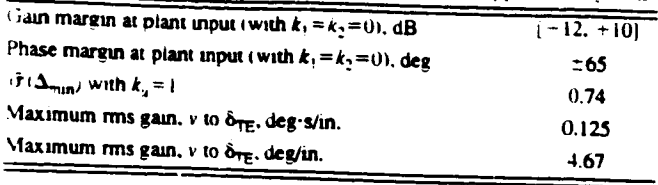

The maximum rms gain values for disturbance input to control surface deflection and deflection rate were calculated using result 4. Result 4. however, is directly applicable only to discrete systems and not to our mixed continuous/discrete system. Therefore, we discretized the plant disturbance input and control surface deflection and deflection rate outputs at 500 Hz, assuming a zeroorder hold at the disturbance input. This sampling rate is 30 times the Dryden filter roll-off frequency. The values of the maximum rms gains are then the peak values of the maximum singular value plots of this new multirate system (see Fig. 7). The peak values, which occur at  $\omega_{max} = 27$  rad/s, are given in Table 1. Since we assumed a stair step disturbance input, the values in Table i are lower, yet very close, bounds on the maximum rms gains.<sup>19</sup>

Contrary to what occurs in linear time invariant single-rate systems. we cannot assume that the signal producing the maximum rms gain  $u_{max, max}(m, n)$  has the simple form  $sin(w_{max}Tm)$ . Instead, we must construct  $u_{\text{max rms}}(m, n)$  using result 2. For our example, the input signal of maximum rms gain  $u_{\text{max rms}}(m, n)$  from the disturbance  $v$  to the control surface deflection  $\delta_{TE}$  was found as follows. Let

$$
G_E(e^{i\omega_{max}t})
$$
 = transfer function from  $\nu$  to  $\delta_{\text{tr}}\tau$ 

المناف والمتمام والمنافذ

$$
= (7a) \tag{7a}
$$

and

**Dalation** 

=right singular vector associated with  $\sigma$  [ $G_E(e^{i\omega_{max}T})$ ]  $(7<sub>b</sub>)$ 

Then,  $u_{\text{max rms}}(m, n)$  is given by

$$
u_{\max \text{rms}} (m, n) = [W_N(n) W_N(n-1) \dots W_N(n-N+1)]
$$
  
\n
$$
\alpha_1 \sin(\omega_{\max} T m + \phi_1)
$$
  
\n
$$
\times \left[ \frac{\alpha_2 \sin(\omega_{\max} T m + \phi_2)}{\dots} \right]
$$
  
\n
$$
\left[ \frac{\alpha_N \sin(\omega_{\max} T m + \phi_N)}{\dots} \right]
$$
 (8)

where  $W_{\nu}$  is the switching function described in result 2, and T is the sampling period of the ESRS.

From Eqs. (4) and (8) it is straightforward to see that. in general. the signal of maximum rms gain for a multirate system is comprised of the sum of sinusoids of several distinct frequencies. In this example, though, u<sub>mes ma</sub>(m, n) is comprised almost purely of a single sinusoid of frequency of 27 rad/s. This is because higher frequency signals which might interact with the multirate compensafor and increase the mis gain are attenuated by the Dryden niter ind plant dynamics

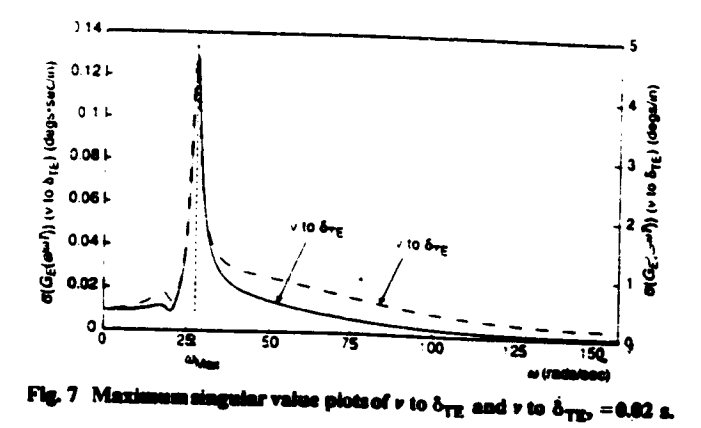

#### Conclusions

In this paper we have summarized some important multimate robustness analysis results. The foundation for these results is the equivalent single-rate system. This system allows one to analyze the stability and robustness of a multirate system using wellknown single-rate techniques.

There are, however, drawbacks to using the equivalent singlerate system. First, the composite structure of its inputs and outputs leads to matrix transfer functions of high order. This is a problem especially vihen the ratio of the longest to the shortest sampling/ update/delay period of the multirate system is large. Second, even when the simplest constant parameter uncertainty model is used for robustness analysis, the composite input and output structure gives rise to a structured singular value problem with repeated diagonal blocks. This is a numerically difficult problem to solve.

In short, multirate system stability and robustness analysis based on the equivalent single-rate system is straightforward because the analysis can be performed using established single-rate techniques, but the results must be interpreted carefully in accordance with its input/output structure.

#### **Appendix**

Lemma:

$$
\sigma[G_{\varepsilon}(e^{i\sqrt{9}})] = {\sigma[G(e^{i\theta})]^T \sigma[G(e^{i(\theta + 2\pi i/N)})]^T}
$$
  
 
$$
\sigma[G(e^{i(\theta + 4\pi i/N)})]^T \cdots \sigma[G(e^{i(\theta + 12\pi i/N - 1)/N)})^T]^T
$$

*Proof:* Let  $G(z)$  and  $G_E(z^N)$  be the transfer functions of a single-rate system and its ESRS, respectively, such that

$$
y(z) = G(z)u(z)
$$
 and  $yE(zN) = GE(zN)uE(zN)$  (A1)

We have written  $G_E(x^N)$  as a function of  $x^N$  because the sampling period for the ESRS is  $N$  times that of the single-rate system associated with  $G(z)$ .

It is shown in Ref. 3 that

$$
y(z) = \{l \ z^{-1}l \ z^{-2}l \ \cdots \ z^{-N-1}l \mid y_{\alpha}(z^N) \tag{A.2}
$$

where I is an identity matrix of appropriate dimensions. Now define

$$
y(\phi^{0}z) = \begin{bmatrix} u(\phi^{0}z) & u(\phi^{0}z) \\ y(z) & = y(\phi^{1}z) & u(z) & = u(\phi^{1}z) \\ \vdots & \vdots & \vdots & \vdots \\ y(\phi^{N-1}z) & = u(\phi^{N-1}z) \end{bmatrix}
$$
 (A3)

and

 $G(z)$  = block diag( $G(\phi''z)$ ,  $G(\phi'z)$ , ...,  $G(\phi^{N-1}z)$ ) **1A41**  where

$$
\Phi = e^{-2\pi i/Nt}
$$

such that

$$
\widetilde{y}(z) = \widetilde{G}(z)\widetilde{u}(z) \tag{A5}
$$

We can now write  $\bar{y}(z)$  and  $\bar{u}(z)$  in terms of  $y_f(z^3)$  and  $u_f(z^3)$ using Eq.  $(A2)$ .

$$
y(z) = T(z)y_E(z^3) \qquad \tilde{u}(z) = T(z)u_E(z^3) \tag{A6}
$$

where

FRANK ERRET

$$
I = z^{-1}I \t\t.... \t z^{-1(N-1)}I
$$
  
\n
$$
T(z) = I - (\phi^1 z)^{-1}I \t\t (\phi^1 z)^{--(N-1)}I \t\t (A7)
$$
  
\n
$$
I - (\phi^{N-1} z)^{-1}I \t\t.... (\phi^{N-1} z)^{--(N-1)}I
$$
  
\n(14.7)

Then from Eqs. (A1) and (A5) through (A6)

$$
G_{\mathcal{E}}(z^N) = T^{-1} \overline{G}(z) T \tag{A8}
$$

Noticing that  $T(e^{i\theta})T(e^{i\theta})^* = NI$ , we can define a unitary matrix  $\tilde{T}(e^{i\theta})$  such that

$$
T(e^{i\theta}) = \sqrt{NT}(e^{i\theta}) \qquad \text{and} \qquad T(e^{i\theta})^{-1} = (1/\sqrt{N})\widetilde{T}(e^{i\theta})^* \qquad (A9)
$$

Now, using Eqs. (A8) and (A9) and the properties of unitary matrices, it is straightforward to show that

$$
\sigma[G_{\mathcal{E}}(e^{\mathcal{M}\bullet})] = \sigma[\tilde{G}(e^{\mathcal{M}\bullet})]
$$
\n(A10)

Since  $\tilde{G}$  is block diagonal (see Eq. (A4)), and the singular values of a block diagonal matrix are the union of the singular values of each block, we can rewrite Eq. (A10) as follows:

$$
\sigma[G_{\mathcal{E}}(e^{iN\theta})] = {\sigma[G(e^{i\theta})]^T \sigma[G(e^{i(\theta + (2\pi/N)i})]^T}
$$

 $\sigma[G(e^{i(\theta+(4\pi/N))})]^T\cdot\cdot\cdot\sigma[G(e^{i(\theta+12\pi(N-1)/N))})]^T\}^T$ 

#### Acknowledgment

This research was supported by NASA Langley Research Grants NCC1-156 and NAG-1-1055.

#### **References**

<sup>1</sup>Thompson, P. M., "Gain and Phase Margins of Multirate Sampled-Data Feedback Systems." International Journal of Control. Vol. 44, No. 3, 1986. pp. 833-846.

<sup>2</sup>Thompson. P. M., and Dailey, R. L., "Kranc Vector Switch Decomposition in State Space," Caltech Internal Rept., California Inst. of Technology, Davis. CA. Sept. 1985.

Meyer, R. A., and Burrus, C. S., "A Unified Analysis of Multirate and Periodically Time-Varying Digital Filters." IEEE Transactions on Circuits in Systems. Vol. CAS-22, No. 3. March 1975, pp. 162-168.

"Khargonekar, P. P., Poolla. K., and Tannenbaum, A., "Robust Control of Linear Time-Invariant Plants Using Periodic Compensators." Transactions on Automatic Control. Vol. AC-30, No. 11, Nov. 1985, pp. 1088-1096

<sup>5</sup>Boykin, W. H., and Frazier, B. D., "Multirate Sampled-Data Systems Analysis Via Vector Operators." IEEE Transactions on Automatic Control. Vol. AC-20. No. 4, Aug. 1975, pp. 548-551.

\*Apostolakis. I. S., and Jordan, D., "Multirate System Performance Evaluation Using Singular Value Analysis." Proceedings of the 1990 American Control Conference, IEEE, Piscataway, NJ, 1990, pp. 1502-1507.

<sup>7</sup>Kono. M., "Eigenvalue Assignment in Linear Periodic Discrete-Time Systems." International Journal of Control, Vol. 32, No. 1, 1980, pp. 149-158.

<sup>8</sup>Berg, M. C., Mason, G. S., and Yang, G. S., "A New Multirate Sampled-Data Control Law Structure and Synthesis Algorithm." Journal of Guidance. Control. and Dynamics. Vol. 15, No. 5, 1992, pp. 1183-1191.

<sup>9</sup>Mason. G. S., and Berg, M. C., "Reduced Order Multirate Compen Synthesis." Journal of Guidance, Control, and Dynamics, Vol. 15, No. 3, 1992, pp. 700-706.

10Boyd, S., and Doyle, J., "Comparison of Peak and RMS Gains for Discrete-Time Systems." Systems and Control Letters, Vol. 9, 1987, pp.

11 Maciejowski, J. M., Multivariable Feedback Design, Addison-Wesley, Reading, MA. 1990.

<sup>12</sup>Francis. B. A., "A Course in H<sub>n</sub> Control Theory," Lecture Notes in Control and Information Sciences. Vol. 88. Springer-Verlag, New York. 1987.

<sup>13</sup>MacFarlane, A. G. J., "Return-Difference and Return-Ratio Matrices and Their Use in Analysis and Design of Multivariable Feedback Control Systems," IEE Proceedings on Control Theory and Applications, Pt. D. Vol. 117, No. 10, Oct. 1970, pp. 2037-2049.

<sup>14</sup>Doyle, J., "Analysis of Feedback Systems with Structured Uncertainties." IEE Proceedings on Control Theory and Applications, Pt. D. Vol 129. No. 6, Nov. 1982, pp. 243-250.

<sup>15</sup>Safonov. M.G., "Stability Margins of Diagonally Perturbed<br>Multivariable Feedback Systems." IEE Proceedings on Control Theory and Applications, Pt. D. Vol. 129, No. 6, Nov. 1982, pp. 251-256.

<sup>16</sup>Safonov. M., and Doyle, J. C., "Minimizing Conservativeness of Robustness Singular Values." *Multivariable Control: New Concepts and* Tools. D. Reidel. Hingham. MA. 1984. pp. 197-207.

<sup>17</sup>Packard, A., and Doyle, J., "Structured Singular Value with Repeated Scalar Blocks." Proceedings of the 1988 American Control Conference. IEEE. Piscataway. NJ. 1988. pp. 1213-1218.

<sup>18</sup>Mukhopadhyay, V., and Newsom, J. R., "Multiloop System Stability Margin Study Using Matrix Singular Values." Journal of Guidance. Control. and Dynamics. Vol. 7. No. 5. 1984. pp. 582-587.

<sup>19</sup>Sivashankar. N., and Khargonekar. P. P., "Robust Stability and rerformance Analysis of Sampled-Data Systems." Proceedings of the IEEE Conference on Decision and Control, IEEE Piscataway, NJ, pp. 881-885.

926

# **ATTACHMENT** 3. **MULTIRATE FLUTTER SUPPRESSION SYSTEM FOR A MODEL WING**

 $\mathcal{L}$ 

 $\ddotsc$ 

A **reprint** of:

**Mason, G.S. and Berg, M.C.,** "Multirate **Flutter Suppression System for a Model Wing," accepted for publication in the** *AIAA Journal of Guidance, Control and D\_'namics.*

....

# **Multirate Flutter Suppression System Design for a Model Wing**

Gregory S. Mason\* Mechanical Engineering Department Seattle **University** Seattle. Washington 98122

Martin C. Berg<sup>†</sup> Mechanical **Engineering** Department University of Washington, Seattle, Washington **98195**

Research Supported by NASA Langley **Research Grants** NAG- 1-1055 **and** NCC- i- **156**

## **ABSTRACT**

A new methodology for multirate control system design is described. It accommodates a general multiple-input multiple-output control law structure that allows **the** sampling **rates** for **the** plant sensor output signals, **the** update **rates** for **the** processor states, and **the** update **rates** for **the** plant control input signals **to** be independently specified. It includes a capability **to** design for multiple plant conditions **so** as **to** achieve robustness to plant parameter variations. Its analysis components include a method for determining conventional gain and phase margins, a method for determining a bound on **the** smallest destabilizing uncertainty, and a method for determining **the** maximum RMS gain of a multirate system. The methodology is demonstrated by application **to the** design of a multirate flutter **suppression system** for a model wing.

 $\ddot{\bullet}$ 

## **INTRODUCTION**

Multirate **control** systems **occur frequently** in **engineering** practice. They have **received** comparatively **little attention in the technical literature. There are several reasons for this.** One **is a lack of recognition by the research community** of **the** practical motivations **for** multirate **controllers.** Compared **to single-rate controllers, they** offer **the relatively obvious real-time computing efficiencies in multi-loop, multi-function,** multi**time-scale systems. But** with **real-time computing hardware costs** as **low as they are, such efficiencies usually do not justify the additional complexity** of **a multirate design.**

a **Assistant Professor**

**<sup>\*</sup> Associate Professor.** Member **AIAA**

In practice, multirate controllers are **often** necessitated **by** hardware constraints. For example, when a sensor provides a signal that is updated **only** at a **fixed** interval, except when the update period happens to be a suitable sampling period **for** a single-rate controller, a **multirate** controller **must** be used.

**The logistical** burden that a **multriate** system presents **is** a second **reason for** the **lack of** attention **given** to multirate control systems. **This** burden **is** a consequence **of the** fact that a multirate system **is time-varying from one** sampling **instant to** the next. Fortunately, a well **designed** software package **can** spare the **designer from most of** the burden **of the logistical** difficulties, thereby allowing him **or** her to concentrate **on** the **more fundamental** design **issues.**

This paper describes a multirate control system design methodology **for** which we have developed such a software package. **The** methodology **was originally** proposed **in Reference 1.** It **employs** the control **law** synthesis algorithm described **in Reference** 2, and the **modeling** and analysis tools described **in References 3** and 4. **The** description **is via** an application **to** the design **of** a multirate **flutter** suppression system **for** a model wing.

**The remainder of the** paper **is** divided into **four** sections. **The** first describes **the model** wing, **its open-loop** characteristics, and **the** flutter suppression system design **goals. The** second describes the design methodology and **its** application to the flutter suppression **system** design. **The** third presents the **results of the** flutter suppression system design. Conclusions are **given** the final section.

## **PROBLEM DESCRIPTION**

### **The BACT Wing**

**The** *Benchmark Active Cot;trois Technology* {BACT) Wing is being **developed** at the NASA **Langley Research** Center to **study** the **modeling,** prediction, and control **of** aerodynamic **flutter.** It consists **of** a **rigid** airfoil **mounted on** a **flexible** base. The base, called **the** *Pitch and Plunge A\_paratus* (PAPA), provides the two **degrees of freedom** necessary to model classical wing flutter. **The** airfoil has **one** control surface (CS) **located on the** trailing **edge. Two** accelerometers, **one near** the **leading** edge (LE) and **one** near the trailing edge (TE) **measure** the airfoil's **motion. References** 5-6 **describe** the BACT Wing **in detail.**

The flutter suppression system was designed using  $16<sup>th</sup>$  order linear state models of the **BACT Wing developed** by NASA **Langley's** Structural **Dynamics Division. Each**

 $\mathbf{3}$ 

model consists **of** 4 rigid **body** states corresponding to the pitch and plunge **modes,** 6 unsteady aerodynamic states, a second order **actuator** model, a second order Dryden **filter,** and two first order anti-aliasing filters. Figure l shows a block diagram of this structure. NASA provided us with 24 such models, each describing the dynamics of the wing in Freon at a different operating point. The operating points include dynamic pressures above and below the critical flutter pressure at three different mach numbers. See Table l for a summary of **the** operating points.

| <b>Mach 0.50</b>                                                      | Dynamic Pressure (psf)<br>(Unstable operating points are in gray) |     |        |                                                                                                    |     |        |            |        |
|-----------------------------------------------------------------------|-------------------------------------------------------------------|-----|--------|----------------------------------------------------------------------------------------------------|-----|--------|------------|--------|
|                                                                       | 75*                                                               | 100 | 122    | 132                                                                                                    | 150 | 175    | 200        | $225*$ |
| Mach $0.70$                                                           | 75                                                                | 100 | $125*$ | 136                                                                                                    | 146 | $175*$ | <b>200</b> | 225    |
| <b>Mach 0.78</b><br>$\bullet$ $\bullet$ $\bullet$ $\bullet$ $\bullet$ | 75*                                                               | 100 | 125    | 141<br>a componente de la componente de la componente de la componente de la componente de la componente de la compo | 151 | 175    | 200        | $225*$ |

**Table 1.** Operating points **for BACT** Wing. All **operating** points assume Freon **medium**

**Operating** points used for compensator synthes

s

# **Open-Loop** Characteristics **of the BACT Wing**

**Two modes -** pitch and **plunge -** dominate the open-loop dynamics of **the** BACT Wing model. For example, the poles and zeros of the CS command to the LE and TE accelerometer output transfer functions at mach 0.5 and 75 psf are shown in Figures 2(a) and 2(b). As dynamic pressure increases, one pair of these poles moves toward the right half plane and crosses the imaginary axis at the stability boundary. Figure 3 shows this pole movement. The corresponding movements of the open-loop poles not shown in Figure 3 are relatively small.

The dominant pitch and plunge modes are observable at all operating points with either the TE or the LE accelerometer outputs, and are controllable at all operating points using the CS command input. The zeros of the CS **command** to TE accelerometer and the CS command to LE accelerometer transfer functions are shown in Figure 2 for the mach 0.5 and 75 psf operating point. As dynamic pressure increases, the non-minimum phase zeros associated with the TE accelerometer migrate into the left half plane. The minimum phase zeros, associated with the LE accelerometer and located near the dominant poles, migrate into the right half plane. See Figure 3.

*At* low dynamic pressures the transfer functions from the CS command input to the TE and LE accelerometer outputs are non-minimum phase. Non-minimum phase systems are more difficult to control than minimum phase systems<sup>7</sup>. An alternative output is one which measures the difference between the two accelerometer signals. This new **output** is essent,ally \_itch **acceleration. The** CS command to pitch acceleration

 $\mathcal{L}$ 

transfer **function is** *minimum* phase **for** all **operating** points, and the **BACT Wing** is **relatively** easy **to** control **using** this new **output.** We chose not **to** use this **output** directly in **our** designs, however, because **it** does not adequately account **for** the **inevitable** uncertainty **in the TE** and **LE** acceleration **measurements.**

## **Design** Objectives

**Noted in the company** 

<u>strategie in de statistike in de statistike in de statistike in de statistike in de statistike in de statistike in de statistike in de statistike in de statistike in de statistike in de statistike in de statistike in de s</u>

Our **primary objective was to design a** multirate **flutter suppression system that** will **stabilize the** BACT Wing **when it is flown (at some future date) in the wind tunnel at speeds between** roach **0.5** and **0.78** and **dynamic pressures** between **75 psf and** 225 **psf.** In **addition, the following constraints, most of which are functions of the hardware that will be used to implement the control law, were specified** by *NASA.*

- *Control Activi\_. Constraint:* For **unity RMS white noise input disturbance ( 1 in/sec RMS), the steady state covariance of the CS deflection must not exceed 0.0625 deg** 2 (0.25 **deg R\_MS),** and **the** CS **deflection rate must not exceed** 65 **deg2/sec** 2 **(8.0 deg/sec RMS).**
- *Sampling Rate Restrictions:* **The minimum sampling period is 0.005 sec.** For multirate **sampling, all sampling** periods **must** be **multiples of 0.005 sec.**
- *Computational Delay:* All compensators **must account for a minimum 0.005 sec** computational delay.
- **Example 19 Computational** *Delay***:** All compensators must account for a minimum 0.005 sec<br>
computational delay.<br> *Robustness Constraints*: The gain and phase margins at the compensator output,<br>
which is a scalar signal, mu which is a scalar signal, must be at least  $\pm 6db$  and  $\pm 45^\circ$ . The maximum singular value of the smallest destabilizing multiplicative uncertainty at the compensator input must be 0.75, which corresponds to simultaneous gain and phase margins at the two sensor inputs to the compensator of  $\pm 6$ db and  $\pm 45^\circ$ <sup>8</sup>.

Finally, our multirate control law was to provide the same performance and stability robustness as a comparable single-rate controller yet require less hardware to implement.

# THE DESIGN METHODOLOGY

i **THE DESIGNATION DESIGNATION** I HE DESIGN METHODOLOGY<br>We designed two flutter suppression systems for the BACT Wing: a single-rate<br>system, for use as a baseline for comparison, and a multirate system. Each was designed<br>using the methodology in Referenc system, for use as a baseline for **comparison,** and a multirate system. Each was designed using the methodology in Reference 1. This methodology defines a general approach and provides the specific tools needed to solve a design problem. The methodology has three parts: modeling the multirate system, optimizing the digital processor gains, and analyzing the performance and robustness of the closed-loop system. In the following paragraphs we describe the methodology and its application to the design **of** the two flutter **suppression systems.**

## **Modeling the Flutter Suppression System**

 $\cdot$ 

A **block diagram of** a generic **flutter** suppression **system is shown in** Figure **1.** In this system, each sampler at the plant **output** can **operate** at an **independent rate, the digital** processor can update each processor state at an **independent rate,** and each zero-orderhold at **the** compensator **output** can **operate** at an **independent rate. This** compensator model has the **form of** the Generalized Multirate Control **Law** Structure **(GMCLS) discussed in References 1, 3** and 4. **The** GMCLS provides a **framework for** modeling multirate compensators and eliminates **much of** the **bookkeeping involved** with **multiple** sample/update **rates** and/or time **delays. Using** the GMCLS, **it is** straightforward to **represent** a multirate system as a periodically time-varying single-rate system. **Later** we will see that the **resulting** periodically time-varying system can be further transformed **into** a time **invariant** system by "lifting ''9 **or** "block processing" **10.**

*There* are two components to the GMCLS: the "sampling schedule" and the *"'digital* processor **gains". The** "sampling schedule" **indicates** the sequence **of** sample and update activities **for** all samplers, processor states, and zero-order-holds. In the GMCLS, all sample and update activities must occur at **integer multiples of** a **specified** time period *T;* and the sampling schedule must **repeat itself** every *NT,* where *N* **is** an **integer.** Often *T* and *N* are functions of the hardware used to implement the control law. The second component of the GMCLS is the "digital processor gains"  $A_z$ ,  $B_z$ ,  $C_z$ , and  $D_z$ . These gains **determine the dynamics of** the **digital** processor and are typically **free design** parameters.

**We** modeled **both** the single-rate and the multirate **flutter** suppression **systems** using the **framework of the** GMCLS. **Both** compensators have the **form of** the **generic** compensator shown **in** Figure **1, with two inputs, TE** and **LE** accelerations, **one output,** CS **command,** and second **order digital** processor **dynamics.**

**The** single-rate compensator has a sample/update **rate of** 50 **Hz, which is** approximately **10** times the **frequency of** the **dominant** pitch and plunge modes. The state space structure **of** the compensator's **digital** processor **is**

$$
\begin{cases}\n x_1(n+1) \\
 x_2(n+1)\n\end{cases} =\n\begin{bmatrix}\n0 & 1 \\
 a_1 & a_2\n\end{bmatrix}\n\begin{bmatrix}\n x_1(n) \\
 x_2(n)\n\end{bmatrix} +\n\begin{bmatrix}\n0 & b_1 \\
 1 & b_2\n\end{bmatrix}\n\begin{bmatrix}\n\text{TE} \text{ Accel}(n) \\
\text{LE} \text{ Accel}(n)\n\end{bmatrix} \tag{1a}
$$

$$
\text{CScmd}(n) = \begin{bmatrix} c_1 & c_2 \end{bmatrix} \begin{bmatrix} x_1(n) \\ x_2(n) \end{bmatrix} \tag{1b}
$$

where  $x_1$  and  $x_2$  are the digital processor states: TE Accel and LE Accel are the acceleration **inputs from** the A/D converters: **and** CS cmd **is the** command **output to the**

 $\overline{\mathcal{E}}$ 

zero-order-hold.  $a_i$ ,  $b_i$ , and  $c_i$  are the free gains to be optimized. The structure of (1) represents a minimal realization of a second order compensator<sup>3</sup>.

*The* GMCLS sampling schedule corresponding to the single-rate compensator is shown in Figure 4. In this figure, circles on each time line indicate when a particular sample or update activity occurs. The GMCLS "digital processor gains" correspond to the matrix elements in the digital processor's state space description given in (1).

The multirate compensator was designed to provide the same performance and stability robustness as the single-rate compensator using a reduced number of analog-todigital converters. In the multirate compensator, the digital processor states and CS output are updated at 50 Hz, while the accelerometers are sampled at 25 Hz. In addition, there is a 0.02 second delay between the sampling of the TE accelerometer output and the LE accelerometer output. Consequently, the multirate compensator requires only one A/D converter to sample both accelerometer outputs.

To maximize the benefits of its multiplexed sampling schedule, the multirate compensator uses periodically time-varying digital processor gains. One set of gains is used when sampling the TE accelerometel output and another set is used when sampling the LE accelerometer output. The state space structure of the multirate compensator's digital processor is thus

$$
\begin{cases}\n x_1(n+1) \\
 x_2(n+1)\n\end{cases}\n= \n\begin{bmatrix}\n0 & 1 \\
 a_1(n) & a_2(n)\n\end{bmatrix}\n\begin{bmatrix}\n x_1(n) \\
 x_2(n)\n\end{bmatrix}\n+ \n\begin{bmatrix}\n0 & b_1(n) \\
 1 & b_2(n)\n\end{bmatrix}\n\begin{bmatrix}\nTE \text{ Accel}(n) \\
LE \text{ Accel}(n)\n\end{bmatrix}
$$
\n(2a)

 $\mathbf{C}$ 

• CScmd(n) = 
$$
\left[ c_1(n) \ c_2(n) \right\} \begin{cases} x_1(n) \\ x_2(n) \end{cases}
$$
 (2b)

where  $x_1$  and  $x_2$  are the digital processor states; TE Accel and LE Accel are the acceleration inputs from the *A/D* converters; and CScmd is the command output to the zero-order-hold.  $a_i(n)$ ,  $b_i(n)$ , and  $c_i(n)$  are the free gains to be optimized. These gains are functions of *n* and are periodically time varying, e.g.,  $a_i(n) = a_i(n+2)$ .

The sampling schedule for the multirate compensator is shown in Figure 5. Notice the multiplexed sampling scheme of the two *MD* converters. The GMCLS "digital processor gains" correspond to the matrix elements in the digital processor's state space description given in **(2),** just as in the single-rate case.

## Optimizing **the Digital Processor Gains**

**To** determine the values of the digital processor gains for the two compensators, we used the low order multirate compensator synthesis algorithm described in Reference. 2. along with the multiple plant conditions idea of  $Ly^{11-12}$ . The synthesis algorithm uses

numerical **optimization** to determine values **of** the digital processor gains that minimize a quadratic cost function. The multiple plant conditions idea employs a cost **function** which is the sum of the costs associated with a single compensator in feedback with a nominal plant and perturbed variations of that plant. The digital processor gains that minimize this new cost **function** are **robust** in that they stabilize the nominal plant and the specified variations of that plant.

The multiple plant conditions cost function has the form

$$
J_m = \lim_{t \to \infty} \sum_{i=1}^{Np} E \left\{ \begin{cases} x_i(t) \end{cases}^T \begin{bmatrix} Q_i & M_i \\ M_i^T & R_i \end{bmatrix} \begin{bmatrix} x_i(t) \\ u_i(t) \end{bmatrix} \right\}
$$
(3)

where *E* is the expected value operator; the integer  $N_p$  is the number of simultaneous plant perturbations under consideration; the vectors  $x_i$  and  $u_i$  represent the plant states and control inputs, respectively, of the *ith* plant condition: and  $Q_i$ ,  $M_i$ , and  $R_i$  are the weighting matrices associated with the *ith* plant condition, and are free parameters selected by the designer.

Using the synthesis algorithm in Reference 2 and the cost function in Eqn. (3), we found values of the digital processor gains for the single-rate and multriate flutter suppression systems that stabilized the BACT Wing at all 24 operating points. Instead of **optimizing over** all 24 **operating** points, however, we selected six representative **ones.** \_ The six are indicated in Table 1.

For each of the six operating points, we selected a unique set of weights, *Qi, Mi,* and  $R_i$ , for the cost function in (3). To select  $Q_i$ ,  $M_i$ , and  $R_i$  we used that fact that the gains which minimize  $(3)$  corresponds to the LQ regulator feedback gains when the compensator is a continuous time design, the plant outputs are the values of the plant states, and the compensator is strictly a feedback gain. Accordingly, we first designed a continuous LQ regulator, one for each of the six operating points, that satisfied NASA's performance criterion. The weights were chosen so that the closed-loop damping of the pitch and plunge modes was greater than 0.07, and the RMS control surface activity constraints specified by NASA were satisfied. (For cemparison, the damping in the open-loop BACT Wing at a stable dynamic pressure of 75 psf is approximately 0.025.) Next, we uniformly scaled  $Q_i$ ,  $M_i$ , and  $R_i$  to obtain a unity LQ cost for each operating point for a 6 inch/sec RMS white noise disturbance input. Finally, we used the values of  $Q_i$ ,  $M_i$ , and  $R_i$  from each LQ regulator design for the corresponding values in (3). Optimum values of the digital processor gains were found by minimizing the cost function (3) using the synthesis algorithm in Reference 2.

\$.

After optimization, we **evaluated each** compensator's performance and robustness using the methods discussed in the next section. One of the robustness measures we considered was the maximum singular value of the minimum destabilizing multiplicative uncertainty at the compensator inputs (a structured singular value). The size of the structured singular value for our initial designs was unacceptably small. It was less than 0.20 at some operating points, whereas NASA had specified a value of 0.75. To remedy this we added fictitious sensor noise and reoptimized the processor gains (our initial designs assumed no sensor noise). Our addition of fictitious sensor noise was motivated by the Loop Transfer Recover technique for LQG systems design<sup>13</sup>.

# **Analyzing the Flutter Suppression Systems**

Recall that **we** modeled the flutter suppression systems using the GMCLS. It is easy to represent a compensator having the GMCLS as a periodically time-varying single-rate system. Furthermore, it is straightforward to transform a single-rate periodically timevarying system into a single-rate time-invariant system using "lifting" or "block processing". We refer to the resulting single-rate time-invariant system as the Equivalent Single-Rate System (ESRS). See References 1 or 4 for a discussion of the properties of **the** ESRS.

An ESRS has the following form

$$
x(k+N) = A_{E}x(k) + B_{E}u_{E}(k)
$$
\n(4a)

$$
y_E(k) = C_E x(k) + D_E u_E(k)
$$
\n(4b)

where

$$
y_E(k) = \begin{cases} y(k) \\ y(k+1) \\ \vdots \\ y(k+N-1) \end{cases} \text{ and } u_E(k) = \begin{cases} u(k) \\ u(k+1) \\ \vdots \\ u(k+N-1) \end{cases}
$$
 (4c)

and where  $x(k)$  are the states of the discrete system,  $u(k)$  are the discrete inputs, and  $y(k)$ are the sampled outputs. The subscript *E* denotes vectors and matrices strictly associated with the ESRS.

A key feature of **an** ESRS is that its input/output vectors are **composite** vectors containing the input/output values of the original system at *N* sample times. Consequently, an ESRS is always MIMO even if the original system is SISO. Another feature is that an ESRS always has a nonzero direct feed through term. When the original

system has no dynamics, the direct feed through term of its ESRS,  $D_E$ , is block diagonal. For example, the ESRS of a constant matrix  $\Delta$  is

$$
\Delta_E = \text{Block Diag}[\Delta, \Delta, ..., \Delta] \text{ with } N \text{ blocks} \tag{5}
$$

The ESRS allows one to manipulate and analyze single-rate and multirate systems as if they were both single-rate. ESRS state space or corresponding transfer function descriptions can be used to calculate input-output relations for systems in series or in feedback loops just as in classical control 14. For example, to calculate the ESRS of a time-invariant plant in feedback with a multirate compensator, we would calculate the ESRS of the plant and compensator individually, using the same value of *T* and *N* for both, and then combine them using block diagram algebra. Furthermore, we could determine the stability of the original closed-loop system by calculating the eigenvalues of the new closed-loop ESRS system 15.

We used the ESRS to evaluate the performance and robustness of our multirate and single-rate flutter suppression systems. First, we formed their closed-loop ESRS's, and then we applied analysis techniques for linear time-invariant systems to the resulting single-rate systems. In the following section, we discuss the results of these analyses.

## **DESIGN RESULTS**

**The Strip of Alberta Inc. 2014** 

By **way** of review, our two **flutter** suppression systems are:

- 1) Single-Rate Second-Order with TE and LE acceleration inputs and CS command output
- 2) Multirate Second-Order with multiplexed TE and *LE* acceleration inputs and CS command output

We compared the performance and robustness of these two compensators in the following areas

- 1) Gust pulse response
- 2) Maximum RMS gain from disturbance to the control surface deflection and deflection rate
- 3) Gain and phase margins at the compensator output
- 4<sup>y</sup> The maximum singular value of the minimum destabilizing mu!tiplicative uncertainty at the compensator input

*The* results are presented for three operating points, mach 0.50 132 psf, mach 0.70 146 psf, and mach 0.78 151 psf. Each of these is 5 psf above the critical flutter dynamic pressure for the corresponding mach number, so the BACT Wing is nominally unstable at each of these operating points. It is important to note that none of these operating points were used for the compensator optimization and so the compensators were not tuned to these particular operating points. Although we will discuss performance and robustness at only three operating points, the following results are indicative of the compensator's performance and robustness at all 24 operating points.

## **Gust Pulse Response**

**The gust pulse response provides an indication of the transient response of the closedloop system to a disturbance input. We computed the gust pulse response by simulating the response of the BACT Wing in feedback with the flutter suppression system to a** disturbance input pulse with an amplitude of 10 in/see and a duration of 0.004 seconds.

Figures 6-7 show the response of the BACT Wing at mach 0.70 and 146 psf to the specified disturbance gust pulse. Also shown is the response of the wing with a continuous LQ regulator. The cost function weights for this LQ regulator design satisfy the same design criterion as were used in the multirate and single-rate designs. The gust pulse responses at the other operating points are similar to those shown in Figures 6-7.

For comparison, gust pulse response plots for the multirate compensator synthesized without fictitious sensor noise are also shown in Figures 6-7. Recall that we added fictitious sensor noise to the multirate design in order to improve the robustness at the compensator input. The primary effect of adding sensor noise is to decrease the damping of the pitch and plunge modes. As can be seen, the reduction in damping is more prevalent in the pitch response than in the plunge response.

ţ

### **Max** RMS **Gains**

One of NASA's specifications was a limit on the steady state covariance of the control surface deflection and deflection rate for a 1 in/see RMS white noise disturbance. Our closed-loop system consists of a continuous plant **and** a discrete compensator. Therefore, these steady state covariances are periodically time varying. In Figure 8, we show the steady state covariance propagation for the BACT Wing in feedback with the two compensators at an operating point of mach 0.70 and 146 psf for a unity RMS white noise disturbance.

One meaningful interpretation of NASA's specification would be to look at the peak steady state covariance value taken from the covariance plot. This value, though, is an upper limit on the closed-loop gain for a white noise disturbance and is not a true indicator of **the** control activity level. A better measure of control activity would be **the** maximum RMS gain.

The maximum RMS gain of a multirate **system** is given by

$$
\sup_{\text{RMS}(u)\neq 0} \frac{\text{RMS}(y(k))}{\text{RMS}(u(k))} = \sup_{\text{RMS}(u_E)\neq 0} \frac{\text{RMS}(y_E(k))}{\text{RMS}(u_E(k))} = ||G_E(z^N)||_{\infty}
$$
(6)

where  $||G_{E}(z^N)||_{\infty}$  is the H-infinity norm of the transfer function of the ESRS system between **the input** and output of interest, *u* and *y* **respectively.** See References 1 and **4** for details.

To apply **the** discrete **equation** (6) to our mixed continuous/discrete system, we created **a** new discrete multirate system in which **the** continuous inputs **and** outputs of interest **are** sampled very fast. We chose a sampling **rate** for **the** CS deflection and deflection **rate** of **500** Hz. **This** is more than **ten** times **the** control **surface** actuator **roll-off** frequency. **Figure** 9 **shows** a block diagram **and** sampling schedule of **this** new discrete **time** system in feedback with **the** single-rate compensator. This closed-loop system is *multirate* **even though the** compensator is *single-rate.* The ESRS for **the** system has **a** sample/update **rate** of **500** Hz and an *N* of 10.

We used **this** new ESRS system **to estimate the** maximum RMS gain of **the** original single-rate system between **the** disturbance and **the CS** deflection **and** deflection rate. A similar method was used **to** calculate **the** maximum RMS gains for **the** disturbance input to **the** CS deflection and deflection **rate** for **the** multirate flutter euppression system. The results, for the BACT Wing at the three representative operating points, are summarized in Table **2.**

## **Gain and Phase Margins**

Gain **and phase** margins were **calculated at the compensator output** using **the** ESRS and **a** multiloop Nyquist **diagram. The** ESRS **of** the plant and compensator were computed independently and **then** combined **in** series to **form** the **ESRS loop** transfer **function.** Gain and phase margins **were** subsequently measured **directly off the** multiloop **Nyqu,st** plot **of this** function. **These** are **traditional gain and** phase margins, and **assume** that the **gain** and phase cannot **vary** simultaneously. **The details** of this **technique** are **given** in **References** 4 and **16.**

**The gain** and phase margins **for the BACT Wing** at three **operating** points are presented **in** Table 2. **These values** are typical **of the** margins **at** all **24 operating** points. although the margins **tend to** be better at **lower dynamic** pressures and slightly worse at higher **dynamic** pressures. A representative *Nyquist* **diagram is** shown **in** Figure **10. This**
$\cdot$ 

|                                                                         | Mach 0.50, 132 psf |                  | Mach 0.70, 146 psf |                  | Mach 0.78, 151 psf |                 |
|-------------------------------------------------------------------------|--------------------|------------------|--------------------|------------------|--------------------|-----------------|
|                                                                         | Single-rate        | Multirate        | Single-rate        | Multirate        | Single-rate        | Multirate       |
| Max RMS Gain<br>Distr. to CS Deflect.<br>$(\text{deg} \ \text{sec/in})$ | 0.22               | 0.25             | 0.19               | 0.19             | 0.11               | 0.11            |
| Max RMS Gain<br>Distr. to CS Def-rate<br>$(\text{deg/in})$              | 6.5                | 6.9              | 2.4                | 2.6              | 1.5                | 1.5             |
| Gain Margin                                                             | 12 db              | 12 <sub>db</sub> | 10 <sub>d</sub> b  | 10 <sub>db</sub> | 9 <sub>db</sub>    | 9 <sub>db</sub> |
| <b>Phase Margin</b>                                                     | $41^\circ$         | $38^\circ$       | $45^\circ$         | $40^\circ$       | $43^\circ$         | $40^{\circ}$    |
| $\sigma \begin{bmatrix} k_1 & 0 \\ 0 & k_2 \end{bmatrix}$               | 0.41               | 0.45             | 0.38               | 0.44             | 0.35               | 0.45            |
| $\bf{0}$<br>$k_2$                                                       | 0.25               | 0.35             | 0.26               | 0.32             | 0.25               | 0.31            |
| w/o sensor noise                                                        |                    |                  |                    |                  |                    |                 |

**Table** 2. Performance and Robustness Summary

particular Nyquist **plot** has **two encirclements** of the **-** 1 point because **the open-loop plant** has two unstable poles.

### **Robustness at the Compensator Input**

The **uncertainty** at **the** compensator input was **assumed** to **be a** multiplicative perturbation of the form shown in Figure 11, where  $k_1$  and  $k_2$  are complex gains. We transformed **this** system into **the** output feedback form traditionally used in **robustness** analysis using **simple** block diagram algebra. However, when **the** compensator is multirate we must use **the** ESRS of **the** plant, compensator **and** uncertainty. A block diagram of this closed-loop ESRS for the multirate flutter suppression system is shown in **Figure** 12.  $G_E$  is the loop transfer function comprised of the compensator and plant ESRS **transfer** functions **connected** in series.

Now, given the **system** in the forrr, shown in Figure 12, we **can calculate an exact** value for the size of the smallest destabilizing perturbation<sup>17</sup>. First rewrite  $\Delta_E$  in Figure 12 as

$$
\Delta_E = I_1 k_1 + I_2 k_2 \tag{7}
$$

where  $I_1 = \text{diag}\{1\ 0\ 1\ 0\ ... \ 1\ 0\}$  with 2N diagonal elements, and where  $I_2$  has a similar form. Then it can be shown that <sup>17</sup>

$$
\bar{\sigma}(\Delta_{\min}) = \left(\sup_{\phi} \max_{\theta} \rho \left\{ \left[ I_1 + I_2 e^{j\theta} \right] H_E(e^{j\phi}) \right\} \right)^{-1} \tag{8}
$$

where  $\bar{\sigma}(\Delta_{\text{min}})$  represents the maximum magnitude of the smallest destabilizing  $k_1$  or  $k_2$ ;  $0 \le \phi \le \pi$ ;  $0 \le \theta \le 2\pi$ ;  $\rho$  is the spectral radius; and  $H_E(z^N) = G_E(z^N)(I - G_E(z^N))^{-1}$ .

We are guaranteed that the system in Figure 11 will remain stable if

$$
\bar{\sigma} \begin{bmatrix} k_1 & 0 \\ 0 & k_2 \end{bmatrix} < \bar{\sigma} (\Delta_{\min})
$$
 (9)

We are also guaranteed that when (9) is violated, there exist values of  $k_1$  and  $k_2$  that destabilize the system in Figure 11.

Equation (8) is straightforward to solve with a two dimensional search in  $\phi$  and  $\theta$ . The results are given in Table 2. For comparison, the corresponding results for the design without the fictitious sensor noise are also given in Table 2. Notice that the addition of the fictitious noise increases the maximum singular value of the smallest destabilizing uncertainty by as much **as** 60%.

Even **with** the fictitious sensor noise, the robustness at the compensator inputs does not meet NASA's specification **of** a maximum singular value of 0.75. We could have improved the robustness at the compensator output further by increasing the fictitious sensor noise level, but **we** chose not to do so because doing so simultaneously reduces the gain and phase margins at **the** compensator output.

### **CONCLUSIONS**

医三十二十一次 医二次

A new methodology for multirate control system design has been developed. It accommodates a general multiple-input multiple-output **control** law structure that allows the sampling rates for the plant sensor output signals, the update rates for the processor states, and the update rates for the plant control input **signals** to be independently specified. It includes a **capability** to synthesize a single control law for multiple plant conditions so as **to** achieve **robustness to** plant parameter variations. **Its** analysis components include a method for determining **conventional** gain and phase margins, a method for **determining** a **bound** on the smallest destabilizing uncertainty, and a method for **determining** the maximum RMS gain of a multirate system. As is **demonstrated** in

this paper by application to the design **of** a multirate **flutter** suppression system **for** a **model** wing, this new **methodology is** a practical and effective **tool for multirate** control system design.

# **REFERENCES**

- . Mason, G.S. **"'Multirate Compensator** Synthesis **and** Analysis," **Ph.D. Thesis, University of Washington,** Seattle, WA **1992.**
- 2. Mason, G.S., and Berg, M.C., "Reduced-Order Multirate Compensator Synthesis," *AIAA Jour. Guid. Control &* **Dyn, Vol** 15, No. **3,** May-June **1992,** pp. **700-706.**
- $3<sub>1</sub>$ **Berg,** M.C., Mason, G.S. and Yang, G.S., "A **New Multirate** Sampled-Data Control **Law** Structure and Synthesis Algorithm," *AIAA Jour. Guid. Control &* Dyn, **Vol 15,** No. **5,** Sept.-Oct. **1992,** pp. **1183-1191.**
- . Mason, G.S. and **Berg,** M.C., "Robustness Analysis **of** A **Multirate** Flutter Suppression System," *AIAA Jour. Guid. Control &* **Dvn, Vol. 16,** No. **5,** Sept-Oct 1993, pp. 992-926.
- **. Bennett, R.M., Eckstrom,** C.V., **Rivera, J.A.Jr., Dansberry,** *B* **E.,** Farmer, **M.G.,** and **Durham, M.H.,** "The Benchmark Aeroelastic Models Program **-** Description and **Highlights of** Initial **Results,"** NASA **Tech. Memo. 104180,** Dec. **1991.**
- 6. **Durham, M.H., Keller,** D.F., **Bennett, R.M., Wieseman,** C.D., "A **Status Report on** a **Model for** Benchmark Active Controls *Testing,"* AIAA **Paper** No. 91-1011, April **1991.**
- 7. Freudenberg, **J.S.** and **Looze,** D.P., "Right **Half Plane Poles** and Zeros and Design Tradeoffs in Feedback Systems," IEEE Trans. Auto. Control, Vol 30, No. 6, June 1985, pp. 555-565.
- . Mukhopadhyay, **V.,** and Newsom, **J.R.,** "A Multiloop **System** Statility **Margin** Study Using Matrix Singular Values," AIAA Jour. Guid., Contr. and Dynamics, Vol. 7, No. 5, Sept-Oct 1984, pp. 582-587.
- . Meyer, **R.A.,** and **Bun'us,** C.S., "A **Unified** Analysis **of** Multirate and **Periodically Time-Varying Digital** Filters," *IEEE Trans. Circuits in Systems,* **Vol.** CAS-22, No. **3, March 1975,** pp. **162-168.**
- **10.** Meyer, **D.G.,** "A **New** Class **of Shift-Varying** Operators, Their **Shift-lnvariant Equivalents,** and Multirate **Digital** Systems," *IEEE Trans. Auto. Control,* **Voi.** AC-35, No. 4, April **1990,** pp **429-433.**
- **11. Ly, U.L.,** "A Design Algorithm **for Robust** Low-Order **Controllers." Ph.D. Thesis,** Stanford **Univ.,** Stanford, CA, **1982.**

î.

 $\cdot$ 

- **12. Ly,** U.L., "Robust Control Design **Using** Nonlinear Constrained Optimization," Proc. *Amer. Contr. Conf.,* May **1990,** IEEE, **Piscataway,** N J, pp. 968-969.
- 13. **Doyle,** J.C., and Stein, G., "Multivariable Feedback **Design:** Concepts **for** a Classical/Modern Synthesis," *IEEE Trans. Auto. Control,* Vol. AC-26, No. 1, Feb. **1981,** pp 4-16.
- $14<sup>2</sup>$ **Khargonekar, P.P., Poolla, K. and Tannenbaum,** A., "Robust **Control of** Linear **Time-lnvariant Plants Using Periodic Compensators,"** *IEEE Trans.* **Auto.** *Control,* Vol. **AC-30, No. 11, Nov. 1985, pp. 1088-1096.**
- 15. Kono, **M.,** "Eigenvalue assignment **in Linear Periodic Discrete-Time** Systems," *Int. J. Control,* **Vol.** 32, No. 1, 1980, pp. **149-158.**
- **16. Thompson, P.M.,** "Gain and **Phase Margins of Multirate** Sampled-Data Feedback Systems," *Inter. Jour. Control,* **Vol.** 4, No. **3, 1986,** pp. 833-846.
- 17. Doyle, J., "Analysis **of** Feedback systems with Structured **Uncertainties,'"** *lEE Proc.,* Vol 129, Pt. D, No. 6, Nov. 1982, pp. 243-250.

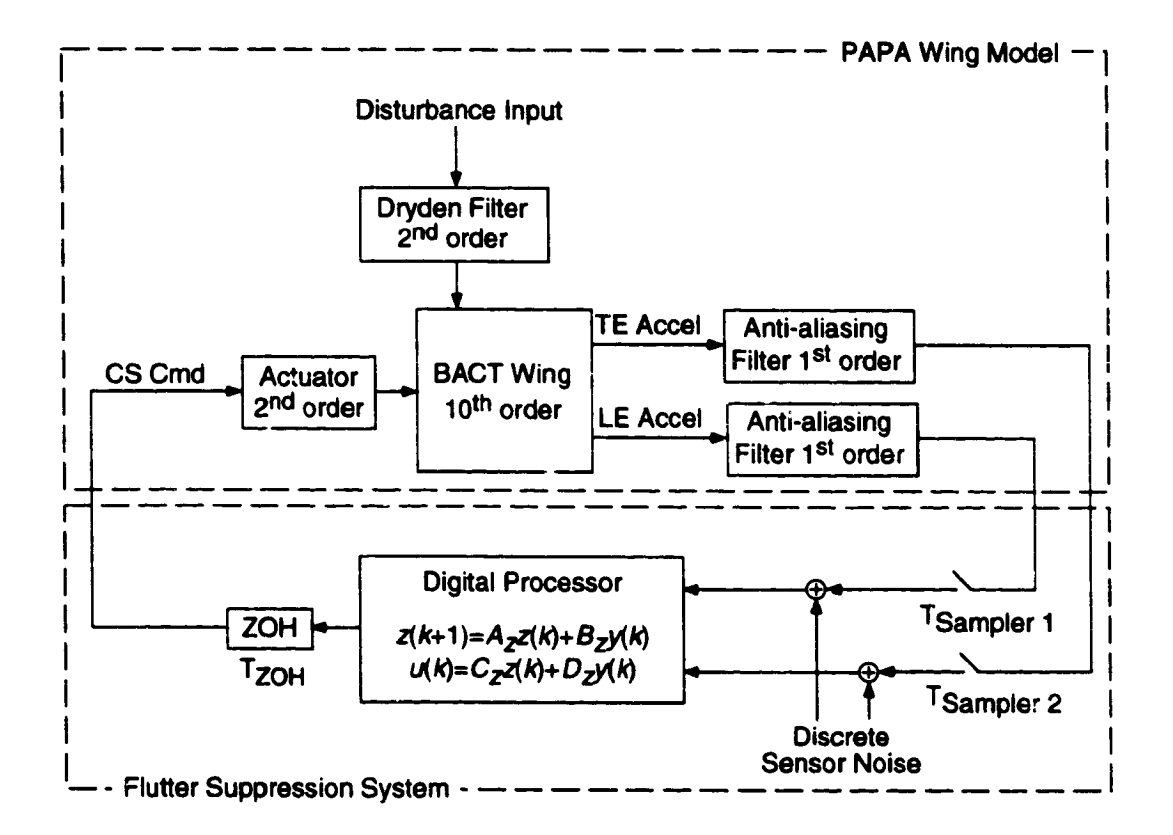

 $\mathcal{I}$ 

**iP**

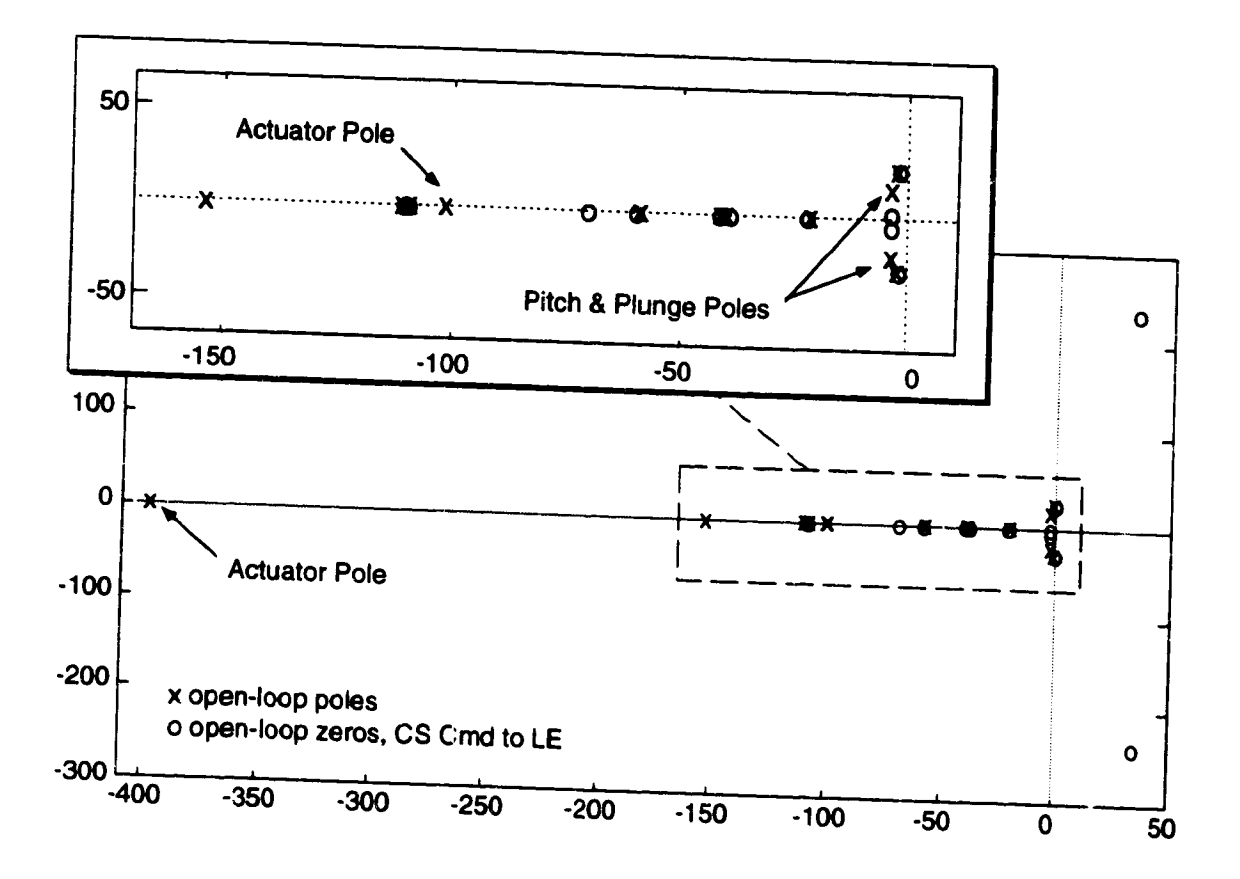

 $\mathcal{L}$ 

Figure 2a. Open-loop poles and zeros of the CS command to LE accelerometer transfer function at mach 0.50, 75 psf

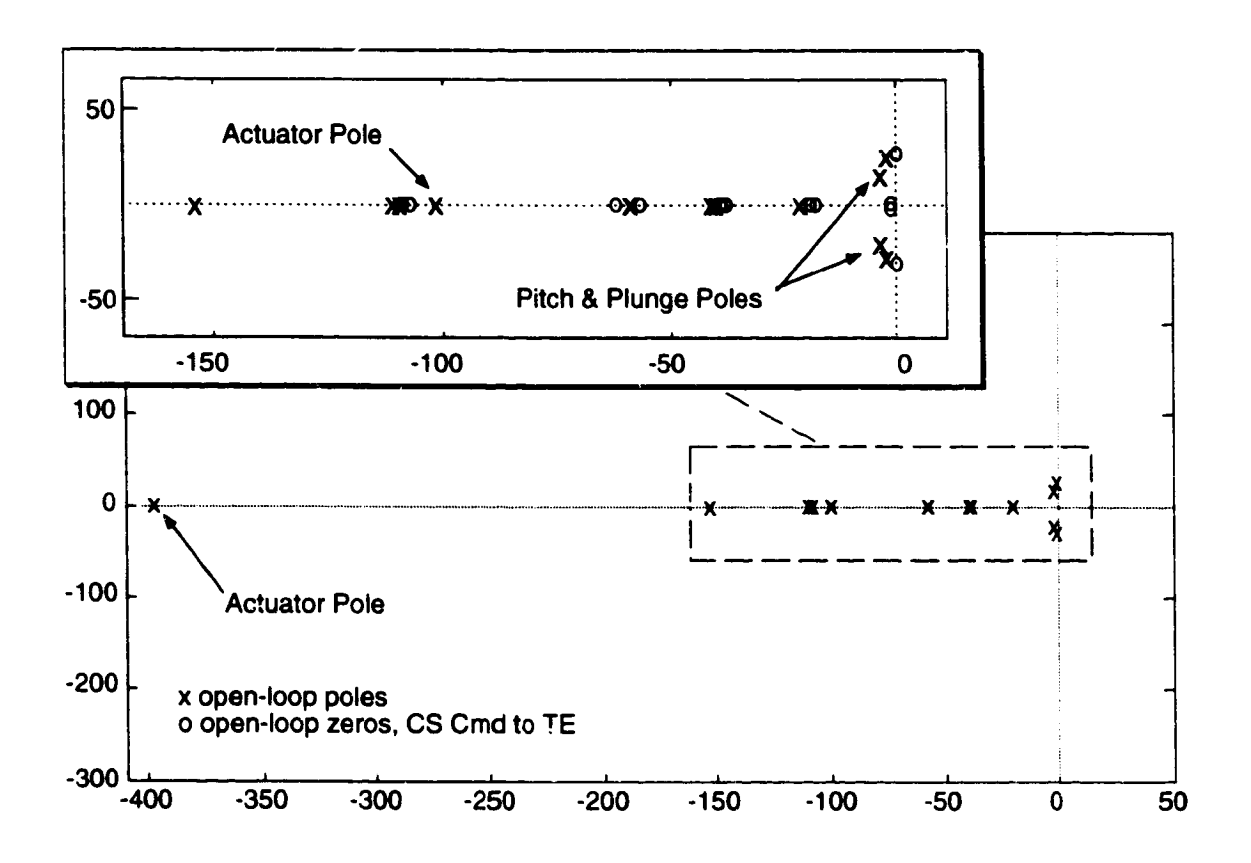

 $\mathcal{I}$ 

Figure 2b. Open-loop poles and zeros of the CS command to TE accelerometer transfer function at mach 0.50, 75 psf

Ñ.

 $\ddot{\bullet}$ 

 $\pmb{\delta}$ 

-<br>-<br>-

 $\frac{1}{x}$ 

-<br>≞

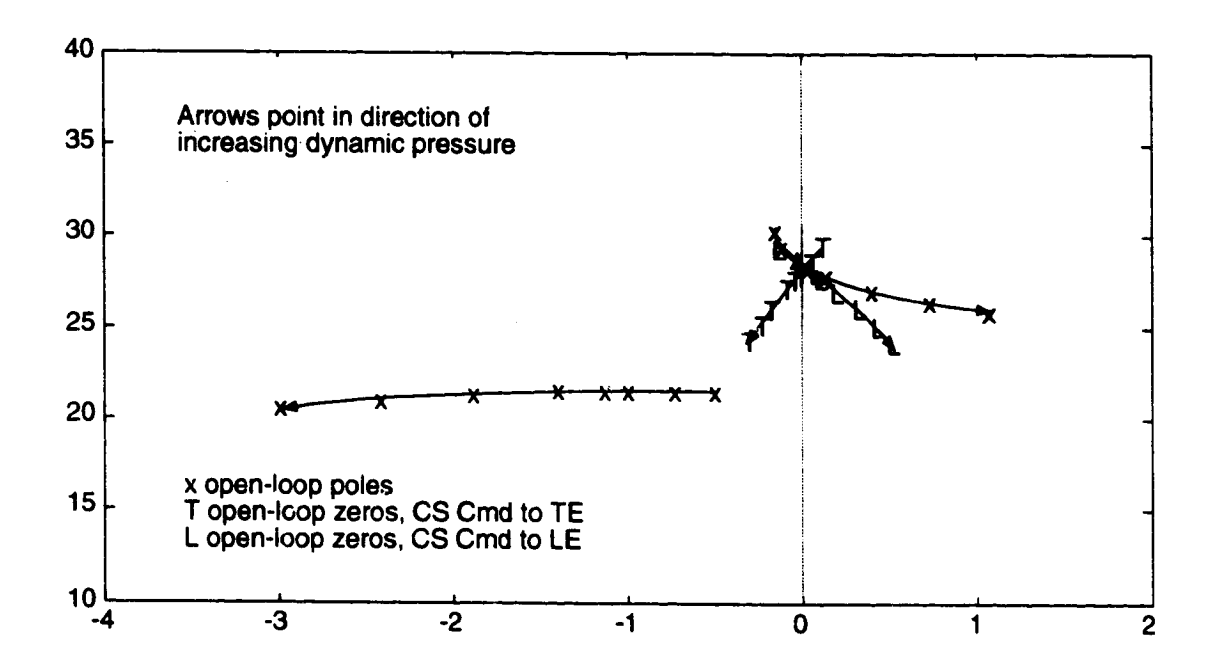

ţ.

 $\mathbf{r}$ 

**Figure 3. Open-loop poles and zeros versus dynamic pressure at math 0.5**

يتعملنك

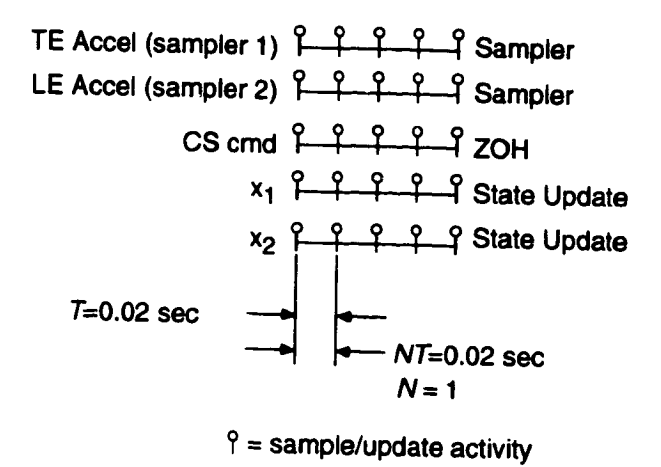

Ļ

Į

 $\mathcal{L}$ 

**Fig=zre4. Sampling schedule for single-rate compensator**

Ę ₽

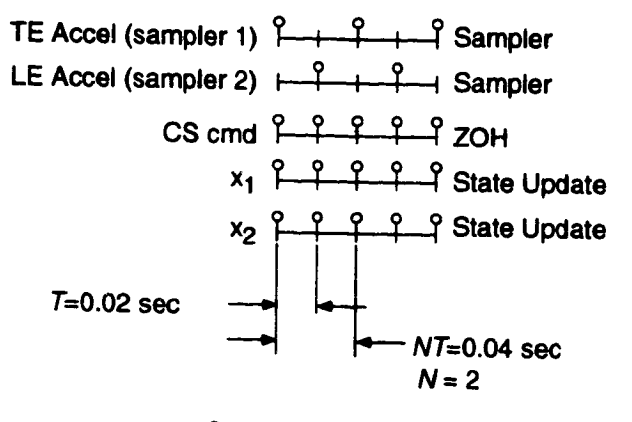

 $\mathcal{L}$ 

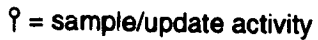

**Figure** *'\_.* **Sampling schedule for muitirate compensator**

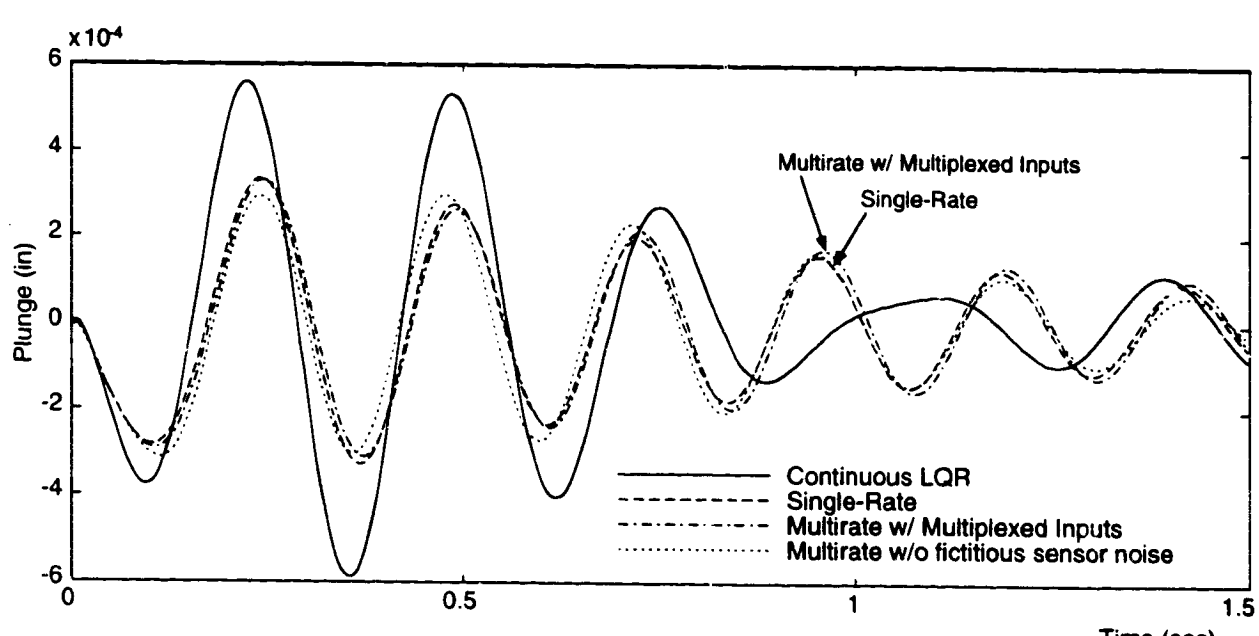

Time (sec)

 $\overline{\phantom{a}}$ 

١n

Figure 6. Closed-loop plunge response to gust pulse disturbance at mach 0.70, 146 psf

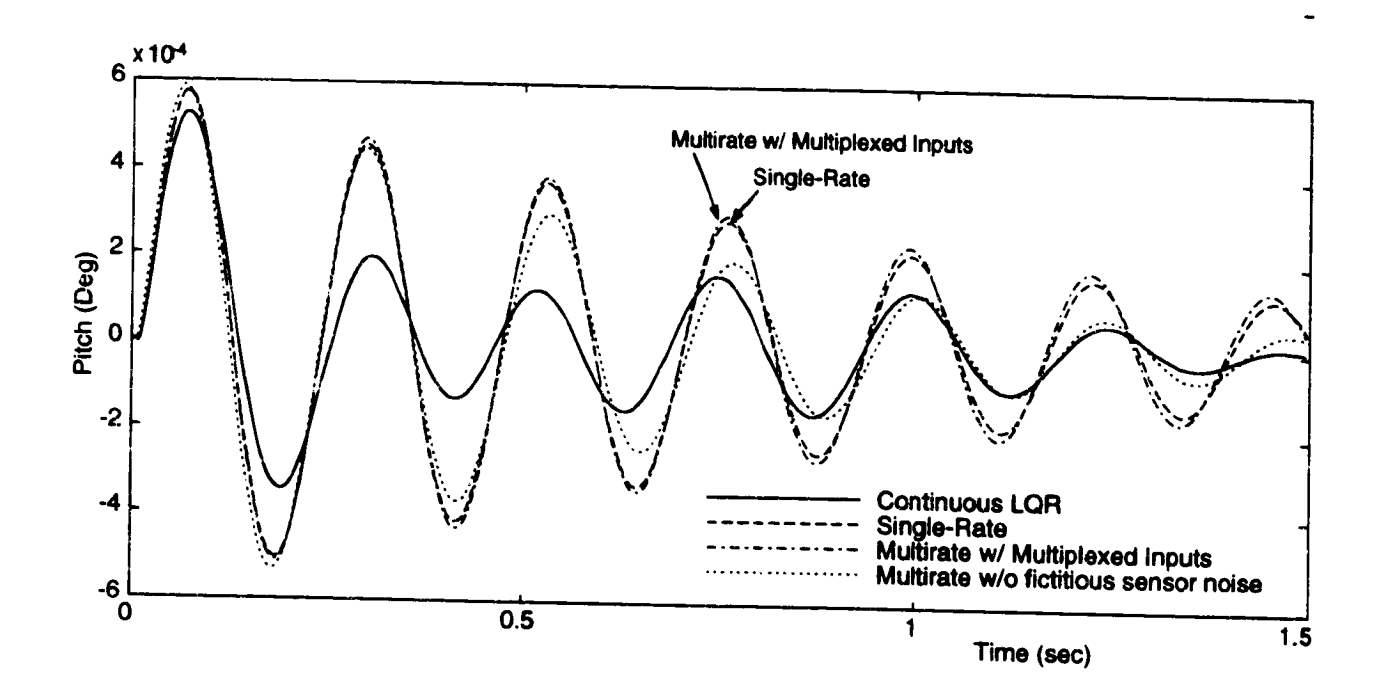

¥

Figure 7. Closed-ioop pitch response to gust pulse disturbance at mach 0.70, 146 psf

ووادا والبيد

**REAL PROPERTY AND REAL PROPERTY** 

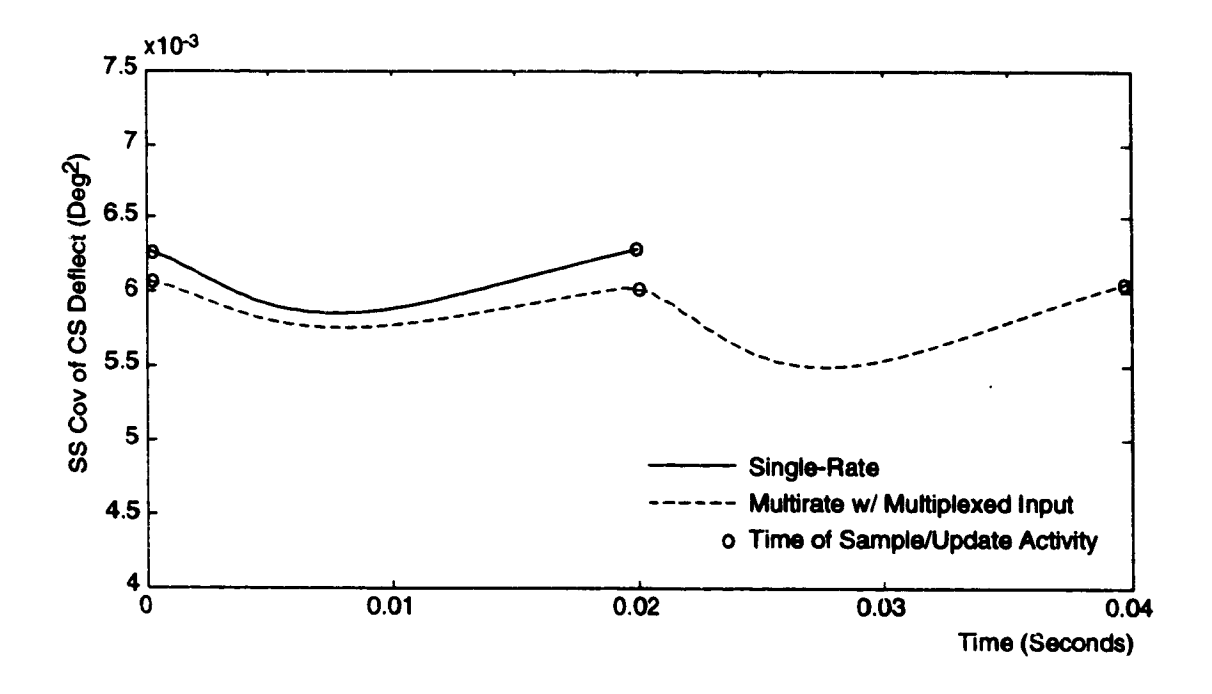

Figure 8. Propagation of steady state covariance of CS deflection at mach 0.70, 146 psf

 $\overline{\phantom{a}}$ 

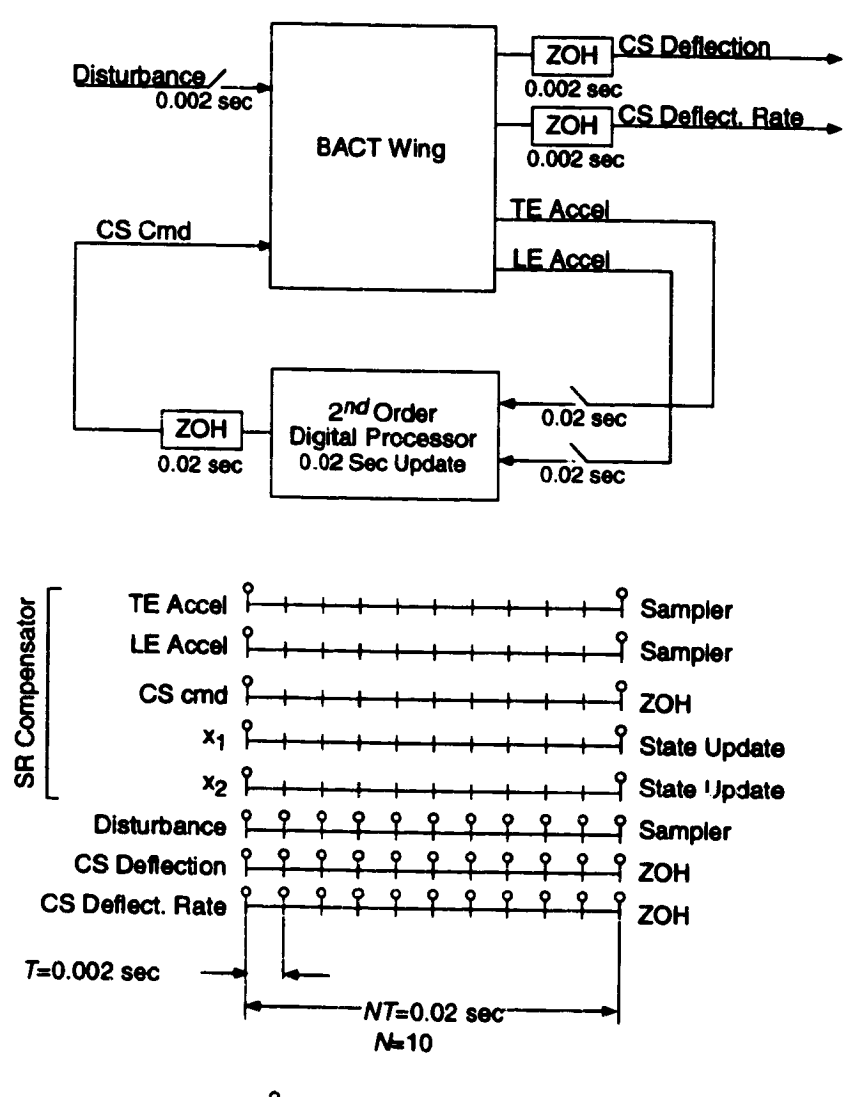

 $\int$  = sample/update activity

Figure 9.

 $\pmb{\lambda}$ 

 $\bullet$ 

Block diagram and corresponding sampling schedule for the system used to evaluate the maximum RMS gain

 $\overline{\phantom{a}}$ 

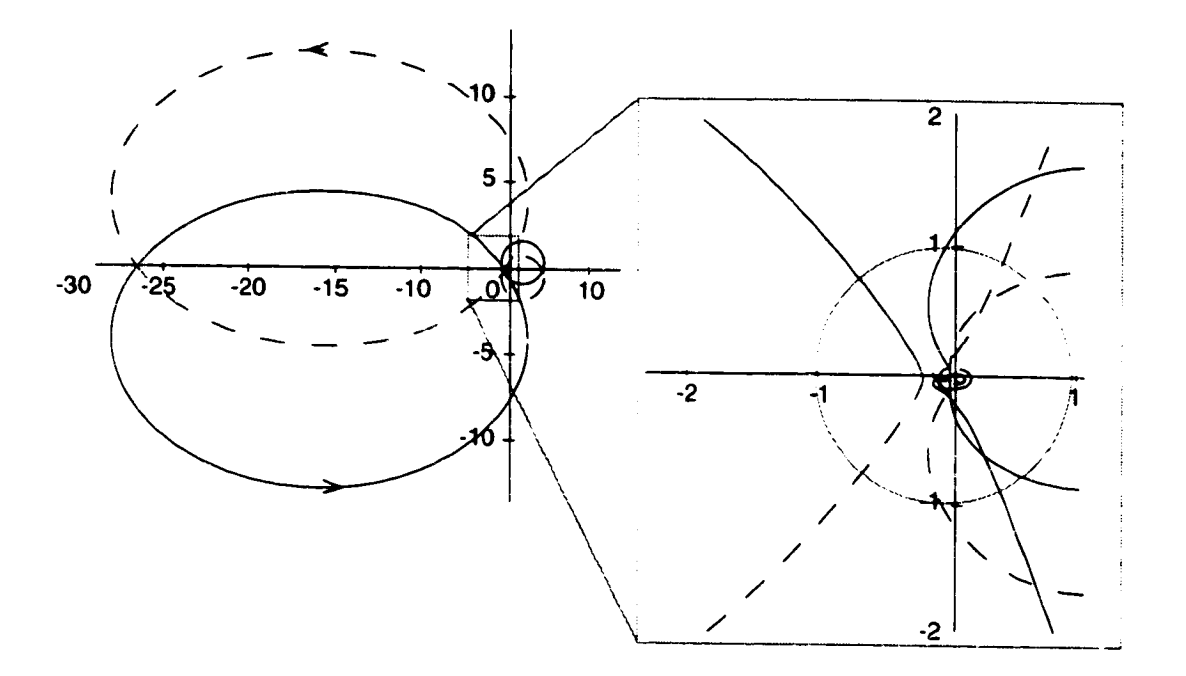

Nyquist diagram of BACT Wing and multirate compensator<br>at mach 0.70, 146 psf with loop broken at the compensator output Figure 10.

 $\ddot{\phantom{a}}$ 

81449

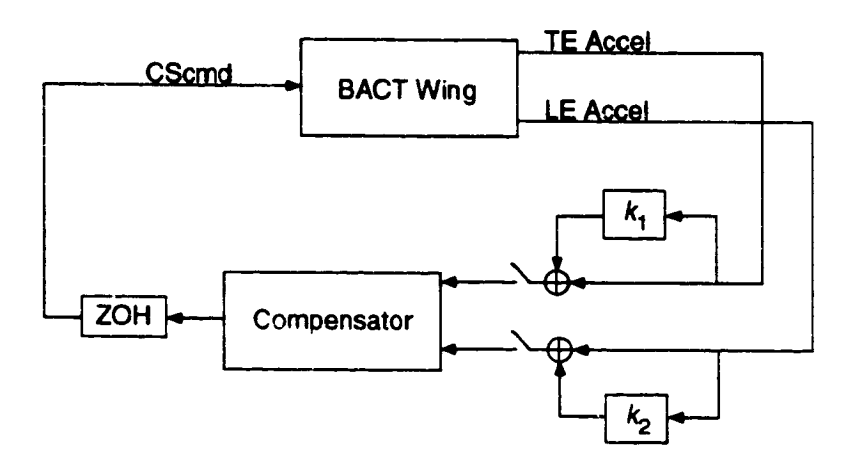

**FILENCE PRODUCED** 

a a cale

antiser in

Figure 11. BACT Wing with uncertainty at the compensator input

**R** 

 $\overline{\phantom{a}}$ 

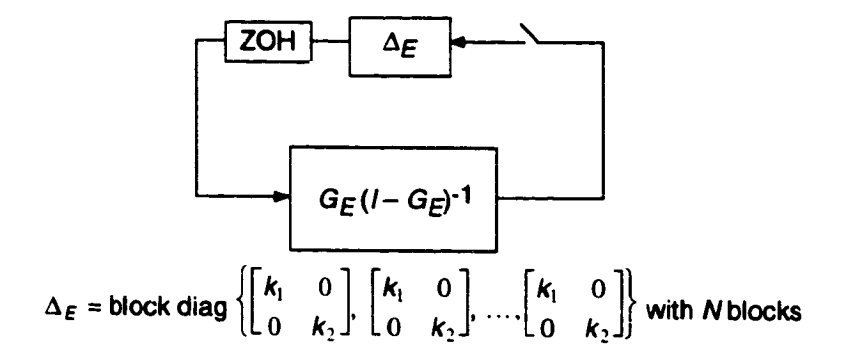

Figure 12. ESRS for the system in Figure 11

**ATTACHMENT 4** 

A Collection of Matlab M-Files for

# **Modeling, Simulation and Synthesis of Multirate Compensators-**

Department **of Mechanical** Engineering University **of Washington.** 1993

 $\overline{ }$ 

r<br>B<br>B<br>B

# **CONTENTS**

### page

 $\ddot{\phantom{1}}$ 

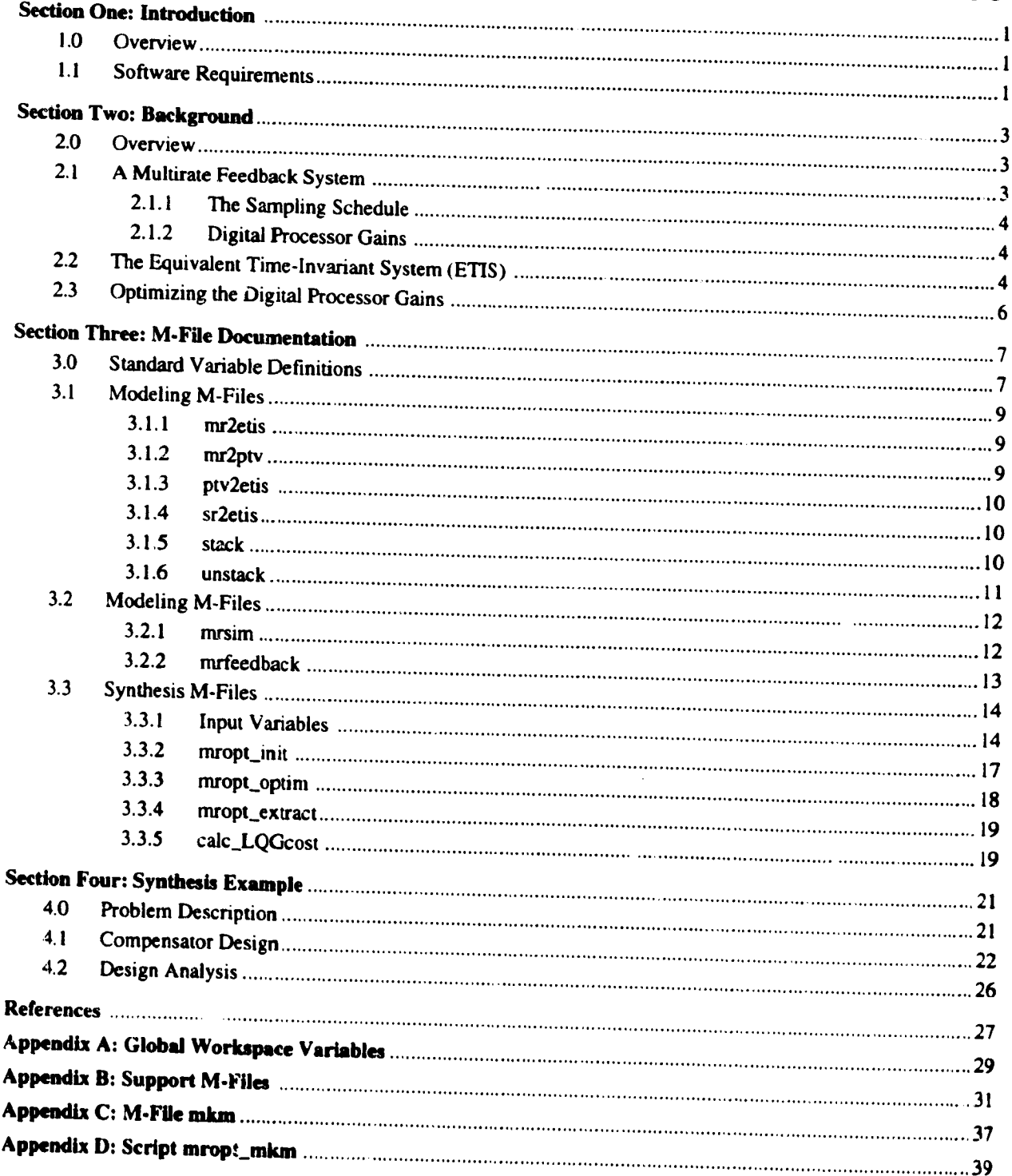

ĺ

 $\cdot$ 

(∌

ţ,

h ļ,

**SEARCH AND SEARCH** 

i<br>I

ł

## **SECTION ONE**

# **INTRODUCTION**

### **1.0 OVERVIEW**

**The design and analysis of even a simple** muitirate **compensator** *can* **be a'complex task. In this document we describe some Matlab M-Files which aid in muitirate design.** *They* **include M-Files for** modeling **multirate systems, for computing optimum values of a multirate** compensator's **gains, and for generating time domain simulations.**

The remainder of the document is divided into three sections. In Section Two we review the basics of multirate modeling and our optimization algorithm. We also present the key concepts and notation which are utilized in Section Three. Section Three describes each M-File, detailing its inputs and outputs. The M-Files in this section are divided into three categories: modeling, simulation, and synthesis. Finally, in Section Four we conclude with a multirate **design** example.

## **1.1 SOFTWARE REQUJREMENTS**

**In addition to** the **standard Matlab toolbox routines, this software uses M-Files from both** the Control\_Toolbox **and** the **OptimizationTooibox.** *These* two toolboxes **must** be **present for** the multirate **software to operate.**

# **SECTION TWO BACKGROUND**

### **2.0 OVERVIEW**

**In the following paragraphs we present the notation used in the remaining sections and review some key** concepts which will be helpful to those using this software. A detailed explanation of the same y behind our M-Files **can be found in References 1-3.**

## **2.1 A MULTIRATE FEEDBACK SYSTEM**

**A multirate sampled-data system consists of a continuous plant in feedback w,th a multirate compensator. A** bl ck diagram of such a system is shown in Figure 2.1. The vector  $y_s$  in this figure represents the continuous plant **sensor** output. Each element of  $y_s$  can be sampled at an independent rate. The vector  $\bar{y}$  represents the sampled value of  $y_s$  available to the digital processor. (In our double index notation, the discrete signal  $p(m,n)$  results from sampling the continuous signal  $p(t)$  at the times  $t = (mN + n)T$ ; where the integer N is the period of repetition; T is the sampling time;  $m = 0, 1, ...$ ; and  $n = 0, 1, ..., N-1$ .) The digital processor obtains the current value of  $\bar{y}$  and combines it with the current processor state vector,  $\bar{z}$ , using the state space structure shown in Figure 2.1. Each **element** of the processor state vector,  $\bar{z}$ , can be updated at an independent rate. The continuous output from the compensator, represented by the vector  $u$ , is formed by holding the output from the digital processor,  $\overline{u}$ , with a zeroorder-hold. Each element of the vector  $\overline{u}$  can be held at an independent rate to form u. The vectors v and w **represent** the **discrete sensor and continuous process noise** respectively.

Conceptually, **one can divide** the multirate **compensator into two parts, the** "sampling **schedule" and the digital processor gains. This is the approach used in** the **synthesis and analysis software.** The "sampling **schedule" is a description of when** each **compensator input is sampled** and **when** each **output and processor state is updated, while** the digital processor gains determine the dynamics of the digital processor. In the following paragraphs we discuss **each in detail.**

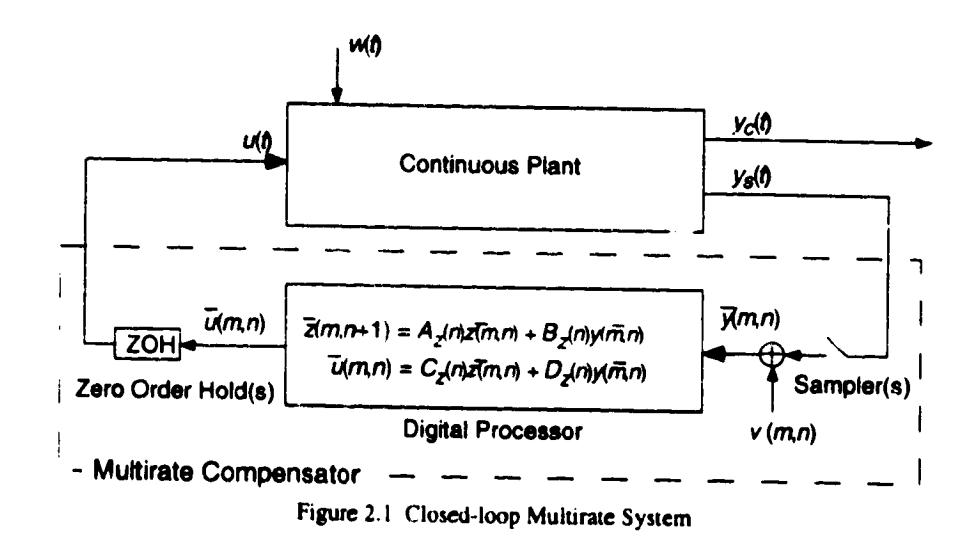

## **2.1.1 The Sampling** Schedule

In general, the sampling and updating of  $y_s$ ,  $\bar{z}$ , and  $\bar{u}$  in Figure 2.1 can occur at any time. We, however, require that these san ple and update activities occur only at integer multiples of some fixed time, called the shortest time period (STP). The actual value of the STP is arbitrary, but is often a function of the hardware and software used to implement the control law. We also require that the sampling and updating activities of the sensors, states and **outputs repeat themselves after some** fixed period **of time.** The period **of repetition of** the **sampling schedule is called the** *basic* time *period* (B'I'P). Finally, **we define**

the integer 
$$
N = \frac{BTP}{STP}
$$
 and the value  $T = STP$  (2.1)

In our double index notation, the first index  $(m)$  in  $p(m, n)$  indicates the integer number of BTP's which have elapsed **when** the sample/update **occurred and the second index** (n) **indicates** the **integer number of STP's which have elapsed** within the **current BTP when the sample/update** occurred.

**We** can **represent the sampling schedule for the** multirate **compensator graphically, as shown in** Figure **2.2.** The figure shows a time line for each sampler, processor state, and zero-order-hold. The time line is divided into one STP increments. On the left side of the time line is a description of the signal or state, being sampled or **updated.** On the **right side is a description of** the **particular activity represented by** the time **line,** e.g. **state** update, sampler, **or** Jero-order-hold. Circles **on each time line indicate when a sample or** update **activity associated with that** particular signal or state takes place. Usually the sampling schedule is shown for only one BTP since the sampling **schedule repeats itself every BTP.**

**In most applications,** the **sampling/updating activities for a given sensor, output or state will be** periodic within the BTP, **as is shown in** Figure **2.2.** However, the **sampling/updating activities do not have** to be periodic within **the BTP.** The **only requirement is** that the **sampling/updating activities have some period of repetition (the BTP)** \_u\_d that they occur at integer multiples of the STP. Once the STP and BTP have been selected, the designer can arbitrarily **specify sampling/updating activities at any** multiple **of** the **STP with in** one **BTP. An example** of **a** muitirate **sampling schedule in which** the **sampling/updating activities** are **not** periodic **within the BTP is shown in** Figure **2.3. A sampling policy like** this might be **used** to multiplex multiple **inputs** through **a single analog** to **digital** converter.

## **2.1.2 Digital Processor Gains**

The processor gains are the values of the matrices  $A_z$ ,  $B_z$ ,  $C_z$ , and  $D_z$  in Figure 2.1. Like the sampling schedule, they can be periodically time-varying with a period **of repetition of one** BTP. Generally, **these** *matrices* are **free design** parameters which can be adjusted by the **designer** tc **imprt,** ve the performance **of** the multirate compensator. The synthesis software discussed **later in** this document can be used to **calculate optimum values for** these **gains.**

# **2.2 THE EQUIVALENT TIME-INVARIANT SYSTEM (ETIS)**

**A** multirate compensator with **the** structure **discussed in Section 2.1 can** be mode!ed **as a** periodically **timevarying single-rate** compensator **b,, appending appropriate hold states to the digital processor** model. **This new** compensator **has** the **form**

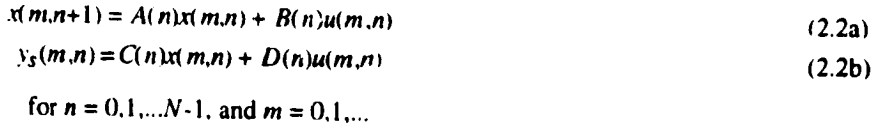

This **compensator has** a **sampling** period**of one STP** and **a periodof repetitionof one** BTP **(or NT).** ys(m.n) represents the values of  $y(t)$  sampled every STP:  $u(t)$  is formed by holding  $u(m,n)$  with a zero-order-hold.

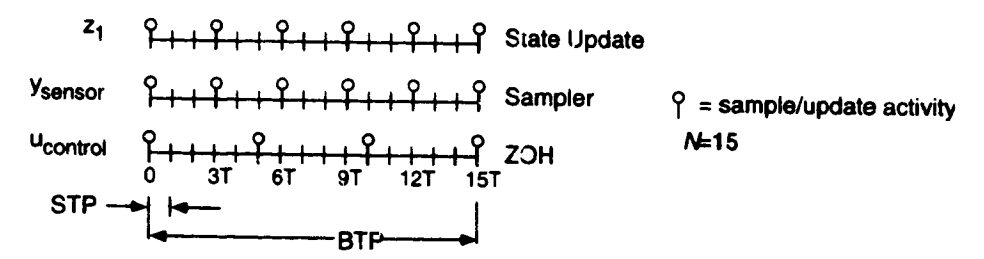

**Figure** 2.2. **Example multirate sampling schedule** with **periodic sampling/updating activity**

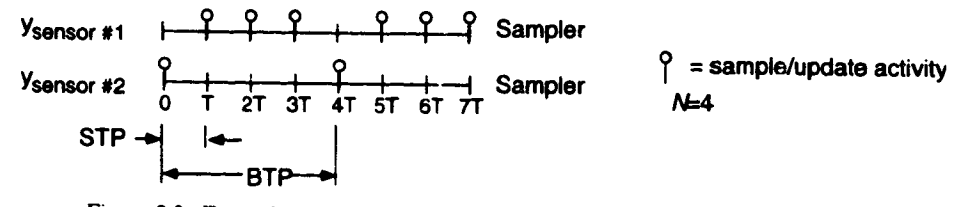

**Figure** 2.3. **Example muitirate sampling schedule with aperiodic sarnpl!ng activity**

The **periodically time-varying single-rate compensator can be further transformed into a single-rate** *Equivalent Time-invariant System* (ETIS) with **the form shown below.**

$$
x(m+1,0) = A_{E}x(m,0) + B_{E}u_{E}(m,0)
$$
\n(2.3a)

$$
y_E(m,0) = C_E x(m,0) + D_E u_E(m,0)
$$
\n(2.3b)

where

and 
$$
y_E(m,0) = \begin{bmatrix} y_S(m,0) \\ y_S(m,1) \\ \vdots \\ y_S(m,N-1) \end{bmatrix} u_E(m,0) = \begin{bmatrix} u(m,0) \\ u(m,1) \\ \vdots \\ u(m,N-1) \end{bmatrix}
$$
 (2.4)

**We use** the **subscript** *E* to **denote vectors and** matrices **strictly associated with** the **ETIS.** Notice **that** the **ETIS** input/output **vectors are composite vectors containing** the **input/output values of the** multirate **(or** periodically-time varying) system at N sampling times. Consequently, an ETIS is always MIMO even if the original system is SISO. If the multirate system has  $p$  inputs,  $q$  outputs and a sampling period of one STP then the ETIS is a single-rate linear *time-invanant* **system with** *Np* **inputs,** *Nq* **outputs and a sampling period of one BTP.**

The **ETIS is fundamental to the analysis of** muitirate **systems. It allows one** to **evaluate** the **performance and stability of complex systems comprised of** multirate, **periodically time-varying and/or single-rate components using only** modified **linear** time-invariant **single-rate techniques. For example, to evaluate** the **stability of** the **system in** Figure 2.1, we would first transform the multirate compensator into its ETIS with a given value for  $N$ . Then we would discretize the plant at the STP of the compensator using a zero-order-hold and transform the resulting singlerate system into an ETIS using the BTP of the compensator. Next, the plant and compensator ETIS's could be combined in feedback just as if they were traditional single-rate systems. Finally, we could determine the stability **of the original** multirate **sampled-data system from the eigenvalues of its closed-loop ETIS.**

# 2.3 OPTIMIZING THE DIGITAL PROCESSOR GAINS

The synthesis software discussed later calculates optimum values of the digital processor gains,  $A_z$ ,  $B_z$ ,  $C_z$ , and  $D_z$ , by minimizing a quadratic cost function which reflects the performance of the closed-loop system in Figure 2.1. *The* **cost** function **has the form**

$$
J = \lim_{t \to \infty} E \left\{ \left[ y_c^T(t) \ u^T(t) \right] \begin{bmatrix} Q_1 & M \\ M^T & Q_2 \end{bmatrix} \begin{bmatrix} y_c(t) \\ u(t) \end{bmatrix} \right\}
$$
(2.5)

where  $\bar{J}$  is the cost associated with the closed-loop system shown in Figure 2.1. The vector  $y_c$  is the continuous criterion output and  $u$  is the continuous control input  $Q_1$ ,  $Q_2$  and  $M$  are the cost function weighting matrices which **are selected by** the **designer.**

*This* **cost function has** the **same form as that** minimized **by a continuous time LQR design.** Thus **the cost** associated **with the optintized** multirate **compensator and** that of **an LQR design can be compared directly.** The **designer** can **also use this fact to help select appropriate values for** *QI,* 0.2 **and** *M.*

**To improve the robustness** of the **compensator,** the optimization **algorithm can optimize** the **digital processor gains for several different plant perturbations simultaneously.** The **resulting compensator will stabilize** the **plant at** each perturbation **and** provide **overall optimum performance.** This **is accomplished by** minimizing the **new cost function** of **Eqn. (2.6)** which **is** the **sum** of the **costs associated with** each **plant** perturbation.

$$
J = \sum_{i=1}^{Np} \overline{J}_i = \sum_{i=1}^{Np} \lim_{t \to \infty} E \Biggl\{ \Biggl[ y_{ci}^{\mathrm{T}}(t) \quad u_i^{\mathrm{T}}(t) \Biggr] \Biggl[ \begin{array}{cc} Q_i & M_i \\ M_i^{\mathrm{T}} & R_i \end{array} \Biggr] \Biggr\}_{\mathcal{H}_i(t)} \tag{2.6}
$$

Here  $J_i$  is the cost associated with the  $i^{th}$  plant perturbation and there are **Np** plant perturbations.

Optimum values of  $A_z$ ,  $B_z$ ,  $C_z$ , and  $D_z$ , occur when

$$
\frac{\partial J}{\partial A_z} = 0, \quad \frac{\partial J}{\partial B_z} = 0, \quad \frac{\partial J}{\partial C_z} = 0, \text{ and } \frac{\partial J}{\partial D_z} = 0
$$
\n(2.7)

Our algorithm uses **a gradient type numerical** search **to determine** values **of the** digital **processor** gains **such** that the conditions **in Eqn.** (2.7) are satisfied. **Because** the synthesis softwa.\_e uses an **iterative** process to determine **optimum** values for the digital processor gains, the user must provide the software with an initial guess for  $A_z$ ,  $B_z$ ,  $C_z$ , and  $D_z$ . **The** compensator corresponding **to these** values **must** stabilize every plant perturbation considered **in** (2.6). Obtaining a suitable stabilizing **initial** guess can sometimes be a difficult problem. **We refer** the **interested reader to Reference 1.**

## **SECTION THREE**

# **M-FR, E DOCUMENTATION**

## **3.0 STANDARD VARIABLE DEFINITIONS**

**Many of** the **M-Files discussed in** this **document require similar input variables or provide similar outputs. To** simplify the documentation of these M-Files a set of standard variables are used throughout this document. They are **defined in Table 3.1** with **Matlab variables and functions boided.**

| Variable | Description                                                                                                    |                     |  |  |  |  |  |
|----------|----------------------------------------------------------------------------------------------------|---------------------|--|--|--|--|--|
| płt      | Plant matrices in the form $\mathbf{plt} = [F, G, H, J]$ where the state-space representation of the<br>plant is                                                                                                    |                     |  |  |  |  |  |
|          | $\dot{x}(t) = Fx(t) + Gu(t)$                                                                                                    | (3.1a)              |  |  |  |  |  |
|          | $y(t) = Hx(t) + Ju(t)$                                                                                                    | (3.1b)              |  |  |  |  |  |
|          | $\alpha$<br>$x(m,n+1) = Fx(m,n) + Gu(m,n)$                                                                                                    | (3.1c)              |  |  |  |  |  |
|          | $y(m,n) = Hx(m,n) + Ju(m,n)$                                                                                                    | (3.1d)              |  |  |  |  |  |
|          | depending on the value of stp defined later.                                                                                                    |                     |  |  |  |  |  |
| nplt     | Number of states in (3.1), or equivalently the number of rows in $F$                                                                                                    |                     |  |  |  |  |  |
| cmp      | Multirate compensator gain matrices. Given the state-space representation of the digital<br>processor                                                                                                    |                     |  |  |  |  |  |
|          | $\bar{z}(m,n+1) = A_{\tau}(n)\bar{z}(m,n) + B_{\tau}(n)\bar{y}(m,n)$                                                                                                    | (3.2a)              |  |  |  |  |  |
|          | $\bar{u}(m,n) = C_{2}(n)\bar{z}(m,n) + D_{2}(n)\bar{y}(m,n)$                                                                                                    | (3.2 <sub>b</sub> ) |  |  |  |  |  |
|          | where $m=0,1,$ and $n=0,1,,N-1$ , so that the gain matrices, $A_z$ , $B_z$ , $C_z$ and $D_z$ , are<br>periodically time-varying, cmp has the form                                                                                                    |                     |  |  |  |  |  |
|          | $\text{cmp} = \left  \begin{bmatrix} A_z(0) & B_z(0) \\ C_z(0) & D_z(0) \end{bmatrix} \begin{bmatrix} A_z(1) & B_z(1) \\ C_z(1) & D_z(1) \end{bmatrix} \right  \cdots \left  \begin{bmatrix} A_z(N-1) & B_z(N-1) \\ C_z(N-1) & D_z(N-1) \end{bmatrix} \right $                          | (3.3)               |  |  |  |  |  |
|          | If $A_z$ , $B_z$ , $C_z$ , and $D_z$ are constant, then                                                                                                    |                     |  |  |  |  |  |
|          | $\text{cmp} = \begin{bmatrix} A_z(0) & B_z(0) \\ C_z(0) & D_z(0) \end{bmatrix}$                                                                                                    | (3.4)               |  |  |  |  |  |
|          | and it is assumed that $A_z(0)=A_z(1)==A_z(N-1)$ , $B_z(0)=B_z(1)==B_z(N-1)$ , etc.<br>The software automatically deduces from the size of cmp, the value of nemp and the<br>number of compensator inputs whether the digital processor gains are periodically time-<br>varying or not. |                     |  |  |  |  |  |

**Table 3.1 Standard Variable Definitions**

*Continued on following* **page...**

Table 3.1 Standard Variable Definitions (continued from previous page)

 $\mathcal{L}$ 

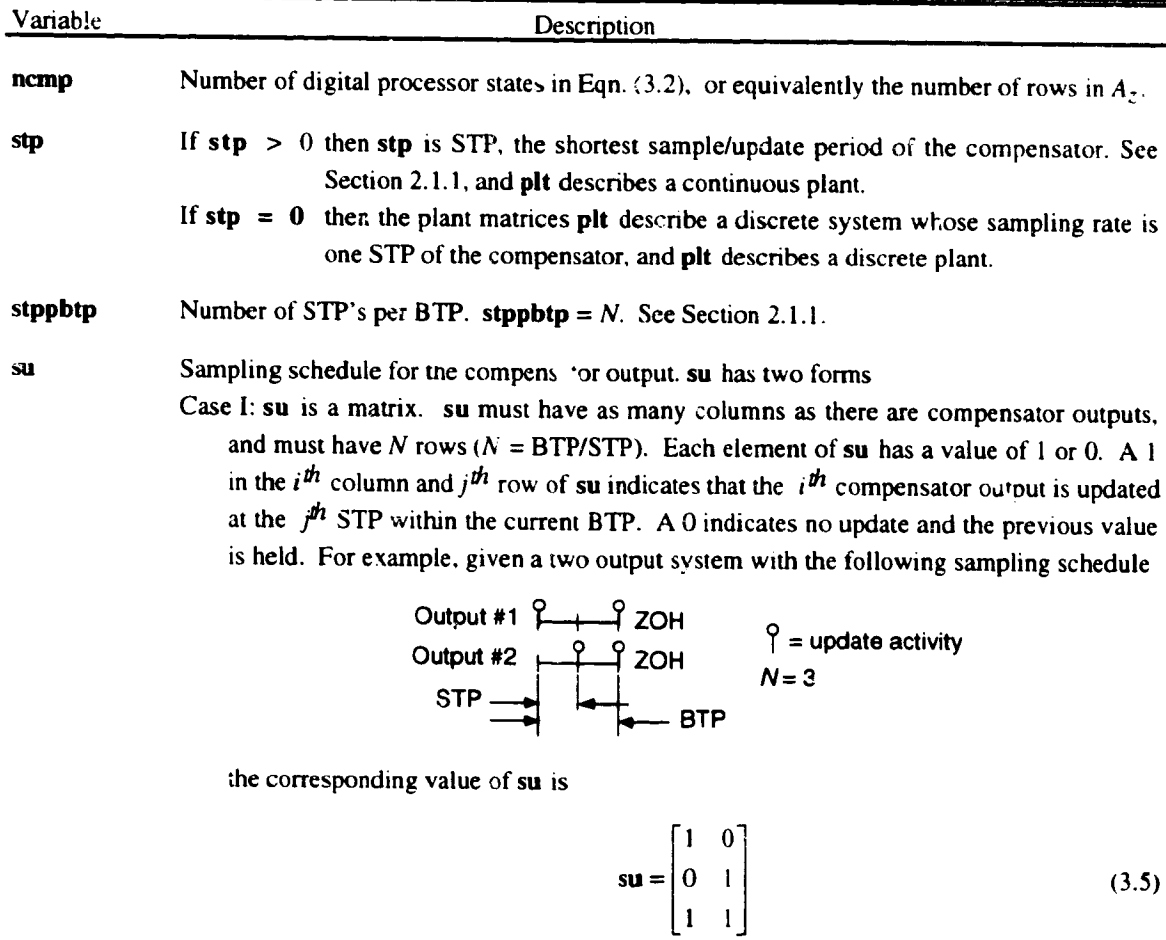

Case II: su is a row vector. The *i*<sup>th</sup> column of su specifies the sampling period of the *i*<sup>t</sup> compensator output **hold** in number of STP's. For example, su=[ **I 4]** specifies **that the** first output is updated **every** STP and the second output is **updated every fourth** STP. This form assumes **that the** updating is **synchronized** on **the** first STP of **the B'I"P.**

 $\bigcap_{\alpha\in\mathcal{L}}$ 

- Sampling schedule for the **compensator** input, sy **has the same** form as su **except that** it Sy specifies when the plant output (the compensator input) is **sampled.**
- **sz** Sampling schedule **for the** compensator states, **sz** has the **same form** as **su except** that it **specifies** when **the** compensator's digital processor **states are** updated.

### **3.1 MODELING M-FILES**

### 3.1.1 **mr2etis**

### *Format:* [ae,be,ee,de **]= mr2etis( crop, ncmp, su, sy, sz, stppbtp:**

 $\mathcal{I}$ 

*Description:* Converts a multirate system into an ETIS with the **form:**

$$
x(m+1,0) = \text{aex}(m,0) + \text{be}\begin{cases}y(m,0) \\ y(m,n+1) \\ \vdots \\ y(m,N-1)\end{cases}
$$
(3.6a)  

$$
u(m,0) \\ \vdots \\ u(m,N-1)\end{cases}
$$
(3.6b)  

$$
u(m,N-1)
$$
(3.6b)

*Inputs:* **crop, hemp, su, sy,** sz, **stppbtp** The compensator description. See **Table 3.1.**

*Outputs* : **ae, be, ¢e, de** *The* **ETIS** matrices in **Eqn. (3.6)**

3.1.2 **mr2ptv**

*Format:* **[P, nu. ny, nzl--mr2ptv(cmp, ncmp, su. sy, sz, stppbtp)**

*Description:* Converts a muitirate system into a periodically time-varying system **of** the form

$$
x(m,n+1) = A(n)x(m,n) + B(n)y(m,n)
$$
 (3.7a)

$$
u(m,n) = C(n)x(m,n) + D(n)y(m,n)
$$
\n(3.7a)

*Inputs* : **cmp, ncmp, su, sy, sz, stppb\*p** The compensator description. See Table **3.1.**

*Outputs* : **P The periodically** time-varying **system** matrices tn **Eqn.** (3.7), where

$$
\mathbf{P} = \left[ \begin{bmatrix} D(0) & C(0) \\ B(0) & A(0) \end{bmatrix} \begin{bmatrix} D(1) & C(1) \\ B(1) & A(1) \end{bmatrix} \cdots \begin{bmatrix} D(N-1) & C(N-1) \\ B(N-1) & A(N-1) \end{bmatrix} \right]
$$
(3.8)

- **nu** Number of inputs *u* in Eqn. (3.7)
- **ny** Number of outputs y in Eqn. **(3.7)**
- **mz** Number of states  $x$  in Eqn.  $(3.7)$

¥

**ptv2etis**

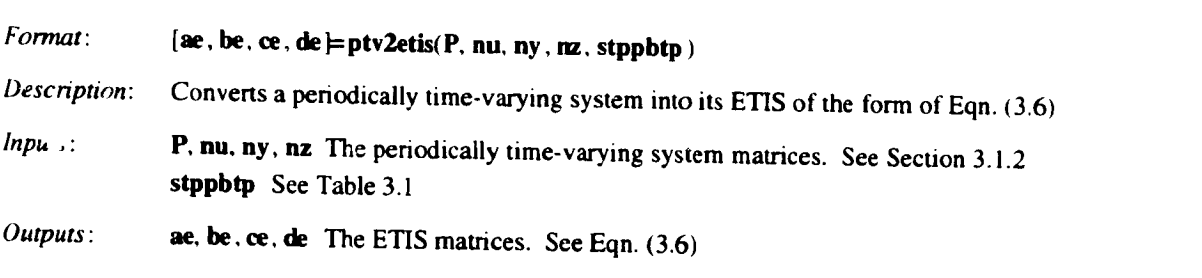

#### **3.1.4 sr2etis**

La Linda<br>La Linda de Linda Li

 $\mathcal{A}$ 

i<br>S

 $\bar{1}$ 

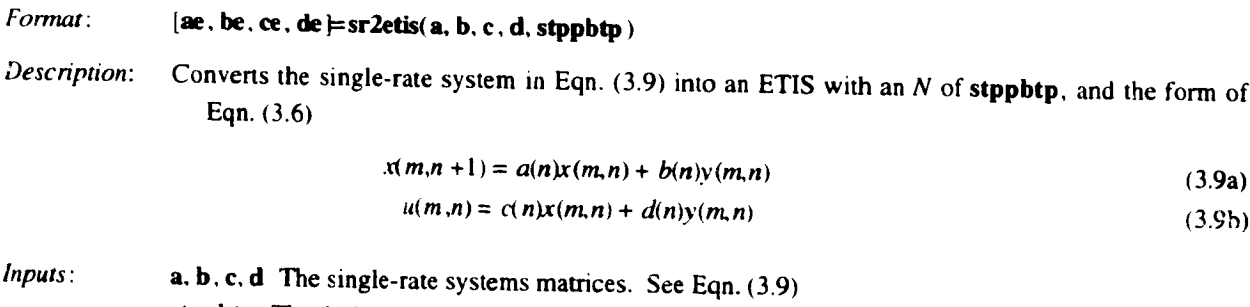

*Outputs* : **ae, be, ce,** de **The ETIS** matrices. See **Eqn. (3.6)**

> $\overline{a}$  $\sim$   $\sim$

### **3.1.5 stack**

*Format:* **[y]= stack** (w. **stppbtp )**

*Description:* Converts a traditional **discrete-time** vector **w** into an ETIS vector **y**

**stppbtp** The desired N of the new ETIS. See Table 3.1

 $h$ *puts*: **w A matrix whose columns contain the values of the vector** *y(m,n)* **for** *Nk* **successivc samples times.** where  $k$  is an integer. The matrix  $\bf{w}$  has the form

$$
\mathbf{w} = \{ y(0,0), y(0,1), \dots, y(0,N-1) \} (1,0), y(1,1), \dots, y(1,N-1), \dots, y(k-1,N-1) \}
$$
(3.10)

*y* is written **using** the double index **notauon of Section** 2.1. stppbtp See Table 3.1.

*Outputs* : y An ETIS vector of the values of  $y_E$  (the ETIS of y) with the form

$$
\mathbf{y} = [y_E(0,0), y_E(1,0), \dots, y_E(k-1,0)] = \begin{bmatrix} y(0,0) \\ y(0,1) \\ \vdots \\ y(0,N-1) \end{bmatrix} \begin{bmatrix} y(1,0) \\ y(1,1) \\ \vdots \\ y(1,N-1) \end{bmatrix} \dots \begin{bmatrix} y(k-1,0) \\ y(k-1,1) \\ \vdots \\ y(k-1,N-1) \end{bmatrix} \tag{3.11}
$$

**lO**

**3.1.3**

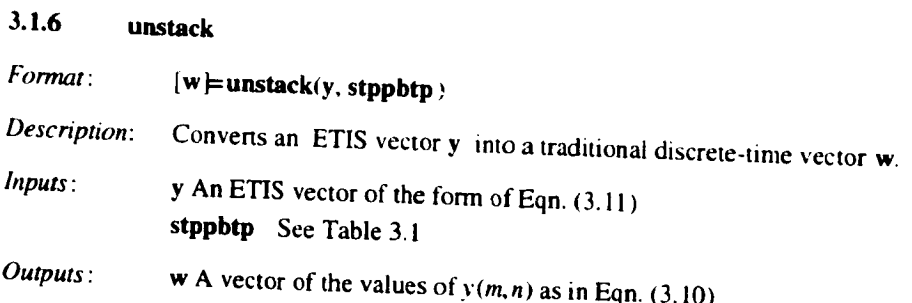

NOTE: Additional **M-Files** used in support **of** those descnbed in this section are **described** in Appendix B.

Ï

 $\bar{\mathbf{Y}}$ 

 $\mathcal{A}$ 

### **3.2** SIMULATION **M-FILES**

### **3.2.1** mrsim

### *Formal:* **[y, t] =mrsim(plt, npit, cmp, ncrap, su. sy, sz, stppbtp, simpstp, inputl, outputl, ur, stlp, X0)**

*Description:* **Generates a time response simulation of a continuous or discrete plant in feedback** with **a** multirate compensator. **The routine assumes positive feedback as shown below with the continuous inputs and outputs of interest sampled or updated every stp/simpstp seconds.** This **configuration allows** the **user to simulate the inter-sample response of the** muitirate **system.**

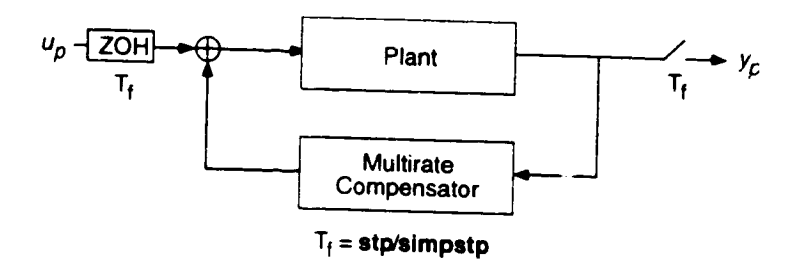

*Inputs:*

**plt, npit** A **description of the plant,** see **Table 3.1.**

 $\overline{a}$ 

 $\sim$   $\sim$ 

**crop, ncmp, su, sy, sz, stppbtp,A description of the** multirate **compensator, see** Table **3. I.**

- **simpstp** This routine **can calculate the** response **of the closed-loop system between the sample/update activities when the plant is** continuous *(sip* **> 0). simpstp is the number of simulation** steps per **S'I'P of the compensator, simpstp must** be **an integer** greater **than zero and simpstp** =  $1$  **if**  $\text{stp} = 0$ .
- **inputl A vector specifying** which **plant inputs are** connected **to the compensator outputs. For example inputl = [I** 4] **indicates that the compensator outputs are connected to the first and fourth plant inputs.**

**outputl A** vector **specifying** which \_lant **outputs are connected to the compensator inputs. For** example **outputl** = **[2** 4] **indicates that the compensator** inputs **are connected to the second and fourth plant outputs.**

**ur** The **discrete** input **vector containing the** values **of the input at every (stp/simpstpl time for** *k.stppbtp.shnpstp* sample **times, ur** has **the form**

$$
\mathbf{u} = [u_p(0,0), u_p(0,1), \dots, u_p(k-1, \text{stppbtp-simpstp} - 1)]
$$
\n(3.12)

**Note that in Eqn. (3.12) the sample/update period is** one **stp/simpstp.** This **sample** period should not be confused with the sample period of the multirate compensator which is simply one stp. *The* second index in the double index notation m Eqn. **(3.12)** takes on **values** between zero ard simpstp-stppbtp.

**sip** \_ce *Table* 3.1.

**XO** *A* vector containing the initial conditions **of** the plant state vector. If **XO** is omitted, the initial conditions are assumed to be **zero.**

*Outputs* :

y A vector containing the response of the plant **every (\_l\_'Shnl\_tp)** time. y has the **form**

 $\mathbb{R}^2$ 

$$
\mathbf{y} = [y_p(0,0), y_p(0,1), \dots, y_p(k-1, \text{stppbtp-simpstp} - 1)]
$$
 (3.13)

Note that the secord index in the double index notation corresponds to the second index of Eqn.  $(3.12)$ 

- t a vector containing the times corresponding to the columns of y. When  $stp = 0$  then t indicates the number of sampling periods.
- *Comments: This* M-File uses the ETIS of the system to compute the time domain response. Hence, if *k* in Eqn.  $(3.12)$  is not a multiple of **simpstp** $\cdot$ N where  $(N=BTP/STP)$  the system response is only simulated to the nearest multiple of **simpstp-N**

 $\mathcal{I}$ 

### **3.2.2 mrfeedback**

 $\overline{ }$ 

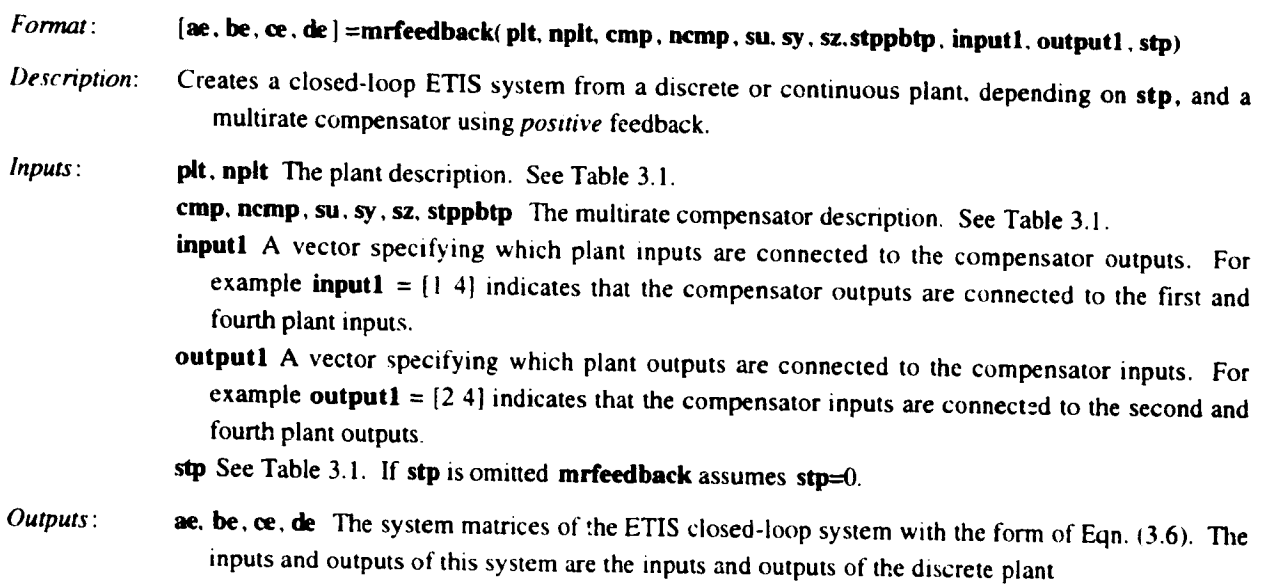

### **3.3 SYNTHESIS M-FILES**

The synthesis **algorithm is** implemented as a series **of** script **files. They** allow **the designer to optimize the** performance of the closed-loop system shown in Figure 3.1 by calculating values of  $A_z$ ,  $B_z$ ,  $C_z$ , and  $D_z$ , such that the cost function of Eqn. (2.6) is minimized. There are three distinct steps to the optimization process: 1) entering the **data** which **describes the problem:** *2)* **discretlzing and preprocessing the data: and 3) optimizing the compensator** gain **values.** Each **step of the optimization process is described in detail** in the **following paragraphs.**

**Although the synthesis algorithm** was **designed** to solve **the** multirate sampled-data **problem, it is fairly general** and can be applied to a variety of related problems as well. It can compute optimum compensator gains for a sampled-data system **consisting of a continuous plant in feedback with a discrete compensator as shown in** Figure 2.1, or for a discrete system consisting of a discrete plant in feedback with a discrete compensator. In either *case,* **the compensators** may be **single-rate or** multirate **and** may have either **time-invanant or** periodically **time\*** varying **digital processor gains.**

### **3.3.1 Input Variables**

The synthesis algorithm looks for specific Matlab *"'workspace'"* variables to **define** the optimization problem. IA **"'workspace" variable** is defined **from** the ,> prompt **as opposed** to being **passed as an argument** to **a function.) These variables define** things **such as the** plant **dynamics, the cost function ar,d** the **compensator structure and are defined in** Table **32.** The **user must assign values** to these **variables** before **beginning** the **optimization.** This **can** either **be done** manually or **automatically from a** script. **An example of a script which defines these variables is** provided **in Appendix D.**

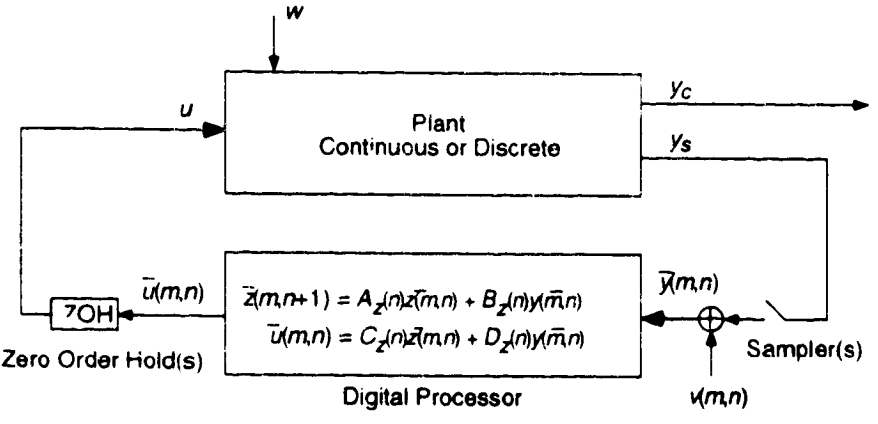

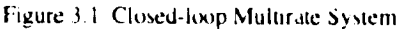

Table 3.2 Matlab Workspace Variables Defining Optimization Problem

| Variable | Description |                                                                                                |  |  |  |
|----------|-------------|------------------------------------------------------------------------------------------------|--|--|--|
| Np       | Section 2.3 | The number of plant perturbations. $Np=1$ indicates only the nominal pant is defined. See      |  |  |  |
| płt      |             | State-space matrices of the plant(s) $Cij$ continuous dependence of the plant of $\mathcal{L}$ |  |  |  |

lant(s). Given the  $i^{n}$  continuous plant perturbation

$$
x_i(t) = F_i x_i(t) + G_i \begin{Bmatrix} u_i(t) \\ w_i(t) \end{Bmatrix}
$$
 (3.14a)

$$
\begin{Bmatrix}\n\sum_{i}^{t}(t) \\
\sum_{i}^{t}(t)\n\end{Bmatrix} = H_{i}x_{i}(t) + J_{i} \begin{Bmatrix}\nu_{i}(t) \\
0\n\end{Bmatrix}
$$
\n(3.14b)

or the  $i^{\mathbf{th}}$  discrete plant perturbation, depending on the value of stp defined later,

$$
x_i(m, n+1) = F_i x_i(m, n) + G_i u_i(m, n) + w_i(m, n)
$$
\n(3.14c)

$$
\begin{cases}\n\sum_{i=1}^{N} f_{ij}(m,n) \\
y_{si}(m,n)\n\end{cases} = H_i x_i(m,n) + J_i \begin{cases}\nu_i(m,n) \\
0\n\end{cases}
$$
\n(3.14d)

where u is the control input;  $w_i$  is zero mean white noise input.;  $y_{ci}$  is the criterion output; and  $y_{si}$  are the outputs which are sampled by the compensator. Then

$$
\mathbf{plt} = \left[ \begin{bmatrix} F_1 & G_1 \\ H_1 & J_1 \end{bmatrix}, \begin{bmatrix} F_2 & G_2 \\ H_2 & J_2 \end{bmatrix}, \dots, \begin{bmatrix} F_{\mathbf{N}\mathbf{p}} & G_{\mathbf{N}\mathbf{p}} \\ H_{\mathbf{N}\mathbf{p}} & J_{\mathbf{N}\mathbf{p}} \end{bmatrix} \right] \tag{3.15}
$$

For convenience we assumed in Eqns. (3.14) that the input vector is partitioned into the control input  $u_i$  and the disturbance input  $w_i$ . The software, however, can accommodate a more general form for the input vector. Using the variables ucol and neol. defined later. the user can specify which inputs correspond to control and noise inputs respectively. Any row of the input vector can be either control, disturbance or both. (We interpret an input vector specified as both control and disturbance as two separate inputs, one a control input and the other a disturbance input whose distribution vectors have the same values.)

Similarly, the outputs  $y_{ci}$  and  $y_{si}$  are specified by crow and srow respectively, and any row of the output vector can be criterion output, sensor output or both.

NOTE: For a discrete plant, the process noise distribution matrix is unity.

A vector of the PSD values of the white noise disturbance  $w_i$ . If

$$
W_i \delta(\tau) = E\{w_i(t - \tau)w_i^T(t)\}
$$
\n(3.16a)

or if 
$$
\blacksquare
$$

 $W_i(\delta(k) + \delta(j)) = E[w_i(m, n)w_i^T(m+k, n+j)]$  $(3.16b)$ 

depending on the value of stp, then

 $\ddotsc$ 

 $wxx = [W_1 \ W_2 \ ... \ W_{Np}]$ 

continued on following page...

**WXX** 

| Variable |                                                                                                    | and contain and previous page to<br>Description |        |  |
|----------|----------------------------------------------------------------------------------------------------|-------------------------------------------------|--------|--|
| VT       | The PSD values of the discrete sensor noise covariance. If the output, sampled every STP,<br>$\overline{15}$                                                                                                    |                                                 |        |  |
|          |                                                                                                    | $y_{si}(k) = H_i x_i(k) + v_i(k)$               | (3.17) |  |
|          | where<br>then                                                                                                    | $V_i \delta(j) = E\{v_i(k)v_i^T(k + j)\}\$      |        |  |
|          |                                                                                                    | $vr = [V_1 V_2  V_{Np}]$                        |        |  |
| ncol     | A vector specifying which columns of $G_i$ correspond to $w_i$ . If $\text{ncol} = \{1, 4\}$ , then the plant<br>disturbance vector $w$ is comprised of the first and fourth plant inputs.                                                                                                    |                                                 |        |  |
| ucol     | A vector specifying which columns of $G_i$ correspond to $u_i$ . If <b>ucol</b> = [2 4], then the plant<br>control input vector $u$ is comprised of the second and fourth plant inputs. (Again, we<br>interpret an input vector specified as both control and disturbance as two separate inputs,<br>one a control input and the other a disturbance input whose distribution vectors have the<br>same values.) |                                                 |        |  |
| srow     | A vector specifying which rows of $C_i$ correspond to $y_{si}$ . If srow = [1 3], then the first and<br>third continuous plant outputs are sampled and connected to the compensator.                                                                                                    |                                                 |        |  |
| crow     | A vector specifying which rows of $C_i$ correspond to $y_{ci}$ . If srow = [1 3], then the first and<br>third continuous plant outputs are used to calculate the cost given in Eqn. (3.18).                                                                                                    |                                                 |        |  |

Table 3.2 Matlab Workspace Variables Defining Optimization Problem (*continued from previous page*)

**qla, q2a,** maThe cost function weighting matrices for either a continuous or discrete cost function. depending on the value of **sip** defined later. The cost function has the form

$$
J_{continuous} = \lim_{t \to \infty} \sum_{i=1}^{N\mathbf{p}} E\bigg\{ \bigg[ y_{ci}^{\mathsf{T}}(t) - u_i^{\mathsf{T}}(t) \bigg[ \begin{array}{cc} Q_{1i} & M_i \\ M_i^{\mathsf{T}} & Q_{2i} \end{array} \bigg[ \begin{array}{c} y_{ci}(t) \\ u_i(t) \end{array} \bigg] \bigg\}
$$
(3.18a)

or

$$
J_{discrete} = \lim_{m \to \infty} \frac{1}{\text{Stppbtp}} \sum_{i=1}^{Np} \sum_{n=0}^{\text{Stppbtp}-1} E \left\{ \left[ \frac{y_{ci}(m,n)}{u_i(m,n)} \right]^T \left[ \begin{array}{cc} Q_{i} & M_{i} \\ M_{i}^T & Q_{2i} \end{array} \right] \left[ \begin{array}{cc} y_{ci}(m,n) \\ u_i(m,n) \end{array} \right] \right\} \tag{3.18b}
$$

**where** *i* **corresponds** to a particular plant condition.

q1a = 
$$
(Q_{11} Q_{12} ... Q_{1Np})
$$
  
q2a =  $(Q_{21} Q_{22} ... Q_{2Np})$   
ma =  $[N_1 N_2 ... N_N_p]$ 

-' **II**

**qa** and **ru** must be symmetric and **positive** semi-definite. If ma is left undefined its value is assumed to be zero.

*continued on following page...* 

 $\pmb{\xi}$ 

Table 3.2 **Matlab** Workspace Variables Defining Optimization **Problem (connnuedfrom** *previous page*

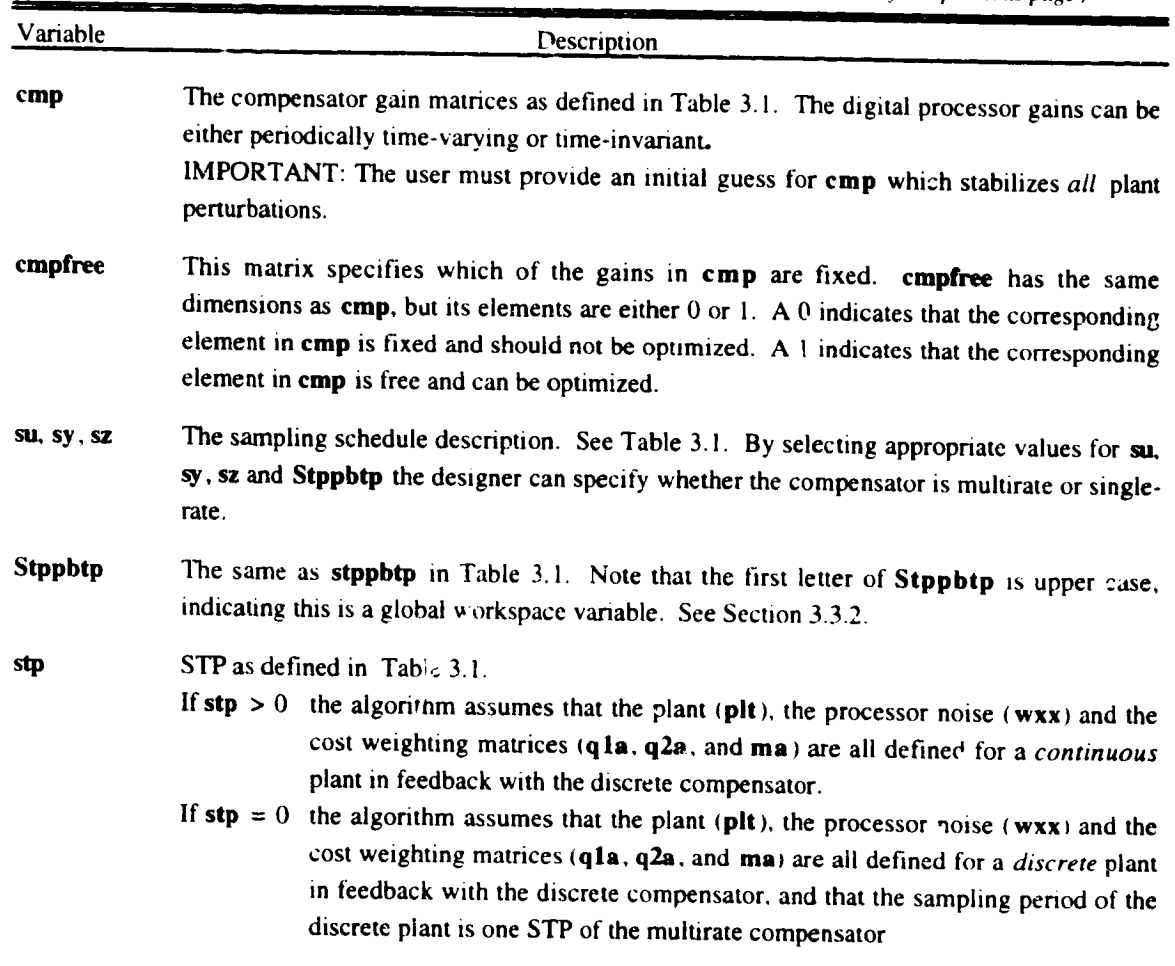

#### **3.3.2 mropt\_init**

÷

 $\frac{1}{4}$ 

#### *Format:* **mropt\_init**

! i

*Description:* This script **operates** on the workspace variables defined in **Table** 3.2. It discretizes **(if** necessary.) the plant, process noise and cost function; and defines a set of global workspace variables used by the optimization script (**mropt\_optim**). This script must be rerun after making any changes in the workspace variables defined in *Table* 3.2. with exception to changes in the values of **crop** or **cmpfre¢.**

*Inputs:* mropt\_init is **a** script which **uses** the workspace **variables defined** in *Table* 3.2.

*Outputs* : mropt\_mtt save it's **output** to the **global** workspace vartables defined **m Appendax A.**

*Comme\_.r.* The global workspace variables defined by mropt\_init are used by both the optimization script mropt\_optim and by the M-File **¢al¢\_LQGeost.** All **global** variables **generated** by mropt\_lnlt begin with a capital letter. This helps to differentiate them from other workspace variables. A brief description of these global variables is given in Appendix A.

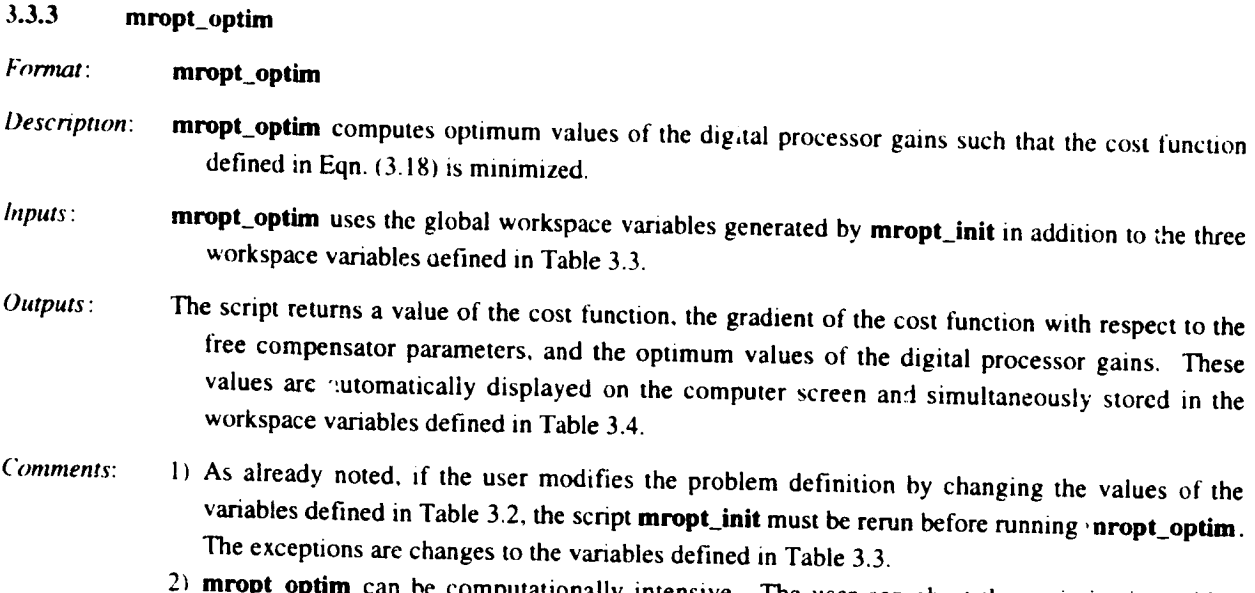

**ppt\_optim** can be computationally intensive. The user can abort the optimization with a Control-C key sequence. Also see mropt\_extract. Section 3.3.4

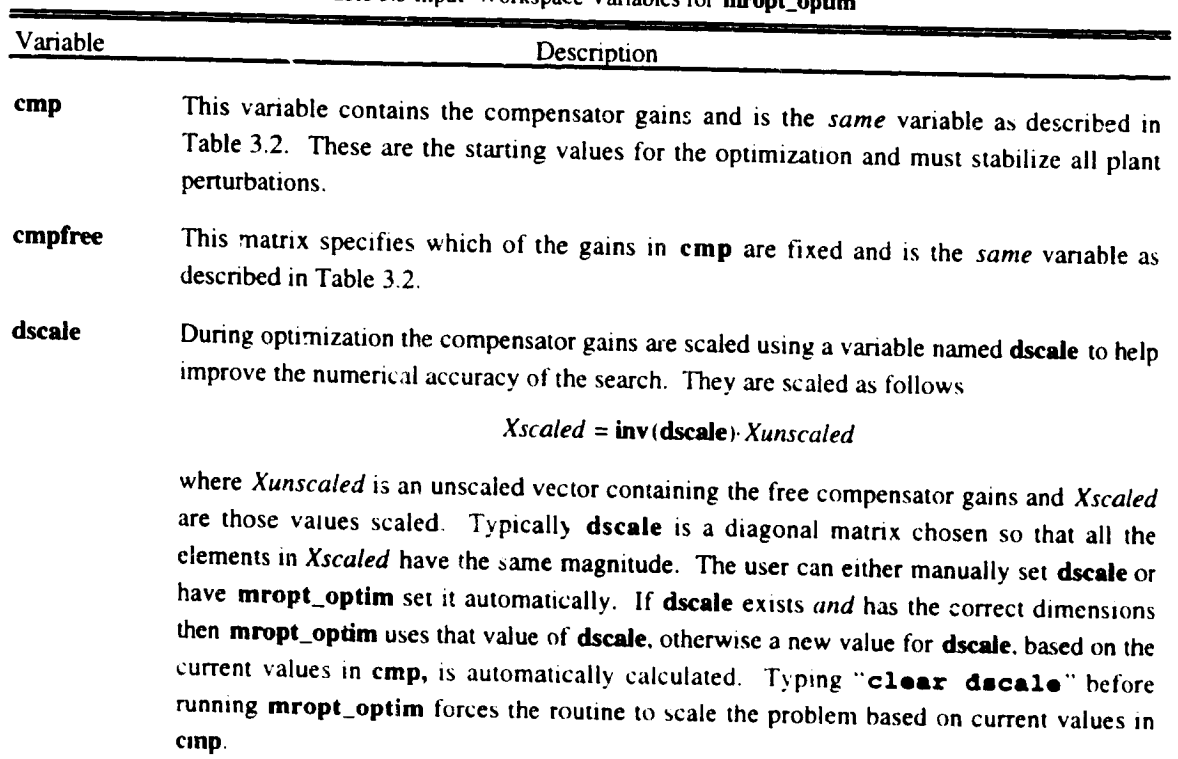

Table 3.3 Input Workspace Variables **for mropt\_optim**

**Formal** 

.<br>.<br>.

**Barnet Barnet (1988), Internet Barnet Barnet Barnet Barnet Barnet Barnet Barnet Barnet Barnet Barnet Barnet Ba**rn

ige ikke
| Variable | Description                                                                                                    |  |
|----------|----------------------------------------------------------------------------------------------------|--|
| cmpf     | This contains the optimized values of cmp after mropt_optim has completed the<br>optimization.                                                                |  |
| jcost    | This contains the value of the cost function after mropt_optim has completed the<br>optimization.                                                             |  |
| djdp     | This contain, a scaled value of the gradient of the cost function with respect to the<br>compensator values after mropt_optim has completed the optimization. |  |

Table 3.4 **Output Workspace** Variables for **mropt optim**

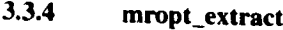

.

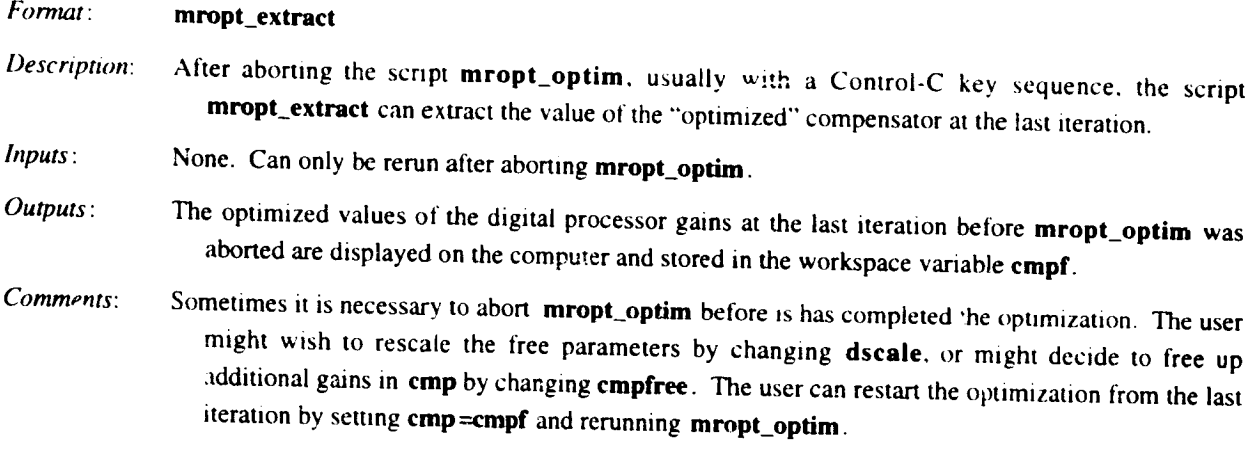

#### **3.3.5 eaic\_\_LQGcost**

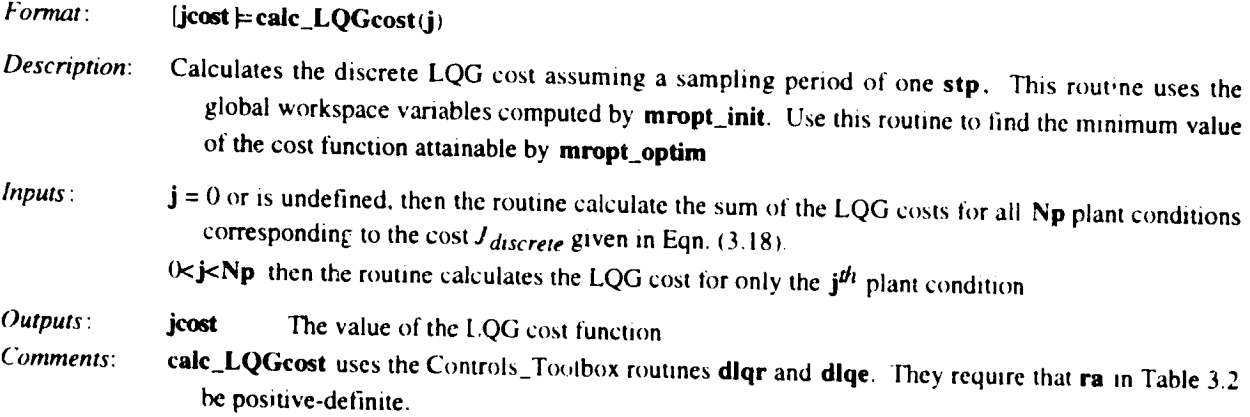

NOTE: Additional M-Files used in support of those described in this section are described in Appendix B.

 $\mathfrak{t}^{\pm}$ 

ł

 $\bigwedge^r$  $\mathcal{C}^{\mathbf{r}}$ 

## **SECTION FOUR**

## **SYNTHESIS EXAMPLE**

### **4.0 P\_,OBLEM DESCRIPTION**

In **this section** we present **an example** design problem which utilizes **the** M-Files discussed in **the** previous section. Our objective is to design a multirate compensator for a lightly damped mass-spring-mass system.

The mass-spring-mass **(MKM)** system is shown in Figure 4.1. It consists of two masses connected by a spring and damper. The control inputs are the force inputs  $u_1$  and  $u_2$ ; the sensor outputs are the displacements  $x_1$  and  $x_2$ ; and the disturbance input is *w*. The sensor outputs are corrupted by discrete sensor noise (not shown on figure) with covanance *v.* Nominal values for **the** plant parameters, along with **those** for one known plant perturbation, are given in Table 4.1. These parameter values result in a system with two poles at the origin associated with  $x_1$ , and two lightly damped poles associated with  $x_2$ . The open-loop poles are listed in Table 4.1. A M-File which defines the system matrices for **the** MKM **system** is given **in** Appendix C.

The goal of our design is to increase the damping coefficient on the lightly damped poles to  $\zeta$ =0.707 without shifting **their** natural frequency, and to move the **two** poles at **the** origin so **that the** *x* 1 **response** has a **frequency** of 0.825 rad/sec with a damping coefficient  $\zeta$ =0.707.

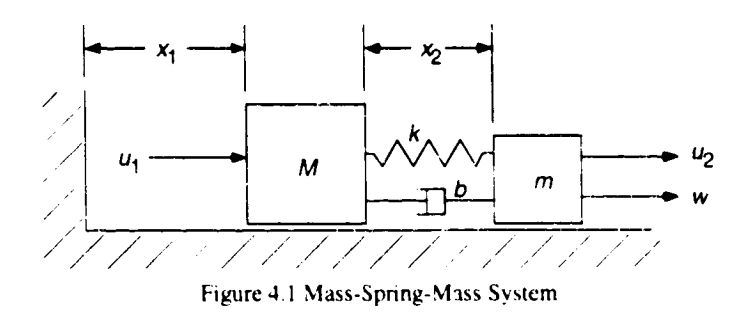

Table 4. I Mass-Spnng-Mass Parameter Values

|                        | Nominal Plant             | Perturbed Plant            |
|------------------------|---------------------------|----------------------------|
| м                      | 10 kg                     | $1.0$ kg                   |
| m                      | $0.1$ kg                  | $0.2$ kg                   |
| k                      | $0.01$ N/m                | $0.01$ N/m                 |
| h                      | $0.01$ N $\cdot$ s/m      | $0.01$ N $\sqrt{m}$        |
| $E[w^{T}(t-\tau)w(t)]$ | $0.1\delta$ (r)N $^2$     | 0.18 $(7)$ N <sup>2</sup>  |
| $E\{v^{T}(k+j)v(k)\}\$ | $0.001 \delta(j) m^2$     | $0.001 \delta(j) m^2$      |
| Open-Loop Poles        | $0, 0, -0.055 \pm 3.316i$ | $0, 0, -0.030 \pm 2.449 i$ |

IJ

## **4.1 COMPENSATOR DESIGN**

**Our compensa,or design followed** the **preceding steps. All computer inputs and el:pc** *,;* \_1 **the following** computer, instructional comments are in *italic* should be input by the user, plain text is returned by the

## Step 1: the desired closed-loop performance

The cost **fmlction** given in Eqn. **(2.6)** is the **sum of** the costs associated **with** each **plant** perturbation. In **our case** we have two plants - the nominal and the perturbed plant. We determined the weighting matrices for our cost  $\epsilon$  perturbed plants in the designal  $\epsilon$  is the nominal and  $\epsilon$  regulators which placed the closed-loop poles for the nominal anominal and perturbed plants in the desired locations. *The* cost functions are

$$
J_{\text{noninal}} = E\{5.5x_1^2 + 2.2x_2^2 + 10000u_1^2 + 10u_2^2\} / 10.6
$$
\n(4.1a)

$$
J \text{ perturbed} = E\{6.5x_1^2 + 4.8x_2^2 + 1000u_1^2 + 10u_2^2\}/8.0\tag{4.1b}
$$

**where :he costs** have **been scaled so** that the **LQR** cost **for each is** unity. The **cost fur,-tion characterizing** the performance of our multirate compensator is the sum of the these two cost functions. By minimizing (J<sub>norminal</sub> + *Jperturlx\_J* the **optimizatiop,** routine **will attempt** to **find a single compensator whose** perlbrmance **approaches** that **of** the **LQR designs for** both the **nominal a,d** the perturbed **plant.** Of **course we do not expect such a compensator** to plant condition and good performance at the perturbed condition

## **Step 2: Select an appropriate compensator structure** and **sampling schedule based on the desired closed.** loop performance Step 2:

The  $c$ <sup>1</sup>osed-loop LQR system has a fast mode associated with  $x_1$  and  $u_1$  and a slow mode associated with  $x_2$ and  $u_2$ . We selected a multirate compensator which capitalized on this structure. It consists of two *coupled* firstorder loops, one from  $x_1$  to  $u_1$  and another  $x_2$  to  $u_2$ . A block diagram of this structure is shown in Figure 4.2. The  $x_1$  to  $u_1$  loop is sampled and updated every 0.8 seconds while the  $x_2$  to  $u_2$  loop is sampled and updated four time as **often, every 0.2 seconds.** These **sampling** *rates* **are approximately** I0 time the **desired closed-loop bandwith for** each loop. In addition, the compensator accounts for a one-half sampling period computational delay. It's sampling

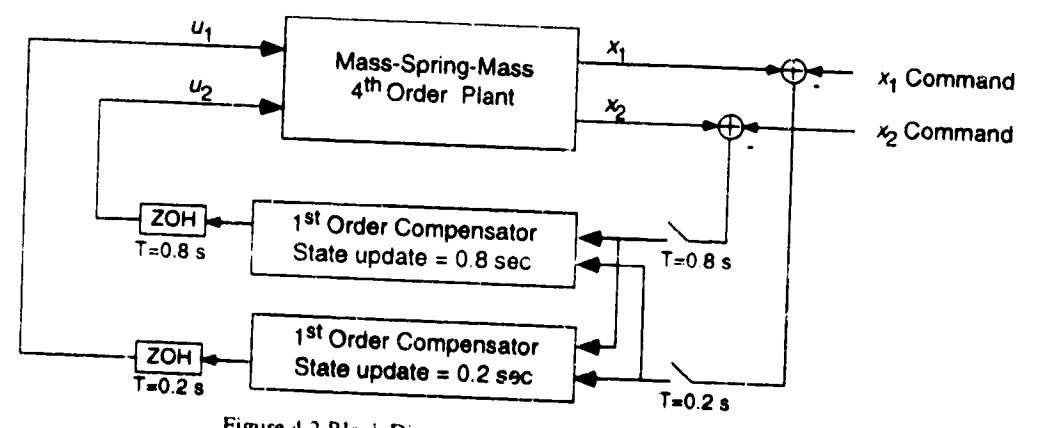

**Figure** 4.2 Block **Diagram of Closed-Loop Multirate** System

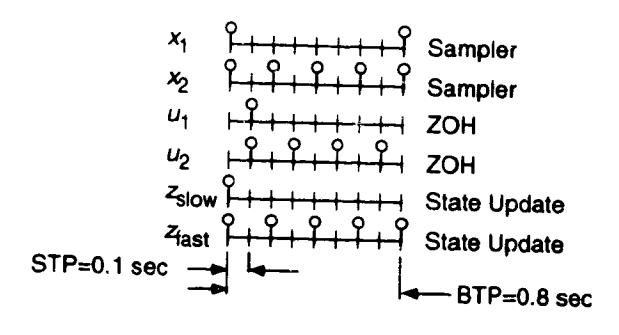

**<\_ = sample/update activity**

**Figure** 4.3 Sampling **Schedule** for Multirate **Compensator**

### Design a compensator with the sampling schedule and structure selected in Step 2 that stabilizes all Step 3: **plant perturbations. This will be the starting point for the optimization.**

We designed a compensator **using** successive **loop** closures and root locus for the **nominal** plant. *The* compensator has the same structure and sampling schedule as the muitirate design discussed in Step 2 except *there* is no input coupling and we did not account for computational delay. This compensator does however stabilize both the nominal and perturbed plants even with the computational delay and so can *be* used as the starting point for the optimization.

Refer to Reference l for an introduction to successive loop closures.

 $\mathcal{I}$ 

# **Step 4: Load the problem def'mition into Matlab's werkspace variables def'med in Table 3.2.**

*We* defined the workspace variables **using** the Madab script provided in Appendix D. To load the **workspace** variables for this example, **type**

>>m.ropt **\_m.km**

#### Step **5: Initialize the work,***space* **variables and generate the necessary global variable using mropt init** Step 5: Type

**>>m.vopt\_tT.,tt** *see Section 3.3.2*

At this point you can comput, he minimum value of the cost function as follows (see Section 3.3.5)

,>¢ll.¢\_/.,QOeo,.t: *see Section 3.3.5*

**>,** ans **=**

2. 0108e+00 *this is the minimum cost our desi\_n could achieve*

**Step 6: Calculate optimum values of the digital processor gains using** mropt\_optim

**A** partial output **of** the optimization follows

\_ropt\_opt£m *see Section 3.3.3* Automatically selecting dsca!e *a diagonal dscale is automatically selected* ifthe *variable* Calculate gradient only? (y or n) $n$ f-COUNT *= the total number of function evaluations* FUNCTION **=** *the value of the cost function at the current iteration. Refer to Matlab FMINj dscale does not exist, or is not compatible with the current compensator* n **) n** *if" we repliedy the algorithm* would *compute only the gradient of the c¢,st with respect to the free digital processor gains and the value of the cost for the current compcnsator gains in crop documentation* f-COUNT FUNCTION STEP-SIZE GRAD/SD  $2 \t1/6$  0.01 -9.48e+ -> Plant 1 unstable while calculating j -> Plant 1 unstable while calculating J -> Plant 1 unstable while calculating j -> Plant 1 unstable while calculating J -> Plant 1 unstable while calculating J -> Plant 1 unstable while calculating J -> Plant 1 unstable while calculating j -> Plant 1 unstable while calculating j -9.9655e-01 -1.6399e-02 1.0030e+00 -i.0676e-02 -2.2977e-02 *thesearethevaluesofthescaleddigitalprocessorgains* -9.4363e-01 *atthecurrentiteration* -1.3703e-03 1.0529e+00 LINE-SEARCH *The algorithm encountered a destabilizing solution. It automatically adjusts the step size and continues the optimization* 1.0030e+00 1.0036e+00 1.0529e+00 1.00d5e+00

```
313 4.62 14.2 2.45e-13
                                      2.45e-13 int_st
 Optimization Terminated Successfully
 Gradient less than options(2)
 NO OF ITERATIONS=314
   -8.0984e-01-i 6700e+01
   1 8697e+00
   2 2849e+01
   7 4219e-01
  -7.3479e+00-8.6882e+007.9308e+00
   1.0706e+00
   3.8424e-03
   1.0367e+00
   i._037e+00
**** Final Results
      Gain Gradient
   -----------
                 -----------
  -1.6197e-01 -4.6527e-06-1.6700e+01 6.6547e-04
   1.8697e+00 -2.8675e-04<br>2.2849e+01 4.5050e-04
   2.2849e+01 4.5050e-04
these are the unscaled digital processor gain values
   7.4219e-01 1.6576e-04
and their scaled gradient values
  -5.5109e+00 -8.9955e-04-8.6882e+00 -4.8353e-05
   7.9308e÷00 -8.5171e-04
   8.5648e-02 -i.0838e-04
   1.9212e-03 6.9640e-04
   6.2202e-01 3.4133e-03
   1.4037e-01 3.2564e-04
Final cost = 4.62482 the optimum value of the cost function
Optimized compensator gains
cmpf =1.9212e-03 0 1.8697e÷00 -@.6882e+00
   0 1.4037e-01 2.2849e+01 7.9308e+00<br>8.5648e-02 0 -1.6197e-01 7.4219e-01
                         0 -1.6197e-01 7.4219e-010 6.2202e-01 -1.6700e+01 -5.5109e+00
Elapsed time: 1516.05 sec
```
**Expertise** 

Ì

Ļ.

ŀ

k.

بہ ا

#### **4.2 DESIGN ANALYSIS**

We **looked** at **two** criteria when **evaluating** our multirate **design:** 1**)** the **final** cost; **and** 2) **the** step response **to a** command input.

### 4.2.1 Final Cost

The final cost for **the** multirate compensator is calculated automatically by the optimization routine mropt\_optim. The LQG cost is computed by the function **ealc\_LQGcost in** step 5. For our system

 $J_{\text{multirate}} = 4.6$  and  $J_{\text{LQR}} = 2.0$ 

#### 4.2.2 **Step Response**

We obtained the response to a unit command step to  $x_1$  as follows

```
,, [ a, b, ¢, d] _; get the nominal plant
,,!o_ [b zerol (4,1) ] ;c- [c; [1 0 0 O] ] ; create a reference iaput
>>da[d zerom(4,1);O 0 -111
>>ur. [zerom (2,100) ; onel (1,100) ] ; generate a step input function for the input
                                            and compute the time domain response, see Section 3.2.1
>>[y,t]mLrai4m( [a bpc d],4,c_t[pf,2,1u, aiY, alz,Stppbtp, 1, [I 2], [$ 3],UE, Stp);
                                 assuming cmpf. su. sy, sz, Stppbtp. and stp were previously defined and
                                 that cmpf contains the optimized values of the digital processor gains
•>plot(t,¥([1 3],:))
```
We similarly obtained the step response for the LQR **design.** The results are shown in Figure 4.4.

As expected the performance of the multirate design does not match that of the LQ regulator. The LQ regulator was optimized for only the nominal plant. The multirate designs on the other hand represent a compromise, stabilizing both plants and providing "'optimum" performance for both. In addition, the LQ design was a continuous full-state design whereas the multirate design was discrete second order and used only two state measurements.

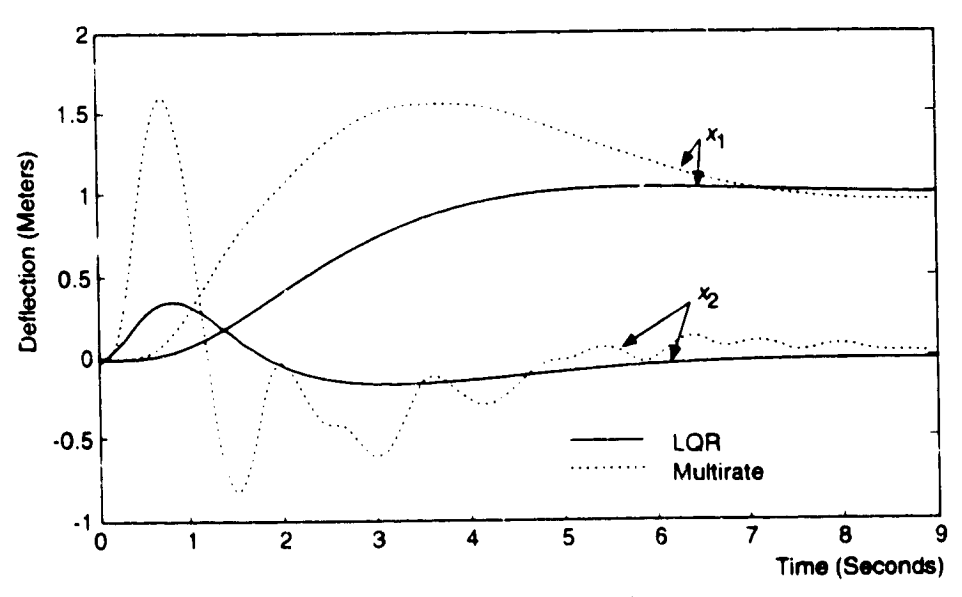

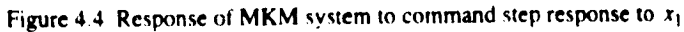

## **REFERENCES**

]. Mason, G.S., "Muitirate **Compensator** Synthesis and Analysis." Ph.D. Dissertation. UW, 1992

J.

- 2. Mason. G.S. and Berg, M.C., "Reduced Order Multirate Compensator Synthesis," *AIAA Jour. Guid. Contr. and Dynamics,* Voi 15. No. 3 May-June 1992, pp. 700-706.
- 3. Mason. G.S. and Berg, M.C., "Robustness Analysis of a Multirate Flutter Suppression System." *1991 AIAA Guid. and Contr. Conf.,* accepted for publication in the *AIAA Jour. Guid.. Contr. and D).,namics.*
- 4. Berg, M.C., Mason, G.S., and Yang, G.S., "A New Multirate Sampled-Data Control Law Structure and Synthesis Algorithm," *AIAA Jour. Guid. Contr. and Dynamics,* Vol 15, No. <sup>5</sup> September-October 1992, pp. !183-1191.

## **APPENDIX A**

# **GLOBAL WORKSPACE VARIABLES**

The following global workspace variables are defined by mropt\_init. Note that the first letter of every global variable is capitalized.

For each plant perturbation, the discrete closed-loop system can **be** written in the form:

$$
x_i(m, n+1) = F_i x(m, n) + G_i u(m, n) + Ww_i
$$
\n(A.1)

$$
y_i(m,n) = H_i x(m,n) + W_i
$$
\n(A.2)

$$
u_i(m,n) = [S1(n)P(n)S2(n) + S3(n)]y_s(m,n)
$$
\n(A.3)

where

$$
F_i = \begin{bmatrix} \overline{F}_i & 0 \\ 0 & 0 \end{bmatrix}, G_i = \begin{bmatrix} \overline{G}_i & 0 \\ 0 & I \end{bmatrix}, W = \begin{bmatrix} I & 0 \\ 0 & 0 \end{bmatrix}, H_i = \begin{bmatrix} \overline{H}_i & 0 \\ 0 & I \end{bmatrix}, V = \begin{bmatrix} 0 & I \\ 0 & 0 \end{bmatrix}, P = \begin{bmatrix} D_z & C_z \\ B_z & A_z \end{bmatrix}
$$
(A.4)

**and** *w* is a **discrete** zero mean white **noise** input with

$$
E\{w_i(m,n)w_i^{\mathrm{T}}(m+j,n+k)\} = \{\delta(k) + \delta(j)\}R_i
$$
\n(A.5)

The **subscript** *i* indicates the *ith* plant **condition** and **the overbarred matrices are** the **dnscretized** plant matrices. The matrices *S1*, *S2*, and *S3* are periodically time-varying switching matrices which model the multirate sampling scheme, and *P* is a matrix of the compensator's digital processor gains

The discrete cost function for the system in Eqns. **(A.I-A.3)** can be written as

$$
J = \lim_{m \to \infty} \frac{1}{N} \sum_{i=1}^{N} \sum_{n=0}^{N-1} E \left\{ \begin{bmatrix} x_i(m,n) \\ u_i(m,n) \end{bmatrix}^T \begin{bmatrix} Q_{li} & M_i \\ M_i^T & Q_{2i} \end{bmatrix} \begin{bmatrix} x_i(m,n) \\ u_i(m,n) \end{bmatrix} \right\}
$$
(A.6)

See Reference I for **more** information.

The global Matlab workspace variables are then **defined** as follows.

Plant **Description:**

**Np** = number of plant conditions

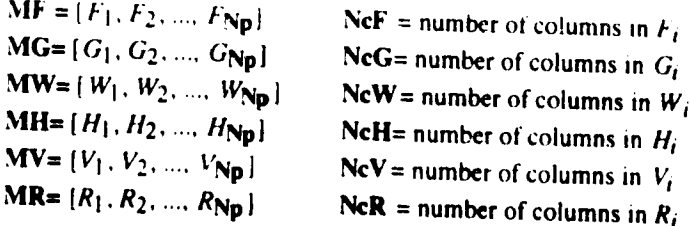

÷.

Compensator Description:

 $Nz$ hcmp = number of states in the periodically time-varying model of the multirate compensator Stppbtp = the global version of **stppbtp** 

S1k =  $[S1(0), S1(0), ..., S1(N-1)]$  Ns1 = the number of columns in *S1*<br>S2k =  $[S2(0), S2(0), ..., S2(N-1)]$  Ns2 = the number of columns in *S2*  $Ns2 =$  the number of columns in  $S2$  $S3k = {S3(0), S3(0), ..., S3(N-1)}$  Ns3 = the number of columns in *S3* 

 $\ddot{\phantom{1}}$ 

**Ptv:** abs(Ptv) = number of columns in the compensator gain matrix  $[A_z, B_z; C_z, D_z]$ . Ptv is positive if the digital processor gains are time-invariant and negative if they are periodically time-varying.

### Cost **Function Description:**

**MQI= [QI I,** *QI2* .... *QI* **Np] MQ2=** [ *Q21, Q22* .... *Q2* Np]  $MM = [M_1, M_2, ... M_{Np}]$ **NcQ1=** number of columns in  $Q_{1i}$ **NcQ2=** number of columns in *Q2i* NcM= number of columns in  $M_i$ 

### **Miscellaneous Definitions:**

**Ppn. Ppm.** and Ppinit : used internally

**Ppfree** = index to the "free" digital processor gains

 $Fd = closed-loop state transitions matrix of the last computed ETIS system$ 

 $Xc$ **global** = value of the compensator gains at the last iteration

Unstable: If Unstable  $=0$  the compensator gains at the current iteration stabilize the plants<br>Otherwise they destabilize the plant they destabilize the plant

## **APPENDIX B**

## **SUPPORT M-FILES**

### **B.I MODELING** SUPPORT **M-FILES**

### **B.I.I mrsplit**

i **i**

*Format*:  $[\mathbf{a}, \mathbf{b}, \mathbf{c}, \mathbf{d}] = \text{mrsplit}(\mathbf{P}, \mathbf{n})$ 

*Desc:\_ption:* **Separates the composite gain** matrix **P into its constituents, where**

*°*

$$
P = \begin{bmatrix} d & c \\ b & a \end{bmatrix}
$$
 (B.1)

 $$ 

**n** the number of columns in a

*Outputs*: **a, b, c, d** the gain matrices in Eqn. (B.1)

#### **B.1.2 mrmakesk**

#### *Format:* [slk, **nslk, s2k, ns2k, s3k, ns3kl= mrmake\_'\_-\_ su, sy, sz, stppbtp** )

*Description:* The periodicall) time-varying representation **of a** multirate compensator in Eqn. **12.2)** can be **written** as

$$
\begin{bmatrix} y(m,n) \\ x(m,n+1) \end{bmatrix} = \begin{bmatrix} D(n) & C(n) \\ B(n) & A(n) \end{bmatrix} \begin{bmatrix} u(m,n) \\ x(m,n) \end{bmatrix} = \begin{Bmatrix} S1(n) \begin{bmatrix} D_z(n) & C_z(n) \\ B_z(n) & A_z(n) \end{bmatrix} S2(n) + S3(n) \begin{bmatrix} u(m,n) \\ x(m,n) \end{bmatrix}
$$
 (B.2)

where  $A_2$ ,  $B_2$ ,  $C_2$  and  $D_2$  are the digital processor gains and S1, S2 and S3 are switching matrices which **model the compensator's** sampling schedule, mrmakesk **creates** the **periodically** time**varying switching** matrices **given** the **sampling schedule description.**

*Inputs* : **su,** *sy,* **sz,** stppbtp **see** Table **3. i**

*Outputs:*

**slk** *=* **[SI(0)** *SIll)* ... *Sl(stppbtp-I* **)]** s2k = [ *\$2(0) \$2(* I ) ... *S2(stppbtp-* 1**)1** s3k **= [** *\$3(0) \$3(* I ) ... *S3(stppbtp-* l )] **nslk, ns2k** and **ns3k** the **number** of columns in *Sl(.), \$2(.)* and *\$3(.)* **respectively**

#### **B.I.3 mrgetsk**

*Format* : **[sl. s2. s3]=mrgetsktk.** slk. **nslk. s2k. ns2k. s3k. ns3k\_**

*Description:* Extracts the **individual** switching matrices for **a** given STP **from slk,** s2k **and s3k.**

*Inputs* : **k an** integer specifying for which STP the **swifching** matrices are to be extracted **silt. nslk,** slk. **nslk, s3k. ns3k see** Section B 1.2.

*Outputs* : sl. s2. **s3** switching matrices corresponding to *Sl(k). S2(k)* and *S3(k)* respectively. See Section B.1.2.

#### **B.2** SYNTHESIS SUPPORT **M-FILES**

#### **B.2.1 caic\_djdp**

#### *Format:* **djdp= calc\_djdp( pguess, dscah)**

- *Description:* Used by the routine **mropt\_optim** to calculate  $u.e$  derivative of the cost *J* with respect to the free compensator parameters. See Section 2.3.
- *Inputs* : **pguess** a vector of the values of the free digital processor gains at the current iteration **dscale** see *Table* 3.3.
- *Conments:* This routine uses the global workspace variables generated by **mropt\_init**

#### **B.2.2 calc\_j**

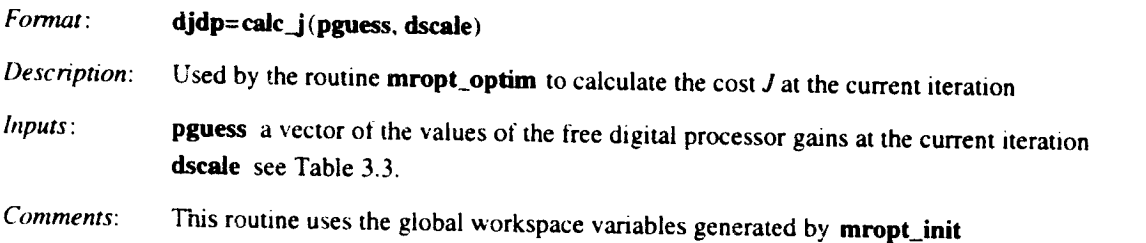

#### **B.2.3 calc\_L**

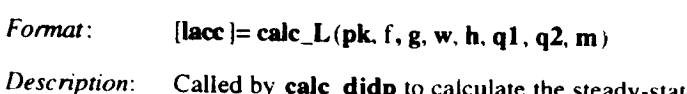

Called **by calc\_djdp** to calculate the steady-state **values** of a **Lagrange multiplier. (The** multiplier is used to adjoin the stability equality constraints to the cost function.)

*Inputs:* **pk gains** for the periodically time-varying **representation** of the muitirate compensator

$$
\mathbf{pk} = [P(0), P(1), \dots, P(N-1)] \text{ and } P(i) = \begin{bmatrix} D(i) & C(i) \\ B(i) & A(i) \end{bmatrix}
$$
(B.3)

Į.

 $D(i)$ ,  $C(i)$ ,  $B(i)$ , and  $A(i)$  are the state space matrices for the periodically time varying representation of the compensator. See Section 2.2 and Section B.1.2

- f, g, w, h plant description matrices for the current plant perturbation corresponding to  $F_i$ ,  $G_i$ , *W* and *Hi* in Eqn. **(A.4).**
- ql, **q2,** m cost weighting matrices for the current plant perturbation corresponding to *QI* i, *Q2i* and *M<sub>i</sub>* in Eqn. (A.6).
- *Output:* lace penodically time varying lagrange **multipliers** where

**lacc** =  $[ \Lambda(1) \Lambda(2) ... \Lambda(N-1) \Lambda(0) ]$ 

and  $\Lambda(i)$  is the lagrange multiplier for the  $i^{th}$  STP

Comments: This routine uses the global workspace variables **generated** by **mropt\_init**

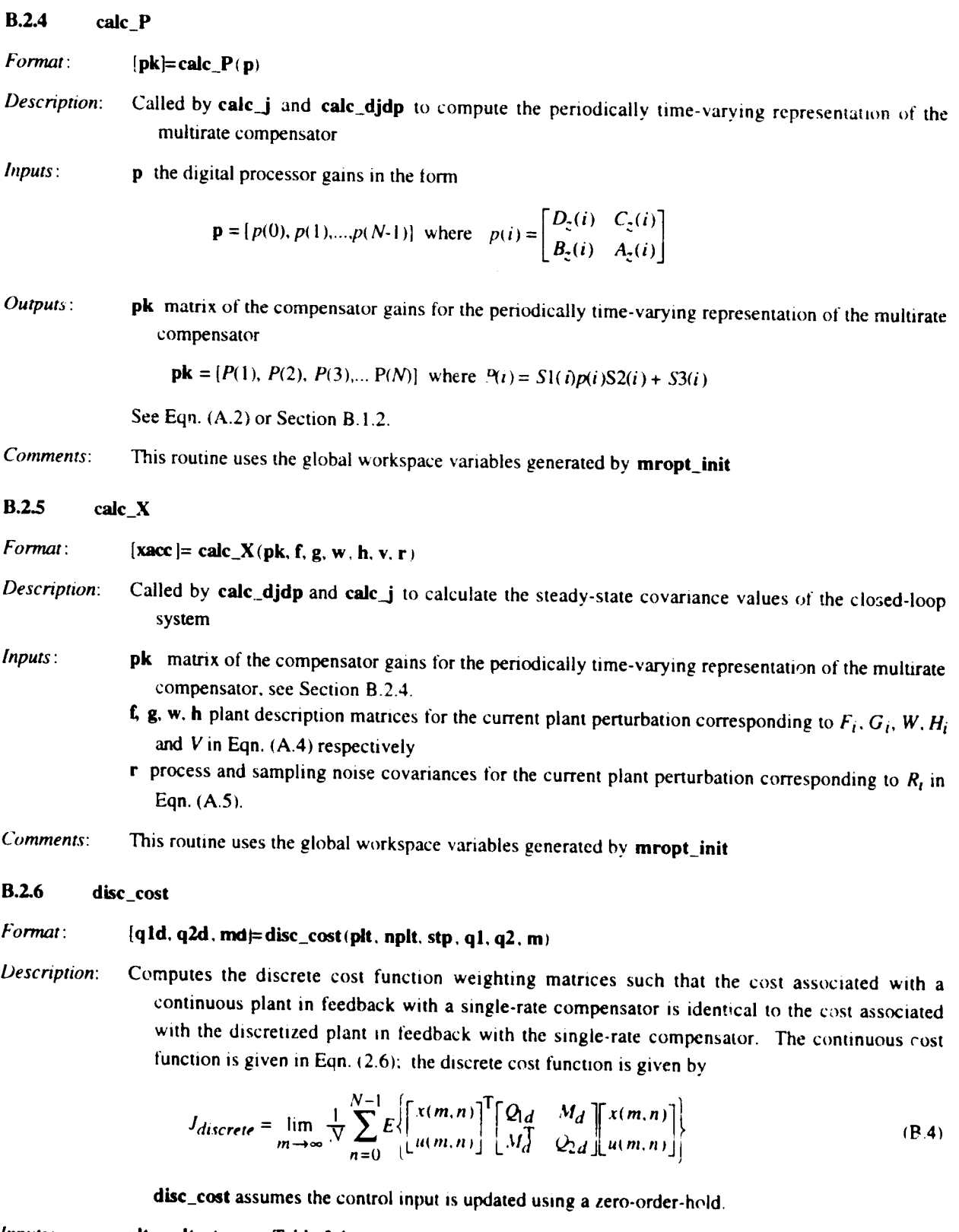

*Inputs:* **pit, nplt, sip see Table** 3. I

**ql. q2.** m **the** continuous cost **function weighting** mamccs m Eqn. 12.6\_

*Outputs*: **q1d, q2d, md** the discrete weighting matrices in Eqn. (B.4)

 $\epsilon$ 

ţ.

#### **B.2.7 disc\_noise**

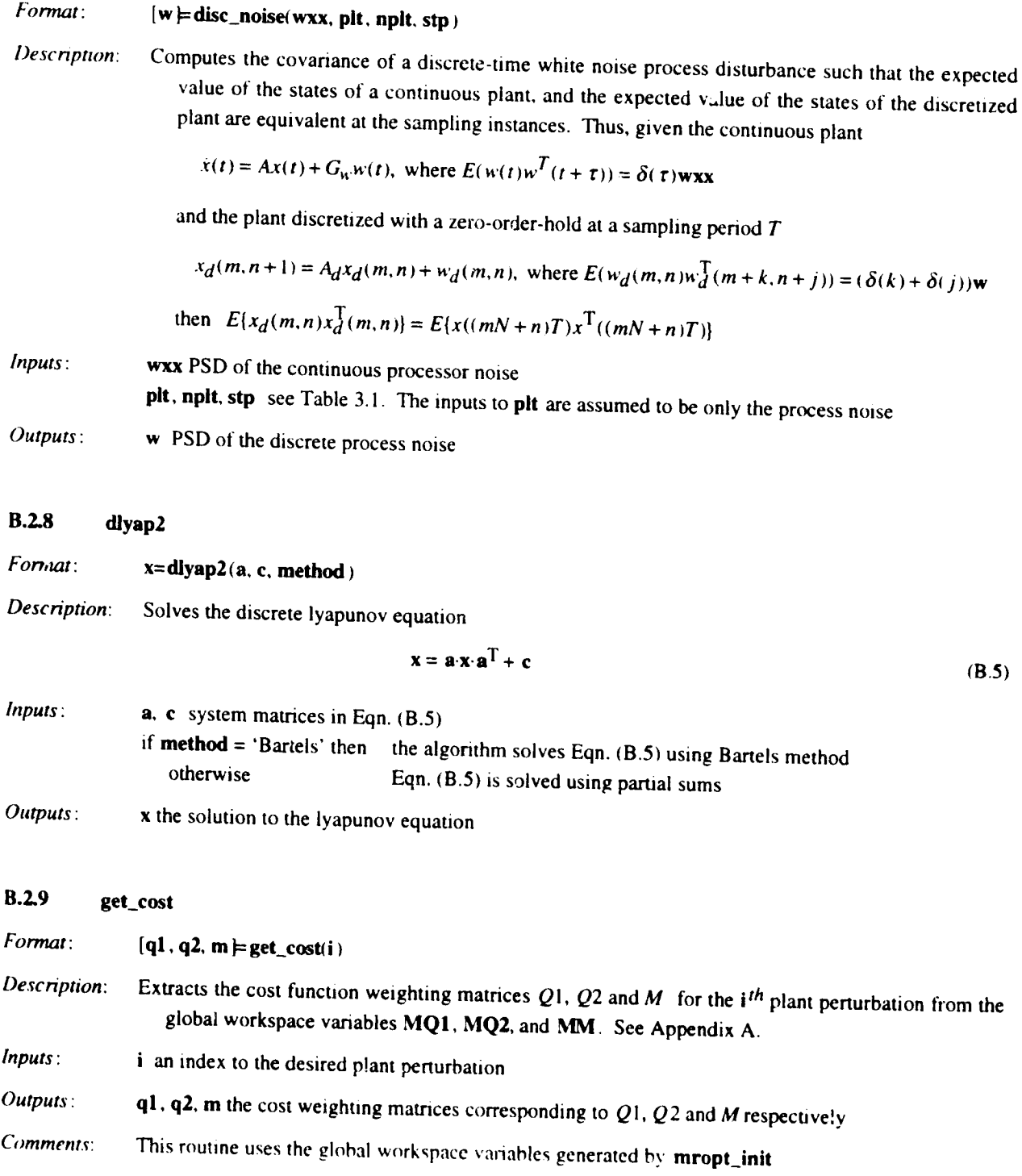

 $\hat{\mathcal{L}}$ 

ļ.

ļ.

ŗ

ţ Į.

ŀ

#### **B.2.10 get\_pit**

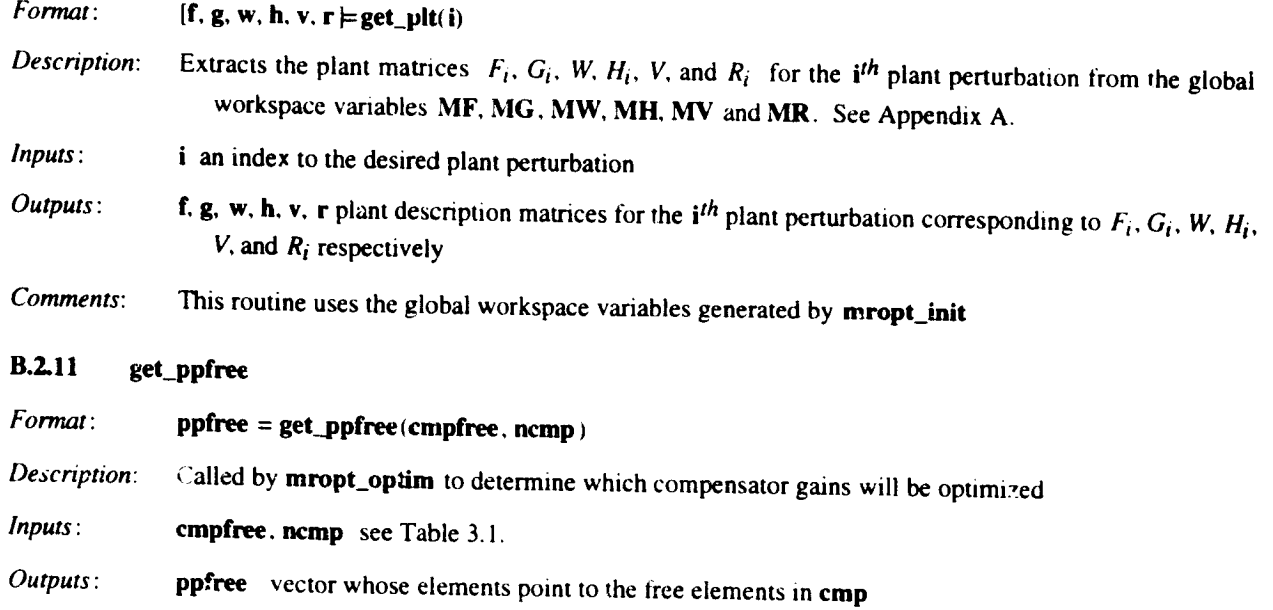

#### **B.2.12 get\_sk**

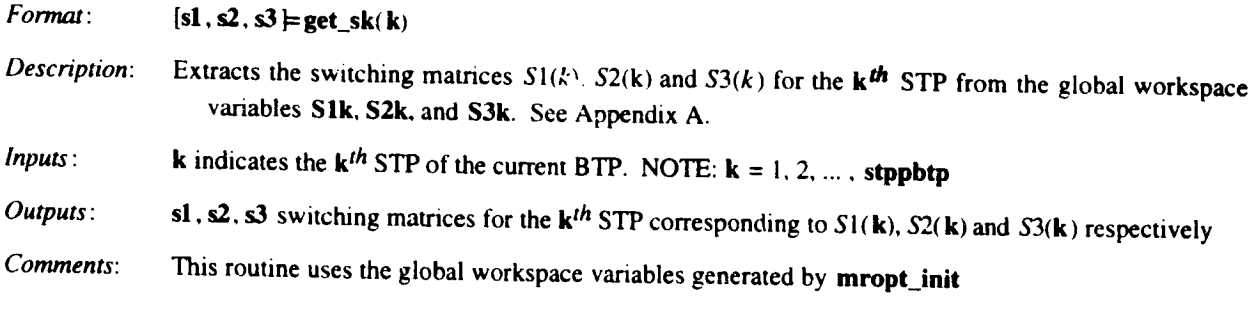

#### **B.2.13 nmke\_noise**

*Format:* **[r]= make\_noise(rw, rv)**

*Description:* Creates a compound **noise covariance** matrix from **rw** and **rv**

 $\mathcal{I}^{\mathbb{R}}$ 

*Inputs:* **rw, rv** the process and sensor noise covariance matrices respectively

*Outputs:* **r** compound noise matrix of the form

$$
\mathbf{r} = \begin{bmatrix} \mathbf{rw} & \mathbf{0} \\ \mathbf{0} & \mathbf{rv} \end{bmatrix}
$$

 $\mathbf{I}_\mathrm{c}$ 

Â

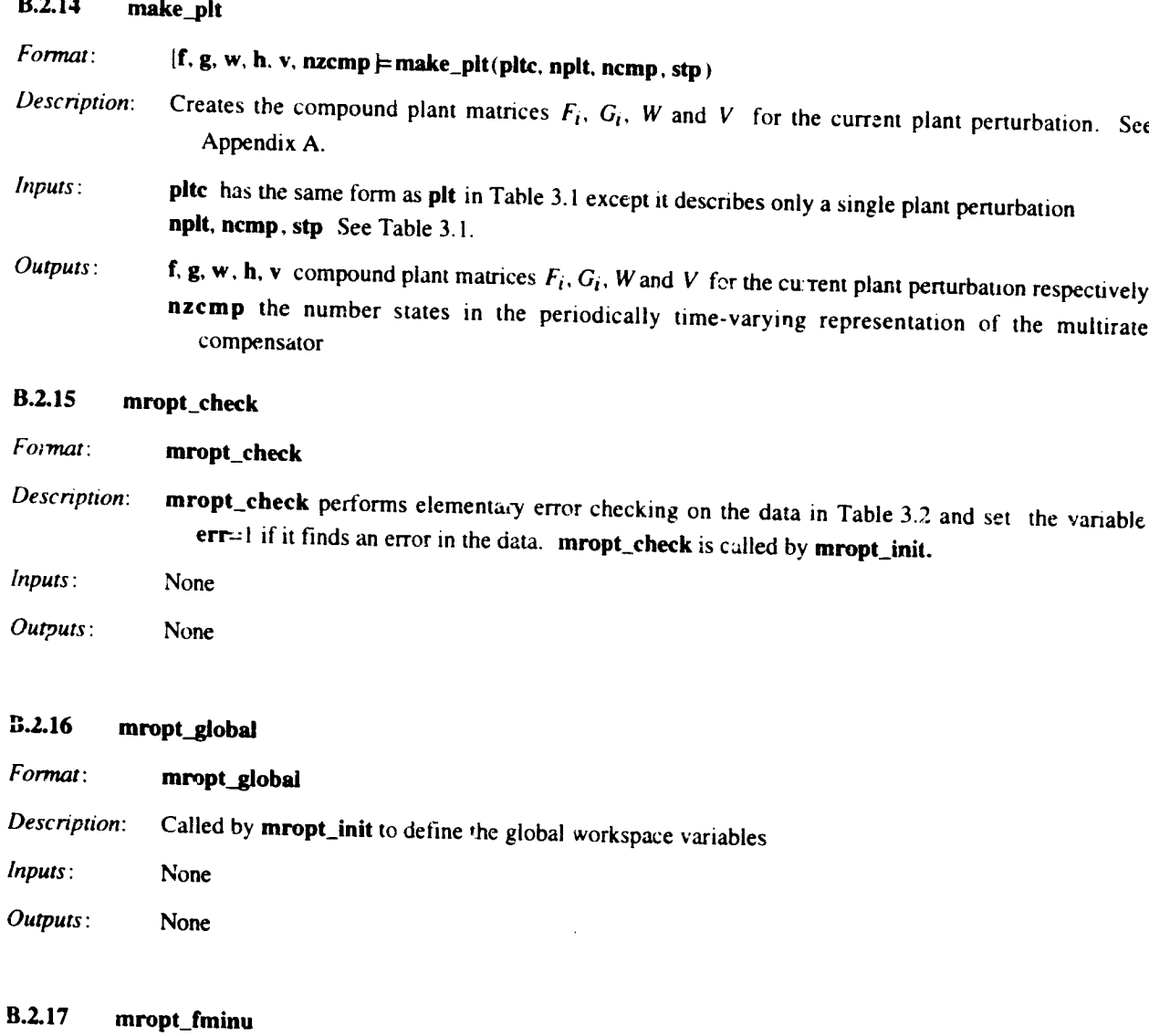

 $\mathfrak t$ 

 $\bar{\mathbf{z}}$ 

### *Format: Description: Inputs: Outputs.* **[x, OPTIONS] =** mropt\_fminu(FUN, **x, OPTIONS, GRADFUN, Pl. P2, P3, P4, P5** .... **P6, P7. PS. P9, PI0) A** modified **version of FMINU from the Optimization\_Toolbox.** Thts **version automatically reduces** the search step slz.e when a destabilizing solution is **encountered.** See **FMINU** See **FMINU**

*Comments:* Requires the Optimization\_Toolbox

## **APPENDIX C**

## **M-FILE MKM**

*The* following ld-File creates the state space **matrices** for the Mass-Spnng-Mass system **of** Section 4.0

 $\mathcal{I}$ 

```
function [a, b, c, d] = mkm(m1, m2, k, b)% [a, b, c, d] = mkm(m1, m2, k, b)if nargin~=4
%nominal plant
  ml=1;m2 = .1;k=1;
  b=0.01;
end;
t=(1/m1)+(1/m2);a=[0
   0
   0
   0
      1 C 0
      0 k/mi b/ml
      0 0 1
      0 -k*t -b*t];
b= [0 0
    1/m1 0
     0 0
    -1/m1 1/m2];
c = eye(4);
d=zeros (4,2) ;
```
 $\sim 10^{11}$  ,  $\sim 10^{11}$ 

 $\bullet$ 

 $\bullet$  ...

 $\sim 10^{-11}$ 

## **APPENDIX D**

## **SCRIPT MROPT\_MKM**

The \_llowing **script defines the** workspace **variables in** 'Fable **3.2** \_r **the example problem of Section 4.0**

```
% S_ript: mropt_mkm.m
 % Example script for creating input data for mrop<br>%
% Creates the following data required by mropt_init
    % plt,nplt,wxx,rv,qla,q2a,ma
% ucol,ncol,srow,crow
% sz,su, sy,cmp,stp,Stppbtp,cmpfree
% G. Mason, U.W. 1992
% ..... Continuous plant description .....
Np=2;nplt=4;
plt=[];
% Plant #i
              % The number of plant conditions
              % The number of states in the planss
              % Clear the variable which holds the plant data
[a,b,c,d] = mkm(1,0.1,1,0.01);plt = [a b; c d];% Plant #2
[a,b,c,d]=mkm(1,0.2,1,0.01);
plt = [plt [a b; c d]],% Pointer to rows and columns in the plant
ucol=[l 2]; % control input
ncol=2; \text{% process noise input}<br>srow=[1 \ 3]; \text{% sensor output from}s sensor output from the plant
crow=[l 2 3 4]; % criterion output from the plant
% Continuous process noise PSD
% wxx is a compound matrix like plt, it contains wxx for plant #I and #2
wxx=[.1 1];
% Discrete sensor noise PSD
% with same compound form as plt
rv=eye(2)*0.001;
rv=[rvrv];
% ..... Continuous Cost weighting matrices .....
% Output criterion weights
% Use le-8 instead of 0 so that qal & qa2 are positive definite
% The synthesis algorithm would accept semi-definite qla & q2a
% but calc LQGcost will not
qlal=diag([5.5 le-8 le-8 2.2]);
qla2=diag([6.5 le-8 le-8 4.8]);
q1a = (qa1/10.6 qa2/8.0);
% Control input weights
q2a=diag(\{1e4 \text{ } 1e1\});
```
the company of the company of the standard and the state of the state of the state of the state of the state of

 $\epsilon$ 

```
q2a=[ra/10.6 ra/8.0];
  %Cross weighting (ma)
 % if there is no cross weighting it can be left undefined
 % ..... Compensator description .....
 % Digital processor gains from successive loop closures design cmp= \begin{bmatrix} 0.5 & 0 & 1 & 0 \end{bmatrix}\begin{array}{ccc} 0 & 0 & 1 & 0 & 1 \\ 0.08 & 0 & -0 & 2 & 0 \end{array}0.080 -0.20<br>0 0.6 0 0
              0.6 0.75];
 % Sampling schedule
 su=[0 \ 0;1 \ 1;0 \ 0;0 \ 1;0 \ 0;0 \ 1;0 \ 0;0 \ 1];
                 % Compensator output updating w/ delay
sy=[8 2]; % Sensor input sampling, multiplexed<br>sz=[8 2]; % Components in the multiplexed
sz=[8 2]; % Compensator state update<br>stp = .1; % The shortest result
stp = 1; % The shortest sampling period<br>Stppbtp = 8: * The number of simpling period
                         $ The number of stp's in one BTP
% Free compensator gains
cmpfree=[1 \ 0 \ 1 \ 1]0 1 1 1
            1 0 1 1
            0 1 1 1;% clear temporary variables
clear a b c d
```
£

 $\mathcal{I}$ 

4O